**République Algérienne Démocratique et populaire**

**Ministère de l'enseignement Supérieur et de la Recherche Scientifique**

**Université A. MIRA-BEJAIA**

**Faculté de Technologie**

**Département de Génie Civil**

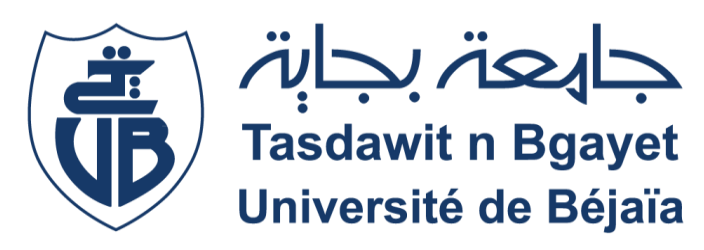

# **Mémoire de fin d'études En vue de l'obtention du diplôme de Master en Génie civil Option : Structures**

*Thème*

**Étude d'un auberge (R+7+sous-sol) en béton armé àusage d'habitation** 

**contreventé par un système mixte (voiles-portique)**

**Préparé par Encadré par Mme Boukamouche** 

**Mme . OUKALA LYNDA** 

**Mme . SADAOUI SABRINA** 

**Année Universitaire : 2022/2023**

*Au terme de ce modeste travail, nous tenons à exprimer notre profonde gratitude et nos vifs remerciements :*

*Avant tous, nous remercions ALLAH le tout puissant pour nous avoir donné la force et la patience pour mener à terme ce travail.*

*A nos familles : qui nous ont toujours encouragés et soutenus durant toutes nos études.*

*A Meme L. Boukemouche : notre promoteur, pour avoir accepté de nous guider sur le bon chemin du travail. Aux membres de jury : pour avoir accepté de juger notre travail.*

*Tous les enseignants du département de génie civil pour leur contribution en terme de transmission du savoir.*

*A tous ceux qui ont contribué de près ou de loin à la réalisation de ce mémoire.*

*Lynda & Sabrina* 

# *Dédicaces*

*Je dédie ce travail*

*A toute ma famille qui m'a été la source d'encouragement et d'assurance durant mon séjour à l'université.*

*A ma chère mère pour son amour et ses sacrifices que dieu de protège et donne une longue vie ;*

*A mon père qui m'a aidé a devenir ce que je suis aujourd'hui, que dieu le garde et le protège ;* 

*A mes très chers sœurs ( kahina , nassima , katia , aya) et mon frére monir.*

*A mes proches , a tous ceux qui m'aiment , et tous ceux que j'aime ( sara ,chahinaz*

*, ryma , melissa , nadjat , nour , walid , lynda , fatma )*

LYNDA OUKALA

# *Dédicaces*

*Je dédie ce travail*

*A mes chers parents qui m'ont soutenu durant mes études et pour tout le mal qu'ils se sont donnés afin de me faciliter la vie, pour leur bienveillance, leur affectation et leur éternel amour*

*A mes sœurs hakima kahina samia et mon frére yacin pour leur soutien et leur disponibilité. A mes chéres copines et touts mes amies* 

 *SADAOUI SABRINA* 

### **Table des matières**

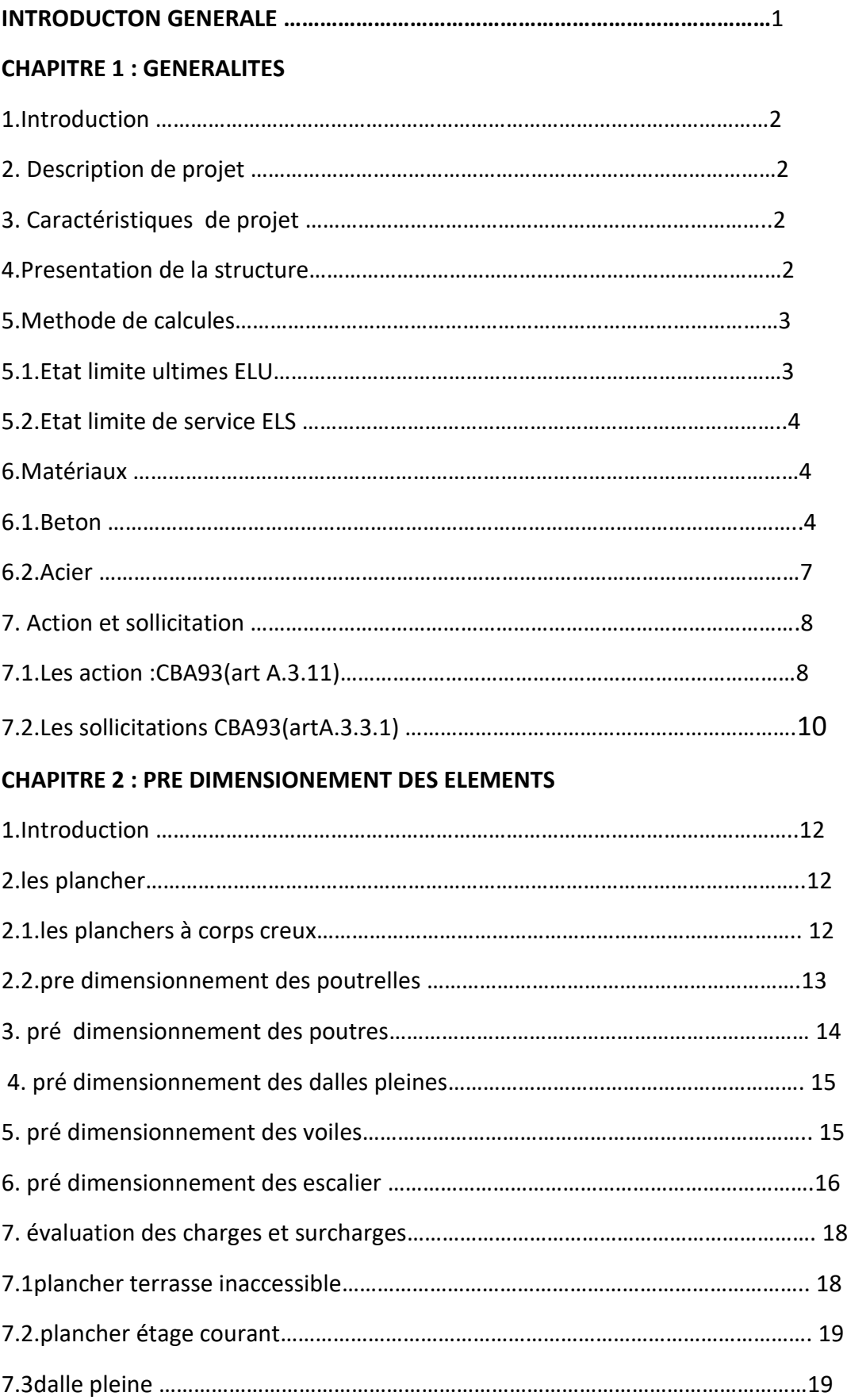

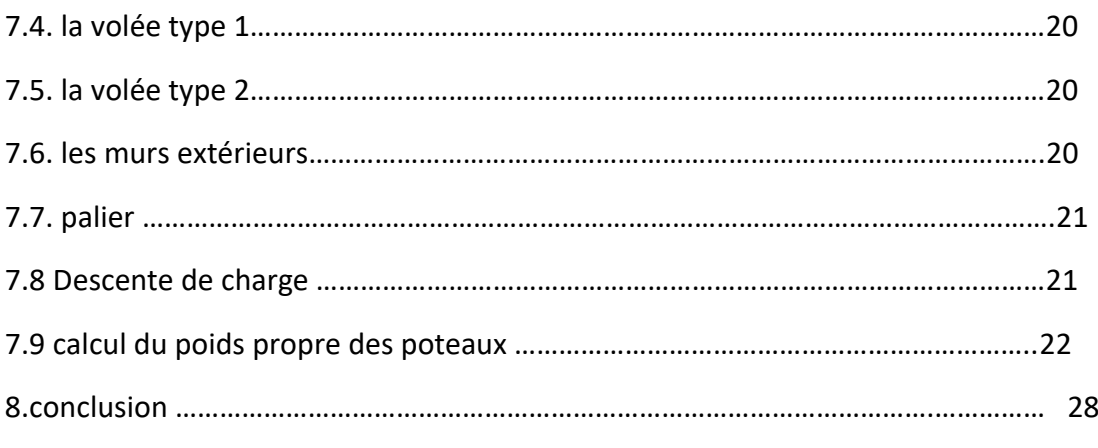

### **CHAPITRE III : ETUDE DES ELEMENTS SECONDAIRES**

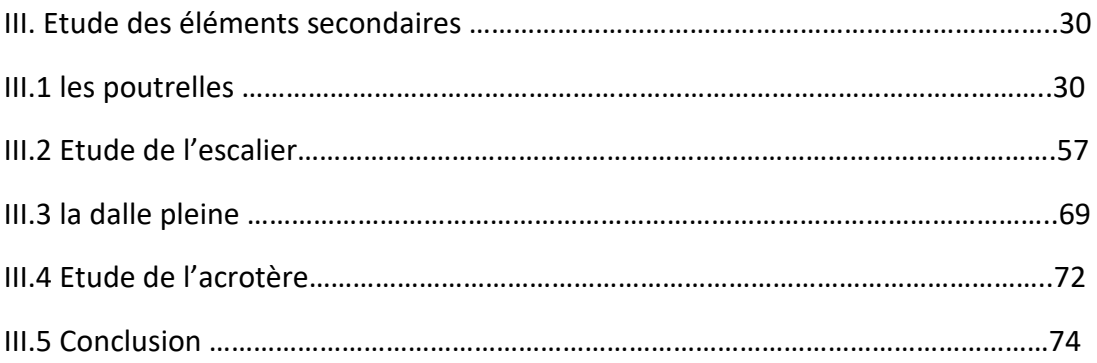

### **CHAPITRE IV : ETUDE DYNAMIQUE**

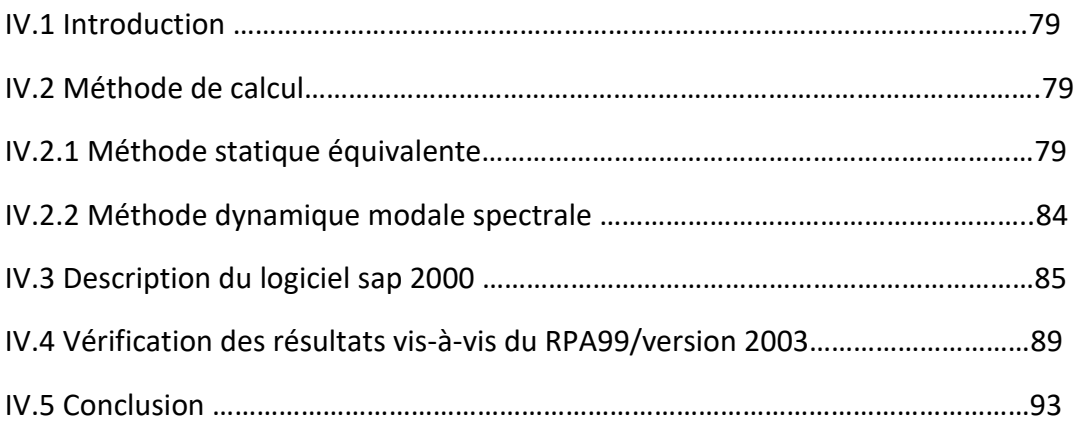

### **CHAPITRE V : ETUDE DES ELEMENT STRUCTURAUX**

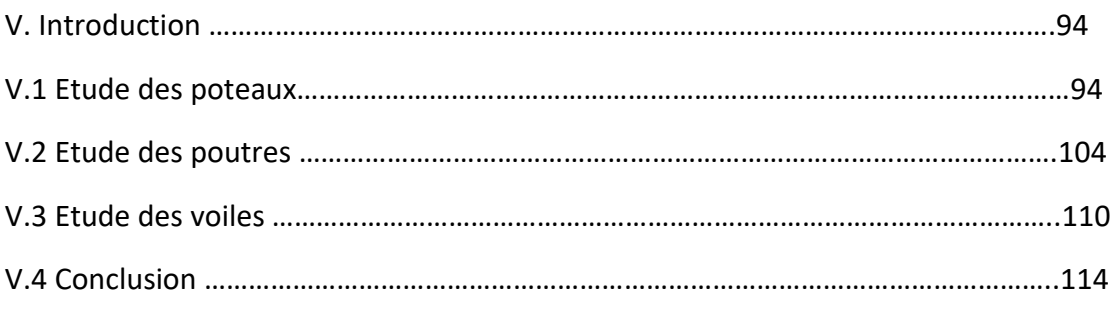

#### **CHAPITRE VI : ETUDE DE L4INFRASTRUCTURE**

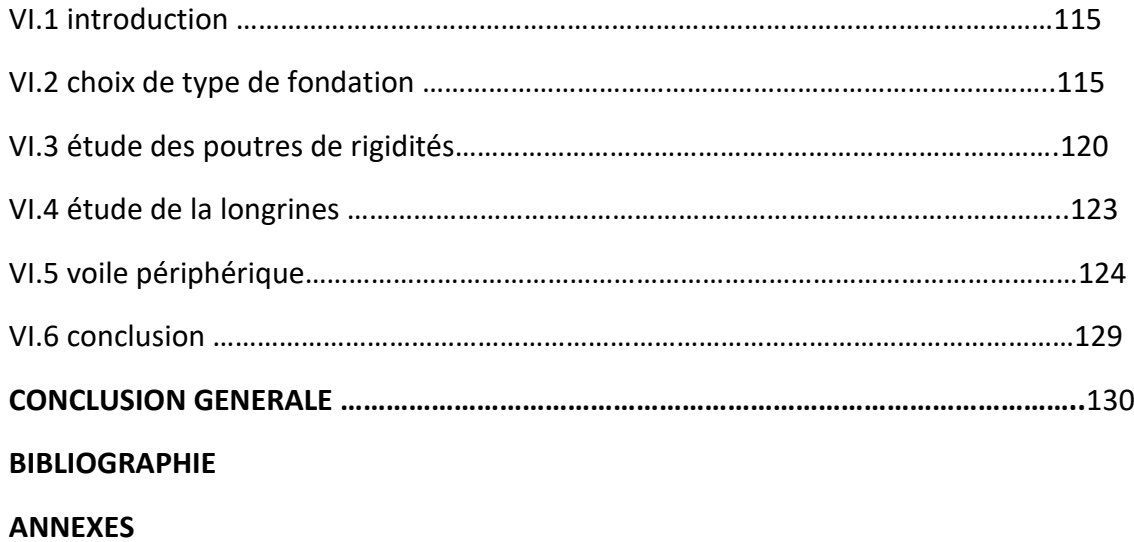

**PLANS DE LA STRUCTURE** 

# **Liste des tableaux**

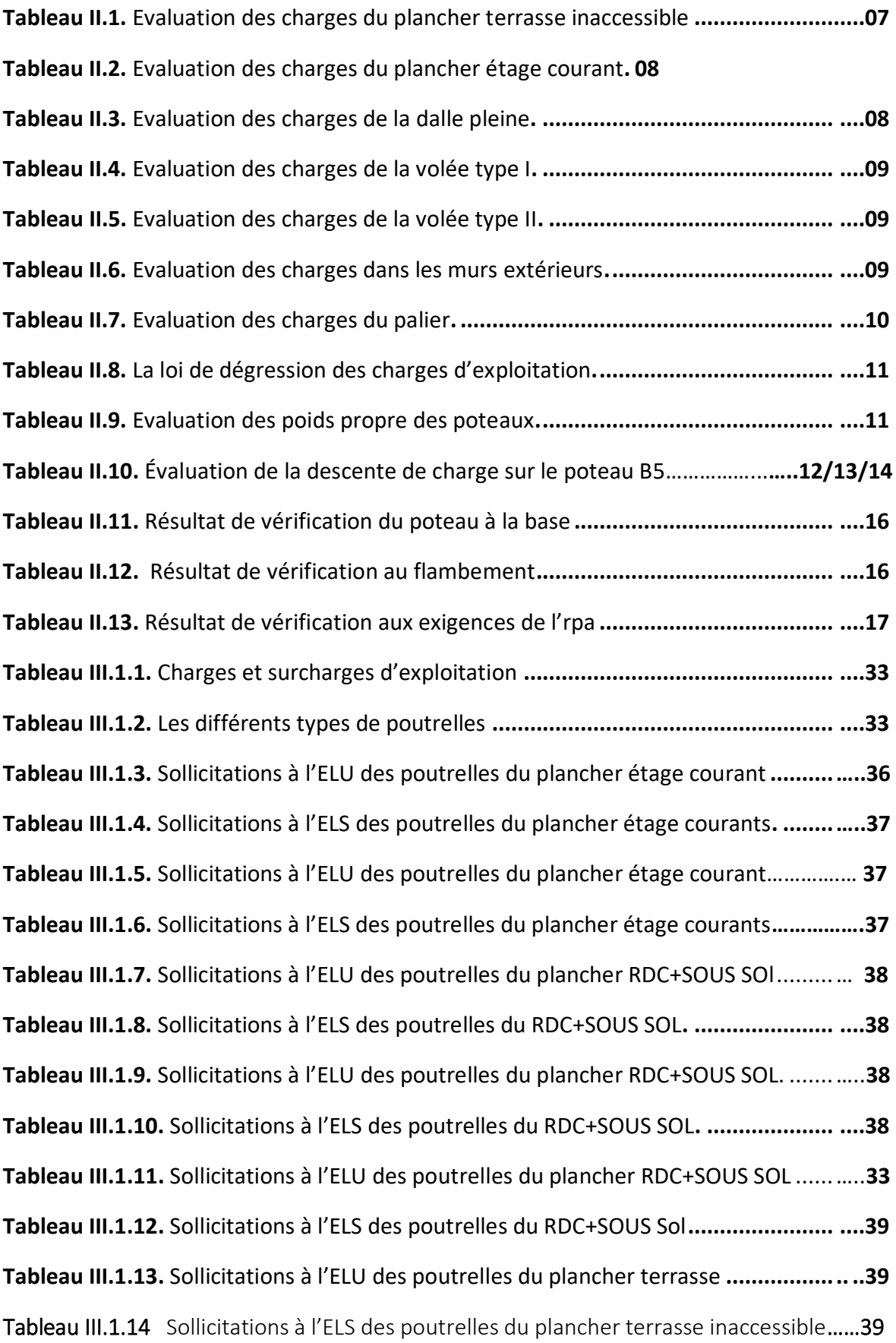

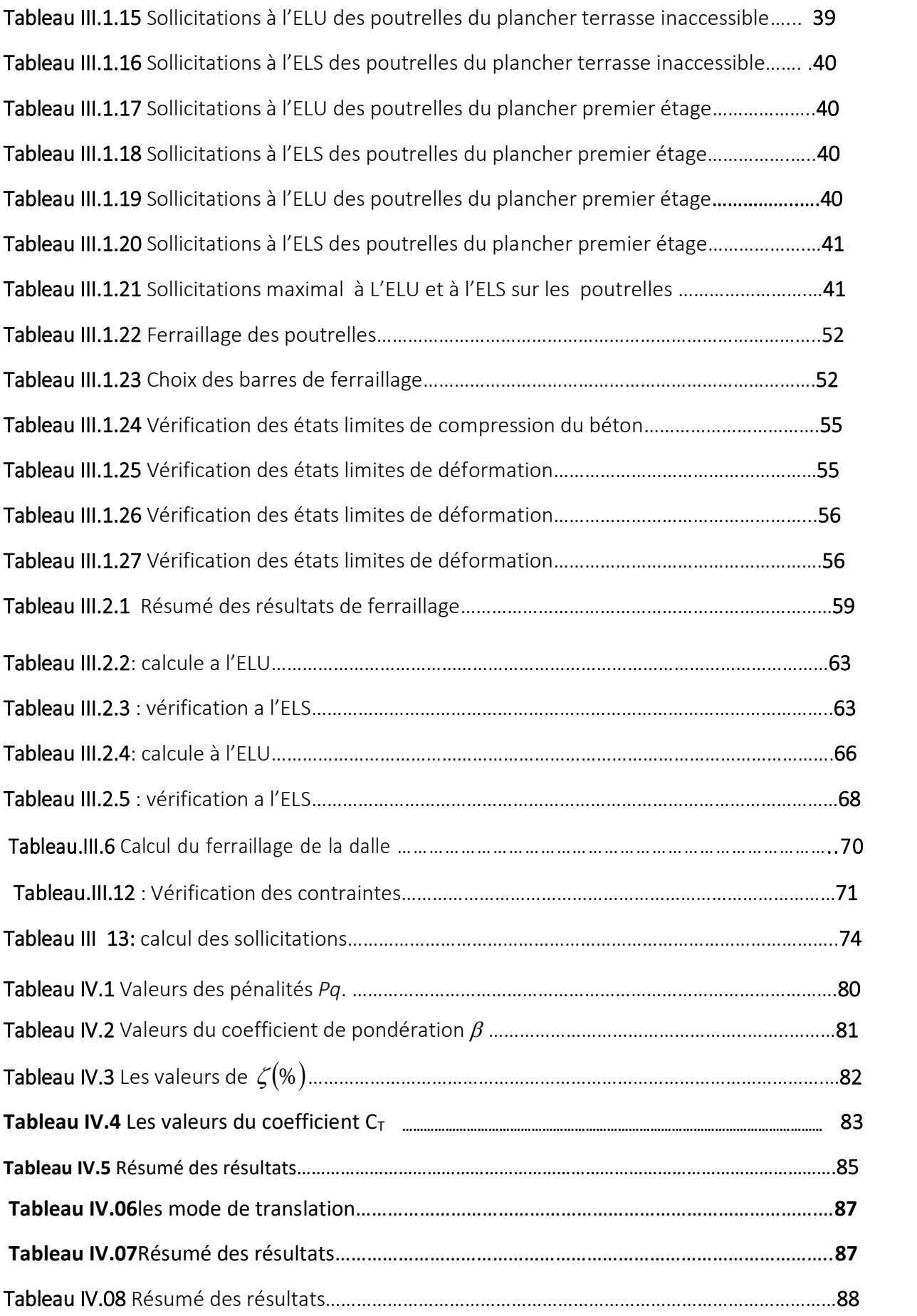

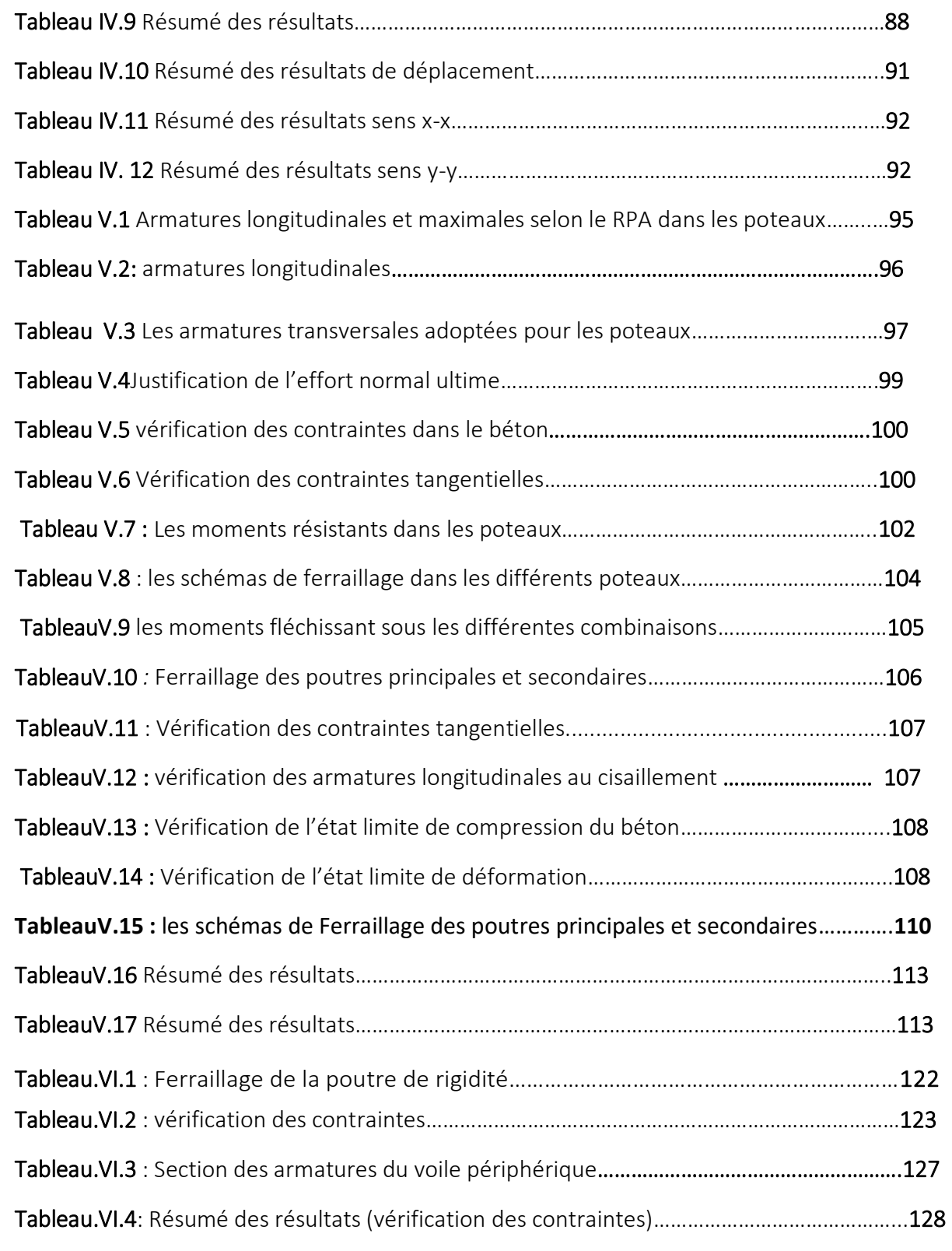

# **Table des figures**

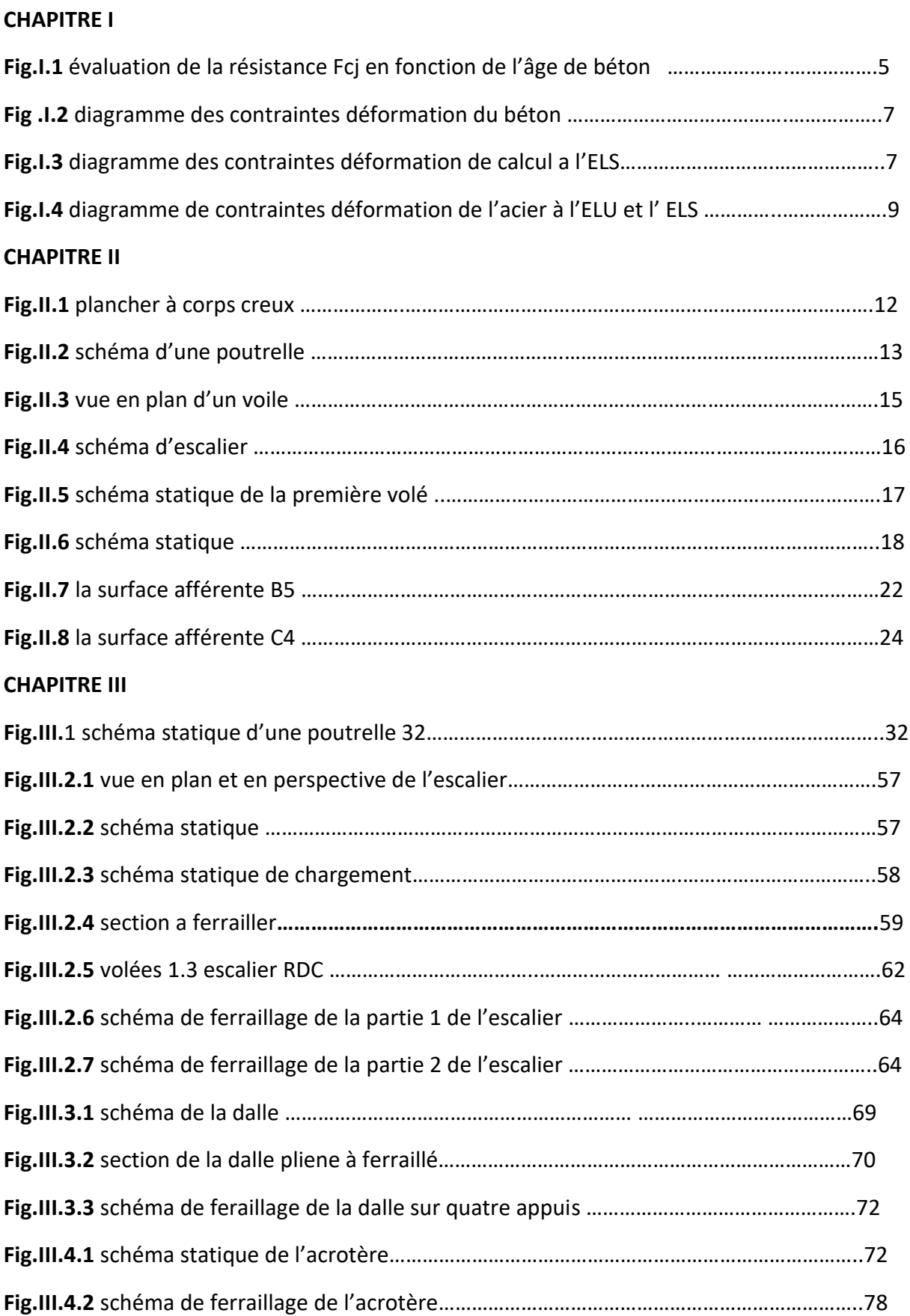

#### **CHAPITRE IV**

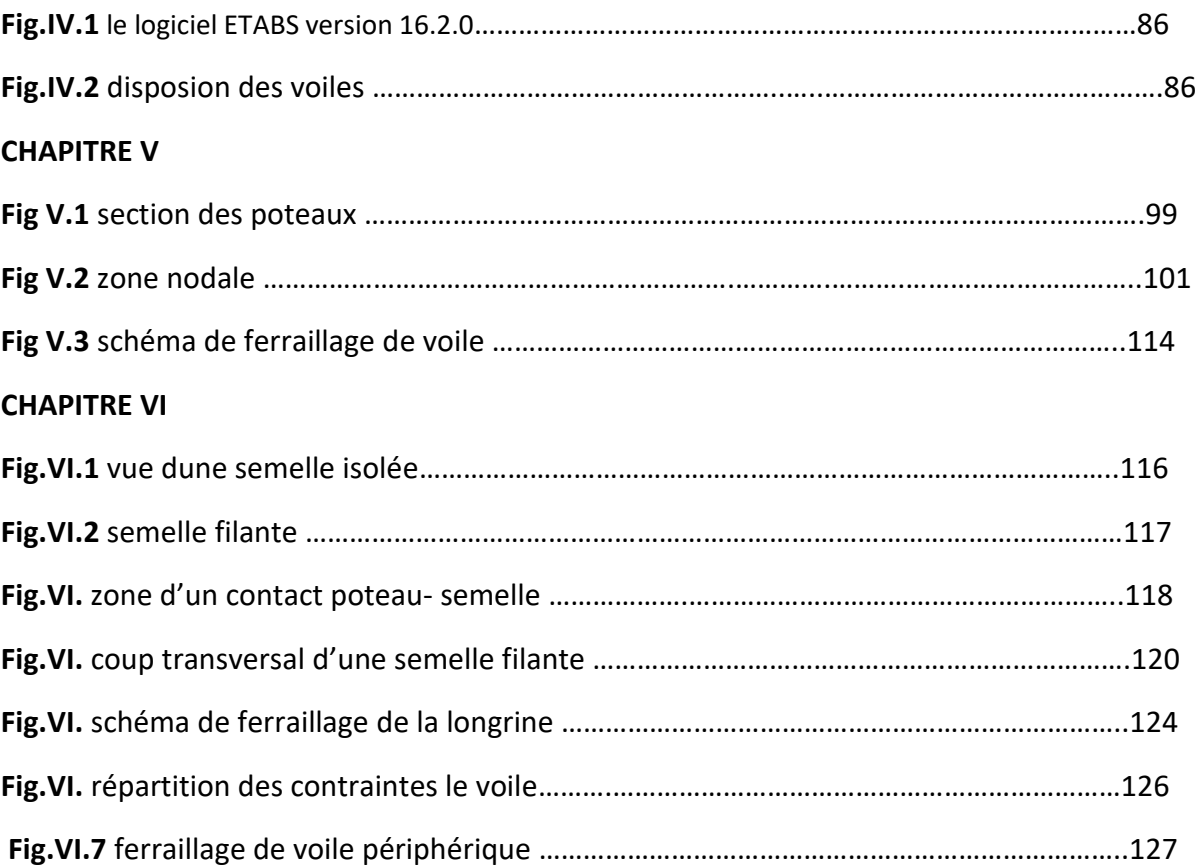

# **Symboles et Notations**

- A<sup>r</sup> : Aire d'une section d'acier de répartition
- A<sup>t</sup> : Aire d'une section d'acier transversal
- A<sup>s</sup> : Aire d'une section d'acier
- B : la largeur (m).
- $B_r$ : Section réduite du béton
- E<sup>s</sup> : Module d'élasticité de l'acier
- Evj : Module de déformation différée du béton à l'âge de j jour
- Eij : Module de déformation instantanée du béton à l'âge de j jour
- $f_{ci}$ : Résistance caractéristique de compression à j jour
- $f_{ti}$ : Résistance caractéristique de traction à j jour
- f<sup>e</sup> : Limite d'élasticité de l'acier
- G : Charges permanente
- Q : Charges d'exploitation
- E : Actions accidentelles
- q<sup>u</sup> : Charges réparties ultime
- q<sup>s</sup> : Charges réparties de service
- I : Moment d'inertie
- $M<sub>u</sub>$ : Moment de calcul ultime
- M<sup>s</sup> : Moment de calcul de service
- Nu **:** Effort normal ultime
- Ns **:** Effort normal de service.
- V : Effort tranchant
- S : Surface plane de la structure
- d : Position des armatures tendues par rapport à la fibre la plus comprimée
- e : Epaisseur
- L : Longueur
- L<sup>r</sup> : Longueur de recouvrement
- $l_f$ : Longueur de flambement
- I : Rayon de giration
- Λ : Elancement
- μ: Coefficient de frottement
- $\mu_{\text{bu}}$  : Moment ultime réduit
- ν: Coefficient de poisson
- σbc : Contrainte du béton à la compression
- σ<sup>s</sup> : Contrainte de l'acier à la traction
- $\varphi_t$ : Diamètre des armatures transversales
- $S_t$ : Espacement des armatures
- ζ: Contrainte tangentielle de cisaillement
- ζse : Contrainte d'adhérence
- η : Coefficient de fissuration
- Ψ<sup>s</sup> : Coefficient de scellement
- ls : Longueur de scellement
- ξbc : Raccourcissement relatif du béton
- ξ<sup>s</sup> : Allongement relatif de l'acier tendu
- γ<sup>b</sup> : Coefficient de sécurité de béton
- γ<sup>s</sup> : Coefficient de sécurité de l'acier
- γ : Poids spécifique déjaugé
- A : Coefficient d'accélération de zone
- C<sub>T</sub>: coefficient fonction du système de contreventement et du type de remplissage
- $C_u$ : La cohésion du sol (KN/m<sup>2</sup>).
- D : Facteur d'amplification dynamique moyen.
- ELS : Etat limite de service.
- ELU: Etat limite ultime.
- Fs : Cœfficient de sécurité = 1.5
- Q : Facteur de qualité
- R : coefficient de comportement global
- P : Poids du radier (KN).
- N : Charge concentrée appliquée (ELS ou ELU).
- $S_r$ : surface du radier (m<sup>2</sup>).
- $S_{\text{bat}}$ : Surface totale du bâtiment (m<sup>2</sup>).
- St : Espacement des armatures.
- W: poids propre de la structure.
- W *Qi* : Charges d'exploitation.
- W<sub>q</sub>: poids du aux charges permanentes et à celles d'équipement fixes éventuels.
- Z : bras de levier
- f : Flèche
- fe : Limite d'élasticité
- $h_t$  hauteur total du radier (m).
- h *N* : hauteur mesurée en mètre à partir de la base de la structure jusqu'au dernier niveau.
- σ : Contrainte normale.
- : Angle de frottement interne du sol (degrés).

 $\sigma_{\text{adm}}$ : Contrainte admissible au niveau de la fondation (bars).

- **k c** : Coefficient de portance.
- **q0** : Contrainte effective verticale initiale au niveau de fondation (bars).
- $\sigma$ <sub>r</sub>: Contrainte effective finale (bars).
- $\tau_{\text{num}}$ : Valeur de cisaillement limite donné par le BAEL (MPa).
- $\tau_u$ : Contrainte de cisaillement (MPa).
- : Facteur d'amortissement.

 : Coefficient de pondération en fonction de la nature et de la durée de la charge d'exploitation.

- $h_0$ : épaisseur de la dalle de radier (cm)
- $h_t$ : hauteur de la nervure (cm)

# *INTRODUCTION*

 L'Algérie est parmi les pays qui sont soumis à de grandes activités et risques sismiques. Les récents tremblements de terre qui ont secoué l'Algérie (partie nord du pays) au cours de ces trois dernières décennies, ont causé d'énormes pertes humaines et des dégâts matériels importants

 Pour mieux se protéger contre d'éventuels événements sismiques, il est nécessaire de bien comprendre le phénomène des tremblements de terre qui est à l'origine de mouvements forts de sol.

 Les ingénieurs en génie civil sont appelés à concevoir des structures dotées d'une bonne rigidité et d'une résistance suffisante vis-à-vis de l'effet sismique, tout en tenant compte des aspects structuraux, fonctionnels, économiques, esthétiques et la viabilité de l'ouvrage.

Toutefois le choix du système de contreventement dépend de certaines considérations à savoir la hauteur du bâtiment, la capacité portante du sol et les contraintes architecturales.

Le projet qui nous a été confié porte sur l'étude d'une structure en béton armé en  $(R+7)$  avec sous-sol , destiné comme auberge , contreventé par un système mixte (voiles portiques) avec interaction .

L'étude de ce bâtiment se fait tout en respectant les réglementations et recommandations en vigueur à savoir (RPA99/2003, BAEL et CBA93) et les documents techniques y afférant (D.T.U 13.2 et le D.T.R. BC 2.33.2).

 Pour procéder à une bonne étude du projet, la reconnaissance du sol est indispensable, et cela par le biais des essais de laboratoire, ainsi que des essais in situ.

Pour étudier cette structure, nous avons scindé notre travail en six chapitres comme suit :

- Le premier chapitre consacré pour les généralités.
- Le deuxième chapitre, pour le pré dimensionnement des éléments structuraux de la structure.
- Le troisième chapitre, pour l'étude des éléments secondaires.
- Le quatrième chapitre, pour l'étude dynamique.
- Le cinquième chapitre, pour l'étude des éléments structuraux.
- Le dernier chapitre, pour l'étude de l'infrastructure.

Et on termine par une conclusion générale qui synthétise notre travail.

#### **I.1.Introduction :**

L'étude d'un bâtiment en béton armé nécessite des connaissances de base sur lesquelles L'ingénieur prend appuis, et cela pour obtenir une structure à la fois sécuritaire et économique.

A cet effet, on consacre ce chapitre pour la description du projet et l'étude des caractéristiques géométriques de la structure objet de notre étude ainsi que les caractéristiques mécaniques des matériaux utilisés pour sa réalisation.

#### **I.2. Description de projet :**

Le projet à étudier est un bâtiment R+7 avec sous-sol à usage d'habitation. Implanté à boudouau dans la ville de **boumerdes** qui est classée selon le **RPA 99** (Règlement Parasismique Algérien 99 version 2003**Art.3.2**) en **Zone III**(zone de sismicité moyenne)

#### **I.3.Caractéristiques de projet :**

#### **I.3.1 Caractéristiques architecturales :**

- $\bullet$  Hauteur total du bâtiment est ht=27.54m
- $\bullet$  Hauteur du RDC :  $h_{RDC} = 3.06$ m
- Hauteur d'étage :  $h_{\text{éte}} = 3.06$ m
- Hauteur sous sol : :  $h_{\text{sous-sol}} = 3.06$ m
- $\bullet$  La longueur totale du bâtiment : L = 31.65 m
- $\bullet$  La largeur totale du bâtiment :  $l = 15.90$ m

#### **I.4.Présentation de la structure :**

L'accès aux étages supérieurs s'effectue au moyen d'une cage d'escalier. Le contreventement du bâtiment est assuré par des voiles et des portiques dans les deux sens (longitudinale et transversale) et assurant une stabilité au bâtiment visà-vis des charges horizontales et verticales, ce qu'il lui confère une grande rigidité à la flexion et à la torsion.

#### **I.4.1Eléments structuraux :**

- **Les planchers :** Les planchers sont des aires destinées à séparer les différents niveaux de l'ouvrage.
- **Les escaliers :** sont des éléments secondaires réalisés en béton armé coulés sur place, permettant le passage d'un niveau à un autre.

#### **Les maçonneries :**

- Les murs extérieurs.
- Les murs intérieurs.
- **L'acrotère :** c'est un élément en béton armé, encastré dans le plancher terrasse.
- **Balcons :** Les balcons sont réalisés en corps creux.
- **L'infrastructure :** Elle assure les fonctions suivantes :
	- Transmission des charges verticales et horizontales au sol.
	- Limitation des tassements différentiels.

#### **I.4.2 Règlementation et normes utilisés :**

L'étude du projet est élaborée suivant les règles de calcul et de conception qui sont mises en vigueur actuellement en Algérie à savoir :

- Le CBA93 (Code De Béton Armé).
- Le RPA 99 révisée 2003(Règlement Parasismique Algérien).
- Le BAEL 91(Béton Armé Aux Etats Limites).
- DTR-BC2.2 (Document Technique Règlementaire Charges Et Surcharges).
- DTR-BC2.331 (Règles De Calculs Des Fondations Superficielles).

#### **I.5. Méthodes de calcul :**

#### **1**. **Etat limite ultime ELU :**

C'est un état qui correspond à la capacité portante maximale de la structure.

#### **2. Etat limite de service ELS :**

C'est la condition que doit satisfaire un ouvrage pour que son utilisation normale et sa durabilité soient assurées.

#### **I.6.Matériaux :**

#### **I.6.1. Béton :**

#### **1. Définition :**

Le béton est un mélange de matériaux inertes (granulats) avec un liant hydraulique (ciment), de l'eau de gâchage et éventuellement des adjuvants. Pour avoir une bonne résistance précise et une bonne qualité après durcissement le dosage en ciment varie entre 300-400Kg /m<sup>3</sup> de béton mis en œuvre ; au-dessous de 300Kg/m<sup>3</sup> les règles du BAEL 91 ne sont plus applicables.

### **Chapitre IGénéralités**

Le rapport entre la masse d'eau (E) et de ciment (C) contenue dans le béton est l'une des valeurs caractéristiques les plus importantes du béton frais et du béton durci. Lorsque le rapport E/C augmente le béton frai devient plus maniable, par contre la qualité d'un béton après le durcissement est d'autant meilleure que le rapport E/C est faible

**Dosage pour 1m3du béton courant pour un rapport E/C=0.5 est**

```
350 Kg de ciment (CPA 32,5).
    400 l Sable (0<Dg<5mm).
           Gravillons (5<Dg< 15mm).
           Gravier (15<Dg<25mm).
   175 l d'eau de gâchage.
800 l de
```
#### **1. Caractéristiques mécaniques**

#### **1. Résistance à la compression**

Le béton est caractérisé par sa résistance à la compression à l'âge de 28 jours ; notée  $f_{\scriptscriptstyle{ej}}$  . Cette valeur est mesurée à l'aide d'un essai de compression axiale sur des éprouvettes cylindriques de16 cm du diamètre et de 32 cm de hauteur.

• Pour  $j \leq 28$  jours :

Pour 
$$
f_{c28}
$$
 ≤ 40 MPa ⇒  $f_{cj} = [j/(4,76+0,83j)]f_{c28}$  (CBA Art: A.2.1.1.1)

 $\text{Pour } f_{c28} > 40 \text{ MPa} \Rightarrow f_{cj} = [j/(1,4+0,95 \text{ j})] f_{c28} \qquad \text{(CBA Art: A.2.1.1.1)}$ 

- Pour : 28< j<60 jours  $\Rightarrow$   $f_{cj} = f_{c28}$ *cj <sup>c</sup>*<sup>28</sup> *f f* **(CBA Art : A.2.1.1.1)**
- Pour : j >= 60 jours  $\Rightarrow$   $f_{cj} = 1,1 f_{c28}$  (CBA Art **: A.2.1.1.1)**

Pour l'étude on

opte pour  $f_{c28}$  = 25 MPA

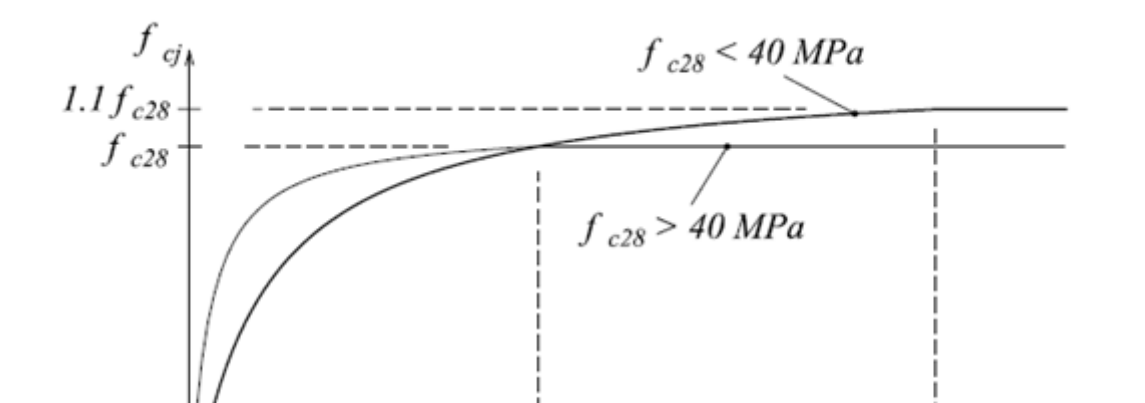

4

#### **2. Résistance à la traction**

La résistance caractéristique à la traction du béton à j jours, notée  $\,f_{tj}\,$  est donnée par

 $f_{tj} = 0.6 + 0.06 \times f_{cj}$  Pour  $f_{cj} \leq 60\,\text{MPa}$  (CBA .Art : A.2.1.1.2)  $f_{t28}$ =2.1MPa.

#### **3. Module de déformation longitudinale du béton :**

#### **a)**  $\,$  **A** court terme  $E_{ij}$  :

 $E_{ij} = 11000 \times (f_{cj})^{1/3}$   $T \le 24h$  **(CBA. Art: A.2.1.1.2)**  $f_{c28} = 25 MPa \Rightarrow E_{ij} = 32164.2 MPa$ 

**b) A long terme**  $\mathbf{E}_{\mathrm{vj}}$ 

$$
E_{\text{vj}} = 3700 \times (f_{\text{cj}})^{1/3} \implies E_{\text{vj}} = 10818.86 \text{ MPa}
$$
  $T > 24h$ 

#### **Coefficient de poisson :**

C'est le rapport entre la déformation transversale et le raccourcissement unitaire de

déformation longitudinale avec :  $\begin{cases} v = 0 \quad \text{pour le calcul des sollicitations à l'ELU} \end{cases}$  $= 0.2$  pour le calcul de déformation à l'ELS V V ſ ∤ l  **(CBA** 

#### **Art A.2.1.3)**

#### **Le module de déformation transversale du béton G**

$$
G = \frac{E_{ij}}{2 \times (\nu + 1)}
$$

**Contrainte de compression à l'Etat Limite Ultime**

$$
\sigma_{bc} = \frac{0.85 \times f_{c28}}{\theta \times \gamma_b}
$$
 [MPa] Avec:

T : La durée probable d'application de la combinaison d'action considérée.

 $\theta$ : Coefficient d'application.

$$
\gamma_b = \begin{cases} 1.15 & \text{Situation accidentelle} \\ 1.5 & \text{Situation durable} \end{cases}
$$

 $\theta$ =1 : Lorsque T>24h

 $\theta$  = 0.9 : Lorsque 1h  $\leq$  T  $\leq$  24h.

 $\theta$  = 0.8 : Lorsque la durée probable d'application de la combinaison d'action<1h.

Dans notre cas t≤ 24heures d'où  $\sigma_{bc}$  = 14.2 MPa situation durable.  $\sigma_{bc}$  = 18.48 MPa

situation accidentelle.

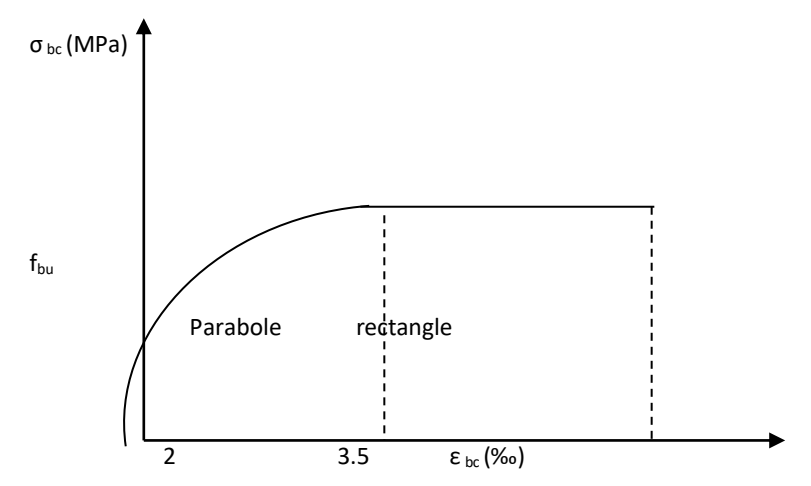

 **Figure I.2 :** Diagramme des contraintes-déformations du béton

**La contrainte de compression**  $(\sigma_{bc})$  à ELS (CBA 93 art. A.4.5.2)

$$
\overline{\sigma_{bc}}
$$
 = 0.6 ×  $f_{c28}$  = 0,6 × 25 = 15 MPa

**La contrainte de compression**  $(\sigma_{bc})$  à ELS (CBA 93 art. A.4.5.2)

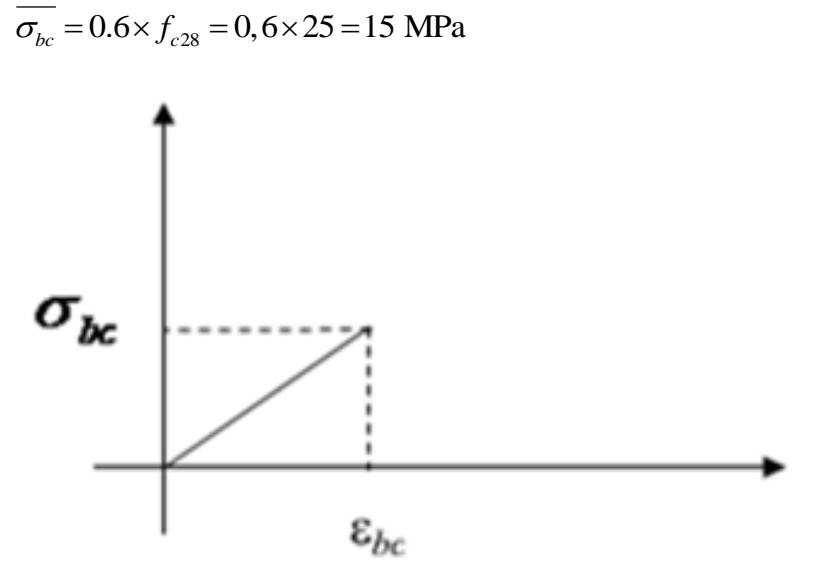

FigI 3 Diagramme Contrainte-Déformation de calcule à l'ELS

### **Chapitre IGénéralités**

#### **La contrainte de cisaillement du béton**

Elle est limité par $\tau$ < $\tau_{adm}$ .

#### **Cas de fissuration peu nuisible**

- $\overline{\tau_u} \le \min(0, 13 f_{c28}; 5 \text{ MPa})$  $\tau_u = 3,25 \text{ MPa}$
- **Cas de fissuration nuisible ou très nuisible**
- $\overline{\tau_u} \le \min(0, 1 f_{c28}; 4 \text{ MPa})$  $\tau_u = 2,5 \text{ MPa}$

#### **I.6.2. Aciers :**

#### **1. Définition :**

L'acier est un mélange de fer et de carbone en faible pourcentage, c'est un matériau caractérisé par sa bonne résistance aussi bien à la traction qu'a la compression.

Le rôle des aciers est de reprendre les efforts de traction qui ne peuvent être repris par le béton. Les aciers sont caractérisés par leurs limites élastiques et leurs modules d'élasticité, On distingue :

- **Les treillis soudés.**
- **Les ronds lisses.**
- **Les barres de haute adhérence.**
	- **2. Caractéristiques mécaniques des aciers :**
	- **à E.L.U**

$$
\begin{cases}\n\sigma_s = \frac{f_e}{\gamma_s} & \text{Pour: } \varepsilon_{se} \le \varepsilon_s \le 10\% \\
\sigma_s = E_s \times \varepsilon_s & \text{Pour: } \varepsilon_s \le \varepsilon_{se}\n\end{cases}
$$

Avec :  $\varepsilon_{s}$  :  $\frac{J_{e}}{I}$ ; *s s*  $s: \frac{e}{\gamma \times E}$ *f*  $\gamma_{s} \times$  $\varepsilon$  :  $\frac{f_e}{f}$  :  $\gamma = \frac{1}{2}$  1,5..............Pour le cas courant.  $\gamma_s = \begin{cases} 1 & \text{if } s \neq 1 \\ 1 & \text{if } s = 1 \end{cases}$  $=\begin{cases}$ l  $\mathcal{E}_s$ : Allongement relatif

 $E_{\rm_{S}}\,$  : Module d'élasticité longitudinal de l'acier = 200000 MPa. Pour le cas de ce projet:

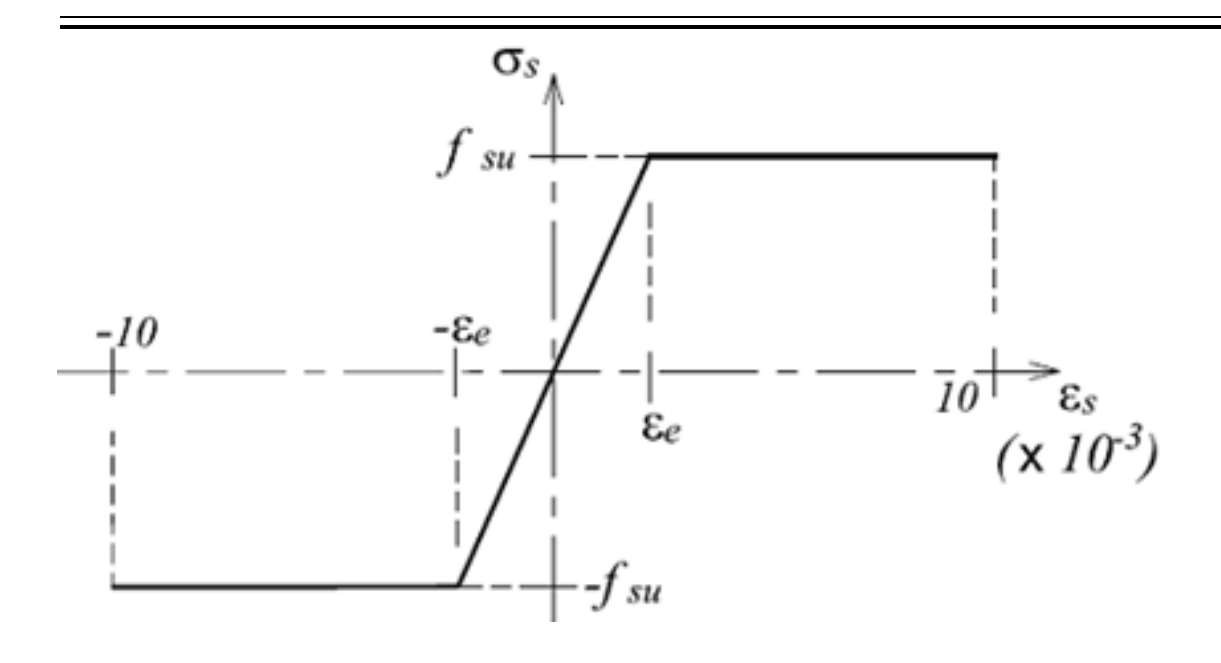

348 MPa Pour une situation courante.  $\sigma_s = \begin{cases} 400 \text{ MPa} \quad \text{Pour une situation accidentelle.} \end{cases}$  $\int$  $=\{$  $\overline{\mathcal{L}}$ 

**Figure I. 4:**Diagramme de Contrainte-Déformation de l'acier à l'ELUà E.L.S

- **Cas de fissuration peu nuisible :** Pas de vérification à faire
- **Cas de fissuration préjudiciable**

$$
\sigma_s \le \min(\frac{2}{3} \times f_e, \max(240Mpa; 110\sqrt{\eta \times f}_{ij}))
$$

+  $\eta$ : Coefficient de fissuration :  $\eta$  = 1 pour l'acier R L

 $\eta$  = 1.6 pour l'acier H A

**Cas de fissuration très préjudiciable**

$$
\sigma_s \le \min(\frac{1}{2} \times f_e, \max(200Mpa; 90\sqrt{\eta \times f}_{ij}))
$$

#### **d) Protection des Armatures (l'enrobage « e »)**

On adopte : e=h-d avec d=0.9h

#### **I.7. Actions et sollicitations :**

#### **I.7.1. Les Actions** : **CBA 93 (art A.3.1.1) :**

On appelle actions, les forces et les couples dues aux charges appliquées et aux déformations imposées à une construction, elles proviennent donc :

- des charges permanentes.
- des charges d'exploitations.
- des charges climatiques.

#### **1) Les Actions Permanentes (G)**

Ce sont des actions dont l'intensité est constante, ou très peu variable dans le temps.

### **2) Les Actions Variables (Q)**

Ce sont des actions dont l'intensité varie dans le temps.

### **3) Les Actions Accidentelles (E)**

Ce sont des actions qui se produisent rarement, et dont la durée d'application est très courte. Par exemple (Séismes, Explosions, Chocs…).

#### **I.7.2. Les sollicitations : CBA93 (Art A.3.3.1)**

Les sollicitations de calcul sont des efforts (normaux et tranchants) et des moments (de flexions et de torsions).

### **1. Les combinaisons d'action :**

### **a) Combinaisons fondamentales ELU : BAEL91 (Art. A.3.3.21)**

Lors des situations durables ou transitoires, il y a lieu de considérer :

$$
1.35\,G_{\text{max}} + G_{\text{min}} + \gamma_{Q1} Q_1 + \sum 1.3\psi_{0i} Q_i
$$

 $G_{\scriptscriptstyle\rm max}\,$  : L'ensemble des actions permanentes dont l'effet est défavorable.

 $G_{\scriptsize\textsf{min}}\,$  : L'ensemble des actions permanentes dont l'effet est favorable

 $Q_{\!\scriptscriptstyle 1}$ : Action variable dite de base.

*Qi* : Actions variables dites d'accompagnement (avec i> 1)

 $\psi_0$ ,  $\psi_1$  et  $\psi_2$ : Sont fixés par les textes en vigueur, et sont données par **CBA 93 (Art A 3.1.3.1).**

### **Chapitre IGénéralités**

Expressions dans lesquels

 $\gamma_{Q1}$  = 1.5 dans le cas général

1.35 Dans les cas (La température, Les charges d'exploitations étroitement bornées oude Caractère particulières, Les bâtiments agricoles à faible densité d'occupation humaine).

**b) Situations accidentelles ELS : (Art. A.3.3.22 BAEL91)**

$$
G_{\max}+G_{\min}+F_A+\psi_{11}Q_1+\sum\psi_{2i}Q_i
$$

 $\operatorname{Avec}:F_{\scriptscriptstyle{A}}:$  valeur normale de l'action accidentelle

- $\psi_{11} Q_1$ : Valeur fréquente d'une action variable.
- $\psi_{2i} Q_i$ : Valeur quasi permanente d'une autre action variable.

#### **2. Combinaisons d'actions données par le RPA 99/version 2003 :**

Selon la RPA les combinaisons d'action sont :

\n- Situations durables: 
$$
\{ELU: 1.35 \times G + 1.5 \times Q
$$
\n $ELS: G + Q$ \n
\n- Situations accidentelles:  $\{G + Q \pm E$ \n
\n- Situations accidentelles:  $\{G + Q \pm 1.2 \times E$  pour les structures auto - stables\n
\n

#### II.1. Introduction :

 Le pré dimensionnement a pour but de déterminer l'ordre de grandeur des différents éléments de la structure pour reprendre les efforts dus aux charges permanentes et surcharges d'exploitations. Cette étape représente le point de départ et la base de justification à la résistance, la stabilité et la durabilité de l'ouvrage. Le pré dimensionnement de chaque élément de la structure est conforme aux règlements BAEL 91/99, CBA 93, RPA 99 version 2003 et les différents DTR[1][2][3].

#### II.2. Les Planchers :

#### II.2.1. Planchers à corps creux :

Le plancher à corps creux est composé de corps creux, de poutrelles et de dalle de compression. L'épaisseur du plancher est déterminée à partir de la condition de la flèche donnée par le (CBA93 ART : 6.8.4.2.4).[2]

$$
h_t \ge \frac{L_{\text{max}}}{22.5}
$$

*L*max: Longueur maximale entre nus d'appuis selon la disposition des poutrelles adoptées  $h_{\!\scriptscriptstyle t}^{\phantom{\dag}}$ : Hauteur total du plancher.

 $h_t \geq \frac{569 - 30}{335}$  $\frac{35-30}{22,5}$   $\rightarrow$  h<sub>t</sub>  $\geq$  23.95cm  $\rightarrow$  h<sub>t</sub> = 24cm

Pour notre projet on adopte pour :  $h_t$  = 24cm :

 $\int$  Ddc = 4cm : dalle de compression Cc = 20cm: l'épaisseurde corps creux

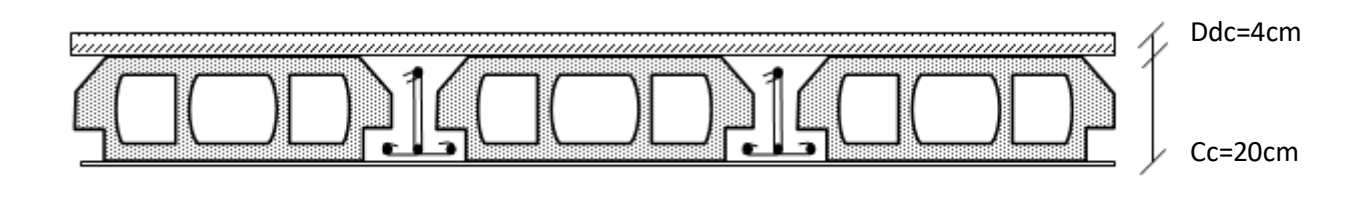

Fig II.1 planher à corps creux

#### II.2.2. Pré dimensionnement des poutrelles :

Les poutrelles sont des sections en Té en béton armé, servant à transmettre les charges réparties ou concentrées aux poutres principales, elles sont calculées en flexion simple.

La disposition des poutrelles se fait selon deux critères :

- Critère de la petite portée : Les poutrelles sont disposées parallèlement à la plus petite portée. (pour minimiser la flèche)
- Critère de continuité : Si les deux sens ont les mêmes dimensions, alors les poutrelles sont disposées parallèlement au sens du plus grand nombre d'appuis.

Dans notre cas les poutrelles sont disposées selon un seul critère.

*b* : Largeur de la table de compression.

*h* : Épaisseur du plancher =20+4cm

 $L_{\scriptscriptstyle \chi}$  **:** Distance maximale entre nus d'appui de deux poutrelles.

: *L y* Distance minimale entre nus d'appuis de deux poutres principales.

$$
b_0 = (0.4 \text{ à } 0.6) \text{ h}_t \rightarrow b_0 = (8 \text{cm} \text{ ; } 12 \text{cm})
$$

Soit :  $b_{\scriptscriptstyle 0}^{\phantom{\dag}}$  = 10cm

$$
b_1 \le \min\left(L_x / 2, L_y / 10\right)
$$
CBA93 (ART A.4.1.3)[2]

 $L_x = 65 - 10 = 55 cm$  : Distance entre nus de poutrelles

 $b_1 = 27,5$ cm

 $b = 2b_1 + b_0$ 

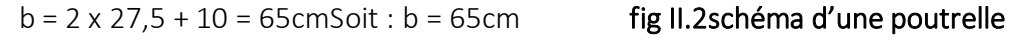

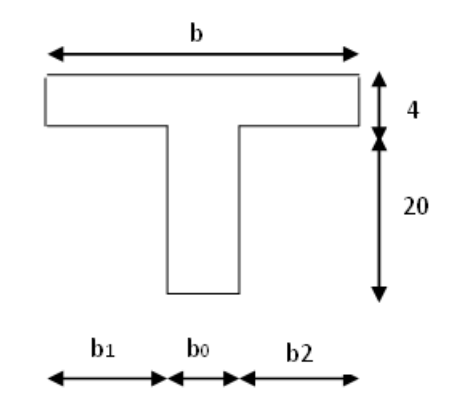

#### II.3. Pré dimensionnement des poutres :

Ce sont des éléments protoures en béton armé à ligne moyenne rectiligne, dont la portée est prise entre nus d'appuis on a deux types poutres principales et poutres secondaires.

#### II.3.1. Les poutres principales :

Elles sont disposées perpendiculairement aux poutrelles, leur hauteur est donnée

selon la condition de la flèche qui est : 10 max 15  $\max$  /  $\frac{L}{L}$ *h L*  $\le h \le \frac{\text{max}}{10}$  BAEL91/99[3]

 $^{\textrm{L}}$ max $\,$  : Portée maximale entre nus d'appuis :

L<sub>max =</sub> 569 – 30  $\Rightarrow$  L<sub>max</sub> = 539cm  $\Rightarrow$  35.93cm  $\leq h \leq$  53.9cm B = 30 ≥ 20cm…………………………………………Vérifié H = 40 ≥ 30cm……………………………………........Vérifié 1 4 ≤ ℎ  $\boldsymbol{b}$  $= 0.25$ ≤ 1.33 … … … … … … … … … … … … … … … éé

#### .(RPA 99 version 2003Art .7.5.1)[1]

On adopte pour une section rectangulaire  $(b \times h) = (30 \times 40)$ cm<sup>2</sup>

#### II.3.2. Les poutres secondaires :

Elles sont disposées parallèlement aux poutrelles

$$
\frac{L_{\text{max}}}{15} \le h \le \frac{L_{\text{max}}}{10} \text{BAEL91/99[3]}
$$

L<sub>max=</sub> 519 – 30 ⇒L<sub>max</sub> = 489cm ⇒ 32.6cm  $\leq h \leq 48.9$ cm

B = 30 ≥ 20cm…………………………………………Vérifié

H = 35≥ 30cm……………………………………........Vérifié

$$
\frac{1}{4} \le \frac{h}{b} = 1.1 \le 4 \dots \dots \dots \dots \dots \dots \dots \dots \dots \dots \dots \dots V \text{érifté}
$$

On adopte pour une section rectangulaire  $(b \times h) = (30 \times 35)$  cm<sup>2</sup>

#### II.4. Pré dimensionnement des dalles pleines :

Une dalle pleine est un élément structural dont une dimension est plus petite que les autres (comme une plaque), le plancher à dalle pleine est calculé comme un ensemble de panneau de dalle.

Résistance au feu :

e = 7 cm pour une heure de coupe-feu.

e = 11 cm pour deux heures de coupe-feu. (CBA93)

e = 17.5 cm pour quatre heures de coupe-feu.

- $Isolation phonique: e \geq 13 cm$  (CBA93)
- Résistance à la flexion

- Dalle reposant sur deux appuis : 
$$
\frac{L_x}{35} < e < \frac{L_x}{30}
$$
.

- Dalle reposant sur trois ou quatre

$$
\text{appuis avec } \rho \rangle 0.4 : \frac{L_x}{45} \langle e \langle \frac{L_x}{40} \rangle
$$

 Dalle reposant sur un seul appui ou deux appuis parallèles : 20  $e \geq \frac{L_x}{L}$ 

L<sub>x</sub> : est la petite portée du panneau le plus sollicité (cas le plus défavorable).

#### Dalle sur 4 appuis

#### $\triangleright$  1 <sup>er</sup>type :

On  $a : L_x = 3$  m; Ly=6.14m.

$$
\frac{Lx}{45} \leq e \leq \frac{Lx}{40} \Leftrightarrow 6.66cm \leq e \leq 7.5cm.
$$

L'épaisseur à retenir est :  $e = 15$  cm

Par rapport a la condition l'isolation phonique.

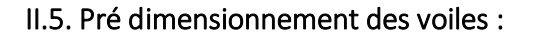

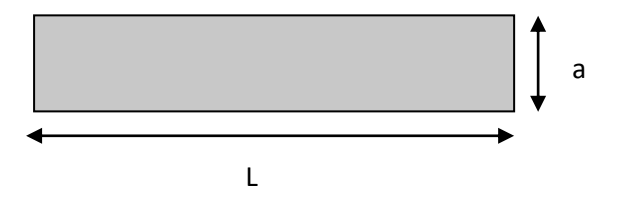

**Fig II.3** Vue en plan d'un voile.

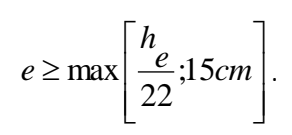

RPA99 (Article 7.7.1)

he : C'est la hauteur libre d'étage

Pour

Le RDC :  $h_e$  = 3.06 $m \Rightarrow e \ge 15$ *cm* 

Pour les étages courants :  $h_e$  = 3.06 $m \Rightarrow e \geq 15$ *cm*;

Le sous-sol :  $h_{_e}$  =  $\,3.06m\,\,\Rightarrow\,\,e\,\,\geq\,\,15cm$ 

On adopte : e = 15cm

#### II.6. Pré-dimensionnement des escaliers :

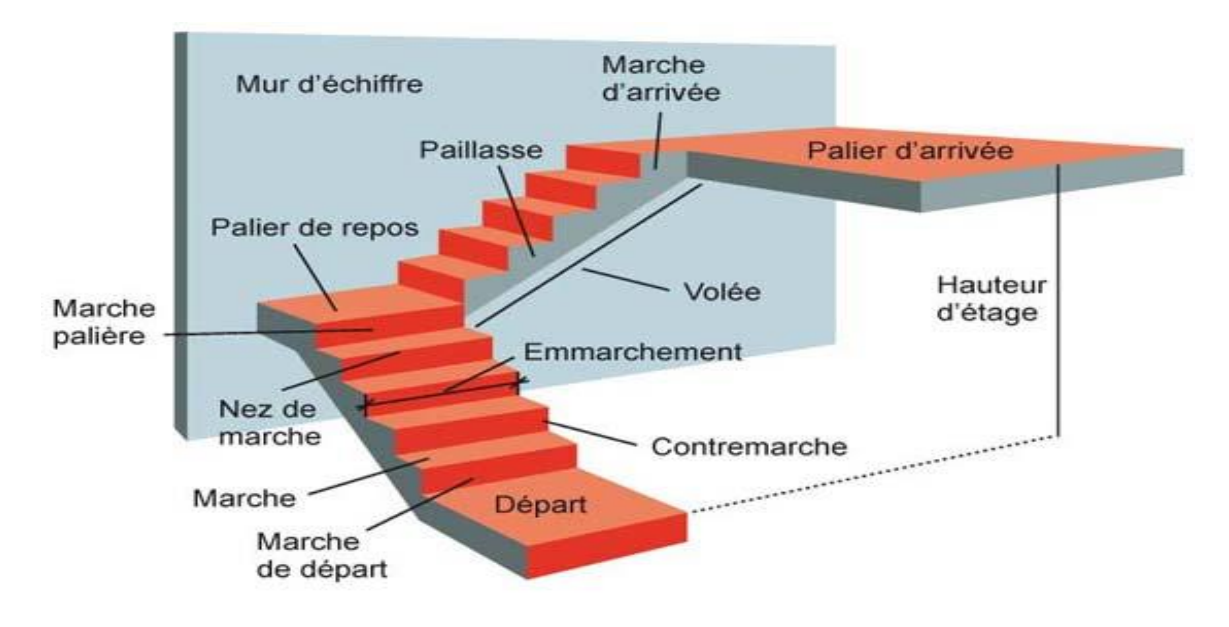

*Figure II.4 : Schéma d'escalier.* 

- e :(Epaisseur d'escalier)
- $L_{_0}$  :(Longueur projetée de la paillasse)

#### g :(Giron)

*h* :(Hauteur de la contre marche)

- $\alpha$ : (Inclinaison de la paillasse)
- E :(Emmarchement)

L' : longueur projetée de la volée

 $59cm < 2h + g < 66cm$ . Formule de BLO NDEL

$$
g = \frac{L_0}{n-1} \quad et \quad h = \frac{H}{n}
$$

Avec  $:n - 1$ : Nombre de marches ;

- L : longueur de la volée ;
- n : nombre de contre marche

Type :Escalier à trois volées contrariées

avec deux paliers de repos.

#### Escalier RDC :

 $1<sup>er</sup>$  3<sup>éme</sup> et volée :

Calcul de la hauteur de la marche :

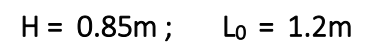

n=5; n-1=4

h=0.85/5=17cm

h=17cm

Calcul de giron :

*a*. (intomassor) de la panlasser)  
\nE: (Emmarchement)  
\nL': longueur projectée de la volée  
\n59cm < 2h + g < 66cm. Formule de BLO NDEL  
\n*g* = 
$$
\frac{L_0}{n-1}
$$
 et  $h = \frac{H}{n}$   
\nAvec : n - 1: Nonbre de marches ;  
\nL: longueur de la volée ;  
\nn : nombre de contre marche  
\nType : Escalier à trois volées contrariées  
\navec deux paliers de repos.  
\nEscalier RDC :  
\n1 er 3<sup>time</sup>  
\nvalue  
\ncalcul de la hauteur de la marche :  
\nH = 0.85m; L<sub>0</sub> = 1.2m  
\nn-5; n-1=4  
\nh=0.85/5-17cm  
\nh=17cm  
\nCalcul de giron :  
\n*g*=1.2/4=0.3 m  
\n*g*=30cm  
\n*tg*(*a*) =  $\frac{H}{L_0} \Rightarrow tg(a) = \frac{0.85}{1.2} \Rightarrow a = 35.31^\circ$   
\n*g*=30cm  
\n*tg*(*a*) =  $\frac{H}{L_0} \Rightarrow tg(a) = \frac{0.85}{1.2} \Rightarrow a = 35.31^\circ$   
\n*L* =  $\frac{L_0}{\cos(\alpha)} \Rightarrow L = \frac{1.2}{\cos(35.31^\circ)} \Rightarrow L = 1.47m$   
\n*Figure H.5 : schéma statique de la Lére vole.*

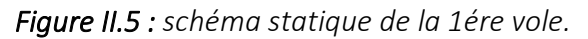

*Condition de la fléche <sup>L</sup> e L* ................................................... 20 '<br>- ≤ *e* ≤ ' 30 L'=Lp1+L+Lp2  $L'=1.6+1.47$  $L'=3.07 m = 307 cm$ Donc : 10.23*cm <sup>e</sup>* 15.35*cm* ; On opte: e = 12 cm 2 <sup>éme</sup>Volée : Calcul de hauteur de la marche :  $H = 1.36$ m; L<sub>0</sub> = 2.4m n=9; n-1=8 Δ h=1.36/9=15.11 cm 1.53m h=16cm  $\triangle$ calcul du giron : 1.37m 2.4m 1.37m **Fig II.6** Schéma statiqueg=2.4/8=0.3 m g=30cm  $\alpha$ ) =  $\frac{H}{L^2} \Rightarrow tg(\alpha) = \frac{1.36}{2.4}$ *H*  $=\overline{\phantom{a}}\Rightarrow t\circ(\alpha)=\overline{\phantom{a}}\Rightarrow\alpha=29.53^\circ$ *tg*  $\alpha$ ) =  $\frac{ }{L^2} \Rightarrow tg(\alpha) = \frac{ }{2.4} \Rightarrow \alpha$ 0  $L = \frac{L_0}{\sum L} \Rightarrow L = \frac{2.4}{\sum L} \Rightarrow L = 2.76$ 2.4  $=\frac{L_0}{\cos(\alpha)} \Rightarrow L = \frac{L_0}{\cos(20.52^\circ)} \Rightarrow L =$  $L = \frac{L}{L} = 2.76m$  $cos(\alpha)$  $cos(29.53^\circ)$ α '<br>- ≤ *e* ≤ ' *Condition de la fléche <sup>L</sup> e L* ................................................... 20 30 L'=Lp1+L+Lp2 L'=1.37+2.76+1.37 L'=5.5m=550cm Donc : 18.33*cm <sup>e</sup>* 27.5*cm* ; On opte: e = 20 cm On adopte le plus défavorable pour le ferraillage alors on prend e=20cm

#### II.7. Evaluation des charges et surcharges :

#### II.7.1. Plancher terrasse inaccessible :

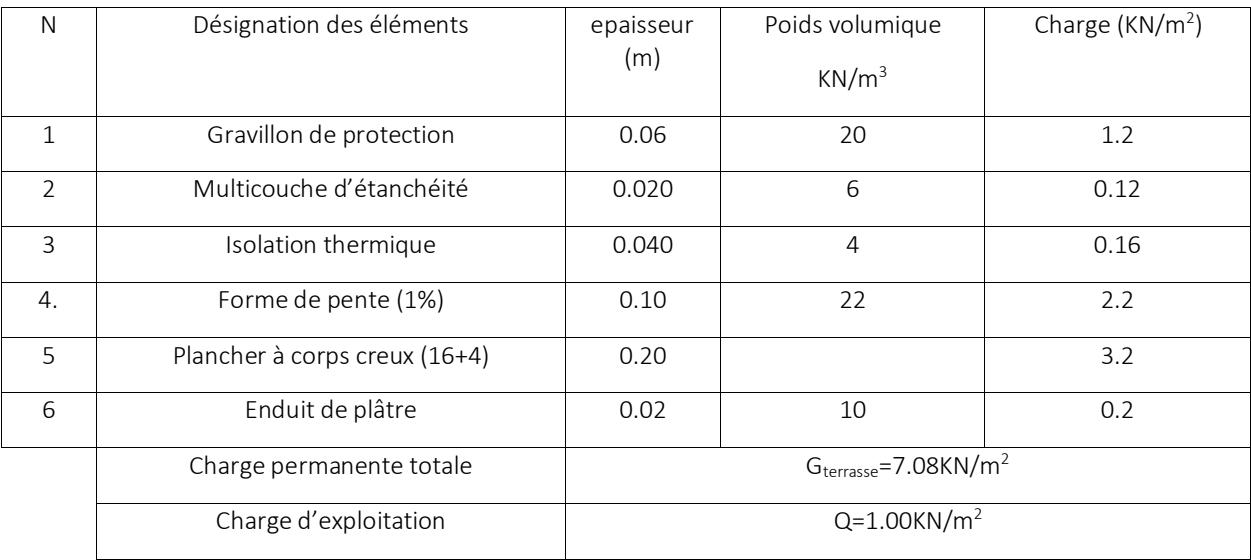

Tableau II.1 : évaluation des charge du plancher terrasse inaccessible.

### II.7.2. Plancher étage courant :

#### Tableau II.2 : évaluation des charges du plancher étage courant.

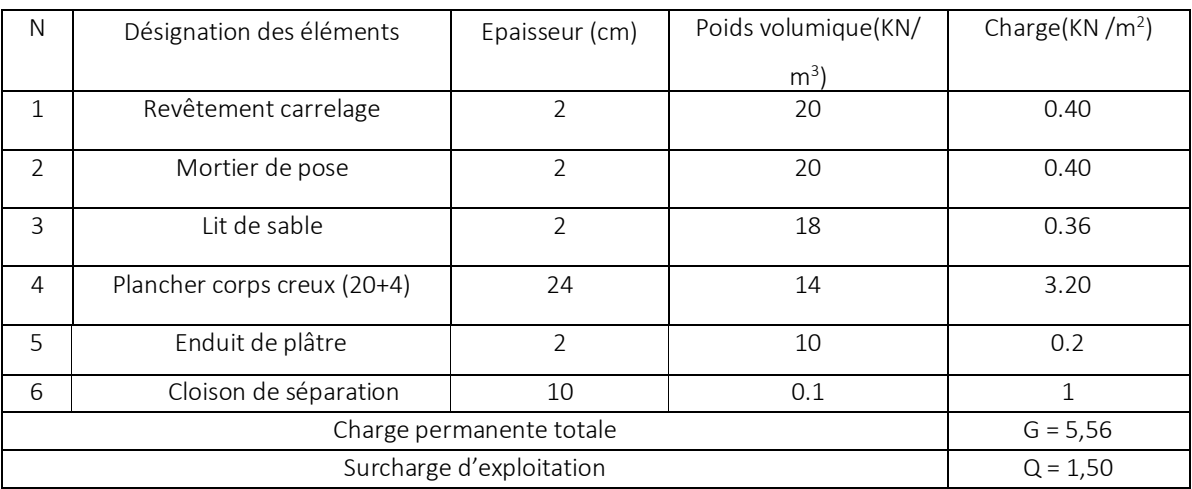

### cor II.7.3. Dalle pleine :

#### Tableau II.3 : évaluation des charges de la dalle pleine.

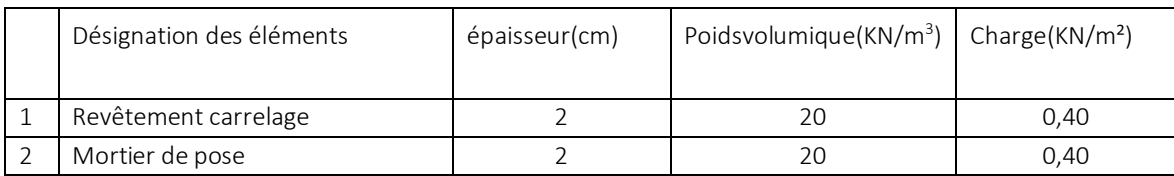

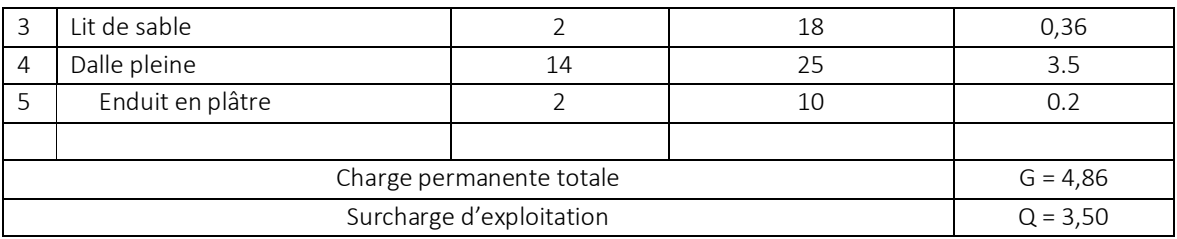

### II.7.4. La Volée type 1 :

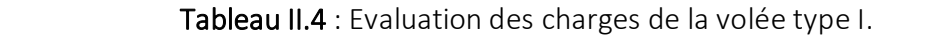

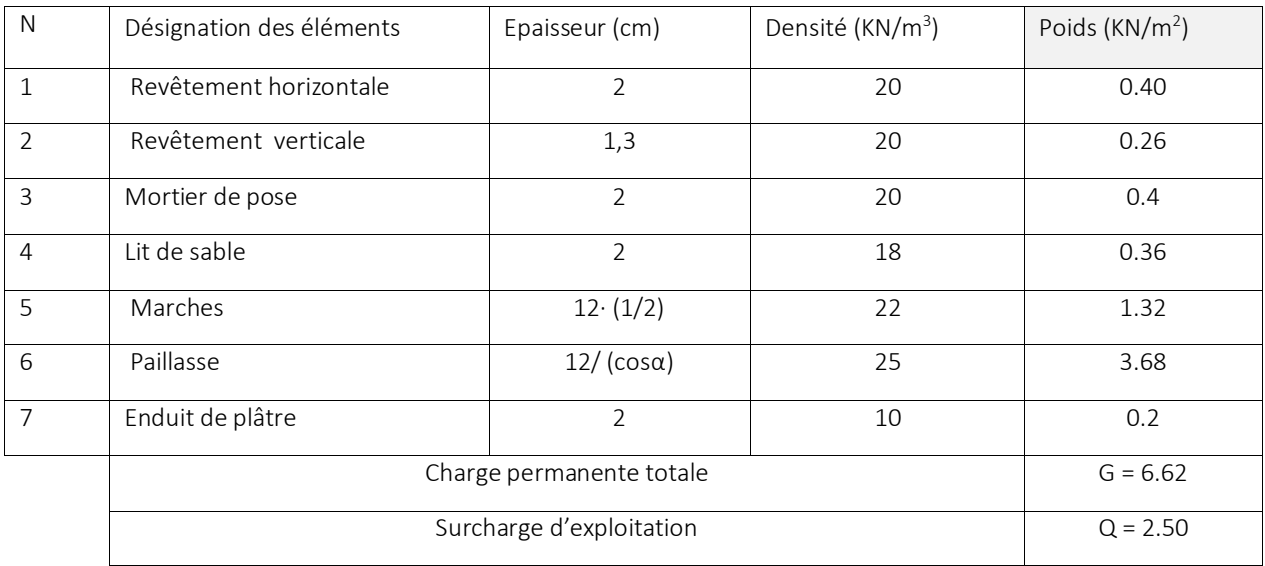

## II.7.5. La Volée type2 :

#### Tableau II.5: évaluation des charges de la volée type II.

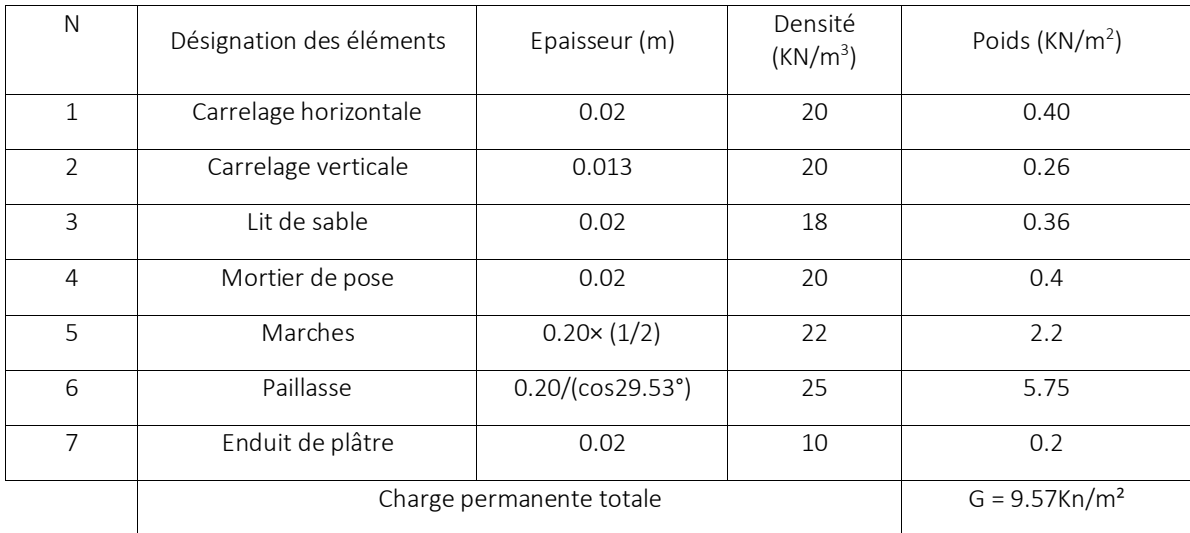
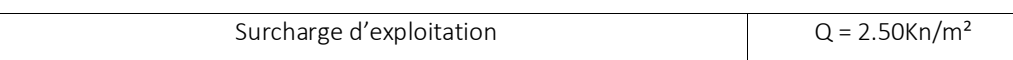

#### II.7.6. Les murs extérieurs (double parois en brique creuse) :

Tableau II.6 : évaluation des charges dans les murs extérieurs.

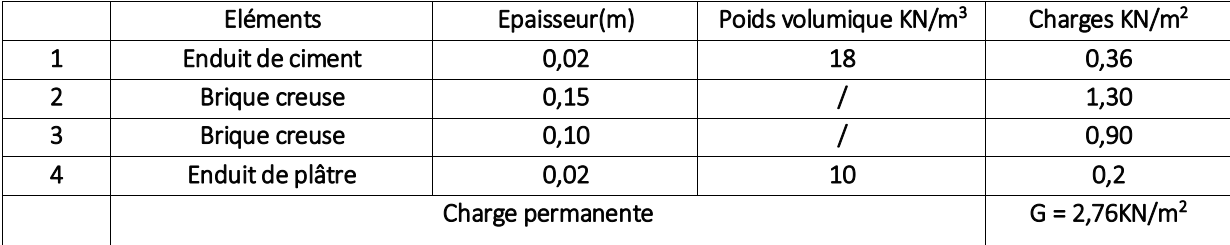

#### II.7.7. Palier :

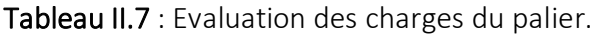

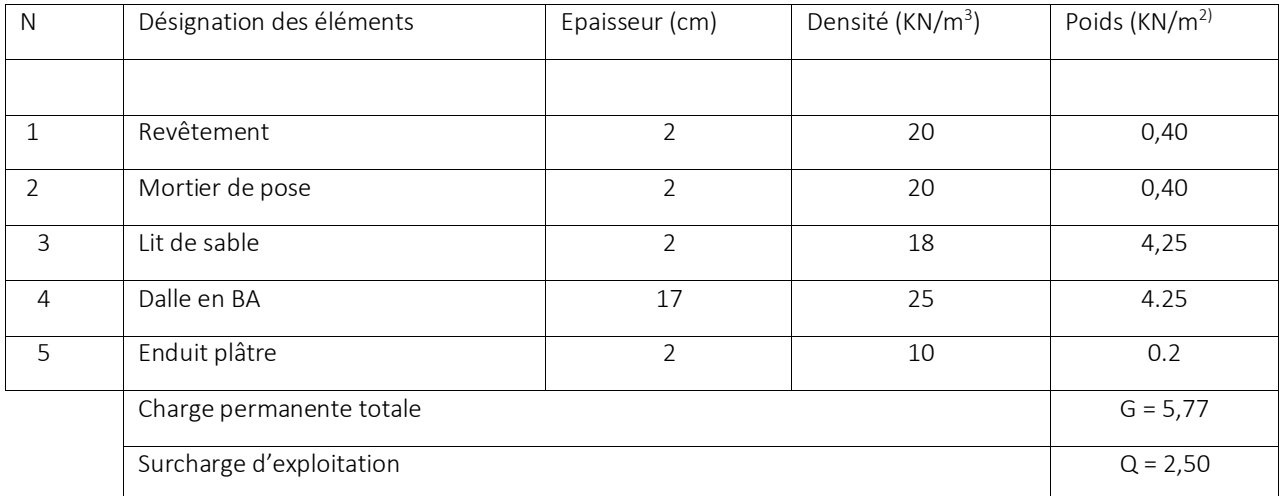

#### II.7.8. Descente de charge :

On va effectuer la descente de charge pour le poteau le plus sollicitée (souvent celui qui a la plus grande surface afférente ou à côté de la cage d'escalier). Pour notre cas, on va effectuer la descente de charge pour les poteaux : C-4 et B-5

#### *La loi de dégression des charges d'exploitations :*

*La loi de dégression consiste à réduire les charges d'exploitation identiques à chaque étage de 10*% *par étage jusqu'à 0,5Q sauf le dernier et le dernier étage.*

*On note Q<sup>0</sup> la surcharge d'exploitation de la terrasse inaccessible.* 

*Q1, Q2, …………………Qn les surcharges d'exploitation respectivement des planchers 1, 2 ……n.*

*Les planchers sont numérotés d'en haut jusqu'au bas.*

*La loi de dégression s'applique comme suit :*

$$
Q_0 + \frac{3+n}{2n} \ \ (Q_1 + Q_2 + \dots + Q_n)
$$

```
 (Q1 + Q2 +…………. +Qn) (BAEL91/modifié 99)
```
*Avec :* 

*n : nombre d'étage.*

*Q<sup>0</sup> : la charge d'exploitation sur la terrasse.*

*Q1, Q2, …………. Q<sup>n</sup>* : *les charges d'exploitation des planchers des autres niveaux.*

|                | Charge d'exploitation | $\sum$ charge d'exploitation                                                                      |
|----------------|-----------------------|---------------------------------------------------------------------------------------------------|
| $\mathbf{1}$   | $Q_0$                 | $\sum_{o}$ =Qo                                                                                    |
| $\overline{2}$ | $Q_1$                 | $\Sigma_1 = Q_0 + Q_1$                                                                            |
| $\overline{3}$ | $Q_2$                 | $\Sigma_2 = Q_0 + 0.95(Q_1 + Q_2)$                                                                |
| $\overline{4}$ | $Q_3$                 | $\sum_{3}=Q_0+0, 9(Q_1+Q_2+Q_3)$                                                                  |
| 5              | $Q_4$                 | $\sum_{4}$ =Q <sub>0</sub> +0,85(Q <sub>1</sub> +Q <sub>2</sub> +Q <sub>3</sub> +Q <sub>4</sub> ) |
| 6              | $Q_5$                 | $\sum_{5}=Q_0+0,8(Q_1+Q_2+Q_3+Q_4+Q_5)$                                                           |
| 7              | $Q_6$                 | $\sum_{6}=Q_{0}+0$ , 75 $(Q_{1}+Q_{2}+Q_{3}+Q_{4}+Q_{5}+Q_{6})$                                   |
| 8              | $Q_7$                 | $\sum_{7}=Q_0+0.71$ $(Q_1+\ldots+\ldots+\ldots+\ldots+\ldots+Q_7)$                                |
| 9              | $Q_8$                 |                                                                                                   |

*Tableau II.8 :la loi de dégression des charges d'exploitation.* 

#### II.7.9. Calcul du poids propre des poteaux :

P=S×25×he

Tableau II.9: évaluation des poids propre des poteaux.

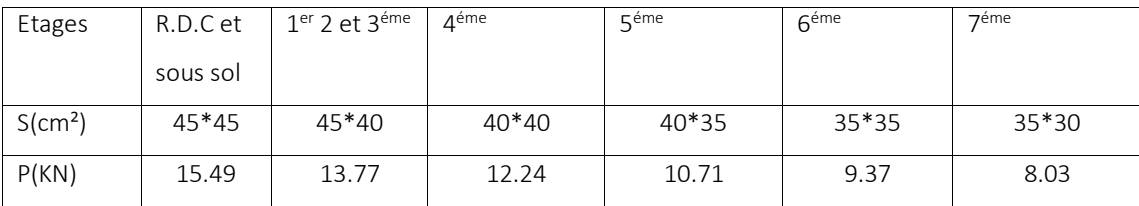

 $\triangleright$  pour le Poteau B5 :

1.45

2,29

*on calcul la descente de charge pour le poteau B5.*

#### a. Surface afférente :

 $S_1$ = 2.43  $\times$  2.29 = 5.56 m<sup>2</sup>

 $S_2 = 2.54 \times 2.29 = 5.82 \text{ m}^2$ 

 $S_3 = 2.43 \times 1.45 = 3.52 \text{ m}^2$ 

 $S_4$ = 2.54  $\times$  1.45 = 3.68 m<sup>2</sup>

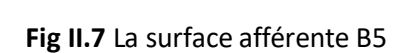

PP

PS

2.43

2,54

#### b. Poids de plancherterrasse inaccessible:

 $SGcc = 5.56 + 5.82 + 3.52 + 3.68 = 18.58 \text{ m}^2 \rightarrow \text{Gcc} = 7.08 \text{KN/m}^2 \rightarrow \text{G} = 131.55 \text{KN}$ 

 $\mathsf{SQ}\text{=}1\!\times\!\mathsf{(5.56\text{+}5.82\text{+}3.52\text{+}3.68)}$ +0.3 $\times$ 1 $\times$ (2.43+2.29+2.54+1.45)=21.20 m $^2\!\rightarrow\!\mathsf{Q}\text{=}$ 21.20KN

#### c. Poids de plancherétage courant:

 $\text{SGcc} = 5.56 + 5.82 + 3.52 + 3.68 = 18.58 \text{ m}^2 \rightarrow \text{Gcc} = 5.56 \text{KN/m}^2 \rightarrow \text{G} = 103.30 \text{KN}$ 

Gpp=25x0.3x0.40x(1.45+2.29)=11.22KN

Gps=25x0.3x0.35x(2.43+2.54)=13.04KN

Q=1.5 18.58=27.87KN

Qrdc=18.58 5=92.9KN

 $Qetage1 = 18.58 \times 2.5 = 46.45$ 

Tableau II.10 : Évaluation de la descente de charge sur le poteau B5.

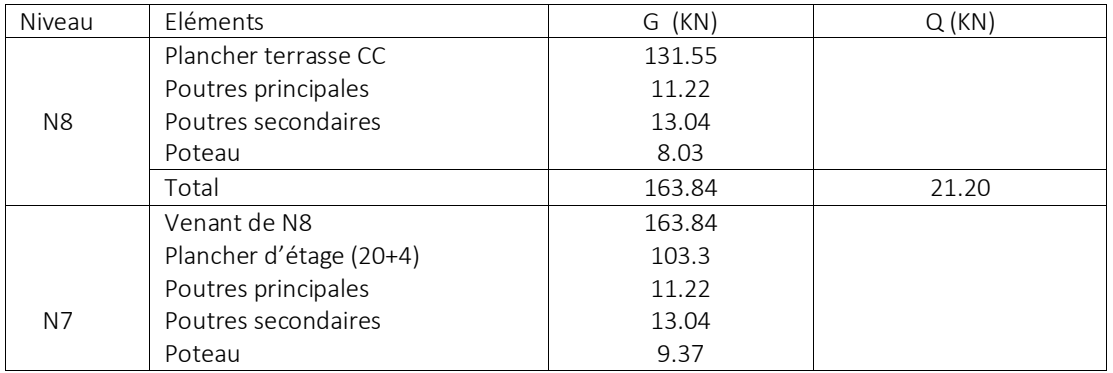

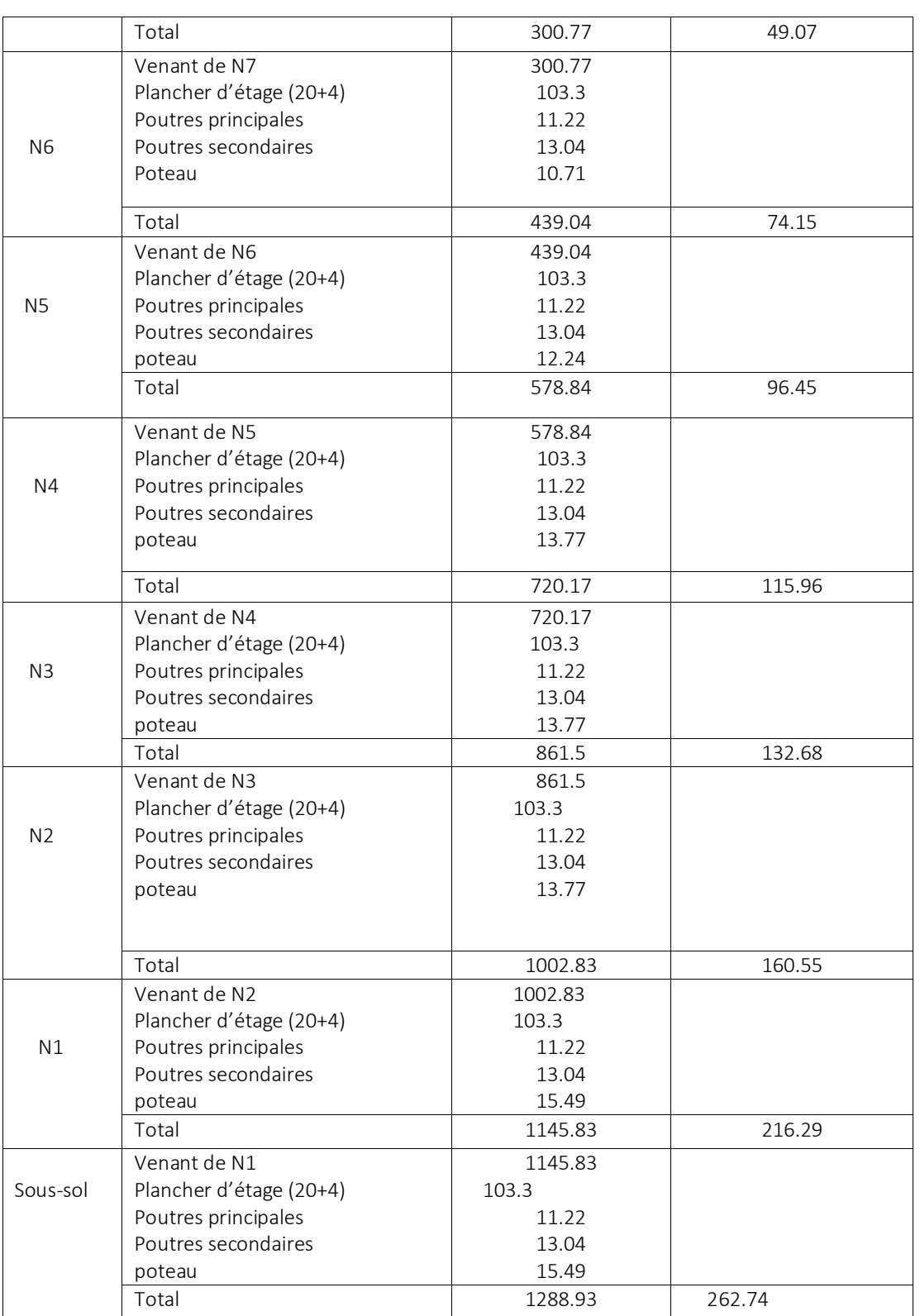

Nu=1.35G+1.5Q=2134.16KN

 $\triangleright$  pour le Poteau C-4 :

### A. Surface afférente :

 $S_1 = 2.72 \times 1.45 = 3.94$  m<sup>2</sup>

 $S_2 = 2.43 \times 1.45 = 3.52 \text{ m}^2$ 

 $S_{3v} = 1.2 \times 1.36 = 1.63$  m<sup>2</sup>

 $S_{3p}$  = 0.05  $\times$  1.36=0.068 m<sup>2</sup>

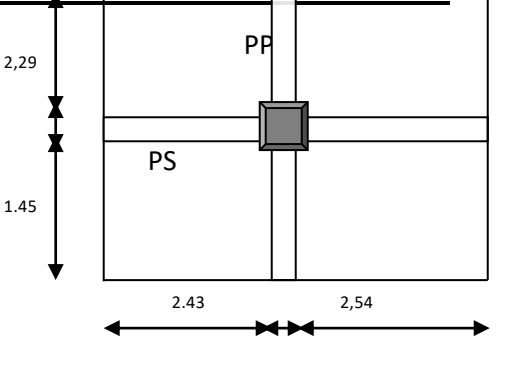

**Fig II.8**La surface afférente C4

 $S_4$  = 2.43  $\times$  1.25=3.04m<sup>2</sup>

#### B. Poids de plancher terrasse inaccessible:

 $SGcc=12.198m^2 \rightarrow Gcc=7.08KN/m^2 \rightarrow G=86.36KN$ 

 $\mathsf{SQ}\text{=}12.198\text{+}0.3\text{x}(2.72\text{+}2.43\text{+}1.45\text{+}1.25)$ = $14.55$  m $^2$   $\rightarrow$  Q= $14.55$ KN $^{\mathrm{f}}$ 

#### C. Poids de plancher étage courants:

SGcc = 10.5 m<sup>2</sup>, SGv = 1.63 m<sup>2</sup>, SGp = 0.068  $\rightarrow$  Gcc=5.56KN/ m<sup>2</sup>, Gv=6.62 KN/ m<sup>2</sup>, Gp=5.77

KN/ m<sup>2</sup>  $\rightarrow$  G=69.56KN

Gpp=25x0.3x0.40x(1.45+2.29)=11.22KN

Gps=25x0.3x0.35x(2.43+2.54)=13.04KN

Q=1.5 10.5+2.5 (1.63+0.068)= 20KN

Qetage1=30.50

Qrdc=12.198x5=60.99KN

Tableau II.10 : Évaluation de la descente de charge sur le poteau C4.

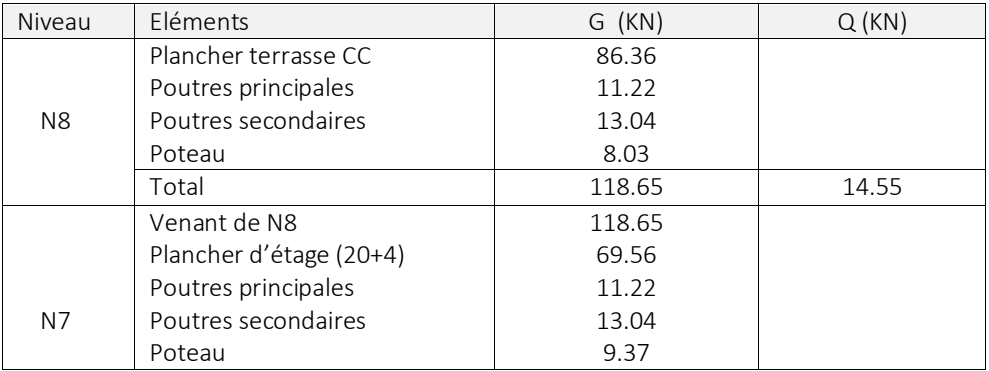

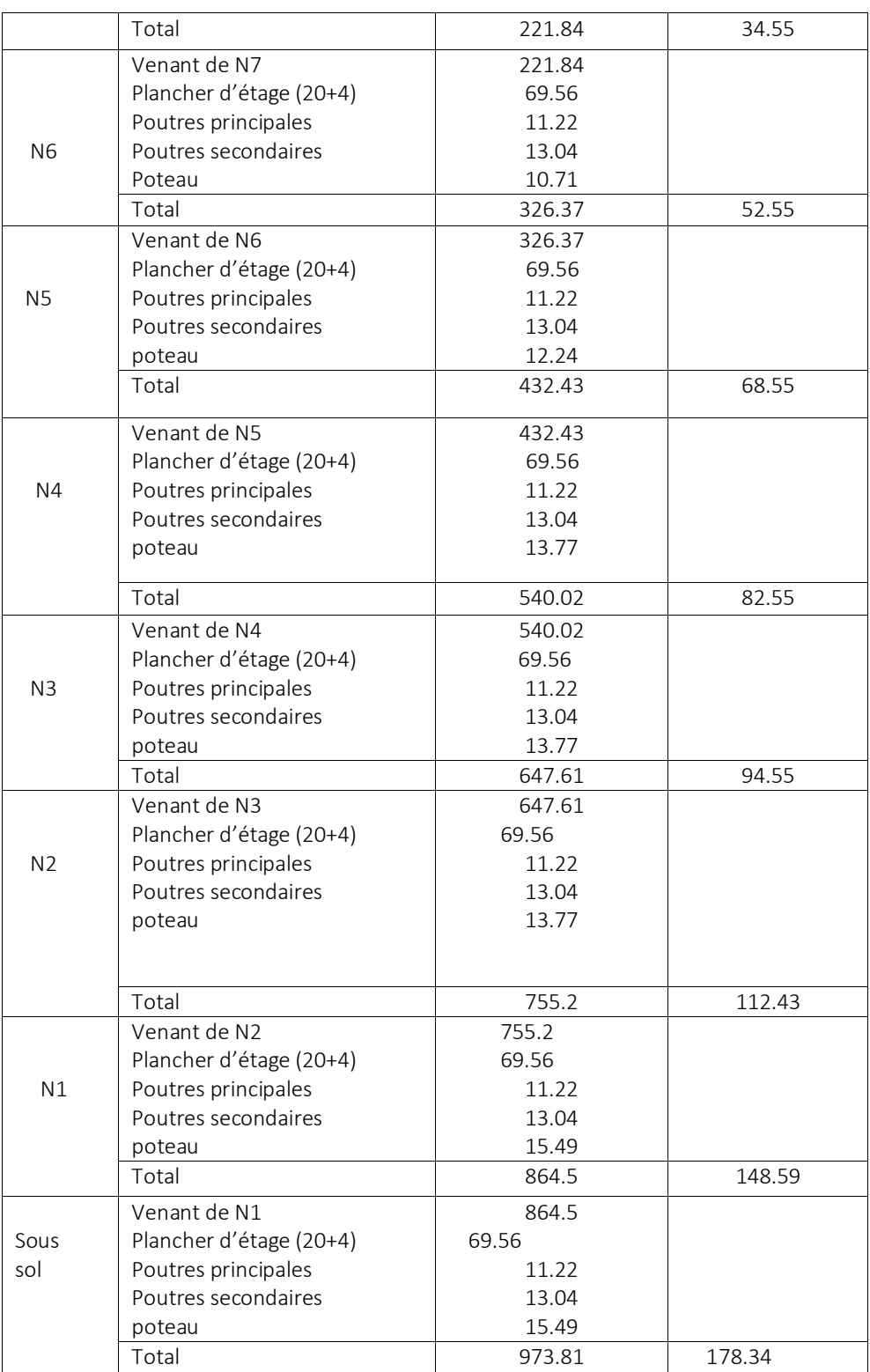

Nu=1.35G+1.5Q=1582.15KN

Remarque:

 $\equiv$ 

 D' après les deux tableaux on remarque que le Poteau B5 est le plus sollicité, Donc les verifications à fair concernentce dernier seulement.

# Vérifications de Poteau:

Selon le BAEL on doit majurer l'effort normal de compression ultime Nu de 10 pour tenir compte de la continuité des portiques.

Nu\*=Nu x 1.1=2347.57KN

Le prédimensionnement des poteaux se fait selon 3 critères :

- Critère de résistance.
- Critère de stabilité de forme (flambement).
- Condition de RPA.

#### Critère de résistance :

#### Exemple de calcul:

#### Verification du Poteau à la base (Poteau de sous sol):

On doit verifier la condition suivante :

 $σ_b = Nu<sup>*</sup>/ B ≤ σ<sub>b</sub> = f<sub>bu</sub> = 14,2 MPa$ 

Avec B : la section du poteau.

Le tableau ci-dessous résume la vérifications à la compression pour chaque changement de section des poteaux :

| Niveau        | Nu      | Nu <sup>*</sup> | B      | Yь    | $\bar{v}_b$ (MPA) | Observation |
|---------------|---------|-----------------|--------|-------|-------------------|-------------|
| s-sol+rdc     | 2134.16 | 2347.57         | 0.2025 | 11.59 | 14,2              | Vérifiée    |
| $1er+2+3$ éme | 1594.65 | 1754.12         | 0.18   | 9.75  | 14,2              | Vérifiée    |
| 4éme          | 926.11  | 1018.72         | 0.16   | 6.37  | 14,2              | Vérifiée    |
| 5éme          | 703.93  | 774.32          | 0,14   | 5.53  | 14,2              | Vérifiée    |
| 6éme          | 479.64  | 527.6           | 0.1225 | 4.31  | 14,2              | Vérifiée    |
| 7éme          | 252.98  | 278.28          | 0.105  | 2.65  | 14,2              | Vérifiée    |
|               |         |                 |        |       |                   |             |

Tableau II.11 : résultat de vérification du poteau à la base.

### Critere de stailité de forme :

 $B_r$  opté ≥  $B_r$  calculé = Nu<sup>\*</sup> / {α ((f<sub>c 28</sub>/0,9 x γ<sub>b</sub>) + (f<sub>e</sub> /100 x γ<sub>s</sub>))}

- $\lambda = 3,46 \times (I_f/b)$  ;
- B<sub>ropté</sub> =  $(b-2)(h-2)$  cm<sup>2</sup> : section réduite du poteau.
- $\alpha = 0.85 / (1 + 0.2)(\lambda/35)^2$
- $\bullet$   $I_f = I_0 \times 0,7$ Longueur de flambement.
- $\bullet$   $I_0 = h : Ia$  hauteur libre de l'étage.

#### Vérification au flambement

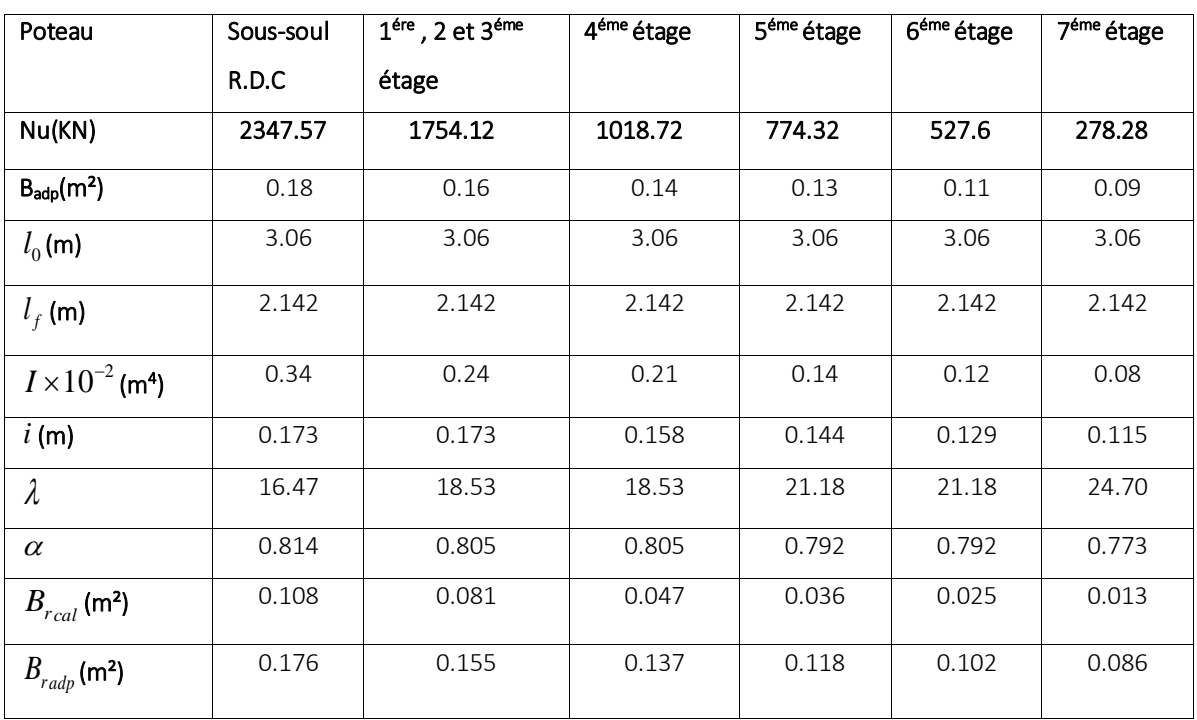

Tableau II.12 : résultat de vérification au flambement-

On remarque que la condition est vérifiée donc le poteau ne risque pas de flamber.

#### 3. Vérification aux exigences de l'RPA

Tableau II.13 : résultat de vérification aux exigences de l'RPA .

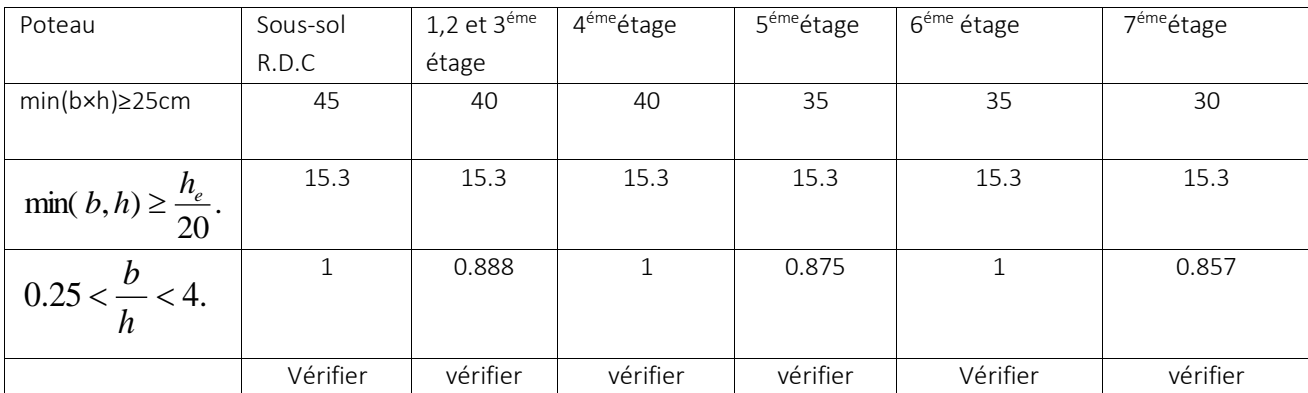

II.8. Conclusion :

# Les sections optées pour tous les éléments sont les suivantes :

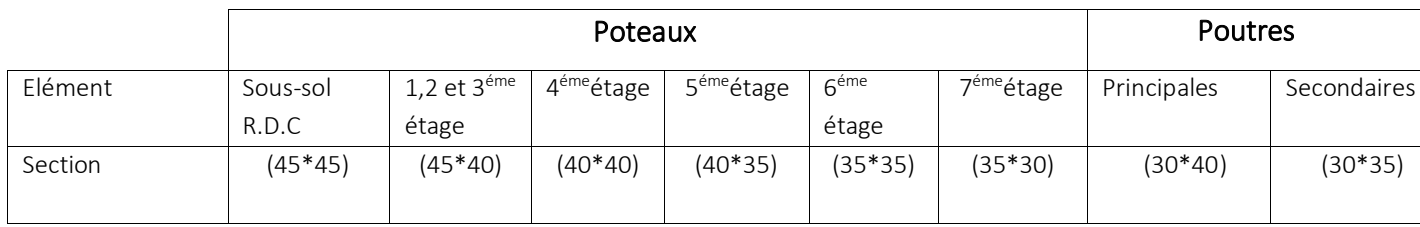

Donc on passe au chapitre III pour l'étude des éléments secondaires.

### **III.Étude des éléments secondaires:**

## **III.1. Eléments secondaires :**

## **III.1.1. Les poutrelles :**

Les poutrelles sont considérées comme des poutres continues calculées comme une section en T soumises à la flexion simple**.**

Pour estimer les efforts (effort tranchant, moment fléchissant) qui reviennent aux poutrelles, On utilise les deux méthodes suivantes : la méthode forfaitaire ou la méthode de Caquot.

# **III.1.2.Méthodes de calcul**

 **III.2.1.La méthode forfaitaire** Le **BAEL91 (Art. L.III,2)** propose une méthode simplifiée dite méthode forfaitaire. Elle est applicable que si les 4 conditions suivantes sont vérifiées :

1. Plancher à surcharge modérée, Q≤ (2G ; 5KN/m2).

2. Le rapport des portée ( $0.8 \leq \frac{r_i}{r} \leq 1.25$ 1 *i l*  $l_i \leq 1.25$ .

3. Le moment d'inertie est considéré constant dans touts les travées.

4. La fissuration est peu nuisible.

# **a) Principe de la méthode forfaitaire**

# **-Les moments fléchissant :**

# **En travée :**

*Q G Q*  $^+$  $\alpha = \frac{Q}{\alpha}$ : Le rapport des charges d'exploitations sur la somme des charges

d'exploitations et permanentes en valeur pondérée.

 $\overline{M}_0$  : Moment isostatique.

 $\overline{M}_d$  : Moment sur l'appui de droite.

*<sup>M</sup> <sup>g</sup>* : Moment sur l'appui de gauche.

 $\overline{M}_t$  : Moment en travée.

On vérifie alors les conditions suivantes :

$$
M_{t} + \frac{M_{g} + M_{d}}{2} \ge \max \begin{cases} (1 + 0.3 \times \alpha) \times M_{0} \\ 1.05M_{0} \end{cases}
$$

2  $\sim$   $\sim$   $m_0$  $M_t \geq \frac{1.2 + 0.3 \times \alpha}{2} \times M$ pour une travée de rive.

2  $\sim$   $m_0$  $1 + 0.3$  $M_t \geq \frac{1+0.3\times\alpha}{2} \times M_0$  pour une travée intermédiaire.

Les moments sur appuis sont donnés comme suit :

- $\geq 0.5 \times M_{0}$ : pour les appuis voisins des appuis de rive d'une poutre à plus de deux travées.
- $\geq$  0.4  $\times$  *M*<sub>0</sub>: pour les appuis intermédiaires pour une poutre à plus de trois travées.
- $\geq 0.6 \times M_{0}$ : pour les appuis intermédiaires pour une poutre à deux travées.
- $\triangleright$  -0.15  $\times$  *M*<sub>0</sub>: pour les appuis de rive.

#### **Les efforts tranchants :**

Les efforts tranchants aux appuis sont calculés par la méthode générale applicable aux poutres (forfaitaire) ou par la méthode de *la RDM.*

#### *Méthode forfaitaire :*

En supposant la discontinuité entre les travées. Dans ce cas l'effort tranchant hyperstatique est confondu avec l'effort tranchant isostatique sauf pour le premier appui intermédiaire où l'on tiens compte des moments de continuité en majorant l'effort tranchant isostatique  $V_0$  avec :

- $\geq 15\%$  pour une poutre à deux travées.
- $\geq 10\%$  pour une poutre à plus de deux travées.

#### *Méthode de la RDM :*

$$
V_i = V_0 + \frac{M_i - M_{i-1}}{l_i}
$$

#### *La méthode de Caquot :*

On ne tient compte que des charges sur les travées encadrant l'appui considéré.

Moment en appui :

$$
M_{a} = \frac{q_{s} \times l'^{3}{}_{s} + q_{d} \times l'^{3}{}_{d}}{8.5 \times (l'_{s} + l'_{d})}
$$

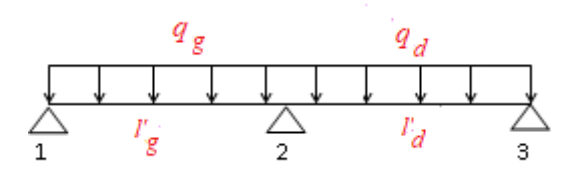

*M<sup>a</sup>* : Moment à l'appui a

Fig III.1.**Schéma statique d'une poutrelle**

 $l'_g$  et  $l'_d$ : Longueurs fictives à gauche et à droite respectivement.

*q<sup>g</sup>* et *<sup>d</sup> q* : Charges uniformes à gauche et à droite respectivement.

Avec:  $l' = 0.8 \times l$ Pour une travée intermédiaire.

*l l* Pour une travée de rive.

# **Moment en travée :**

$$
M_t = M_0 + \frac{M_s + M_d}{2}
$$

Avec  $M_{g}$ ,  $M_{d}$ : Moment à gauche et à droite pris avec leurs signes.

$$
M_0 = \frac{ql^2}{8}
$$
: Moment isostatique.

# **Effort tranchant :**

$$
V_g = \frac{M_g + M_d}{l} - \frac{q}{2}
$$

$$
V_d = V_g + q \times l
$$

# **III.1.3 Calcul des moments et efforts tranchant des poutrelles :**

**Calcul des sollicitations :**

 $\lambda$  l'ELU :  $p_u = 1.35 \times G + 1.5 \times Q$  et  $q_u = 0.65 \times p_u$ 

 $\lambda$  l'ELS :  $p_s = G + Q$  et  $q_s = 0.65 \times p_s$ 

#### **Tableau III.1.1** Charges et surcharges d'exploitation.

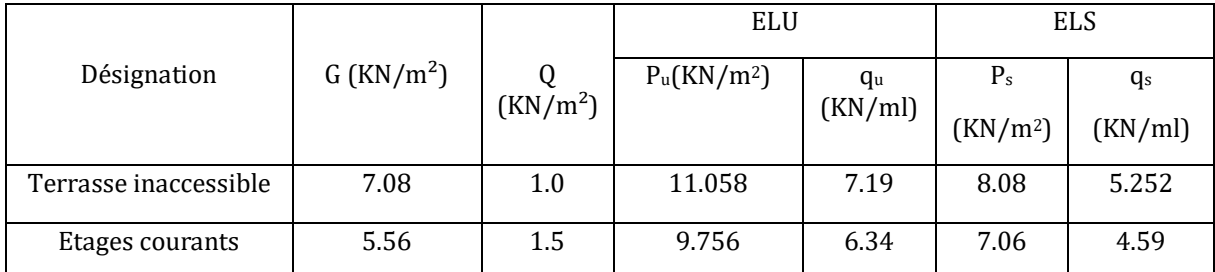

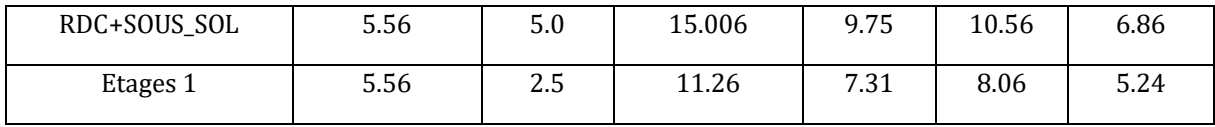

## **1.1. Les types des poutrelles :**

Dans notre projet on a trois types de poutrelles :

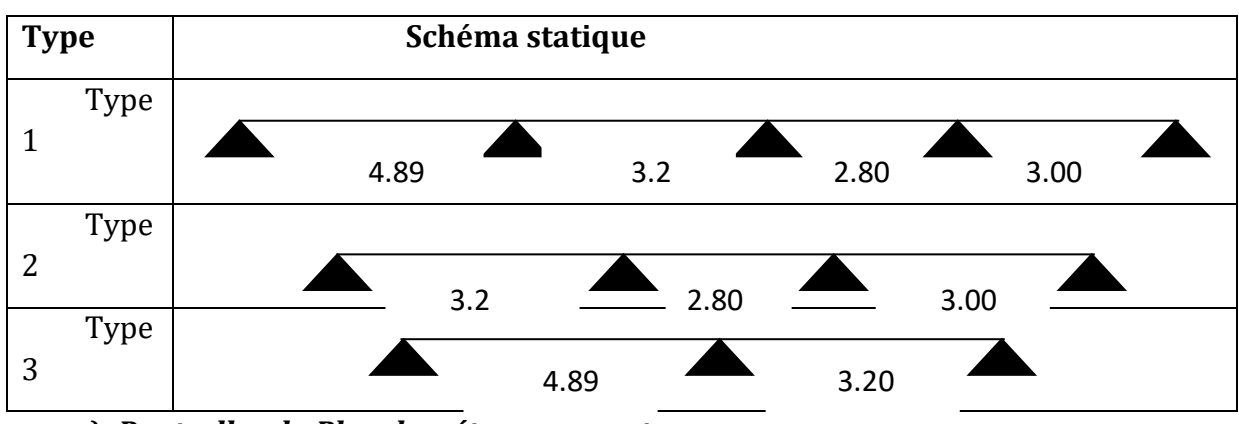

# **Tableau III.1.2** : les différents types de poutrelles.

# *a) Poutrelles du Plancher étage courants*

Etant donné que les conditions d'application de la méthode forfaitaire ne sont pas satisfaites, nous allons utiliser la méthode du Caquot minorée.

 **Moments isostatiques :**  À l'ELU :

Travée A-B :  $M_0 = \frac{ql^2}{r^2} = \frac{6.34 * 4.89^2}{r^2} = 18.95 K N.m$ 8 6.34\* 4.89² 8  $_0 = \frac{ql^2}{8} = \frac{6.34 * 4.89^2}{8} =$ 

 $\text{Travée B-C}: \mathcal{M}_0 = 8.12 K N.m$ 

 $\text{Travée } C\text{-}D : M_{0} = 6.21 K N.m$ 

 $Travée D-E:  $M_0 = 7.13KN.m$$ 

À l'ELS :

Travée A-B : *M*<sup>0</sup> 13.71*KN*.*m*

Travée B-C : *<sup>M</sup>*<sup>0</sup> 5.87*KN*.*<sup>m</sup>*

 $Travée C-D : M<sub>0</sub> = 4.49KN.m$ 

 $Travée D-E : M_{0} = 5.16 K N.m$ 

 **Moments sur les appuis :** Appuis de rive :

 $MA=ME=0$ 

Sur les appuis de rive, le moment est nul, mais il faut toujours mettre des aciers de fissuration équilibrant un moment égal à  $0.15 \times M_{0}$ .

 $M_0 = \frac{q L^2}{g}$  $\frac{L}{8}$ , L= max (L<sub>AB</sub>, L<sub>DE</sub>) =4.89m  $\mathbf{ELU:} \mathbf{M}_{\mathbf{A}}^{\mathbf{U}} = \mathbf{M}_{\mathbf{E}}^{\mathbf{U}} = -2.84 \text{ KN. m}$ **ELS:** $M_A^S = M_E^S = -2.06$  KN.m

Appuis intermédiaires :

$$
M_{a} = \frac{q_{g} \times l'^{3}_{g} + q_{d} \times l'^{3}_{d}}{8.5 \times (l'_{g} + l'_{d})}
$$

Soit G' =  $2 \times 5.56/3 = 3.71 \text{ KN/m}^2$  $q'u = (1,35 G' + 1,5 Q) 10 = 4.72 KN/m$ 

 $q's = (G' + Q) 10 = 3,39$  KN/m

Appui B

 $qg = qd = q'$ 

 $l'g = lg = 4.89$  m (travée de rive) ;

 $l'd = 0.8 \times 3.20 = 2.56 \text{ m}$  (travée intermédiaire)

AN: ELU: MB = - 9.97 KN.m

ELS: MB = - 7.16 KN.m

Appuis C :

 $qg = qd = q'$ 

 $\Gamma$ g = 0,8 x 3.20 = 2.56 m (travée intermédiaire)

l'd = 0.8xld = 2.24 m (travée intermédiaire)

AN: ELU : MC = - 3.24 KN.m

ELS : MC = - 2.33 KN.m

Appui D

 $qg = qd = q'$ 

l'g = 0.8xlg = 2.24 m (travée intermédiaire) ;

 $l'd = ld = 3.00 m (travée de rive)$ 

AN: ELU: MD = - 4.05 KN.m

ELS: MD = - 2.91 KN.m

N.B: Les moments aux appuis sont négatifs, mais pour le calcul de Mt par Caquot, on les remplace par leurs signes.

```
 Moments en travées :
```
Ici on travaille avec  $G = 5.5$  KN/m<sup>2</sup> au lieu de 3,67 KN/m<sup>2</sup>

qu = 6,34 KN/m au lieu de 4.72 KN/m

qs = 4,59 KN/m au lieu de 3,39 KN/m

Travée AB

M t AB (x) = q x (l1 - x) / 2 + MA (1 - x/l1) + MB(x/l1) sachant que MA = 0

Donc M t AB  $(x) = q x (11 - x) / 2 + MB(x/11)$ 

Pour un moment max en travée, l'effort tranchant est égal à zéro (du point de vue de la RDM)

Donc  $dM(x)/dx=0$  x0 =  $11/2 + MB/q11$ 

A.N:  $X0 = 2.12$  m Mtmax =  $M(x0 = 2.12$  m)

A.N: ELU: MtAB = 14.29 KN.m ;

ELS: MtAB = 10.37KN.m

Travée BC

M t BC (x) = q x( l2 - x) / 2 + MB (1 - x/l2) + MC (x/l2)

Moment max en travée l'effort tranchant est égal { zéro (du point de vue de la RDM)

Donc  $dM(x)/dx=0$  x0 = 12/2 – (MB - MC)/q12

A.N:  $X0 = 1.93$  m Mtmax =  $M(x0 = 1.93$  m)

A.N: ELU: MtBC = 8.72 KN.m ; ELS: MtBC = 6.30 KN.m

Travée CD

M t CD (x) = q x( $13 - x$ ) / 2 + MC (1 - x/ $13$ ) + MD (x/ $13$ )

Pour un moment max, en travée l'effort tranchant est égal à zéro (du point de vue de la RDM)

Donc  $dM(x)/dx=0$  x0 = 13/2 – (MC - MD)/q13

A.N:  $X0 = 1.35$  m Mtmax =  $M(x0 = 1.35$  m)

A.N: ELU: MtCD = 4.67 KN.m ; ELS: MtCD = 3.38 KN.m

Travée DE :

M t DE  $(x) = q x (14 - x) / 2 + MD (1 - x/14) + ME (x/14)$  sachant que ME = 0 Donc M t DE (x) = q x (14 - x) / 2 + MD (1 - x/l4)

Moment max en travée l'effort tranchant est égal { zéro (du point de vue de la RDM) Donc  $dM(x)/dx=0$   $x0 = 14/2 - MD/q13$ A.N:  $X0 = 1.67$  m Mtmax = M(x0 = 1.67 m) A.N: ELU: MtDE = 7.94 KN.m ; ELS: MtDE = 5.75 KN.m Les efforts tranchants:  $Vi = V0i - Mg - Mdli$  Avec, V0i = effort tranchant isostatique =  $\mp$  ql/2 Travée AB  $VA = +q11 /2 - MA - MB /11 = +14.48 KN$  $VB = -q11 / 2 - MA - MB / 11 = -16.52 KN$ Travée BC  $VB = +q12 /2 - MB - MC /12 = +8.76 KN$  $VC = -ql2 /2 - MB - MC/l2 = -11.52 KN$ Travée CD  $VC = +ql3 /2 - MC -MD/l3 = +8.59KN$  $VD = -q/3 /2 - MC - MD/13 = -9.17 KN$ Travée DE  $VD = +q/4/2-MD - ME/13= +10.86KN$  $VD = -ql4/2-MD - ME/l3 = -8.16KN$ 

- *a) Poutrelles du Plancher étage courant :*
- *b)*

# *Poutrelle du type 1*

#### **Tableau III.1.3** Sollicitations à l'ELU des poutrelles du plancher étage courant.

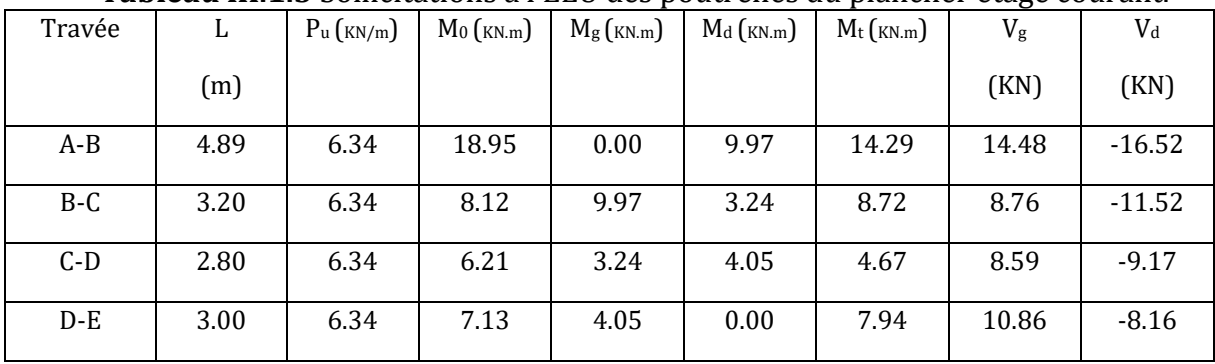

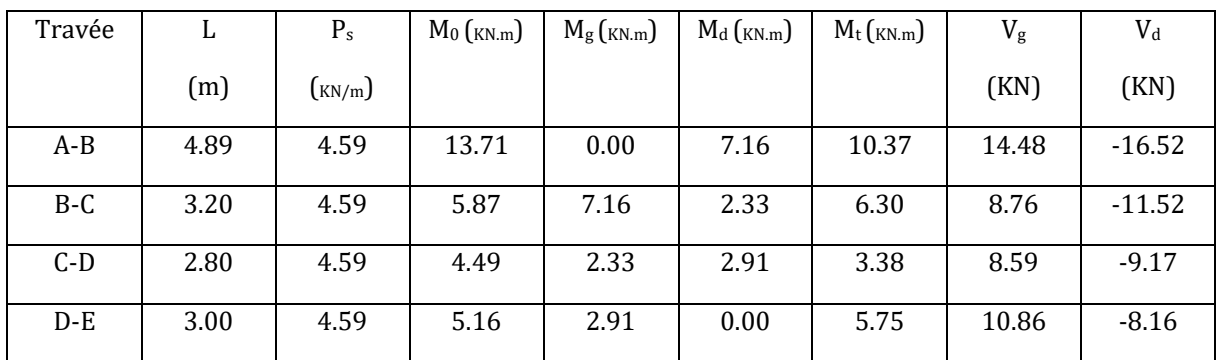

 **Tableau III.1.4** Sollicitations à l'ELS des poutrelles du plancher étage courants.

**Poutrelle type 2 :**

 **Tableau III.1.5** Sollicitations à l'ELU des poutrelles du plancher étage courants.

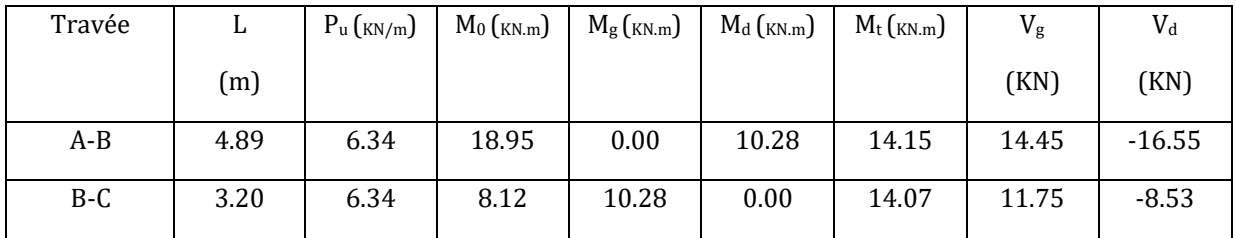

#### **Tableau III.1.6** Sollicitations à l'ELS des poutrelles du plancher étage courants.

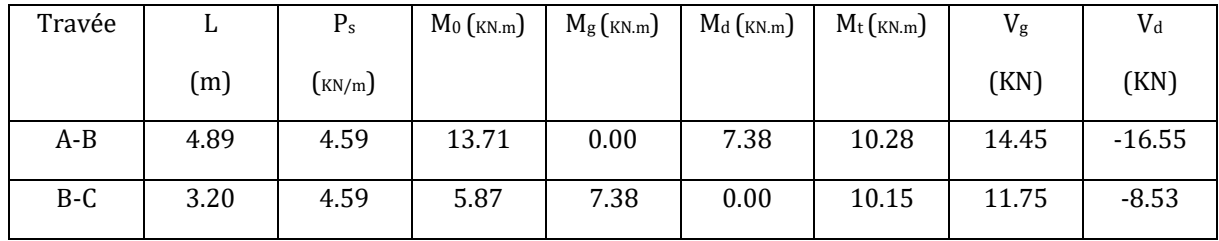

#### *c) Poutrelles du Plancher RDC+SOUS SOL : Poutrelle type 1 :*

*Pu=15.006 KN qu=9.75 KN G=5.56 KN/m² Q=5KN/m²*

 **Tableau III.1.7** Sollicitations à l'ELU des poutrelles du plancher RDC+SOUS SOL.

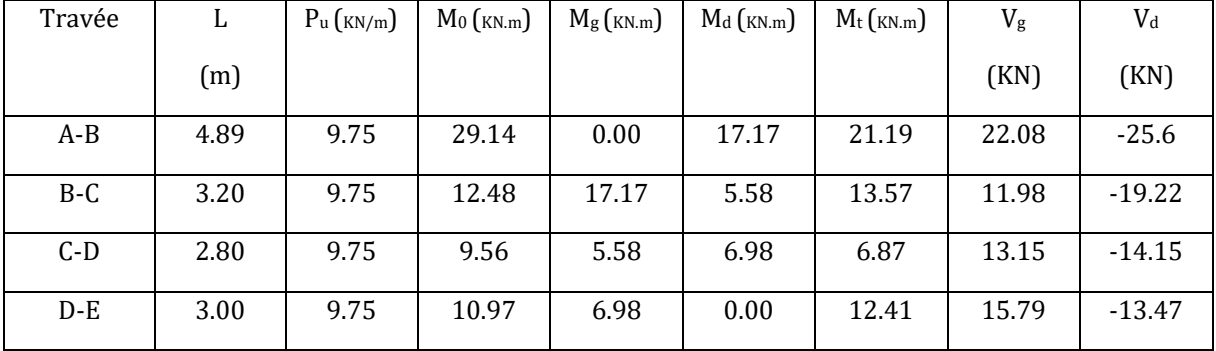

| Travée | L.   | $P_u$ ( $_{KN/m}$ ) | $M_0$ ( <sub>KN.m</sub> ) | $M_{g}$ (KN.m) | $M_d$ ( <sub>KN.m</sub> ) | $M_t$ ( $_{KN.m}$ ) | $V_g$ | $V_{d}$  |
|--------|------|---------------------|---------------------------|----------------|---------------------------|---------------------|-------|----------|
|        | (m)  |                     |                           |                |                           |                     | (KN)  | (KN)     |
| $A-B$  | 4.89 | 6.86                | 20.50                     | 0.00           | 11.95                     | 14.97               | 22.08 | $-25.6$  |
| $B-C$  | 3.20 | 6.86                | 8.78                      | 11.95          | 3.89                      | 9.54                | 11.98 | $-19.22$ |
| $C-D$  | 2.80 | 6.86                | 6.72                      | 3.89           | 4.86                      | 4.86                | 13.15 | $-14.15$ |
| $D-E$  | 3.00 | 6.86                | 7.72                      | 4.86           | 0.00                      | 8.72                | 15.79 | $-13.47$ |

 **Tableau III.1.8** Sollicitations à l'ELS des poutrelles du RDC+SOUS SOL.

## **Poutrelle type 2 :**

 **Tableau III.1.9** Sollicitations à l'ELU des poutrelles du plancher RDC+SOUS SOL.

| Travée | L    | $P_u$ ( $_{KN/m}$ ) | $M_0$ ( <sub>KN.m</sub> ) | $M_{g}$ ( <sub>KN.m</sub> ) | $M_d$ ( $KN.m$ ) | $M_t$ ( <sub>KN.m</sub> ) | $V_{\rm g}$ | $V_{d}$  |
|--------|------|---------------------|---------------------------|-----------------------------|------------------|---------------------------|-------------|----------|
|        | (m)  |                     |                           |                             |                  |                           | (KN)        | (KN)     |
| $A-B$  | 3.20 | 9.75                | 12.48                     | 0.00                        | 6.24             | 11.13                     | 15.6        | $-17.16$ |
| $B-C$  | 2.80 | 9.75                | 9.56                      | 6.24                        | 5.49             | 5.05                      | 15.02       | $-16.52$ |
| $C-D$  | 3.00 | 9.75                | 10.97                     | 5.49                        | 0.00             | 9.58                      | 16.09       | $-14.63$ |

**Tableau III.1.10** Sollicitations à l'ELS des poutrelles du RDC+SOUS SOL.

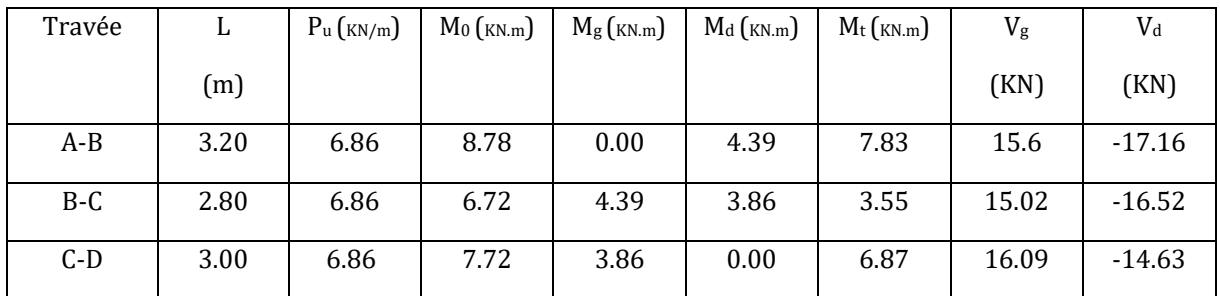

**Poutrelle type 3 :**

 **Tableau III.1.11** Sollicitations à l'ELU des poutrelles du plancher RDC+SOUS SOL.

| Travée | L.   | $P_u$ ( $KN/m$ ) | $M_0$ ( $KN.m$ ) | $M_g$ (KN.m) | $M_d$ ( $KN.m$ ) | $M_t$ ( $KN.m$ ) | $\rm V_g$ | $V_d$    |
|--------|------|------------------|------------------|--------------|------------------|------------------|-----------|----------|
|        | (m)  |                  |                  |              |                  |                  | (KN)      | (KN)     |
| A-B    | 4.89 | 9.75             | 29.14            | 0.00         | 17.70            | 20.97            | 22.03     | $-25.65$ |
| B-C    | 3.20 | 9.75             | 12.48            | 17.70        | 0.00             | 17.37            | 18.37     | $-12.84$ |

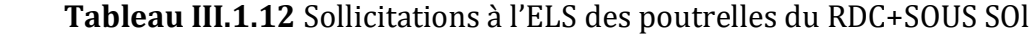

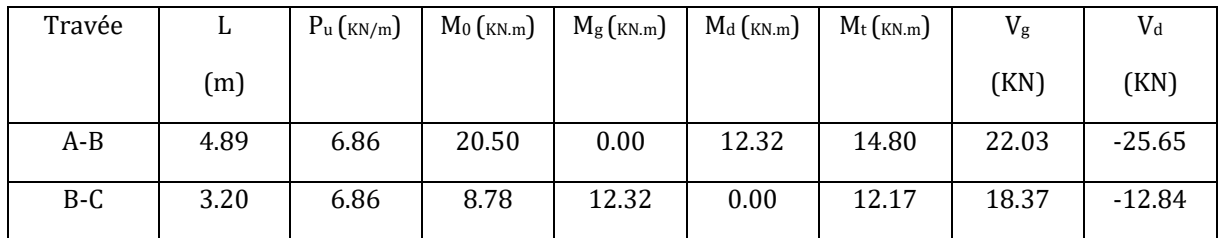

*d) Poutrelles du* Planchers *terrasse inaccessible :*

*Pu=11.058 KN/m qu=7.19 KN/m G=7.08 KN/m² Q=1 KN/m²*

# **Poutrelle type 1 :**

**Tableau III.1.13** Sollicitations à l'ELU des poutrelles du plancher terrasse inaccessible.

| Travée  | L    | $P_u$ (KN/m) | $M_0$ ( $KN.m$ ) | $M_g$ (KN.m) | $M_d$ ( $KN.m$ ) | $M_t$ ( $KN.m$ ) | $\rm V_g$ | $V_d$    |
|---------|------|--------------|------------------|--------------|------------------|------------------|-----------|----------|
|         | (m)  |              |                  |              |                  |                  | (KN)      | (KN)     |
| $A-B$   | 4.89 | 7.19         | 21.49            | 0.00         | 10.81            | 16.43            | 16.47     | $-18.69$ |
| $B-C$   | 3.20 | 7.19         | 9.20             | 10.81        | 3.52             | 9.84             | 9.23      | $-13.77$ |
| $C-D$   | 2.80 | 7.19         | 7.05             | 3.52         | 4.40             | 5.35             | 9.76      | $-10.38$ |
| $D - E$ | 3.00 | 7.19         | 8.09             | 4.40         | 00.00            | 8.97             | 11.52     | $-10.06$ |

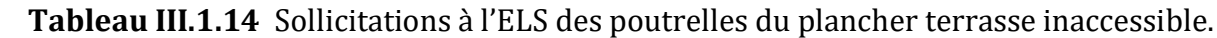

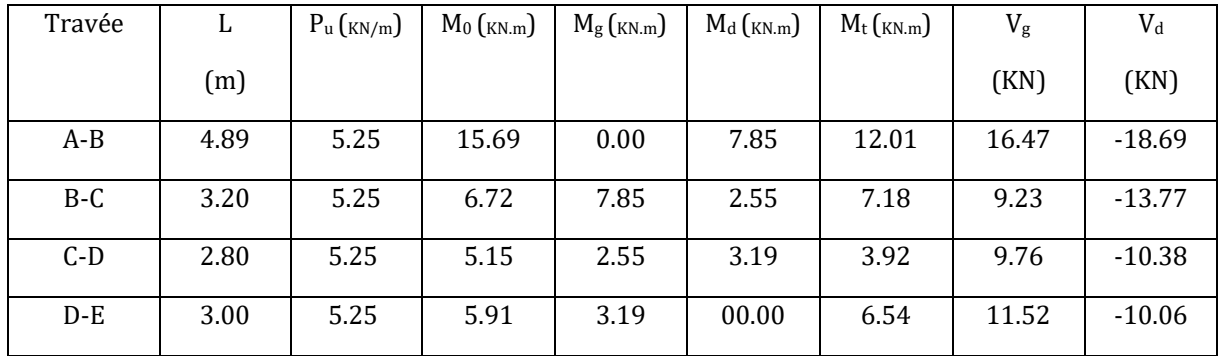

**Poutrelle type 2 :**

**Tableau III.1.15** Sollicitations à l'ELU des poutrelles du plancher terrasse inaccessible.

| Travée | L    | $P_u$ ( $KN/m$ ) | $M_0$ ( $KN.m$ ) | $M_g$ (KN.m) | $M_d$ ( $KN.m$ ) | $M_t$ ( $KN.m$ ) | $V_g$ | $V_{d}$  |
|--------|------|------------------|------------------|--------------|------------------|------------------|-------|----------|
|        | m)   |                  |                  |              |                  |                  | (KN)  | 'KN)     |
| A-B    | 4.89 | 7.19             | 21.49            | 0.00         | 11.15            | 16.27            | 16.44 | $-18.72$ |

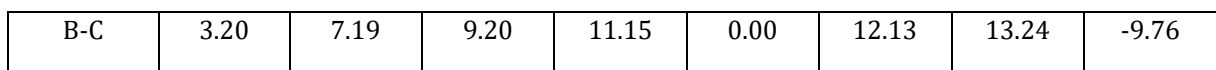

#### **Tableau III.1.16** Sollicitations à l'ELS des poutrelles du plancher terrasse inaccessible.

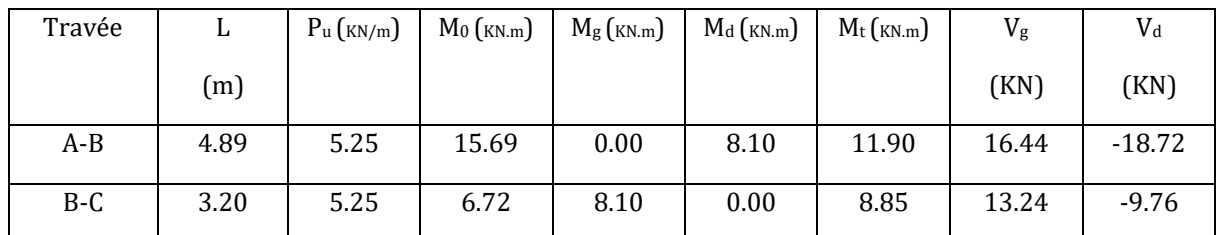

*e) Poutrelles du Plancher premier étage :*

*Pu=11.25 KN/m qu=7.31 KN/m G=5.56 KN/m² Q=2.5 KN/m²* 

# **Tableau III.1.17** Sollicitations à l'ELU des poutrelles du plancher premier étage.

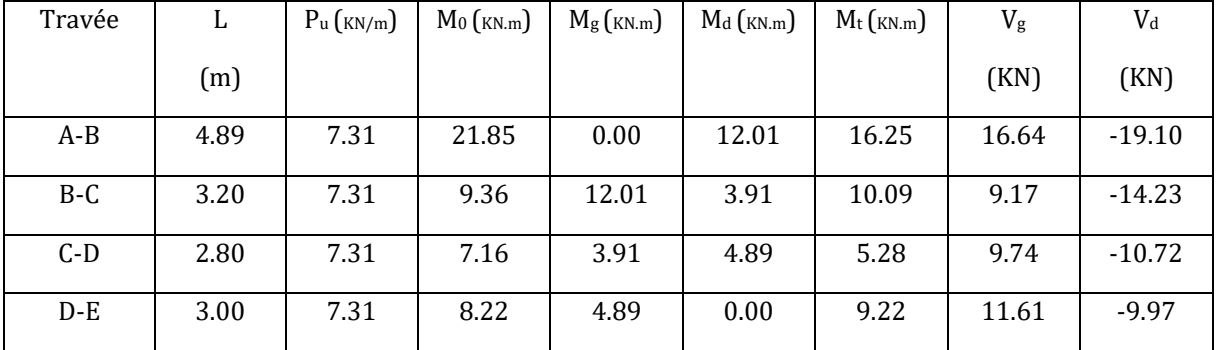

#### **Tableau III.1.18** Sollicitations à l'ELS des poutrelles du plancher premier étage.

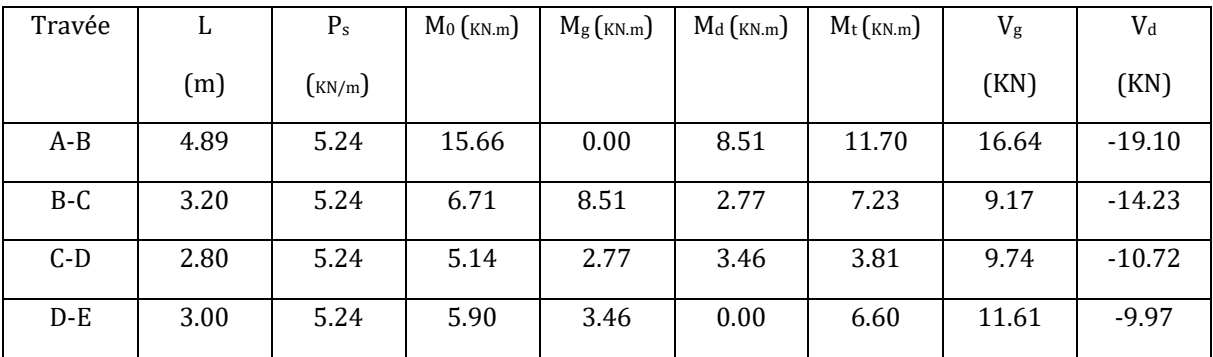

# **Poutrelle type 2 :**

 **Tableau III.1.19** Sollicitations à l'ELU des poutrelles du plancher premier étage.

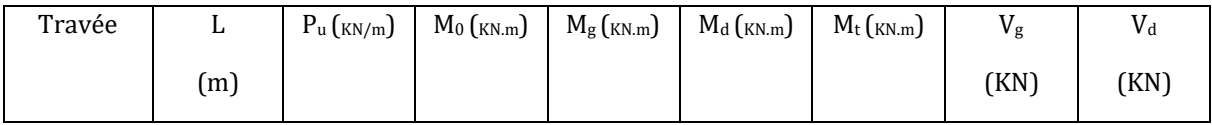

| A-B   | 4.89 | 7.31 | 21.85 | 0.00  | 12.39 | 16.10 | 16.60 | $-19.14$ |
|-------|------|------|-------|-------|-------|-------|-------|----------|
| $B-C$ | 3.20 | 7.31 | 9.36  | 12.39 | 0.00  | 12.60 | 13.64 | $-9.76$  |

 **Tableau III.1.20** Sollicitations à l'ELS des poutrelles du plancher premier étage

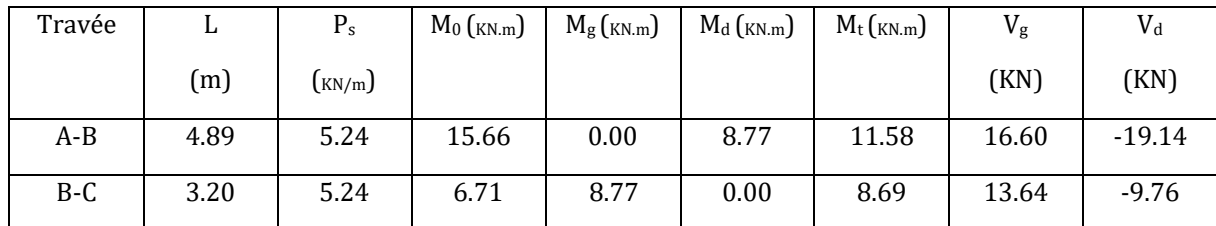

#### **Tableau récapitulatif :**

 **Tableau III.1.21** Sollicitations maximal à L'ELU et à l'ELS sur les poutrelles .

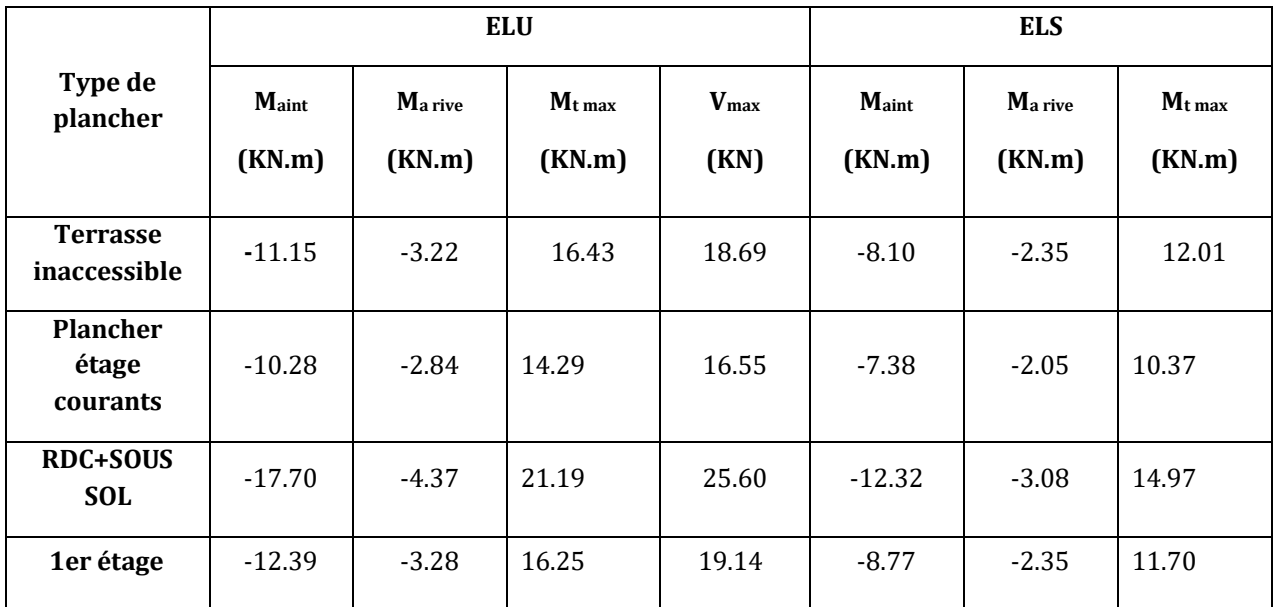

#### **III.1.4 Ferraillage des poutrelles :**

Les armatures seront calculées sous les sollicitations les plus défavorables et le calcul est conduit pour une section en Té soumise à la flexion simple.

# **III.1.4.1Plancher de la terrasse inaccessible :**

#### *a)- En travées :*

On ferraille toutes les poutrelles avec les sollicitations maximales à l'ELU.

 $M$ <sub>t</sub> = 21.74*KN*.*m* 

*M<sup>a</sup>* 11.01*KN*.*<sup>m</sup>*

 $M^{rive} = 3.16KN.m$  $a^{11} = 3.16 K N.$ 

21.53*KN*

Calcul de *MTU* :

$$
M_{tu} = b \times h_0 \times f_{bu} (d - \frac{h_0}{2}) = 0.65 \times 0.04 \times 14.2 \times (0.22 - \frac{0.04}{2}) = 0.074 \, \text{MN} \, \text{m}
$$

 $M_{_{tu}}$  = 0.074*MN .m Béton Armé IUP GCI3(Article 4.4.2)*  $M_t^{max} = 16.43 \times 10^{-3}$  *MN .m* 

 $V_x = 21.53KN$ <br>
Calcul de  $M_{\text{M2}} = b \times h_{\text{N}} \times f_{\text{tot}}(d - \frac{h_0}{2}) = 0.65 \times 0.04 \times 14.2 \times (0.22 - \frac{0.04}{2}) = 0.0744M \times m$ <br>  $M_{\text{M2}} = 4.0474M \times m$ <br>  $M_{\text{M}} = 16.43 \times 10^{-3} M N$ <br>  $M_{\text{M}} = 16.43 \times 10^{-3} M N$ <br>  $M_{\text{M}} = 16.43 \times 10^{-3$  $M_{\mu\nu} > M_{\tau}^{\ \rm max} \Rightarrow$  La table de compression n'est pas entièrement comprimée donc l'axe neutre passe par la table de compression ce qui nous emmène à faire un calcul d'une section rectangulaire  $b \times h$ .

► **Calculates**   

$$
\mu_{bu} = \frac{M_t}{f_{bu}d^2b} = \frac{16.43 \times 10^{-3}}{14.2 \times 0.65 \times 0.22^2} = 0.037 < 0.186
$$

$$
\Rightarrow \text{Pivot A:} \quad \xi_{st} = 10\% \quad \Rightarrow f_{st} = \frac{f_e}{\gamma_s} = \frac{400}{1.15} = 348 Mpa
$$

On a

$$
\mu_{bu} < \mu_l \Rightarrow A' = 0
$$

Calcul de A:

$$
A = \frac{M_t}{Z \times f_{st}}
$$

$$
\alpha = 1.25 \times (1 - \sqrt{1 - 2 \times 0.037}) = 0.047
$$
  

$$
Z = 0.22 \times (1 - 0.4 \times 0.047) = 0.216m
$$

$$
A_{t} = \frac{16.43 \times 10^{-3}}{348 \times 0.216} = 2.19 \times 10^{-4} m^{2} A_{t} = 2.19 cm^{2}
$$

#### **Verification:**

$$
A_{\min} = \frac{0.23 \times b \times d \times f_{t28}}{f_e} = \frac{0.23 \times 0.65 \times 0.22 \times 2.1}{400} = 1.727 cm^2
$$

 $A_{\min} < A_t \Rightarrow C'$ est vérifié.

 $A = 2T12 = 2.26$  cm<sup>2</sup>

#### *b)-En appuis :*

**Appuis intermédiaires** :

le moment aux appuis est négatif, ce qui revient à dire que la table de compression est tendue donc le calcul se ramène à une section rectangulaire  $b_{\rm 0}$  ×  $h$  .

$$
M_{a}^{\text{int}} = 11.15 \times 10^{-3} \text{ M/N.m}
$$
\n
$$
\Rightarrow \frac{M_{a}^{\text{int}}}{b_{0} \times d^{2} \times f_{bu}} = \frac{11.15 \times 10^{-3}}{0.1 \times 0.22^{2} \times 14.2} = 0.162
$$
\n
$$
\mu_{bu} < 0.186 \Rightarrow \text{Pivot A:} \quad \xi_{st} = 10\% \text{ to } f_{st} = \frac{f_{e}}{\gamma_{s}} = \frac{400}{1.15} = 348 \text{ Mpa}
$$
\n
$$
\mu_{bu} < \mu_{i} \Rightarrow A' = 0
$$
\n
$$
A = \frac{M_{a}^{\text{int}}}{f_{st} \times z} \qquad \text{Avec: Z = d (1-0.4 \text{ a})
$$
\n
$$
\alpha = 1.25(1 - \sqrt{1 - 2 \times 0.162}) = 0.222
$$
\n
$$
z = 0.22 \times (1 - 0.4 \times 0.222) = 0.2 \text{ m}
$$
\n
$$
A = \frac{11.15 \times 10^{-3}}{348 \times 0.2} = 1.6 \text{ cm}^{2}
$$
\n
$$
\text{Calculate A}_{\text{min}}:
$$
\n
$$
A_{\text{min}} = \frac{0.23 \times 0.65 \times 0.22 \times 2.1}{400} = 1.73 \text{ cm}^{2}
$$
\n
$$
\text{A}_{\text{min}} = 1.73 \text{ cm}^{2} > \text{A}_{\text{calculate}}
$$
\n
$$
\text{On choisti A} = 1712 + 1710 = 1.92 \text{ cm}^{2}
$$

*M<sup>a</sup> rive = 3.22 KN.m*  0.05  $0.1 \times 0.22^2 \times 14.2$  $3.22 \times 10$ 2 3 2  $\mathbf{0}$  $=$  $\times 0.22^2 \times$  $=\frac{3.22\times}{2.1\times10^{-4}}$  $\times$  d<sup>2</sup>  $\times$  $=$ *bu rive*  $b_u = \frac{m_a}{b_0 \times d^2 \times f}$ *M*  $\mu_{bu} = \frac{m_a}{2} = \frac{3.22 \times 10}{84.0833 \times 10^{2}} = 0.05 < 0.186 \Rightarrow$  Pivot A  $\Rightarrow$  A' = 0  $\alpha = 1.25(1 - \sqrt{1 - 2\mu_{bu}}) = 0.064$ z =0.22 (1-0.4 0.064)=0.214m

**appui de rive :**(calcul forfaitaire)

$$
A_{rive} = \frac{M_a^{rive}}{z \times f_{st}} = \frac{3.22 \times 10^{-3}}{0.214 \times 348} = 0.432 \, \text{cm}^2
$$

On choisit :  $A = 1T8=0.5$ cm<sup>2</sup>

# **Vérification de la condition de non fragilité** :

$$
A_{\min} = \frac{0.23 \times b \times d \times f_{t28}}{f_e} = \frac{0.23 \times 0.1 \times 0.22 \times 2.1}{400} = 0.26 \text{cm}^2 < A_{\text{rive}} = 0.424 \text{ cm}^2
$$

**Cisaillement :**

*Vu* 18.69*KN*

$$
\tau_u = \frac{V_u}{b_0 d} = \frac{18.69 \times 10^{-3}}{0.1 \times 0.22} = 0.85 MPa
$$
  
FPN  $\Rightarrow \qquad \overline{\tau_u} = \min \left[ 0.2 \frac{f_{c28}}{\gamma_b} \right; 5 MPa \right] = 3.33 MPA$   
 $\tau_u < \overline{\tau_u}$  C'est vérifié.

Il n'y'a pas de risque de rupture par cisaillement

### **Choix des armatures transversales :**

On choisit un étrier *Ф<sup>6</sup>*

 $A_t = 2\Phi_6 = 0.57$ cm<sup>2</sup>

# **L'espacement :**

St ≤ min (0.9d, 40cm)  $\Rightarrow$  St ≤19.8*cm* 

$$
A_{\text{fix}} = \frac{a_{\text{fix}}}{z \times f_{\text{xi}}} = \frac{3.62 \times 10^{-3}}{0.214 \times 348} = 0.432 \text{cm}^2
$$
  
On theibist: A = 178=0.5 cm<sup>2</sup>  
ification de la condition de non fragilité :  

$$
= \frac{0.23 \times b \times d \times f_{\text{rad}}}{f_c} = \frac{0.23 \times 0.1 \times 0.22 \times 2.1}{400} = 0.26 \text{cm}^2 \times A_{\text{mix}} = 0.424 \text{cm}^2
$$
  
illement :  
18.69KN  

$$
V_{\text{xi}} = \frac{18.69 \times 10^{-3}}{0.1 \times 0.22} = 0.85 MPa
$$

$$
\Rightarrow \overline{t_{\text{xi}}} = \min [0.2 \frac{f_{\text{max}}}{f_{\text{xi}}}; 5 MPa] = 3.33 MPA
$$

$$
\therefore
$$
 C'est vérifié.  

$$
V_{\text{alpha}}
$$
 a pas de risque de rupture par cisalllement  

$$
\triangleright
$$
 Choix des armatures transversales :  
holoist un étrier  $\Phi_6$   

$$
\Phi_6 = 0.57 \text{cm}^2
$$

$$
\triangleright
$$
 L'espacement :  
St $\le$  min (0.9d, 40cm)  $\Rightarrow$  St  $\le$  19.8cm  
St $\le$  A,  $\frac{0.8 f_c (\sin \alpha + \cos \alpha)}{b_6 (\pi_{\text{xi}} - 0.3 f_{\text{ijk}})}$ 
$$
K=1
$$
 flexion simple IPN, pas de reprise de bétonnage.  

$$
\alpha = 90^{\circ}
$$
 Fleaxion simple, armatures droites.  
St $\le$  A,  $\frac{0.8 \times f_c}{b_6 \times (\pi_c - 0.3 \times f_{\text{max}})}$   
St $\le$  82.9cm  
St $\le$  82.9cm  
St $\le \frac{A}{0.4 \times b_0} \Rightarrow$  St  $\le \frac{0.57 \times 10^{-4} \times$ 

*K=1* flexion simple FPN, pas de reprise de bétonnage.

 $\alpha$  = 90 $^0$  Flexion simple, armatures droites.

$$
\mathsf{St} \le A_t \frac{0.8 \times f_e}{b_0 \times (\tau_u - 0.3 \times f_{t28})}
$$

St =0.829m=82.9cm.

St ≤ 82.9cm

$$
St \le \frac{A_t \times f_e}{0.4 \times b_0} \implies St \le \frac{0.57 \times 10^{-4} \times 400}{0.1 \times 0.4} = 0.57m = 57cm
$$

On prend St = 15cm

# **Vérification à l'effort tranchant:**  *a) - vérification des Al à Vu de l'appui intermédiaire :*

$$
A_{l} \ge \frac{\gamma_{s}}{f_{e}} (V_{u} + \frac{M_{u}}{0.9d})
$$
  

$$
A_{l} \ge \frac{1.15}{400} (18.69 \times 10^{-3} - \frac{11.15 \times 10^{-3}}{0.9 \times 0.22}) = -1.08cm
$$

Au niveau de l'appui intermédiaire *V<sup>U</sup>* est négligeable devant *M<sup>u</sup>* (n'a pas d'influence sur les *Al*)

Au niveau de l'appui de rive on a *Mu=0.*

$$
A_L \ge \frac{\gamma_s}{f_e} V_u \Rightarrow A_l \ge \frac{1.15}{400} \times 18.69 \times 10^{-3} = 0.472 \, \text{cm}^2
$$

 $A_{\rm i} \geq 0.472cm^2$ 

Or, *Al = 1T12+1T10+2T12 =4.18 cm²*C'est vérifiée.

#### *b)- Cisaillement au niveau de la jonction table-nervure :*

$$
\tau_u = \frac{V_U(\frac{b-b_0}{2})}{0.9 \times dbh_0} = \frac{18.69 \times 10^{-3} \left(\frac{0.65 - 0.1}{2}\right)}{0.9 \times 0.22 \times 0.65 \times 0.04} = 0.86 MPa
$$

 $\tau_{\mu}$  =3.33 MPa

 $\tau_{\mu}$ C'est vérifiée.

#### **Vérification des poutrelles à l'ELS :**

Il y a lieu de vérifier : - Etat limite de compression du béton.

- Etat limite d'ouverture des fissures.

- Etat limite de déformation.

#### *Etat limite de compression du béton : a)- En travée :*

 $M_t^{\text{max}} = 12.01$ *KN*.*m* 

Position de l'axe neutre

$$
H = b\frac{h_0^2}{2} - 15A(d - h_0)
$$

$$
H = 0.65 \times \frac{0.04^2}{2} - 15 \times 2.26 \times 10^{-4} \times (0.22 - 0.04) = -9.02 \times 10^{-5}
$$

L'axe neutre passe par la nervure  $\Rightarrow$  calcul de section en T

Vérification des contraintes :

H = 0.65 × 
$$
\frac{0.044}{2}
$$
 - 15 × 2.26 × 10<sup>-4</sup> × (0.22 – 0.04) = -9.02 × 10<sup>-3</sup>  
\nL'axe neutr phase par la nerve ⇒ calcul de section en T  
\nVérification des contraintes :  
\n $\sigma_w = \frac{M_{av}}{I} y \le \overline{\sigma}_w$   
\nA' = 0  
\n0.65 y<sup>2</sup> + [15 × 2.26 × 10<sup>-4</sup> + (0.65 – 0.1) × 0.04]y – 15 × 2.26 × 10<sup>-4</sup> × 0.22 – (0.65 – 0.1) ×  $\frac{0.04^2}{2}$  = 0  
\n0.325 y<sup>2</sup> + 0.02539y – 3.058 × 10<sup>-4</sup> = 0  
\nA = 0.0010 ⇒  $\sqrt{A}$  = 0.032  
\n $y = \frac{-0.02657 \pm 0.037}{2 × 0.325} \Rightarrow \begin{cases} y_1 = 0.01m \\ y_2 = -0.1m \end{cases}$   
\n $y = -0.1m = -10cm$   
\n $I = \frac{0.65}{3} × (-0.1)^3 - (0.65 – 0.1) × \frac{(-0.1 - 0.04)^3}{3} + 15 × 2.26 × 10-4 × (0.22 – 0.1)2 ⇒ I = 3.352 × 10-4 m4\n $\sigma_{bc} = \frac{M_{\text{var}}}{I} × y ⇒ \sigma_{bc} = \frac{12.01 × 10-3}{3.352 × 10-2} × 0.1$   
\n $\Rightarrow \begin{cases} \sigma_{bc} = 3.58MPa \\ \sigma_{bc} = 15MPa \end{cases}$   
\nDonc :  $\sigma_{bc} < \overline{\sigma}_{bc}$   
\nLa fissuration est préjudiciable, alors on ne vérifie que  $\sigma_{bc}$  ( $\sigma_{ac}$  est toujours vérifiée)  
\n**b) En appuis intermediaires :**  
\n $H =$$ 

Donc:  $\sigma_{bc} < \sigma_{bc}$ 

La fissuration est préjudiciable, alors on ne vérifie que  $\, \sigma_{_{bc}} \,$  (  $\sigma_{_{sc}}$  est toujours vérifiée)

### *b)-En appuis intermédiaires :*

$$
M_{ser} = 8.10 \times 10^{-3} \, \text{MN} \cdot \text{m}
$$

Position de l'axe neutre :

$$
H = b\frac{h_0^2}{2} - 15A \times (d - h_0)
$$
  
H = 0.65 ×  $\frac{0.04^2}{2}$  - 15 × 1.92 × 10<sup>-4</sup> × (0.22 – 0.04) = 1.6 × 10<sup>-6</sup>

 $H > 0 \Rightarrow l'$ axe neutre passe par la table de compression.

$$
\sigma_{bc} = \frac{M_{ser}}{I} y \leq \overline{\sigma}_{bc}
$$

$$
A' = 0 \Rightarrow \frac{b}{2} y^2 + 15Ay - 15Ad = 0
$$
  
\n
$$
\frac{0.65}{2} y^2 + 15 \times 1.92 \times 10^{-4} y - 15 \times 1.92 \times 10^{-4} \times 0.22 = 0
$$
  
\n
$$
\sqrt{\Delta} = 0.029
$$
  
\n
$$
y_1 = -0.05m
$$
  
\n
$$
y_2 = 0.04m
$$
  
\n
$$
I = \frac{b}{3} y^3 + 15A(d - y)^2 \Rightarrow I = 0.217 \times (0.04)^3 + 15 \times 1.92 \times 10^{-4} \times (0.22 - 0.04)^2
$$
  
\n
$$
I = 1.072 \times 10^{-4} m^4.
$$
  
\n
$$
\sigma_{bc} = \frac{8.10 \times 10^{-3}}{1.072 \times 10^{-4}} 0.04 = 3.02 MPa
$$
  
\n
$$
\sigma_{bc} < \overline{\sigma_{bc}}
$$
 C'est vérifié.

## *Etat limite d'ouverture des fissures : BAEL 91(Article B-6-3)*

La fissuration est peu préjudiciable donc pas de vérification.

#### *Etat limite de déformation :*

Le calcul des déformations est effectué pour évaluer les flèches dans l'intention de fixer les contre-flèches à la construction ou de limiter les déformations de service.

Evaluation de la flèche *BAEL 91(Article B.6.5)* et le *CBA 93.*

Si l'une de ses conditions ci-dessous n'est pas satisfaite la vérification de la flèche devient nécessaire :

$$
\begin{aligned}\n\textbf{\Leftrightarrow} & \quad \frac{h}{l} \ge \frac{1}{16} \\
\textbf{\Leftrightarrow} & \quad \frac{h}{l} \ge \frac{M_t}{10 \times M_0} \\
\textbf{\Leftrightarrow} & \quad \frac{A}{b_0 \times d} \le \frac{4.2}{f_e}\n\end{aligned}
$$

On a:  $\frac{n}{l} = \frac{24}{489} = 0.049 < \frac{1}{16}$  $0.049<-\frac{1}{2}$ 489  $\frac{h}{l} = \frac{24}{489} = 0.049 <$  $\frac{h}{I} = \frac{24}{100} = 0.049 < \frac{1}{I}$  la condition n'est pas satisfaite donc on doit faire une vérification de la flèche.

$$
\Delta f_t = f_{gv} - f_{ji} + f_{pi} - f_{gi}
$$

La flèche admissible pour une poutre inférieure à 5m est de :

$$
f_{adm} = \frac{l}{500} = \frac{489}{500} = 0.99cm
$$

 $f_{g\nu}$  et  $f_{g i}$ : Flèches dues aux charges permanentes totales différées et instantanées respectivement.

 $f_{ij}$  : Flèche due aux charges permanentes appliquées au moment de la mise en œuvre des cloisons.

*<sup>p</sup><sup>i</sup> f* : Flèche due à l'ensemble des charges appliquées (G+Q).

## *Evaluation des moments en travée :*

 $q_{\textit{\tiny jser}} = 0.65 \times G$  la charge permanente qui revient à la poutrelle sans la charge de revêtement.

 $q_{\tiny gser}$  = 0.65  $\times$   $G$   $\mid$ a charge permanente qui revient à la poutrelle.

 $q_{_{pser}}$  = 0.65  $\times$  (*G* + *Q*) la charge permanente et la surcharge d'exploitation.

$$
M_{\text{ 5er}} = \frac{q_{\text{ 5er}} \times l^2}{8}
$$

$$
M_{gser} = \frac{q_{gser} \times l^2}{8}
$$

$$
M_{pser} = \frac{q_{pser} \times l^2}{8}
$$

#### **Propriété de la section :**

Position de l'axe neutre :

 $y = 10$ *cm* 

Moment d'inertie :

$$
J_{adm} = \frac{J_{sdp}}{500} = \frac{0.99cm}{500} = 0.99cm
$$
\n
$$
f_{\gamma}
$$
 et  $f_{\mu}$ : Fliches dues aux charges permanentes totales différées et instantanées  
respectivement.  
\n $f_{\mu}$ : Flièche due aux charges permanentes appliquées au moment de la mise en œuvre des  
cloisons.  
\n $f_{\mu}$ : Flièche due à l'ensemble des charges appliquées (G+Q).  
\n**Evaluation des moments en través**  
\n $q_{\mu\nu\sigma} = 0.65 \times G$  la charge permanente qui revient à la pourrelle sans la charge de  
\nrevétement.  
\n $q_{\mu\nu\sigma} = 0.65 \times G$  la charge permanente qui revient à la pourrelle.  
\n $q_{\mu\nu\sigma} = 0.65 \times G + Q$ ) la charge permanente et la surcharge d'exploitation.  
\n $M_{\mu\nu\sigma} = \frac{q_{\mu\nu\sigma} \times l^2}{8}$   
\n $M_{\mu\nu\sigma} = \frac{q_{\mu\nu\sigma} \times l^2}{8}$   
\n $M_{\mu\nu\sigma} = \frac{q_{\mu\nu\sigma} \times l^2}{8}$   
\n**Propriété de la section :**  
\nPosition de l'axe neutre :  
\n $y = 10cm$   
\nMoment d'inertie :  
\n $I_v = \frac{b \times h^3}{12} + 15 \times A_v \times (\frac{h}{2} - d^*)^2 = 41866.016cm^4$   
\n $A_v = 2.26cm^2$   
\n $\rho = \frac{A_v}{b_v d} = \frac{2.26}{10 \times 22} = 0.011$   
\n44

 $\rho$  $\lambda$ .  $(2 + 3\frac{0}{1})$ 0.05. 0 28 *b b*  $f_i = \frac{0.05.f_i}{l}$  $^+$ = Déformation instantanée.

**C**  $\lambda_v = 0.4 \times \lambda_i$  Déformation différée.

 $E_V = 3700 \sqrt[3]{f_{C28}}$  ……………………………………Module de déformation longitudinale différée du béton.

#### $E_V = 10818.86 MPa$

 = 3 × ...................................Module de déformation longitudinale instantanée du béton*.*

 $E_i = 32456.58 MPa$ 

**Contraintes**  $(\sigma_s)$  :

$$
\sigma_{sj} = \frac{M_{jser}}{A_s \times (d - \frac{y}{2})} \quad ; \quad \sigma_{sg} = \frac{M_{gser}}{A_s \times (d - \frac{y}{2})} \quad ; \quad \sigma_{sp} = \frac{M_{pser}}{A_s \times (d - \frac{y}{2})}
$$

**Inerties fictives ( I***f***) :**

$$
\mu_{j} = 1 - \frac{1.75 \times f_{i28}}{4 \times \rho \times \sigma_{sj} + f_{i28}} \quad ; \mu_{g} = 1 - \frac{1.75 \times f_{i28}}{4 \times \rho \times \sigma_{sg} + f_{i28}} \quad ; \mu_{p} = 1 - \frac{1.75 \times f_{i28}}{4 \times \rho \times \sigma_{sp} + f_{i28}}
$$

Si  $\mu \leq 0 \Rightarrow \mu = 0$ 

$$
If_{ij} = \frac{1.1 \times I_0}{1 + \lambda_i \times \mu_j} \; ; \; \; If_{ig} = \frac{1.1 \times I_0}{1 + \lambda_i \times \mu_g} \; ; \; \; If_{ip} = \frac{1.1 \times I_0}{1 + \lambda_i \times \mu_p} \; ; \; \; \; If_{vg} = \frac{1.1 \times I_0}{1 + \lambda_v \times \mu_g}
$$

**Evaluation des flèches :**

$$
f_{ji} = \frac{M_{jser}L^2}{10.E_i.H_{ij}} \; ; \; f_{gi} = \frac{M_{gser}L^2}{10.E_i.H_{ig}} \; ; \; f_{pi} = \frac{M_{pser}L^2}{10.E_i.H_{ip}} \; ; \; f_{gv} = \frac{M_{pser}L^2}{10.E_v.H_{gv}}
$$

$$
q_{jser} = 0.65 \times G = 0.65 \times 4.2 = 2.73 \text{KN/m}
$$
\n
$$
q_{sser} = 0.65 \times G = 0.65 \times 7.08 = 4.602 \text{KN/m}
$$
\n
$$
q_{pser} = 0.65 \times (G + Q) = 0.65 \times (7.08 + 1) = 5.252 \text{KN/m}
$$
\n
$$
M_{jser} = \frac{q_{jser} \times l^2}{8} = \frac{2.73 \times 4.89^2}{8} = 8.16 \text{KN.m}
$$

$$
M_{gser} = \frac{q_{gser} \times l^2}{8} = \frac{4.602 \times 4.89^2}{8} = 13.76 \, \text{KN} \cdot \text{m}
$$

$$
M_{pser} = \frac{q_{per} \times l^2}{8} = \frac{5.252 \times 4.89^2}{8} = 15.70 K N.m
$$
  
\n
$$
y = 10 cm
$$
  
\n
$$
I_0 = 41866.016 cm^4
$$
  
\n
$$
I = 10720 cm^4
$$
  
\n
$$
A_s = 2.26 cm^2
$$
  
\n
$$
\rho = 0.011
$$
  
\n
$$
\lambda_q = \frac{0.05 \times 2.1}{(2 + 3 \times \frac{0.1}{0.65}) \times 0.011} = 3.87
$$
  
\n
$$
\lambda_v = 0.4 \times 3.87 = 1.548
$$
  
\n
$$
\sigma_{sj} = \frac{8.16 \times 10^{-3}}{2.26 \times 10^{-4} \times (0.22 - \frac{0.1}{2})} = 212.39 Mpa
$$
  
\n
$$
\sigma_{sg} = \frac{13.76 \times 10^{-3}}{2.26 \times 10^{-4} \times (0.22 - \frac{0.1}{2})} = 358.15 Mpa
$$
  
\n
$$
\sigma_{sp} = \frac{15.70 \times 10^{-3}}{2.26 \times 10^{-4} \times (0.22 - \frac{0.1}{2})} = 408.64 Mpa
$$
  
\n
$$
\mu_j = 1 - \frac{1.75 \times 2.1}{4 \times 0.011 \times 212.39 + 2.1} = 0.679
$$
  
\n
$$
\mu_s = 1 - \frac{1.75 \times 2.1}{4 \times 0.011 \times 408.64 + 2.1} = 0.794
$$
  
\n
$$
\mu_p = 1 - \frac{1.75 \times 2.1}{4 \times 0.011 \times 408.64 + 2.1} = 0.816
$$
  
\n
$$
H_{ij} = \frac{1.1 \times 41866.016}{1 + 3.87 \times 0.679} = 12694.61 cm^4
$$
  
\n
$$
H_{ij} = \frac{1.1
$$

$$
If_{ip} = \frac{1.1 \times 41866.016}{1 + 3.87 \times 0.816} = 11075.88cm^{4}
$$

50

 $11307.42$ cm<sup>4</sup>

$$
If_{vg} = \frac{1.1 \times 41866.016}{1 + 1.548 \times 0.794} = 20659.62cm^4
$$
  
\n
$$
f_{ji} = \frac{8.16 \times 10^{-3} \times 4.89^2}{10 \times 32456.58 \times 12694.61 \times 10^{-8}} = 0.006m
$$
  
\n
$$
f_{gi} = \frac{13.76 \times 10^{-3} \times 4.89^2}{10 \times 32456.58 \times 11307.42 \times 10^{-8}} = 0.01m
$$
  
\n
$$
f_{pi} = \frac{15.70 \times 10^{-3} \times 4.89^2}{10 \times 32456.58 \times 11075.88 \times 10^{-8}} = 0.011m
$$
  
\n
$$
f_{vg} = \frac{15.70 \times 10^{-3} \times 4.89^2}{10 \times 10818.86 \times 20659.62 \times 10^{-8}} = 0.014m
$$
  
\n
$$
\Delta f_i = f_{gv} - f_{ji} + f_{pi} - f_{gi} = 0.014 - 0.006 + 0.011 - 0.01 = 0.009m
$$
  
\n
$$
\Delta f = 0.9cm \le f_{adm} = 0.99cm \Rightarrow \text{La flèche est vérifiée.}
$$

| $f_{ji} = \frac{8.16 \times 10^{-3} \times 4.89^{2}}{10 \times 32456.58 \times 12694.61 \times 10^{-8}} = 0.006 m$<br>$f_{si} = \frac{13.76 \times 10^{-3} \times 4.89^{2}}{10 \times 32456.58 \times 11307.42 \times 10^{-8}} = 0.01 m$<br>$f_{pi} = \frac{15.70 \times 10^{-3} \times 4.89^{2}}{10 \times 32456.58 \times 11075.88 \times 10^{-8}} = 0.011 m$<br>$f_{vg} = \frac{15.70 \times 10^{-3} \times 4.89^{2}}{10 \times 10818.86 \times 20659.62 \times 10^{-8}} = 0.014 m$<br>$\Delta f_t = f_{sv} - f_{it} + f_{pi} - f_{si} = 0.014 - 0.006 + 0.011 - 0.01 = 0.009m$<br>$\Delta f = 0.9$ <i>cm</i> ≤ $f_{adm} = 0.99$ <i>cm</i> ⇒ <b>La flèche est vérifiée.</b><br>Pour les autres types de poutrelles, leur ferraillage est donné dans le tableau<br>suivant:<br>Tableau III.1.22 Ferraillage des poutrelles.<br>Planchers<br>Typ<br>$M_a^{riv}$ =3.22KN.m<br>$M_a^{int}$ =11.15KN.m<br>$M_{t}$ =16.43KN.m<br>e<br>$\alpha$<br>A<br>$\alpha$<br>A<br>$\alpha$<br>Ζ<br>Z<br>Ζ<br>$\mu_{bu}$<br>$\mu_{bu}$<br>$\mu_{bu}$<br>$\mathcal{C}m^2$<br>$\mathcal{C}m^2$<br>(M)<br>(M)<br>(M)<br>Poutrelles de<br>2.19<br>0.2<br>0.214<br>$\mathbf{1}$<br>0.037<br>0.047<br>0.216<br>0.162<br>0.222<br>1.6<br>0.05<br>0.064<br>la<br>terrasse<br>$\overline{2}$<br>inaccessible.<br>Poutrelles du<br>$\mathbf{1}$<br>$M_t$ =14.29KN.m<br>$M_a^{int}$ =10.28KN.m<br>$M_a^{riv}$ = 2.84 KN.m<br>Plancher<br>d'étage<br>0.215<br>0.215<br>0.032<br>0.041<br>1.9<br>0.149<br>0.202<br>0.202<br>1.48<br>0.04<br>0.051<br>courant<br>$\overline{2}$<br>$\mathbf{1}$<br>$M_a^{int}$ =17.70KN.m<br>$M_a^{riv}$ =4.37KN.m<br>$M_{t}$ =21.19KN.m<br>Poutrelles du<br>$\overline{2}$<br>plancher<br>0.047<br>0.215<br>0.257<br>0.379<br>0.213<br>0.06<br>2.83<br>0186<br>2.73<br>0.06<br>0.077<br>3<br>RDC+SOUS | $H_{vg} = \frac{1.1 \times 41600.010}{1 + 1.548 \times 0.794} = 20659.62 \text{cm}^4$ |  |  |  |  |  |  |  |  |  |  |                       |
|----------------------------------------------------------------------------------------------------|---------------------------------------------------------------------------------------|--|--|--|--|--|--|--|--|--|--|-----------------------|
|                                                                                                    |                                                                                       |  |  |  |  |  |  |  |  |  |  |                       |
|                                                                                                    |                                                                                       |  |  |  |  |  |  |  |  |  |  |                       |
|                                                                                                    |                                                                                       |  |  |  |  |  |  |  |  |  |  |                       |
|                                                                                                    |                                                                                       |  |  |  |  |  |  |  |  |  |  |                       |
|                                                                                                    |                                                                                       |  |  |  |  |  |  |  |  |  |  |                       |
|                                                                                                    |                                                                                       |  |  |  |  |  |  |  |  |  |  |                       |
|                                                                                                    |                                                                                       |  |  |  |  |  |  |  |  |  |  |                       |
|                                                                                                    |                                                                                       |  |  |  |  |  |  |  |  |  |  |                       |
|                                                                                                    |                                                                                       |  |  |  |  |  |  |  |  |  |  |                       |
|                                                                                                    |                                                                                       |  |  |  |  |  |  |  |  |  |  | A<br>$\mathcal{C}m^2$ |
|                                                                                                    |                                                                                       |  |  |  |  |  |  |  |  |  |  | 0.432                 |
|                                                                                                    |                                                                                       |  |  |  |  |  |  |  |  |  |  |                       |
|                                                                                                    |                                                                                       |  |  |  |  |  |  |  |  |  |  |                       |
|                                                                                                    |                                                                                       |  |  |  |  |  |  |  |  |  |  | 0.38                  |
|                                                                                                    |                                                                                       |  |  |  |  |  |  |  |  |  |  |                       |
|                                                                                                    | SOL                                                                                   |  |  |  |  |  |  |  |  |  |  | 0.59                  |
| 51                                                                                                    |                                                                                       |  |  |  |  |  |  |  |  |  |  |                       |

**Tableau III.1.22** Ferraillage des poutrelles.

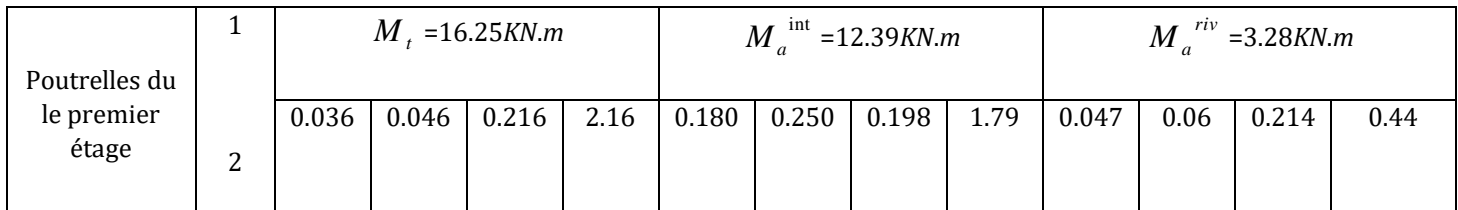

# **Choix des barres et vérification au cisaillement :**

| Plancher                                              | Type                                | En travée                              | En appuis                              | En appuis                   | $V_U$ | $\tau$ | $\frac{1}{\tau}$ |
|-------------------------------------------------------|-------------------------------------|----------------------------------------|----------------------------------------|-----------------------------|-------|--------|------------------|
|                                                       |                                     |                                        | intermédiaire                          | de rive                     | KN    | Mpa    | Mpa              |
| Poutrelles de<br>la<br>terrasse<br>Inaccessible.      | $\mathbf{1}$<br>$\overline{2}$      | $2T12 = 2.26$ cm <sup>2</sup>          | $1T12+1T10=$<br>$1.92$ cm <sup>2</sup> | $1T8 = 0.5$ cm <sup>2</sup> | 18.69 | 0.85   | 3.33             |
| Poutrelles du<br>Plancher<br>d'étage<br>courant       | $\mathbf{1}$<br>$\overline{2}$      | $1T12+1T10=$<br>$1.92$ cm <sup>2</sup> | $1T12+1T10=$<br>$1.57$ cm <sup>2</sup> | $1T8 = 0.5$ cm <sup>2</sup> | 16.55 | 0.75   | 3.33             |
| Poutrelles du<br>plancher<br>RDC + SOUS<br><b>SOL</b> | $\mathbf{1}$<br>$\overline{2}$<br>3 | 2T12+1T10<br>$= 3.05$ cm <sup>2</sup>  | 2T12+1T10<br>$=3.05$ cm <sup>2</sup>   | 1T10=0.79 $cm2$             | 25.60 | 1.16   | 3.33             |
| Poutrelles de<br>le premier<br>étage.                 | $\mathbf{1}$<br>$\overline{2}$      | $2T12 = 2.26$ cm <sup>2</sup>          | $1T12+1T10=$<br>$1.92$ cm <sup>2</sup> | $1T8 = 0.5$ cm <sup>2</sup> | 19.14 | 0.87   | 3.33             |

 **Tableau III.1.23** Choix des barres de ferraillage.

# **Choix des armatures transversales :**

Pour tous les types de poutrelles on prend  $A_t = 2 \times \phi 6 = 0.57$ 

L'espacement  $S_t = 15$ *cm* Pour toutes les poutrelles.

# **Ferraillage des poutrelles :**

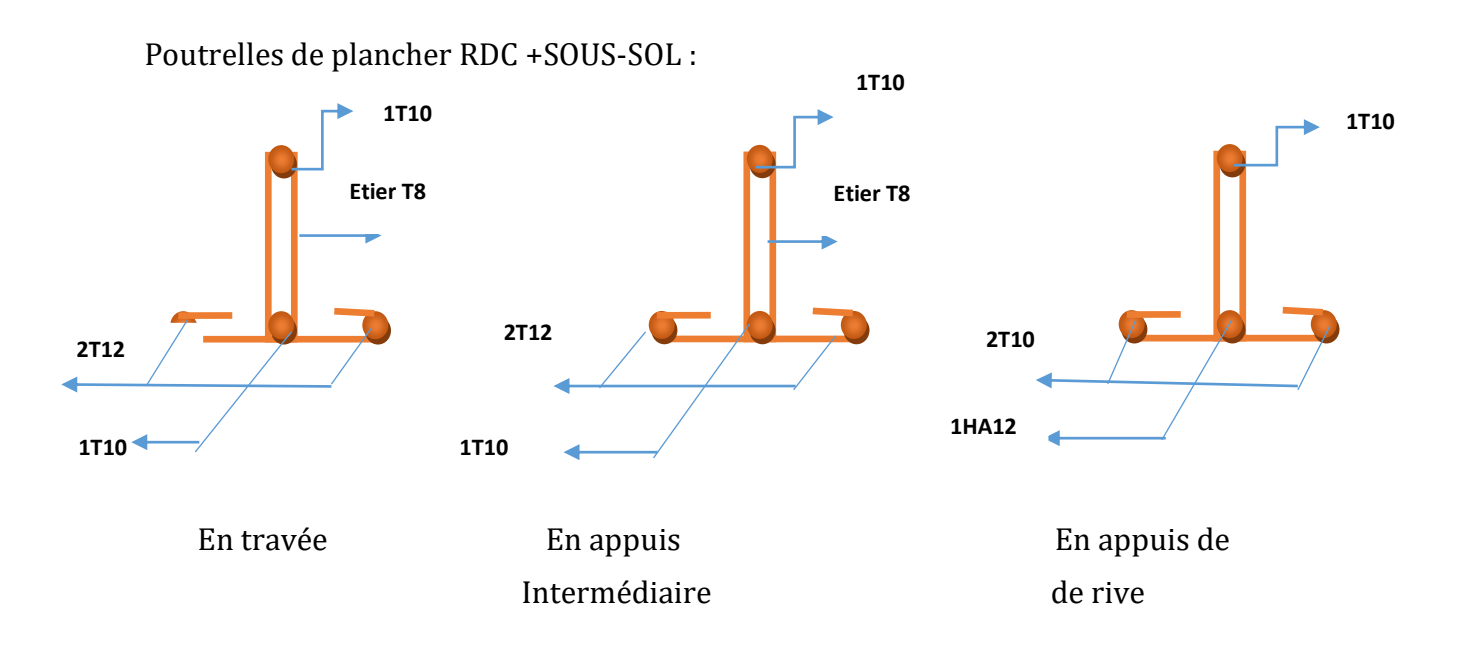

Poutrelles de plancher 1<sup>er</sup> étages :

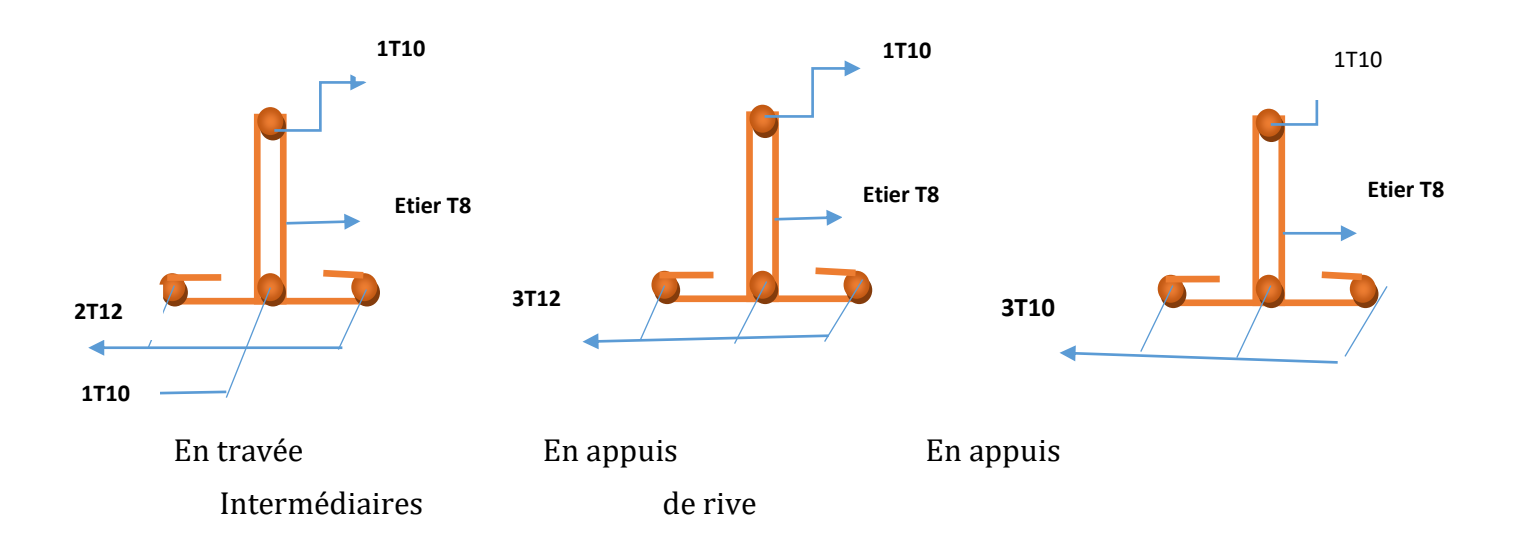

Poutrelles de plancher étages courants :

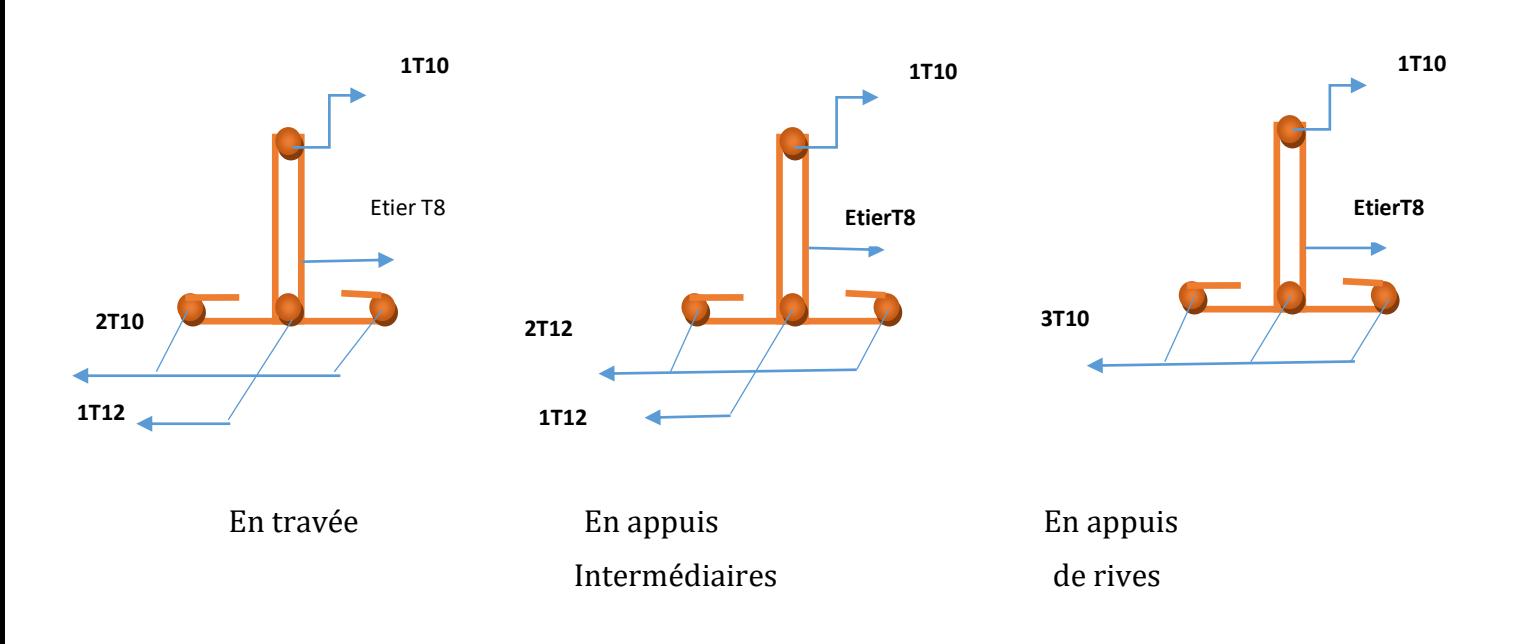

Poutrelles de la terrasse inaccessible :

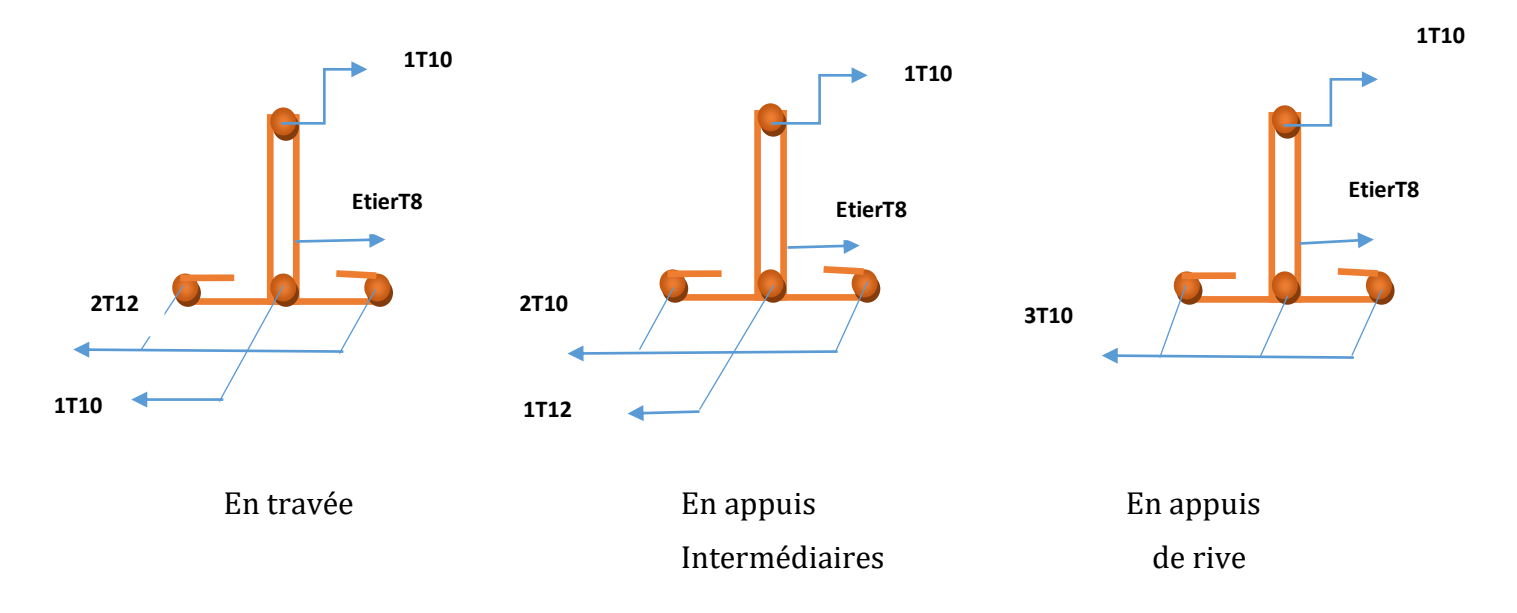

# **Vérification à l'ELS :**

# *a) Etat limite de compression de béton :*

**Tableau III.1.24** Vérification des états limites de compression du béton.

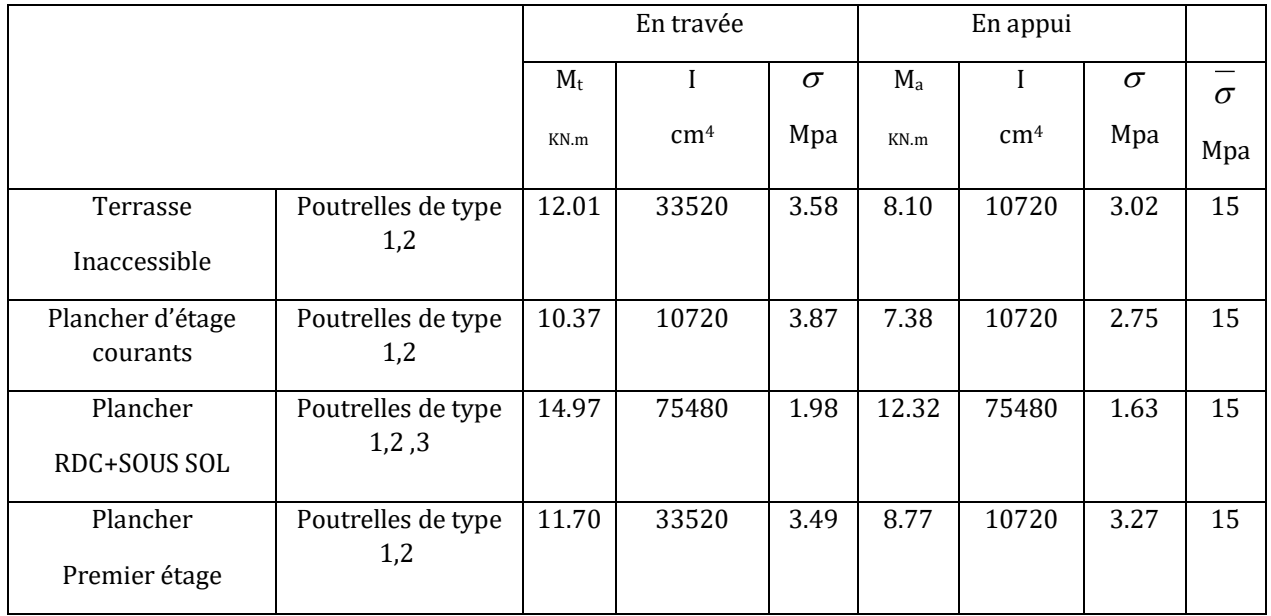

# *b) Etat limite de déformation :*

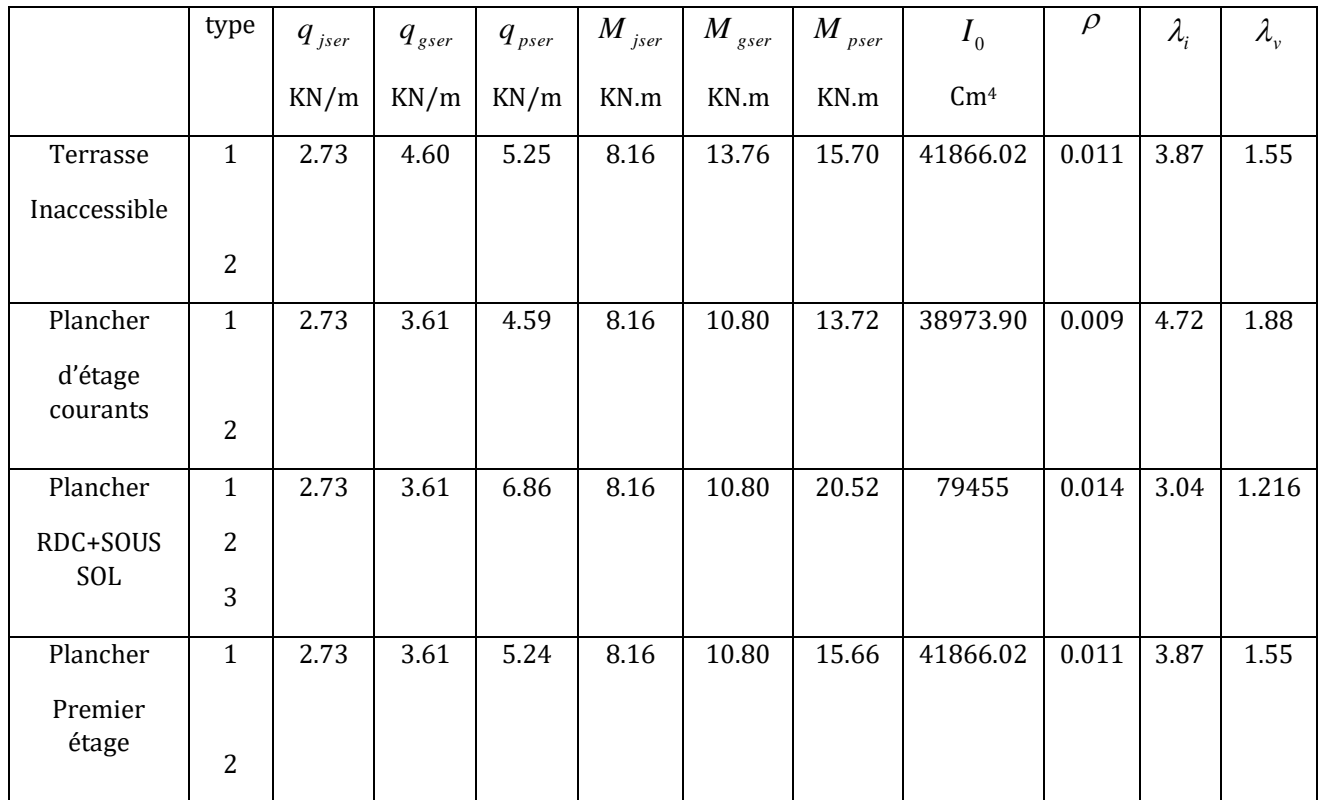

**Tableau III.1.25** Vérification des états limites de déformation.

# *b) vérification de la fléche :*

 **Tableau III.1.26** Vérification des états limites de déformation.

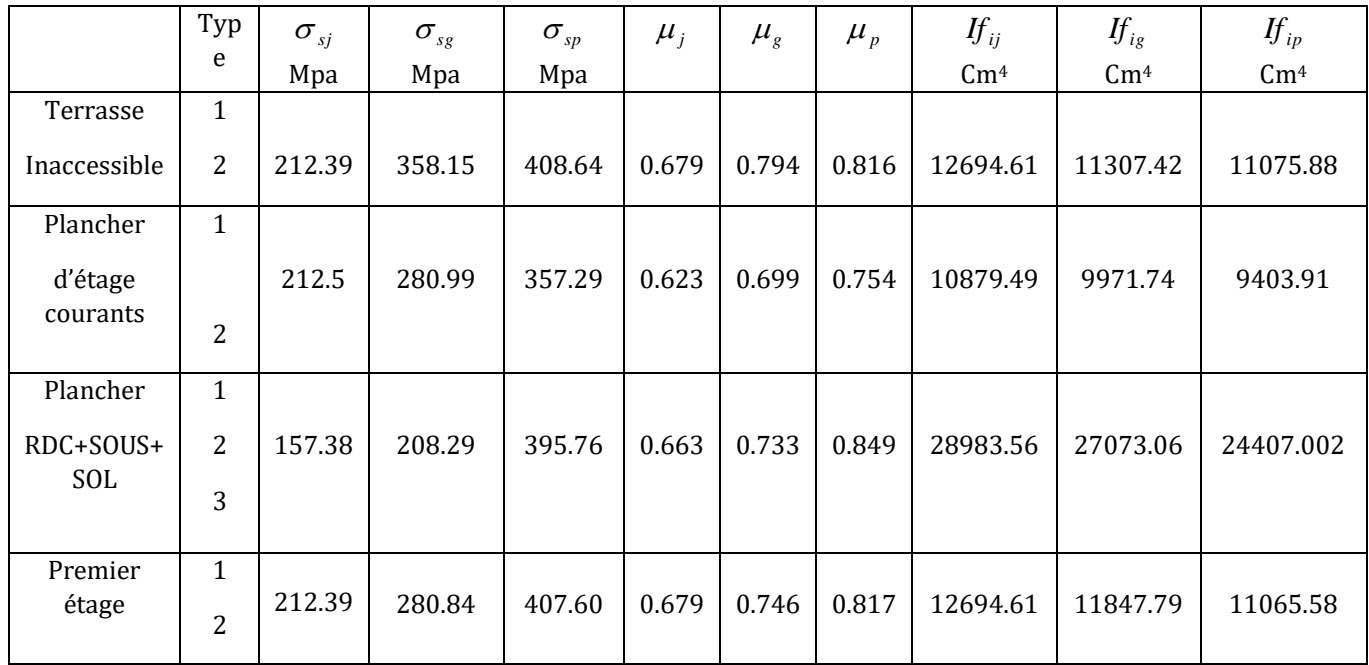

 **Tableau III.1.27** Vérification des états limites de déformation.

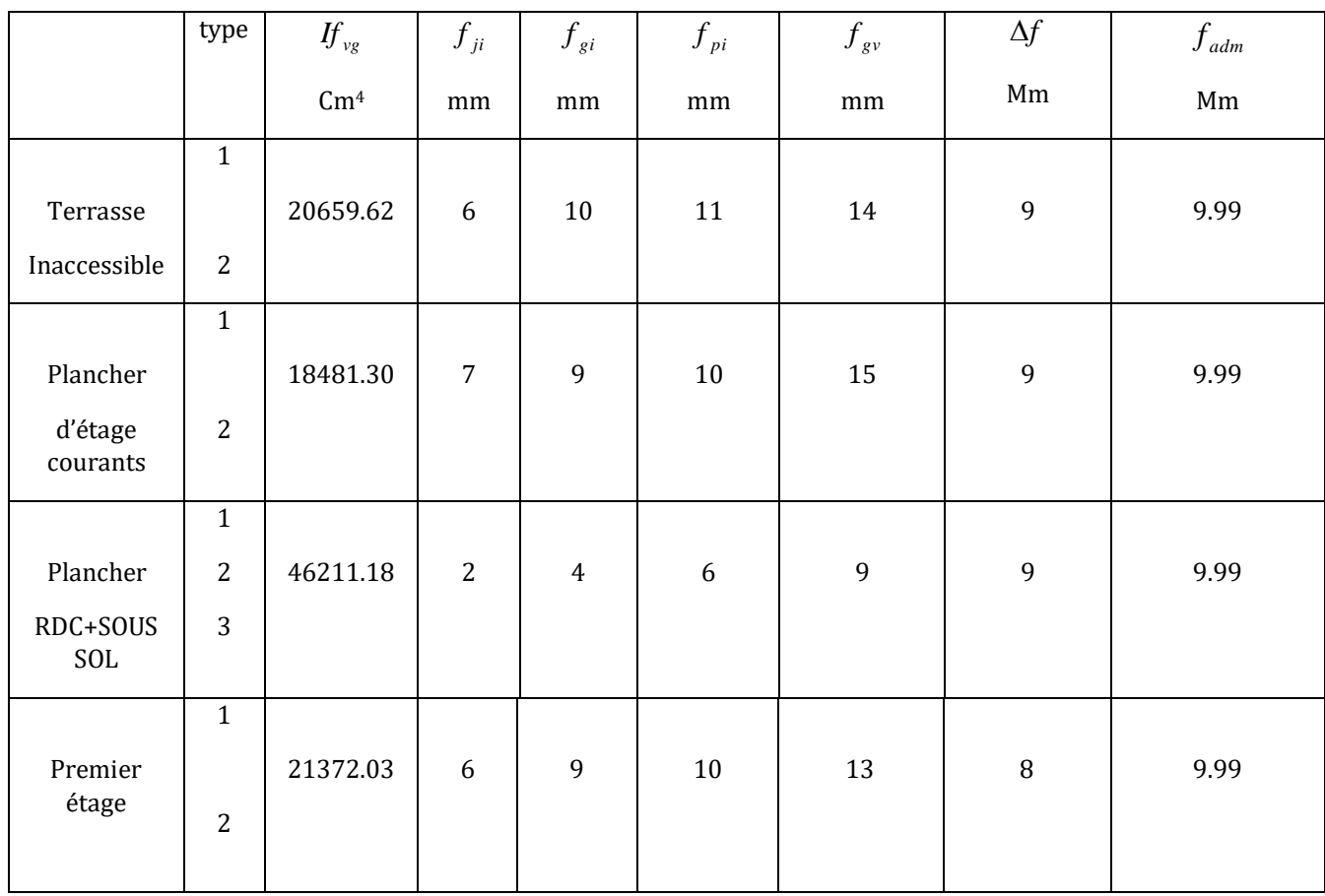
#### **III.2.Etude de l'escalier :**

**III.2.1. Définition :** Un escalier est une succession de marches permettant le passage d'un niveau à un autre, il peut être en béton armé, en acier ou en bois.

Dans notre structure on a un seul type d'escalier et il est fait en béton armé.

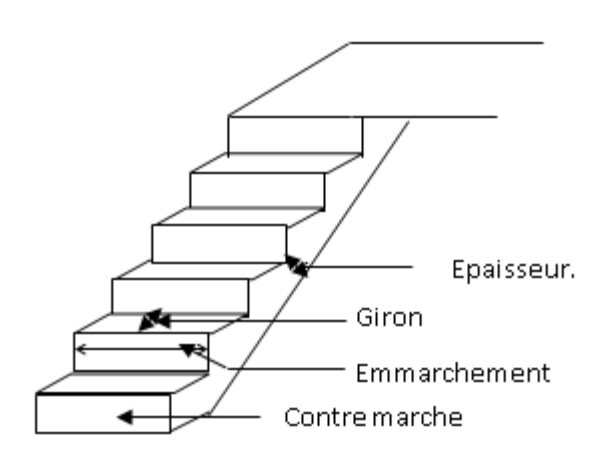

Fig III.2.1 Vue en plan et en perspective de l'escalier.

#### **III.2.2. Etude de l'escalier :**

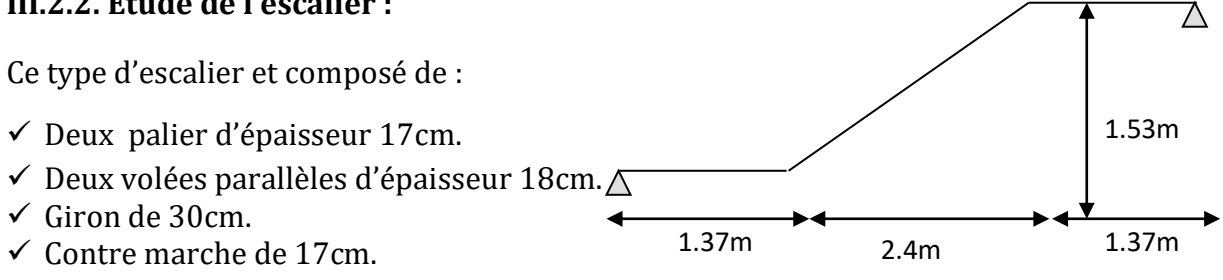

**Fig III.2.2** Schéma statique

L'escalier travaille à la flexion simple en considérant la dalle comme une poutre uniformément chargée et en tenant des types d'appuis sur lesquels elle repose.

Pour déterminer les sollicitations, on a deux méthodes de calcul qui sont les suivantes :

- La méthode des charges équivalentes.

- La méthode R.D.M.

#### **Charges et surcharges :**

 $P$ alier :  $G_{paller} = 5.77 K N/m^2$ 

$$
Volee: G_{paillesse} = 9.57 \, KN/m^2
$$

*Q* 2.50*KN* / *<sup>m</sup>*<sup>²</sup> *escalier*

**Moments et efforts tranchants :**

*a) l'ELU :*

 $q_p = 1.35 \times 5.77 + 1.5 \times 2.5 = 11.53 KN/ml$   $q_v = 1.35 \times 9.57 + 1.5 \times 2.5 = 16.67 KN/ml$ 

Par la méthode RDM on trouve :

 $R_{B} = 35.81$ *KN*  $R_{A} = 35.81$ *KN* 

*b) l'ELS :*  $V_{Elu} = 35.81$ KN  $M_{a} = 25.12 K N.m$  $M_t^{max} = 37.68 K N.m$  $M_{\rm \,0} = 50.24$  KN .m

> $q_p = 5.77 + 2.50 = 8.27$  KN / m  $q_v = 9.57 + 2.5 = 12.07$  KN / m

Après calcul on trouve :

 $R_{B} = 25.81 K N$  $R_{A} = 25.81$ *KN* 

 $V_{ser} = 25.81 K N$  $M_a = 14.52 K N.m$  $M_t^{\text{max}} = 30.85 K N.m$  $M_{0} = 36.29 K N.m$ 

### **III.2.3. Calcul du ferraillage :**

Le calcul se fait à la flexion simple pour une section rectangulaire (b x h).

Avec :

En travée: *M t = 37.68KN.m* 

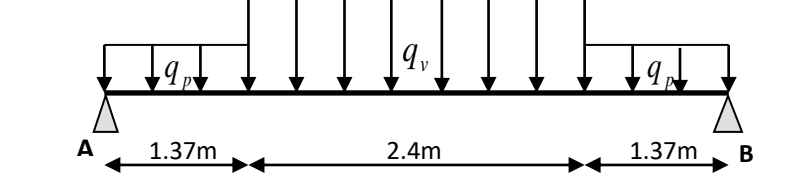

**Fig III.2.3** Schéma statique avec chargement

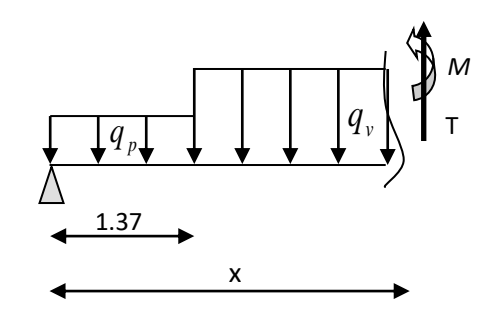

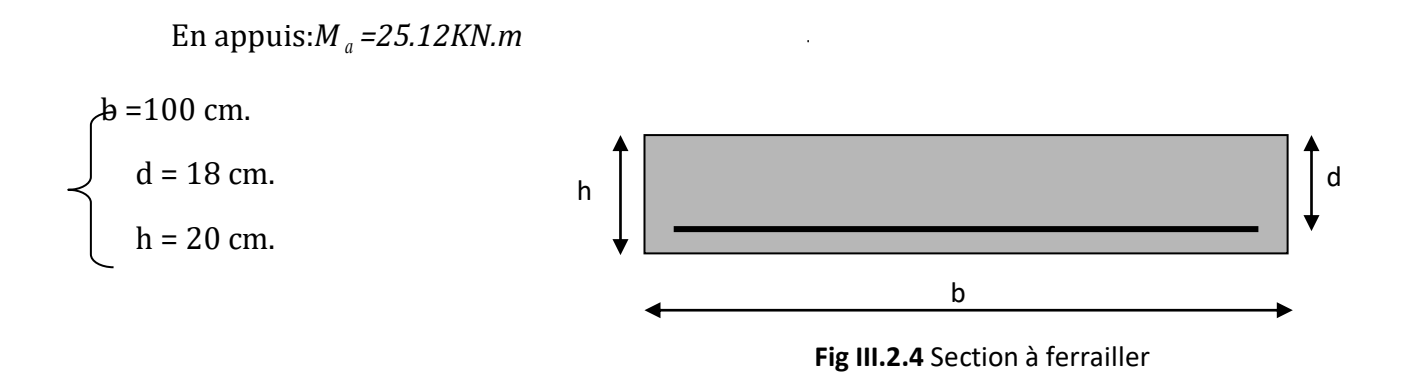

Les calculs pour le ferraillage sont résumés dans le tableau suivant:

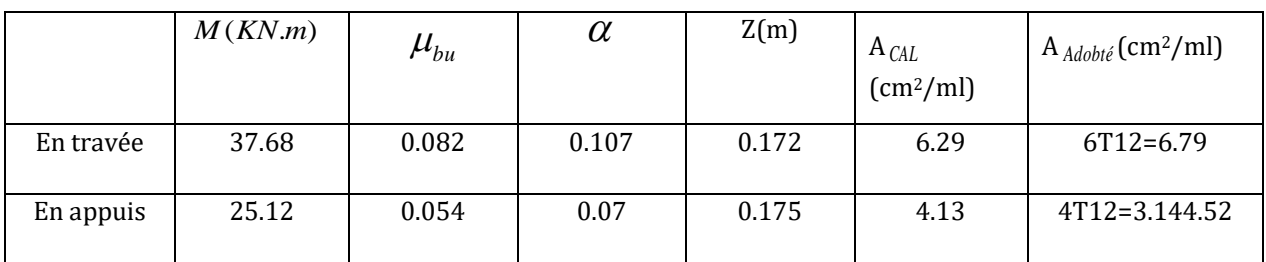

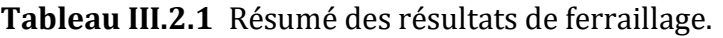

# **III.2.4. Vérification à l'ELU et à l'ELS :**

# *I.1.1. a)Vérification à l'ELU*

 $\checkmark$  Vérification de la condition de non fragilité :

$$
A_{\min} = 0.23 \cdot b \cdot d \cdot f_{128} / f_e = 0.23 \cdot 1.018 \cdot 2.1 / 400 = 2.17 \cdot cm^2 / ml.
$$

On a:  $A > A_{min}$ 

Condition vérifiée.

Vérification de l'effort tranchant :

$$
\tau_u \leq \overline{\tau}_u = \min(0.13 \times \frac{f_{c28}}{\gamma_b}; 4MPa) = 3,25MPa.
$$

$$
\tau_u = \frac{V}{b.d} = \frac{35.81 \times 10^{-3}}{1 \times 0.18} = 0,20 MPa < \tau_u^-.
$$
 Condition verifyée.

 $\checkmark$  Vérification des armatures longitudinales au cisaillement : On doit d'abord vérifier la condition suivante :

$$
A > (V_u + \frac{M_u}{0.9 \times d}) \times \frac{\gamma_s}{f_e} = (35.81 \times 10^{-3} - \frac{37.68 \times 10^{-3}}{0.9 \times 0.18}) \times \frac{1.15}{400} = -0.0005 m^2
$$

 $\checkmark$  Calcul des armatures de répartition :

En travée :  $A_t \ge \frac{A_s}{4} = \frac{6.79}{4} = 1.41$ cm<sup>2</sup>/m 6.79  $\geq \frac{A_s}{4} = \frac{6.79}{4} = 1.41$ cm<sup>2</sup>/m on choisie : 4T8 = 2.01 cm<sup>2</sup>/m

On adopte 4T8 d'une section As =2,01 cm² avec un espacement :

$$
S_t = b/n = 100/4 = 25
$$
cm

En appuis :  $A_a \ge \frac{A_a}{4} = \frac{4.52}{4} = 1.13 cm^2/m$ 4.52  $\geq \frac{A_a}{4} = \frac{4.52}{4} = 1.13$ cm² / m on choisit : 3T8 = 1.51cm² / m

On adopte 3T8d'une section As =1.51 cm² avec un espacement :

 $S_t = b/n = 100/3 = 33$ cm

#### *b) Vérification à l'ELS :*

 $0.0005 m^2$ <br>) $1 \text{cm}^2/\text{m}$ <br>nt :<br> $1 \text{cm}^2/\text{m}$ <br>it :<br>bri des intempéries, donc les La fissuration est peu nuisible car les escaliers sont à l'abri des intempéries, donc les vérifications à faire sont :

Vérification de la contrainte d'adhérence :

$$
\tau_{ser} \leq \tau_{ser}^{-}
$$

$$
avec \psi = 1.5 \, pour les HA
$$

$$
\tau_{ser}=V_{ser}\big/0{,}9{.}d{.}\sum U_i
$$

 $\sum U_i$  : Somme des périmètres des barres =  $\pi$  ×  $n$  ×  $\phi$ 

$$
\sum U_i = n.\phi.\pi = 6 \times 1.6 \times 3.14 = 30.14 \, \text{cm}.
$$

$$
\tau_u = \frac{25.81 \times 10^{-3}}{0.9 \times 0.18 \times 30.14 \times 10^{-2}} = 0.53 MPa.
$$

 $\tau_{ser} < \tau_{ser}$ Condition vérifiée.

Vérification de l'état limite de compression du béton :

$$
\sigma_{bc} = \frac{M_{ser}}{I} \times y
$$
  
50 × y<sup>2</sup> + 101.85 × y - 1833.3 = 0  
Entravée y = 5.12*cm*  

$$
I = 21370cm4
$$

$$
\sigma_{bc} = \frac{30.85 \times 10^{-3}}{21370 \times 10^{-8}} \times 0.0512 = 7.39MPa
$$

 $\frac{3x}{I} \times y$ 

 $\sigma_{bc} = \frac{M_{ser}}{I} \times$ 

 $\sigma_{bc} = 7.39 < \sigma = 15 MPa$ 

Condition vérifiée.

En appui

$$
50 \times y^2 + 50.85 \times y - 915.3 = 0
$$
  
\n
$$
y = 4.30cm
$$
  
\n
$$
I = 15376cm^4
$$
  
\n
$$
\sigma_{bc} = \frac{14.52 \times 10^{-3}}{15376 \times 10^{-8}} \times 0.0430 = 4.07MPa
$$

 $\sigma_{bc} = 4.07 < \sigma = 15 MPa$ Condition vérifiée.

 $\checkmark$  Vérification de l'état limite de déformation :

Les conditions à vérifier sont les suivantes :

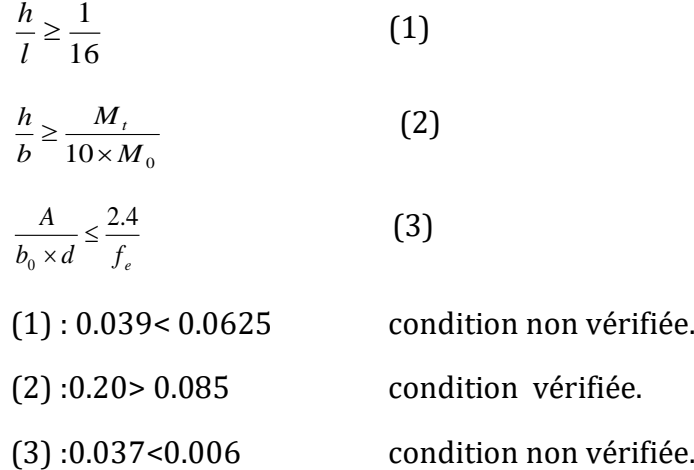

Les relations (1) et (3) ne sont pas vérifiées ; donc on procède à la vérification de la flèche et les résultats sont comme suit :

La flèche est calculée comme dans les poutrelles.

 $y = 5.12$  cm,  $I = 21370$  cm<sup>4</sup>,  $I_0 = 339551.7$  cm<sup>4</sup>,  $ρ = 0.0037$ ,  $λ_i = 5.58$ ,  $λ_v = 2.23$ 

$$
E_i = 32456.59Mpa
$$

$$
E_v = \frac{E_i}{3} = 10818.86Mpa
$$

**Volée** 

$$
q_{\text{jser}} = 3.22 \, \text{KN} \, / \, m \, ; \, q_{\text{gser}} = 9.57 \, \text{KN} \, / \, m \, ; \, q_{\text{pser}} = 12.07 \, \text{KN} \, / \, m
$$

**Palier** 

$$
q_{jser} = 3.22KN/m ; q_{gser} = 5.77KN/m ; q_{pser} = 8.27KN/m
$$
  
\n
$$
M_{jser} = 9.04KN.m ; M_{gser} = 23.83KN.m ; M_{pser} = 30.85KN.m
$$
  
\n
$$
\sigma_{sj} = 81.70MPa ; \sigma_{sg} = 215.43MPa ; \sigma_{sp} = 278.86MPa
$$
  
\n
$$
\mu_{j} = 0.013 ; \mu_{g} = 0.313 ; \mu_{p} = 0.417
$$
  
\n
$$
If_{ij} = 373837cm^{4} ; H_{ig} = 136269cm^{4} ; H_{ip} = 112480cm^{4} ; H_{vg} = 220247cm^{4}
$$
  
\n
$$
f_{ji} = 0.00019m ; f_{gi} = 0.0014m ; f_{pi} = 0.0022m ; f_{gv} = 0.0026m
$$
  
\n
$$
\Delta f_{t} = f_{gv} - f_{ji} + f_{pi} - f_{gi} = 0.00325m
$$
  
\n
$$
f_{adm} = \frac{l}{500} = \frac{514}{500} = 1.028cm > 0.325cm
$$
 **Condition verify**

# **Premiére et troisième volées :**

# *A) calcul des sollicitations*

*La charge permanente sur la volée* 

$$
\int G = 6.62kN/m^2
$$
  

$$
Q = 2.5 \, kN/m^2
$$
  

$$
L = 1.5 \, m
$$

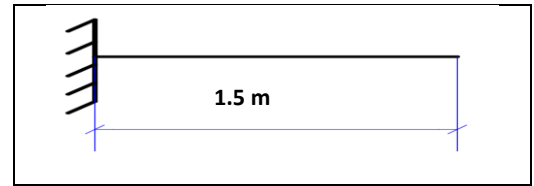

*ELU :*  $q_v = 1.35G_V + 1.5Q_V = 12.69 kN/m$ 

*ELS :*  $q_v = G_V + Q_V = 9.12kN/m$ 

# *La charge qui revient sur la volée FigureIII.2.5 : volées 1,3 escalier RDC*

Par la méthode RDM on trouve :

 $R_A = 19.03 K N$ 

 $M<sub>u</sub>$  = 14.27*KN*.*m* 

# *B) calcul de ferraillage*

*Tous les étapes de ferraillage son résumer sur les tableaux qui suit* 

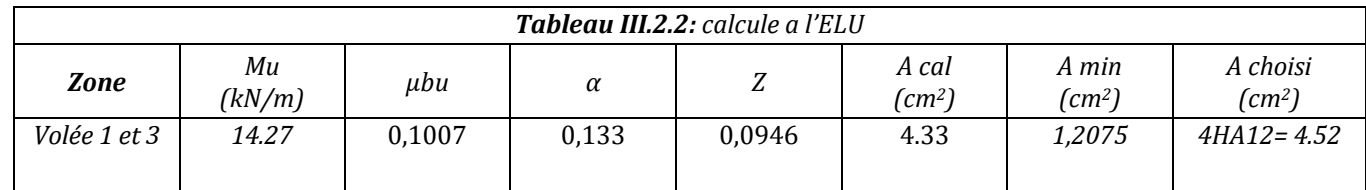

*Les armatures de répartitions :*

$$
Ar = \frac{A_l}{3} = \frac{4.52}{3} = 1.51 \text{ cm}^2
$$
  $\implies$  On opte pour Ar = 4HAB = 2.01 cm<sup>2</sup>

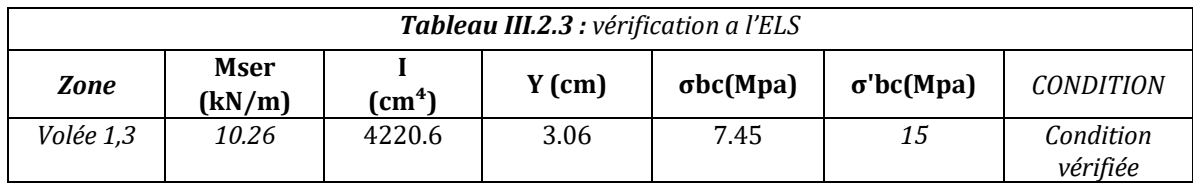

*Etatslimite de deformations:*

$$
1 - \frac{h}{l} \ge \frac{1}{16}
$$
\n
$$
0.08 > 0.062
$$
\n
$$
2 - \frac{A}{bd} \le \frac{4.2}{fe} \longrightarrow 0.00452 < 0.0105
$$
\n
$$
0.00452 < 0.0105
$$
\n
$$
0.00452 < 0.0105
$$

*Les deux conditions sont vériféesr donc on n'a pas besoin de vérifier la flèche*

*Schéma de ferraillage :*

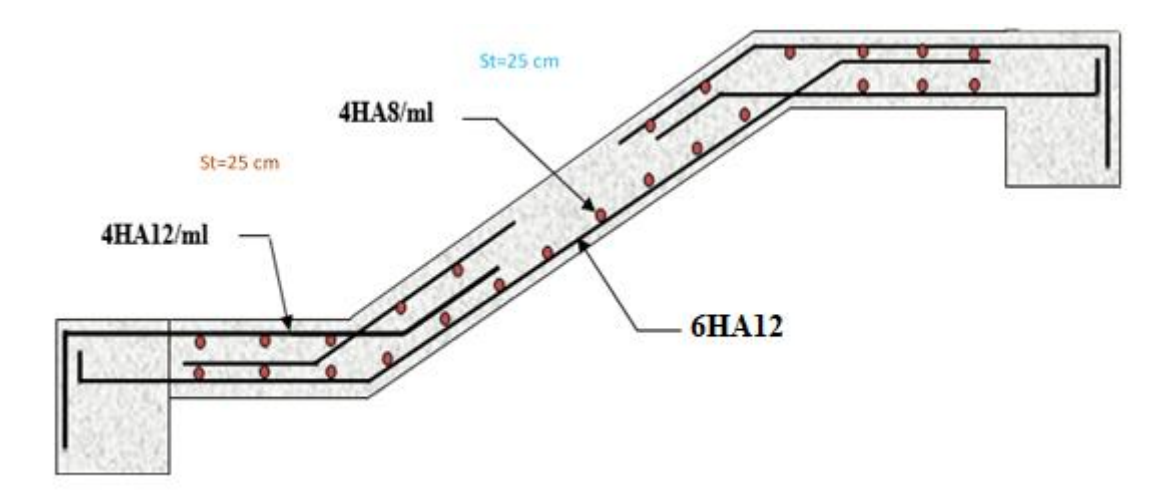

*Fig.III.2.5 : Schéma de ferraillage de la partie 1 de l'escalier*

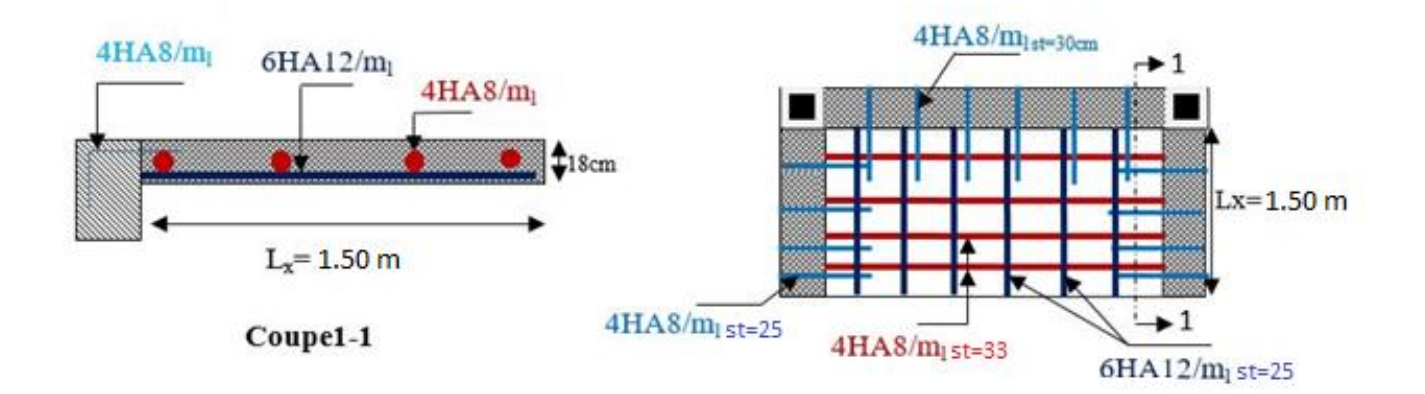

**Fig.III.2.6** : Schéma de ferraillage de la partie 2 de l'escalier

# *III..2.5Etude de la poutre brisée:*

*On a une poutre palière brisée son calcul se fait comme la poutre palière droite avec une légére différence* 

*Dimensionnement :*

*D'après la condition de flèche définie par le BAEL91 :*

*L /15 ≤ h ≤ L /10* 

*19.13≤ h ≤ 28.7 cm*

*Exigence du RPA99/2003 :*

 $\left\{b \geq 20 \text{ cm}\right\}$  $(h \geq 30 \text{ cm})$ ℎ  $\frac{n}{b}$  < 4 *On prend : b = 30 cm ; h =30 cm* 

*les charges revenant sur la poutre brisée :* 

*La poutre palière est soumise à :*

- *son poids propre : G<sup>0</sup> = 25 × 0,3× 0,3 = 2.25 KN/ml.*
	- *G<sup>1</sup> = 25 × 0,3× 0,3/cos (29.36) = 2.58 KN/ml.*
- *Poids de mur : G0mur = Gmur×( hétage/2– hpoutre) = 2,76 × (3,06/2 – 0.30) = 3.39KN/ml.*
- *Moment de torsion*  $:M_{tor} = M_B \times 1/2$  *: provoqué par la flexion de la paillasse.*
- *Charge transmise des paillasses 1 et 3 : ELU :Rbu = 19.03 KN/ml. ELs :Rbs = 13.68 KN/ml.*
- *Charge transmise par la volée ELU : Rcu = 35.81 KN/ml. ELs : Rcs = 25.81 KN/ml.*

# *Calcul des sollicitations (calcul à la flexion) :*

 *Calcul des charges :*  $\checkmark$  *ELU* :

*q<sup>u</sup> = 1,35 (G<sup>0</sup> + G0mur) + Rbu = 26.64 KN/ml.*

*q<sup>u</sup> = 1,35 (G<sup>1</sup> + G0mur) + Rcu = 43.87 KN/ml.*

$$
\checkmark \quad ELS:
$$

*qs=(G<sup>0</sup> + G0mur) + Rbu = 19.32 KN/ml.*

*q<sup>s</sup> = (G<sup>1</sup> + G0mur) + Rcu = 31.78 KN/ml.*

*Après avoir fait les calculs par la méthode RDM on trouve :*

# *Calcul de la réaction d'appui de la poutre brisée*

 *ELU: RAU = 46.86KN/ml. ; RBU = = 56.2KN/ml.*

*ELS: RAs = 31.8 KN/ml. ; RBs = 40.72KN/ml.*

*D'après le 2ème tronçon 1,5≤ x ≤ 2.87 m*

$$
\frac{d Mz}{dx} = 0 \ d'o\dot{u} : x = 2 m
$$

*On trouve* :  $M_0^u$  (2) = 32.29KN.m ;  $M_0^s$  (2,85) = 23.4KN.m

# *Calcul des moments :*

*ELU :* 

# **Chapitre III Etude des éléments secondaire**

*En travée : M<sup>t</sup> <sup>u</sup> = 0,85 × M<sup>0</sup> <sup>u</sup>= 27.45KN.m.*

*En appuis :*  $M_a^u = -0.5 \times M_0^u = -16.15$ KN.m.

*ELS :*

*En travée : M<sup>t</sup> <sup>s</sup> = 0,85 × M<sup>0</sup> <sup>s</sup>= 19.89KN.m.*

*En appuis :*  $M_a^s = -0.5 \times M_b^s = -11.7$ KN.m.

# *Le ferraillage de la poutre brisée :*

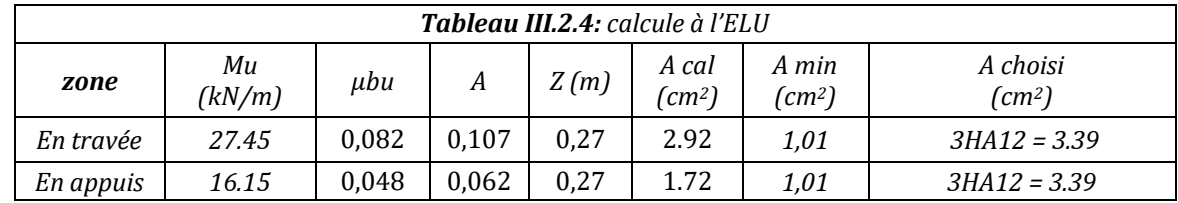

**Ferraillage de la poutre brisée :**

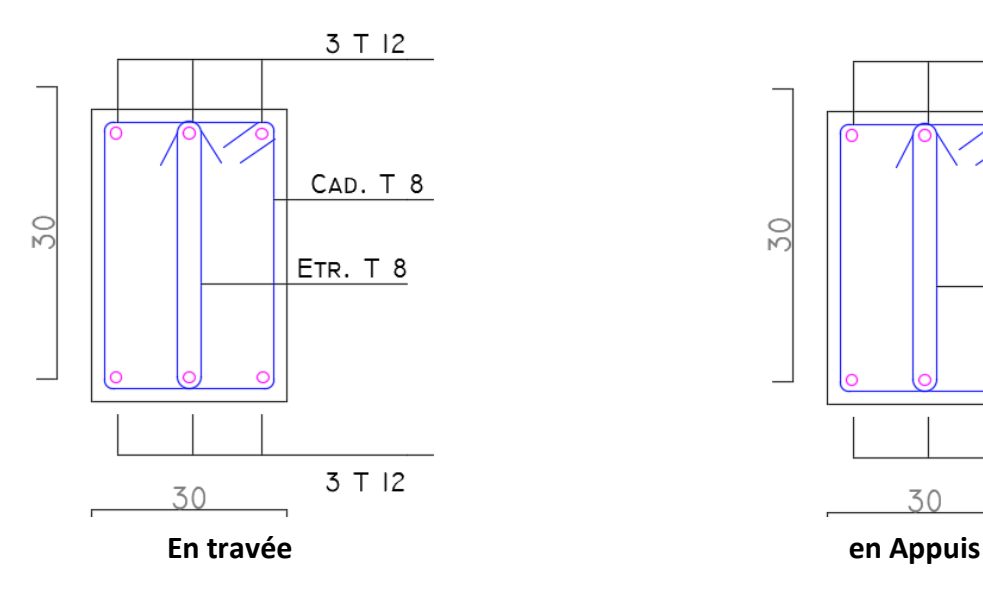

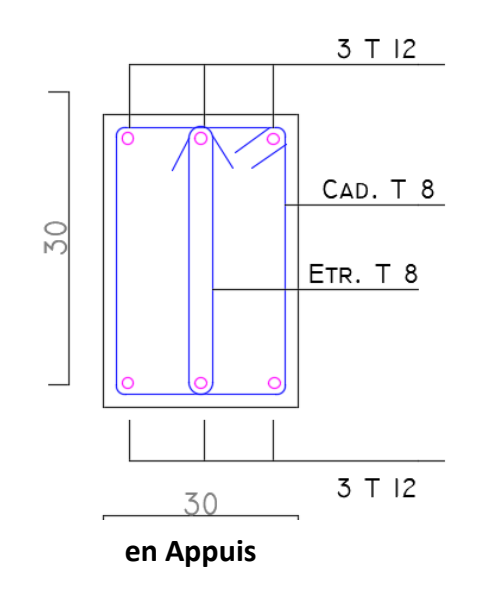

#### *Vérification de l'effort tranchant :*

 $\tau_u = \frac{V u}{l}$  $\frac{Vu}{b \times d} = \frac{56.2 \times 10^{-3}}{0.3 \times 0.28}$  $\frac{6.2 \times 10^{-6}}{0.3 \times 0.28}$  = 0,67Mpa< $\tau_{uadm}$  = min (0,2 f<sub>c28</sub>/1,5; 5Mpa) = 3,33 *Mpa………conditionvérifiée*

#### *Armatures transversales :*

*On fixe St = 15 cm et on calcul Atrans :*

a) 
$$
A_{trans} \ge \frac{0.4 \times b \times St}{fe} = 0.45 \text{ cm}^2
$$
  
b)  $A_{trans} \ge \frac{b \times St \text{ (ru-0,3 } ft_{28})}{0.9 \text{ } fe} = -5 \text{ cm}^2$ 

*Atrans = max (0,45 ; -5 cm2)*

*Donc on prend : A*<sub>*trans* =  $0.45$  *cm*<sup>2</sup></sub>

#### *Calcul à la torsion :*

*Selon le BAEL91/99, la contrainte tangente de torsion est donnée par la formule suivante :*

 $\tau_t = \frac{Mtor}{2 \times 2}$  $2 \times \Omega \times e$ 

*Ω = (b – e) × (h – e) : l'aire du contour tracé à mi-épaisseur des parois.*

*e : l'épaisseur de la paroi au point considéré.*

*e =* ∅ */6 = 30 /6 = 5 cm*

*Ω = (30 – 5) × (30 – 5) = 625 cm<sup>2</sup>*

 $M_{tor \, max} = \frac{Ma \, tor \, \times D}{2}$ 2  *(au niveau des appuis de la poutre brisée)*

*Avec : Mator = (2M1 + M2) /2 = 26.83 KN.M*

*M1: le moment de torsion en appui provoqué sur la poutre brisée est transmis par la volée (1 ou 3).*

*M2 : le moment de torsion en appui provoqué sur la poutre brisée est transmis par la volée (2).*

 $M_{tor \, max} = \frac{26.83 \times 2.87}{2}$  $\frac{3 \times 2.87}{2}$  = 38.50KN.m  $\tau_t = \frac{Mtor}{2 \times 2}$  $\frac{Mtor}{2 \times \Omega \times e} = \frac{38.50 \times 10^{-3}}{2 \times 0.0625 \times 0,}$ 2 ×0,0625 ×0,05 *= 6.16MPa> 3,33 MPa …………………………condition non vérifiée.*

*Donc vu que la condition n'est pas vérifiée on redimensionne la section de la poutre brisée.aprés les calculs nous avons obtenus une section : (40\*40) cm<sup>2</sup>*

*On recalcule e et Ω :*

*e =* ∅ */6 = 40/6 = 6.67 cm*

*Ω= (40 – 6.67) × (40 – 6.67) = 1110.89 cm<sup>2</sup>*

 $\tau_t = \frac{Mtor}{2 \times 2}$  $\frac{Mtor}{2 \times \Omega \times e} = \frac{38.50 \times 10^{-3}}{2 \times 0.111089 \times 0,0}$ 2 ×0.111089×0,0667 *= 2.59MPa< 3,33 MPa …………………………condition vérifiée.*

*Contrainte de cisaillement à la flexion simple après le redimensionnement est :*

 $\tau_u = \sqrt{2.59^2 + 0.67^2} = 2.68 MPa$ .

#### *Vérification de la contrainte de cisaillement :*

*τ<sup>u</sup> = 2,68 MPa< 3,33 MPa…………………..…………………………………………………..condition vérifiée.*

# *Le ferraillage :*

### *Armatures longitudinales :*

*La section d'armatures longitudinales est donnée par :*

 $A_l = \frac{M \text{ to } r \times \mu \times \gamma s}{2 \times 5 \times 10^{-6}}$ 2  $\times$  fe  $\times$   $\Omega$  *avec μ : périmètre.*

*μ = 2 × (b +h) = 160 cm*

 $A_l = \frac{38.5 \times 10^{-3} \times 1,6 \times 1,15}{3 \times 100 \times 0.111000}$  $\frac{2.5 \times 10^{-6} \times 1,6 \times 1,15}{2 \times 400 \times 0,111089} = 7.97 \text{ cm}^2$ 

#### *Armatures transversales :*

*On prend St = 15 cm en travée et St = 10 cm en appui.*

 $A_l = \frac{Mtor \times St \times \gamma s}{2 \times fs \times 2}$  $\frac{1}{2 \times f e \times \Omega} \begin{cases} At. \text{tor} = 0.75 \text{cm}^2 \\ Aa. \text{tor} = 0.5 \text{cm}^2 \end{cases}$ Aa. to $r = 0,5cm^2$ 

### *Condition de non fragilité :*

 $A_{min} = 0.23 \times b \times d \times \frac{ft_{28}}{6}$ *= 1,83 cm2<Acal …………………………………………….condition vérifiée.*

*Ferraillage finale de la poutre brisée :*

*En travée :*

*At <sup>f</sup>= 2.92On choisit : 3HA12 = 3.39 cm<sup>2</sup>*

*At <sup>T</sup>= 7.97On choisit : 3HA20 = 9,42 cm<sup>2</sup>*

*En appuis :*

 $A<sub>a</sub>f = 1.72$ *<sup>f</sup>= 1.72 On choisit : 2HA12 = 2.26 cm<sup>2</sup> Aa <sup>T</sup>= 7.97 On choisit : 3HA20 = 9,42 cm<sup>2</sup>*

*Armatures transversales :*

 $A_{trans} = A_{trans}f + A_{trans}f / 2 = 0.45 + 0.75 = 1.2$  cm<sup>2</sup>.

 *On choisit :4*∅*8 = 2,01 cm<sup>2</sup>*

*Vérification à l'ELS :*

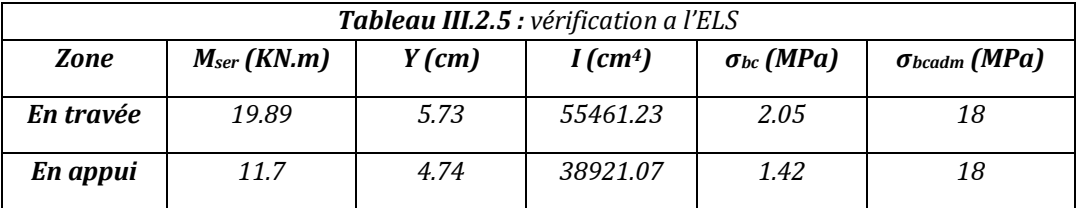

# *Vérification de la flèche :*

*1. h/L =0,139≥ max (* <sup>1</sup> 16 ; 10 ×0 *) = 0,085…………………………………condition vérifiée. 2.* × = 9.69 40×38 = 0,0064*≤* 4,2 *= 0,0105……………………….……………condition vérifiée.*

Donc la flèche est vérifiée

#### **III.3. Dalles pleines :**

#### **III.3.1. Introduction :**

 Une dalle pleine est une plaque horizontale mince en béton armé dont l'épaisseur est relativement faible par rapport aux autres dimension , cette plaque peut être reposée sur relativement lable par rapport aux autres uniension ; cette plaque "peut ette reposée sur<br>02 ou plusieurs appuis comme elle peut être assimilée à une console, et elle peut porter dans une ou deux directions.

Dans le cas de notre projet, ya une seule dalle pleine d'épaisseur 15 cm.

### **III.3.2. Calcul des différents types de dalles :**

Dans notre cas on a une seule dalle pleine (dalle sur 4 appui)

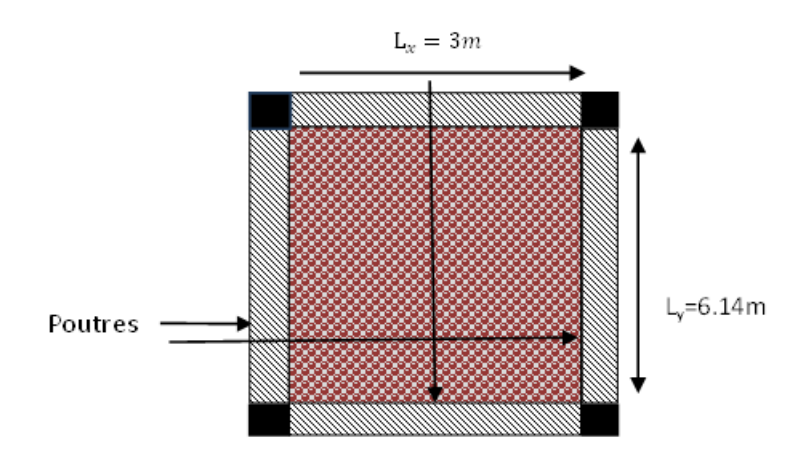

Fig : III .3.1 Schéma de la dalle

$$
\rho = \frac{lx}{ly} = 0.48 > 0.4
$$

donc la dalle travailleselonlesdeuxsens

e=15cm

### **Calculedechargement :**

G=4.86KN/m<sup>2</sup>

$$
Q = 3.5 \, \text{KN/m}^2
$$

**Chargessurladalle :**

ELU : qu=1.35G+1.5Q=11.811KN/ml

 $ELS: qs = G + Q = 7.98$  KN/ml

CalculdeMx0etMy0 :

$$
M_{0U}^X = U_X * q * L_X^2 = 0.0994 * 11.811 * 3^2 = 10.56 \, KN/ml
$$
  

$$
M_{0U}^Y = U_y * M_0^x = 0.2500 * 10.56 = 2.64 \, KN/ml
$$

$$
M_{0 \text{ ser}}^{X} = U_{X} * q * l_{x}^{2} = 0.1026 * 9.98 * 3^{2} = 7.71 \text{KN/ml}
$$
  

$$
M_{0 \text{ ser}}^{y} = U_{y} * M_{0 \text{ ser}}^{X} = 0.3491 * 7.71 = 2.69 \text{KN/ml}
$$

Calculdesmomentscomptetenudel'encastrement:

### **Entravée:**

$$
\begin{cases} M_U^X = 0.85 * M_{0U}^X = 9.98KN/ml \ M_{ser}^X = 0.85M_{0,ser}^X = 6.56 KN.m\\ M_U^Y = 0.85 * M_{0U}^Y = 2.24KN/ml \ M_{ser}^Y = 0.85 * M_{0,ser}^Y = 2.29KN.m \end{cases}
$$

**En appuis**:

$$
\begin{cases}\nM_U^X = -0.3 * M_{0U}^X = -3.57KN/ml \left(M_{ser}^X = -0.3 * M_{0,ser}^X = -2.31 KN.m \\
M_U^Y = -0.3 * M_{0U}^Y = -0.79KN/ml \left(M_{ser}^Y = -0.3 * M_{0,ser}^Y = -0.81KN.m\right)\n\end{cases}
$$

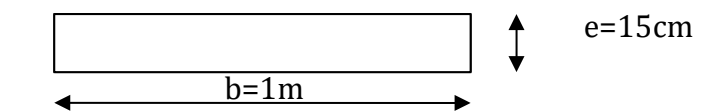

# **Fig.III.3.2 section de la dalle pleine a ferraillé**

**Tab.III.6** Calcul du ferraillage de la dalle .

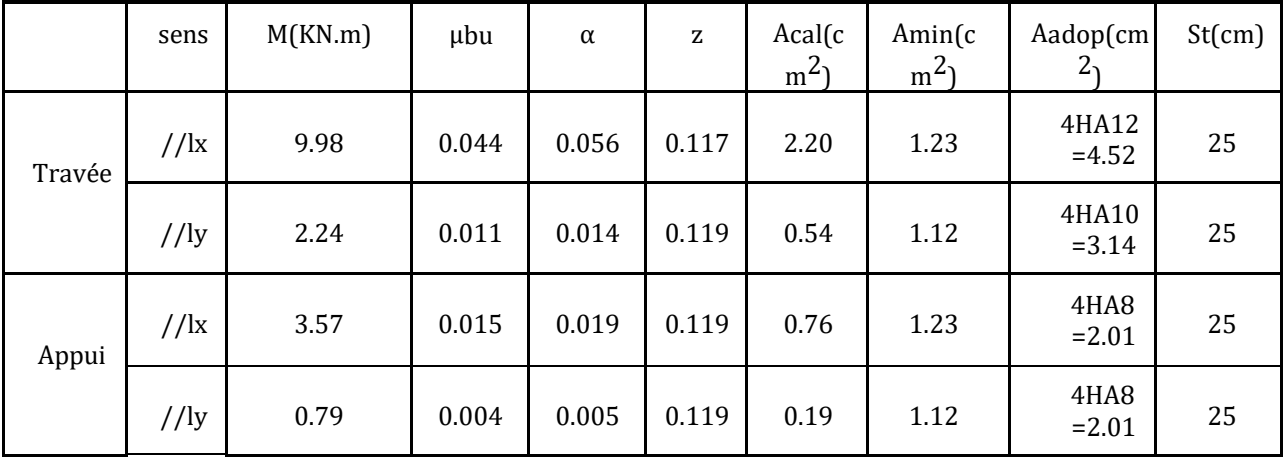

$$
A \text{vec } A_{\text{xmin}} = 0.0008 * \frac{(3-\rho)}{2} * b * e = 1.23 \, \text{cm}^2 A_{\text{ymin}} = 0.0008 * b * e = 1.12 \, \text{cm}^2
$$

# **Vérificationsdiverses:**

# **Chapitre III Etude des éléments secondaire**

$$
\tau_{bu}^{max} = \frac{vu}{b*d} = \frac{29.14 * 10^3}{1 * 0.14} = 0.231 MPA \le \tau_{adm} = 0.05 * f c_{28}
$$

$$
= 125 MPA
$$

$$
V_U^X = \frac{q * l_x}{3} = \frac{11.81 * 3}{3} = 11.81 \, \text{KNV}_U^Y = \frac{p * l_x}{2} = \frac{1}{1 + \frac{\rho}{2}} = 29.14 \, \text{KN}
$$

#### **Vérificationdesespacements:**

St= 20cm ≤ min (3 e, 33cm) = 33cm vérifiée (sens principale)

St=20cm≤min(4e,45cm) =45cmvérifiée(senssecondaire)

#### **VérificationdesAlvis-à-visdel'efforttranchant:**

Ondoitvérifierque :

$$
A_l \ge \frac{\gamma_S * V}{F_e}
$$

on a: Al=4.52cm2 et Vmax=29.14KN d'où 4.52≥1.09cm<sup>2</sup> **b A l'ELS :**

#### **-vérificationdescontraintes:**

Commenotredallesesitueàl'intérieur(FPN),alorsonnevérifierquelacontraintedeco mpressiondans lebéton.

$$
\sigma_{bc} = \frac{M_{ser}}{I} = 2.88 \, MPA < \frac{-}{\sigma_{bc}} = 0.6 \cdot fc_{28} = 15 \, MPA
$$
\n
$$
Y = \frac{b \cdot y^2}{2} + 15(A_s + A_s') \cdot y - 15 \cdot (d \cdot A_s + d' \cdot A_s') = 0
$$
\n
$$
I = \frac{b \cdot y^3}{3} + 15 \cdot [A_s \cdot (d - y)^2 + A_s' \cdot (y - d')^2]
$$

Vérificationdescontraintes

|        | Sens          | Mser<br>(KN.m) | $I*10-$<br>s(m <sup>4</sup> ) | ıY<br>(m) | $\mathbb{Z}_{bc}$<br>(MPa) | $\Delta bc$<br>(MPa) | $\sigma$ st(<br>MPa) | $^{\mathbb{I}}$ st<br>(MPa) | Observation |
|--------|---------------|----------------|-------------------------------|-----------|----------------------------|----------------------|----------------------|-----------------------------|-------------|
| Travée | $\frac{1}{x}$ | 6.56           | 9.76                          | 0.042     | 2.88                       | 15                   | 77.62                | 201.6                       | Vérifie     |
|        | /ly           | 2.29           | 5.65                          | 0.032     | 1.302                      |                      | 53.34                |                             | Vérifie     |
| Appui  | $\frac{1}{x}$ | 2.23           | 6.84                          | 0.035     | 1.203                      | 15                   | 42.83                | 201.6                       | Vérifie     |
|        | /ly           | 0.81           | 5.65                          | 0.032     | 0.459                      |                      | 18.82                |                             | Vérifie     |

 **Tab.III.12**:Vérification des contraintes.

**B)Vérificationdelaflèche :**

1) ≥ [( 3 80 ; 20∗0 ) ∗ ] → = 15 ≥ [( 3 80 ; 9.98 20∗10.56) <sup>∗</sup> 3] = 15 ≥ [0.112,0.141] **……………….. Condition vérifiée**

 $A_t x \leq \frac{2 * b * d_x}{f}$  $\frac{b*d_x}{f_e}A_t x = 1.52 \leq \frac{2*1*0.12}{400}$  $\frac{40.12}{400}$  = 6  $cm^2$  ....... **condition vérifiée D'après les résultats obtenus ,la dalle ne risque pas de se fléchir** 

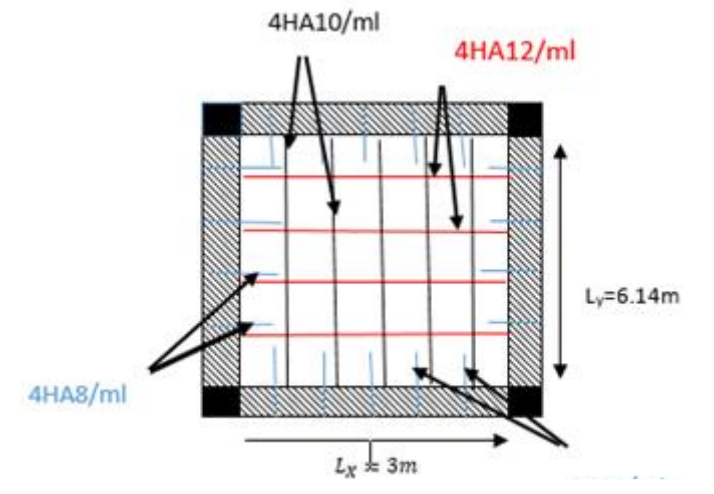

**Fig.III.3.3***Schéma de ferraillage de dalle sur quatre appuis*

**III.4. Etude de l'Acrotère :**

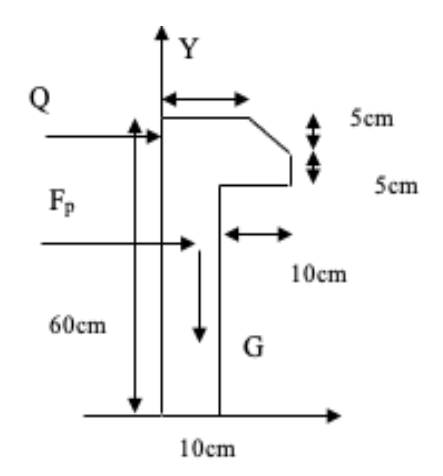

**Figure III.4.1.**schéma statique de l'acrotère

# **III.4.1Méthode de calcul :**

L'acrotère est assimilé à une console encastrée dans la poutre du plancher terrasse. Cette dernière est sollicitée en plus de la force sismique (Fp) par deux efforts importants :

⁃Effort vertical du à son poids propre.

⁃Effort horizontal dû à la main courante créant un moment fléchissant à l'encastrement.

Le calcul se fera au niveau de la section dangereuse, celle de l'encastrement. Il se fera à la flexion composée pour un mètre linéaire de l'argeur.

# **III.4.2Evaluation des charges et Surcharges :**

Poids propre de l'acrotère **:**

 $G_1 = (0.6x0.1) + [(0.1x0.02)/2 + (0.08x0.1)]$  x25 = 172.5kg/ml

Revêtement en enduit de ciment

 $G_2 = 0.02x2000 [0.6 + 0.2.0.08 + 0.1 + 0.5 = 59.2kg/ml$ 

 $G = G_1 + G_2 = 172.5 + 59.2 = 231.7$  Kg/ml

 $G = 231.7$  Kg/ml

# **Surcharge d'exploitation :**

 $Q = 1$  KN/ml

# **III.4.3Calcul de l'effort sismique :**

L'acrotère est soumis à une charge horizontale FP donnée par RPA/version2003 :

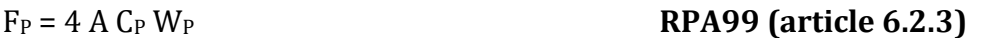

A= 0.15 : coefficient d'accélération de zone obtenu dans le tableau (4.1) page 26, pour la zone et groupe d'usage appropriés : zone II<sup>a</sup> et groupe d'usage 2.

Cp = 0.8 : facteur de force horizontale variant entre 0,3 et 0,8 (tableau (6.1) page 43 (RPA99/V2003) )

WP : poids de l'élément considéré WP = G1+G2 = 2,317KN/ml

Fp = 4 x 0.15 x 0.8 x 2.317

Fp = 1.112KN/ml

# **Calcul des Sollicitations** :

# **Chapitre III Etude des éléments secondaire**

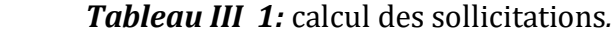

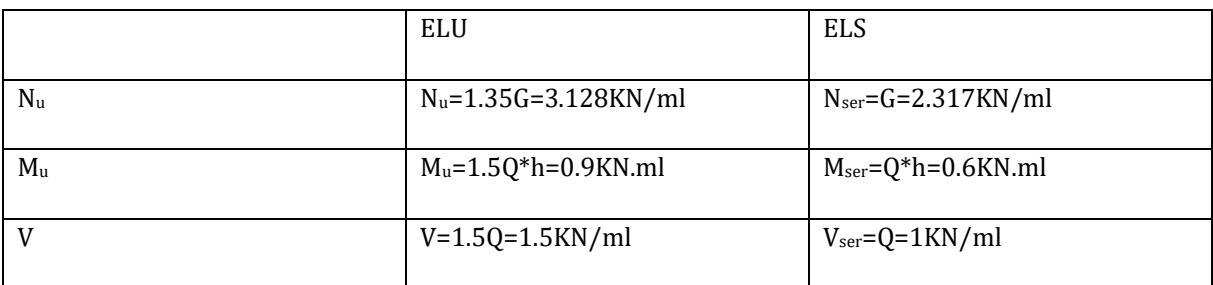

**Calcul de la section d'armatures :**

# **III.4.4Ferraillage de l'acrotère (E.L.U) :**

 $b = 100$ cm

 $C = 2cm$ 

 $d = 8cm$ 

 $h = 10cm$ 

L'élément est exposé aux intempéries donc la fissuration est préjudiciable (FN).

### **Calcul de l'excentricité :**

Elle est définie par la relation selon les documents basés sur les règles BAEL91 :

 $e = e_1 + e_a + e_2$ 

e1: excentricité (dite du premier ordre), de la résultante des contraintes normales

 $e_1 = M_u / N_u = 0.9 / 2.317 = 0.388$ m

 $e_1 = .388m$ 

e<sup>2</sup> : excentricité due aux effets de second ordre, liés à la déformation de la structure

```
e_2 = 3 * L_f * 2 / 10000h * (2 + \alpha \varphi) (BAEL91 article A.4.3.5)
```
 $L_f = 2l_0 = 2+0.06 = 1.2m$ 

=2 : Le rapport de déformation finale dû au fluage de la déformation instantanée.

h = 10cm : La hauteur totale de la section dans la direction du flambement

$$
\alpha = MG / (MG + MQ) = 0
$$

Donc:  $e^2 = 3*1.2*2 / (10000 \times 0.1)*2$ 

 $e_2 = 0.0086$ m

e<sup>a</sup> : excentricité additionnelle traduisant les imperfections géométrique initiales (après exécution).

 $e_a = max$  [2cm ;  $1/250$ ],  $e_a = 0.02$ m

 $e = 0.388 + 0.02 + 0.0086 = 0.42m$ 

Centre de pression :

On a : h  $/6 = 0.1/6 = 0.016$ m

Donc le centre de pression est à l'extérieur de l'intervalle [− h /6 ; h/ 6], la section donc est partiellement comprimée et son ferraillage se fera par assimilation à la flexion simple sous l'effet d'un moment fictif MUF

# **Sollicitations majorées :**

 $Mu = Mu + e Nu = 2,317 \times 0,42 + 0,9 = 1,873kN.m$ 

### **Calcul de Ferraillage :**

Moment fictif :

 $M_{\text{uf}} = M\text{u} + N\text{u} (d - h/2) = 1.257 \text{kN.m}$ 

 $\mu_{\text{bu}} = 0.024 < \mu_{\text{l}}$ , pivot A (A'=0)

# **La section fictive d'aciers tendus :**

$$
A_f = (0.8 \times b \times d \times \sigma b) / \sigma s
$$

$$
\alpha=0.03
$$

 $A_f = 0.8 \times 0.030 \times 100 \times 14.17 / 348 = 0.78 \text{cm}^2$ .

# **La section réelle d'acier tendu** :

 $A_s = A_f - (Nu/\sigma s)$ 

 $A_s = 0.78-(2.317/(348x103))$ 

 $A_s = 0.78$ cm<sup>2</sup>

### **Condition de non fragilité:**

 $A_{\text{min}} = 0.23x b x d x f t_{28}/fe$ 

 $A_{min} = 0.966$ cm<sup>2</sup>

On prend :  $A= max (A_{min}; A)$ 

Donc :  $A = 0,966$  cm2

Soit :  $A = 4HAB / ml = 2.01cm<sup>2</sup>$ 

# **L'espacement :**

D'après B.A.E.L 91

St= $b/4 = 100/4 = 25$ cm

St<sub>max</sub> ≤ min (3h; 33cm) = 30 Cm

St < Stmax…………….verifiée

 $St = h/6 = 60/3 = 20$ cm

### **Armatures de répartition :**

Ar = As  $/ 4 = 2.01 / 4 = 0.502$  cm<sup>2</sup>

On prend : Ar = 3HA6

Avec As =  $0.48 \text{cm}^2$ 

# **Vérification de l'effort tranchant :**

D'après : BAEL91 page108

τu = Vu /d\* b = 1.5x10/ 100x8 = 0.018MPa

 $\tau_{u}$ = (Fc28 / 10 ; 3MPa) = min (2.5MPa ; 3MPa)

Donc : τ<sub>u</sub> = 0.018*MPα*< $τ$ <sub>u</sub> = 2.5MPa.................vérifiée

# **Vérification à l'ELS :**

La fissuration est préjudiciable.

La section est partiellement comprimée donc il faut vérifie :

$$
\sigma_{bc} \leq \sigma_{bc} = 0.6fc28 = 0.6x25 = 15MPa
$$

 $\sigma s = 15 * N_{ser} * (d-y_{ser}) / μ_t \le \sigma s = min (2/3fe; 150 * n) = 240 MPA.$ 

Position de l'axe neutre :

$$
C = d-e_1
$$

 $e_1 = M_{ser} / N_{ser} + (d-h/2) = 0.6 / 2.317 + (0.08-0.1/2) = 0.289$  m

e<sub>1</sub> > d ⇒ « c » à l'extérieur de la section ⇒ c = 0.08 – 0.279 ⇒ c = -0.21 m

c = ; yser = y<sup>c</sup> + c y<sup>c</sup> <sup>3</sup>+ p×yc+ q = 0 …………….(\*)

p = -3c² +90 As x ( c−d')/ b

 $p = -3 (-21)^{2} + 90* 2.01 \times (8-21) / 100$ 

 $P = -1346.52$  KN

 $Q = -2 x c<sup>3</sup> + 90Asx (d-c)<sup>2</sup>/b$ 

 $Q = -3$  ( $-21$ )<sup>3</sup> +90 x2.01 x (8+21)<sup>2</sup>/ 100

 $Q = 20043.34$  KN

En remplaçant « q »et « p » dans L'équation (\*), sa résolution donne :  $y_c = -42.62 \Rightarrow y_{ser} = -24.62 \approx 0.02$ 21.62

 $\mu_t = (b*y^2)/2 - 15*A*(d-y) \Rightarrow \mu_t = 0.0014m^3$ 

σ<sub>bc</sub>= 0.36MPA< $\sigma$ <sub>adm</sub>

#### **III.4.5Schéma de ferraillage de l'acrotère :**

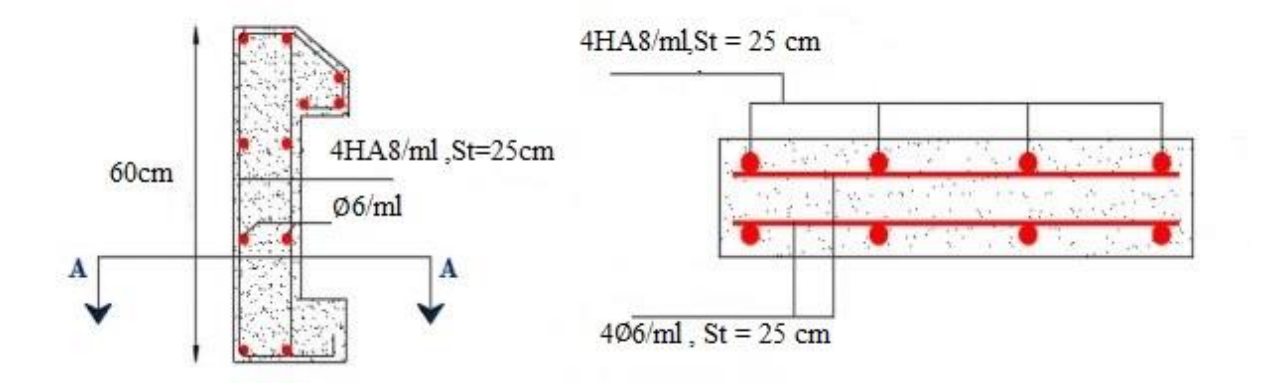

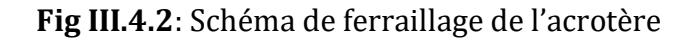

#### **III.4.6 conclusion :**

Dans ce chapitre il a été question de choisir une meilleure disposition des poutrelles dans les planchers en corps creux ce choix s'est fait en respectant le critère de la petite portée et celui de la continuité, cette étude à donner naissance à plusieurs types de poutrelles. Aussi nous avons opté pour un calcul d'une dalle sur quatre appuis.

 Dans cette partie aussi on fait étude à un type d'escaliers à trois volées. Nous nous sommes ensuite intéressés à l'étude de l'acrotère.

# IV.1. Introduction :

 L'Object d'étude dans ce chapitre est l'étude de comportement de la structure, causée par des actions dynamiques, qui engendre des déplacements en fonction du temps. Afin de déterminer un modèle qui répond aux exigences de la parasismique.

 La structure étudier sera réalisée dans la ville de BOUMERDES, qui est une zone de sismicité moyenne zonesismique III selon la classification RPA99version2003, donc elle est exposée à des séismes. La structure étudiée est d'une hauteur de 26.37m destinée à usage multiple habitations et commerce donc il est important de prévoir son comportement sous chargement dynamique

# IV.2. Méthode de calcul :

Selon les règles parasismiques Algériennes (RPA99/version2003) le calcul des forces sismiques peut être mené suivant trois méthodes :

Par la méthode statique équivalente ;

Par la méthode d'analyse modale spectrale ;

Par la méthode d'analyse dynamique par accélérogrammes.

# IV.2.1. Méthode statique équivalente :

Le règlement parasismique Algérien permet sous certaines conditions d'après l'article (4.2 du RPA 99/2003) de calculer la structure par une méthode pseudo dynamique qui consiste à remplacer les forces réelles dynamiques qui se développent dans la construction par un système de forces statiques fictives dont les effets sont considérés équivalents à ceux de l'action sismique.

# **Calcul de la force sismique totale :** RPA99 (Article 4.2.3)

La force sismique *V* ; appliquée à la base de la structure, doit être calculée successivement dans les deux directions horizontale et orthogonale selon la formule :

$$
V_{st} = A \times D \times Q \times \frac{1}{R} \times W
$$

*A* : Coefficient d'accélération de la zone. *RPA99 (Tableau 4.1)*

 Le coefficient A représenté l'accélération du sol et dépend de l'accélération maximale possible de la région, de la période de vie de la structure, et du niveau de risque que l'on veut avoir.

 Cette accélération ayant une probabilité plus au moins grande de se produire. Il dépend de deux paramètres :

Groupe d'usage : groupe 2

Zone sismique : zone III  $\Rightarrow$ A= 0.25

*R* : Coefficient de comportement global de la structure, il est fonction du système de contreventement. *RPA99 (Tableau* 

*4.3)*

Dans le cas de notre projet, on adopte un système mixte portiques-voiles avec justification de l'interaction, donc : *R*= 5

*Q* : Facteur de qualité.

 Le facteur de qualité *Q* exprime le niveau de confiance de la valeur de l'accélération de dommage *A*que l'on a pris dans le calcul, car pour une structure donnée la déformation *<sup>D</sup>* liée à *A* est aléatoire pour un événement sismique donné, et ce facteur *Q* est essentiellement fonction des qualités de la structure qui sont :

La redondance et la géométrie des éléments qui constitue la structure.

La régularité en plan et en élévation.

La qualité du contrôle de la construction.

La valeur de *Q* est déterminée par la formule :

$$
Q = 1 + \sum_{I}^{6} Pq
$$

*Pq RPA99 (Formule 4.4*)

*Pq* est la pénalité à retenir selon que le critère de qualité *q* $\Box$ est satisfait ou non $\Box$ .

Les valeurs à retenir sont dans le tableau suivant :

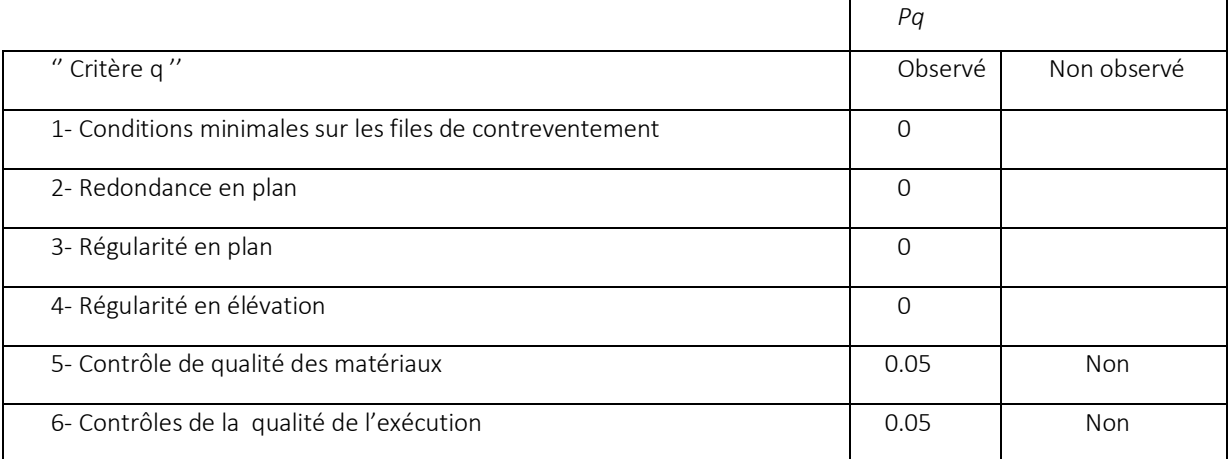

### Tableau IV.1 Valeurs des pénalités *Pq*.

Donc  $Q = 1.1$ 

*W* :Poids total de la structure.

La valeur de W comprend la totalité des charges permanentes pour les bâtiments d'habitation.

Il est égal à la somme des poids *W <sup>i</sup>* ; calculés à chaqueniveau (i) :

$$
W = \sum_{i=1}^{n} W i \text{ avec } W_i = W_{Gi} + \beta \times W_{Qi}
$$

 $W_{Gi}^{\phantom{\dag}}$  : Poids dû aux charges permanentes et à celles des équipements fixes éventuels, solidaires de la structure.

*<sup>W</sup>Qi* :Charges d'exploitation.

 $\beta$  : Coefficient de pondération, il est fonction de la nature et de la durée de la charge d'exploitation, il est donné par le tableau suivant :

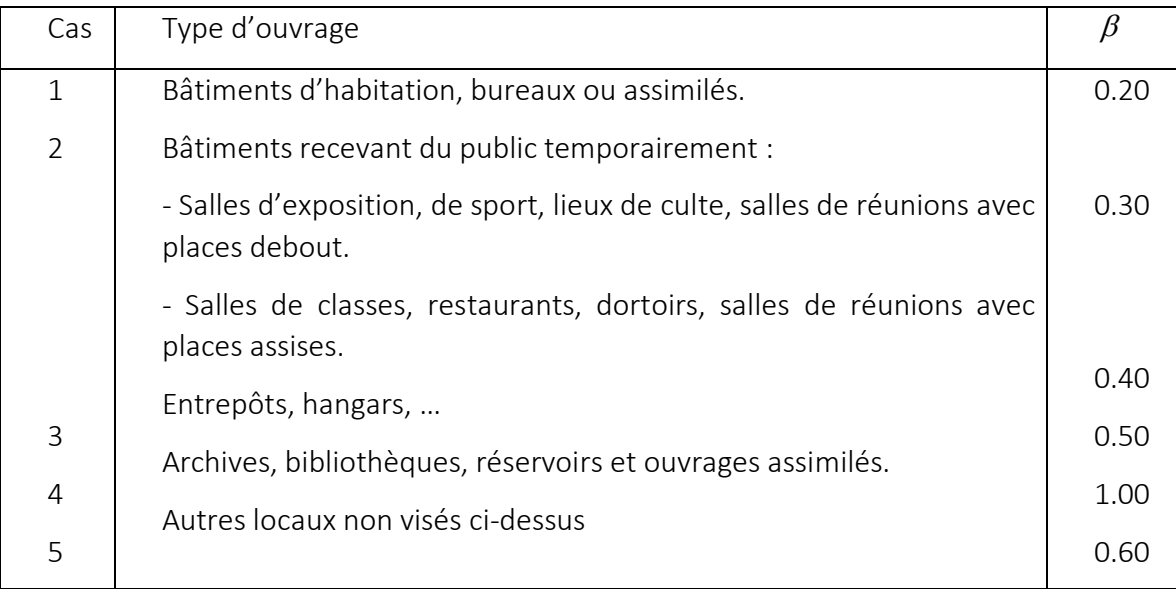

**Tableau IV.2** Valeurs du coefficient de pondération  $\beta$  .

Concernant notre projet on a des appartements à usage d'habitation donc un coefficient de pondération  $\,\beta\,$ W=38497.4214 KN

*D* : Facteur d'amplification dynamique moyen :

 Le coefficient *D* est le facteur d'amplification dynamique moyen, il est fonction de la période fondamentale de la structure (T), de la nature du sol et du facteur de correction d'amortissement  $(\eta)$ . On comprendra aisément qu'il devrait y en avoir une infinité, mais pour simplifier on est amené à prendre des courbes enveloppes et à supprimer la partie descendante de la courbe vers les valeurs faibles de la période de la structure T (ceci pour tenir compte des formules forfaitaires de la période qui donnent des valeurs faibles de T).

$$
D = \begin{cases} 2.5\eta & 0 \le T \le T_2 \\ 2.5\eta \left(\frac{T_2}{T}\right)^{2/3} & T_2 \le T \le 3.0 \text{ s} \\ 2.5\eta \left(\frac{T_2}{3.0}\right)^{2/3} \left(3.0\right)^{5/3} & T \ge 3.0 \text{ s} \end{cases}
$$
 *RPA99 (Formule 4-2)*

*T*2 : Période caractéristique, associée à la catégorie du site. *RPA 99(Tableau 4.7)*

Selon la valeur de  $\bm{P}_{\bm{le}}^*$  moyennedonné par les essais pressiométrique  $\bm{P}_{\bm{le}}^* > 5$  MPA le sol en catégorie S1 (site rocheux), du*RPA 99(Tableau3-2)* de classification des sites on, donc on aura :

$$
\Rightarrow \begin{cases} T_1 = 0.15s \\ T_2 = 0.3s \end{cases}
$$

Calcul de la période fondamentale de la structure :

Le facteur de correction d'amortissement  $\eta$  est donné par :

$$
\eta{=}\sqrt{7/(2{+}\zeta)}\geq 0.7
$$

Où  $\,\zeta(\%)$  est le pourcentage d'amortissement critique fonction du matériau constitutif, du type de structure et de l'importance des remplissages.

Tableau donnant les valeurs de  $\,\zeta(\%)$  :

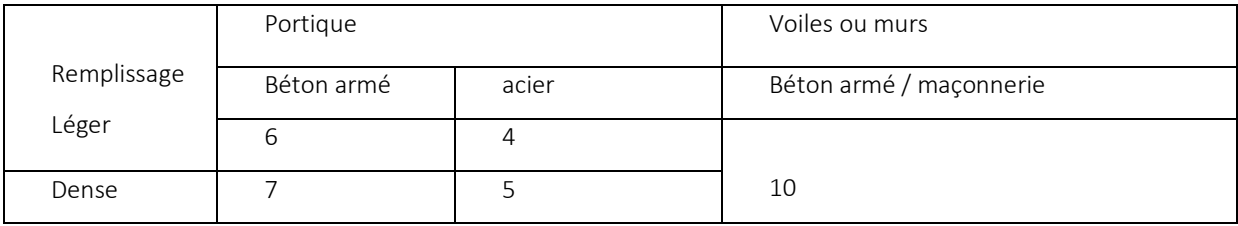

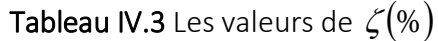

On prend : 
$$
\zeta = \frac{7+10}{2} = 8.5\%
$$
  
Donc  $\eta = \sqrt{7/(2+\zeta)} = 0.81 > 0.7$ 

 $T_c = C_T h_n^{3/4}$ *RPA99* (*Formule 4-6*)

 $h_n^{\phantom{\dagger}}$  : Hauteur mesurée en mètre à partir de la base de la structure jusqu'au dernier niveau.  $h_n = 27.54$ *m* 

 $C_T$ : Coefficient, fonction du système de contreventement et du type de remplissage il est donnée par le tableau suivant :

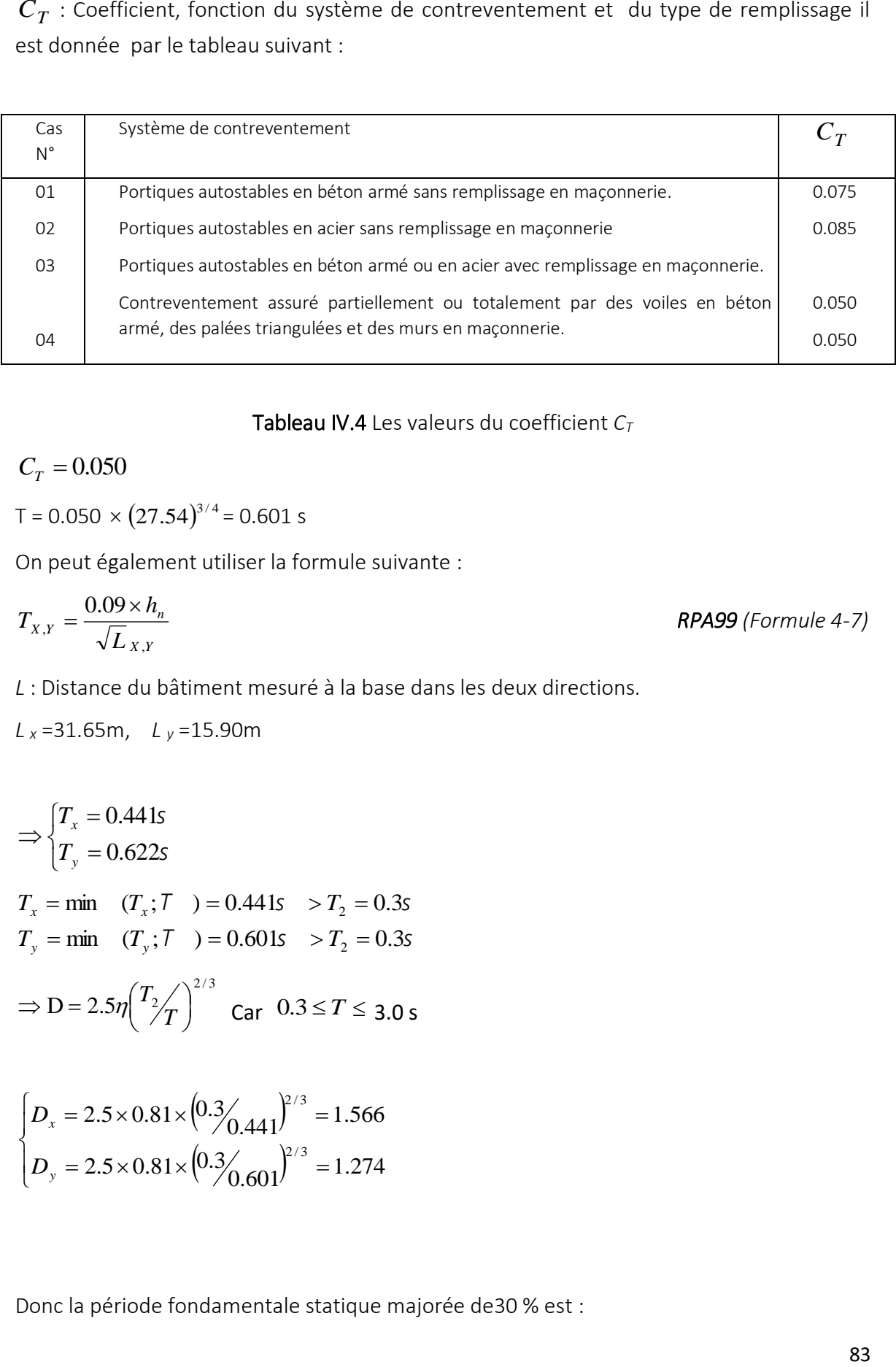

# Tableau IV.4 Les valeurs du coefficient *C<sup>T</sup>*

 $C_T = 0.050$ 

T = 0.050  $\times$   $(27.54)^{3/4}$  = 0.601 s

On peut également utiliser la formule suivante :

$$
T_{X,Y} = \frac{0.09 \times h_n}{\sqrt{L}_{X,Y}}
$$
 **RPA99** (Formule 4-7)

*L* : Distance du bâtiment mesuré à la base dans les deux directions.

*L <sup>x</sup>* =31.65m, *L <sup>y</sup>* =15.90m

$$
\Rightarrow \begin{cases} T_x = 0.441s \\ T_y = 0.622s \end{cases}
$$
  
\n
$$
T_x = \min (T_x; T) = 0.441s > T_2 = 0.3s
$$
  
\n
$$
T_y = \min (T_y; T) = 0.601s > T_2 = 0.3s
$$
  
\n
$$
\Rightarrow D = 2.5\eta \left(\frac{T_2}{T}\right)^{2/3} \text{ Car } 0.3 \le T \le 3.0s
$$

$$
\begin{cases}\nD_x = 2.5 \times 0.81 \times \left(\frac{0.3}{0.441}\right)^{2/3} = 1.566 \\
D_y = 2.5 \times 0.81 \times \left(\frac{0.3}{0.601}\right)^{2/3} = 1.274\n\end{cases}
$$

Donc la période fondamentale statique majorée de30 % est :

ſ  $= 1.3 \times 0.441 =$  $T_s = 1.3 \times 0.441 = 0.573s$ *S*  $1.3 \times 0.441 = 0.573$ 

l ∤  $= 1.3 \times 0.601 =$  $T_c = 1.3 \times 0.601 = 0.781s$ *S*  $1.3 \times 0.601 = 0.781$ 

La force sismique totale à la base de la structure est :

$$
V_{st} = \frac{A \times D \times Q}{R} \times W
$$
  
\n
$$
V_{stx} = \frac{0.25 \times 1.566 \times 1}{5} \times 38497.4214 = 3014.35 KN
$$
  
\n
$$
V_{sty} = \frac{0.25 \times 1.274 \times 1}{5} \times 38497.4214 = 2452.29 KN
$$

# IV.3.2. Méthode dynamique modale spectrale :

 L'analyse dynamique se prête probablement mieux à une interprétation réaliste du comportement d'un bâtiment soumis à des charges sismiques que le calcul statique prescrit par les codes. Elle servira surtout au calcul des structures dont la configuration est complexe ou non courante et pour lesquelles la méthode statique équivalente reste insuffisante ou inacceptable ou autre non- conforme aux conditions exigées par le RPA 99/version2003 pour un calcul statique équivalent.

Pour les structures symétriques, il faut envisager l'effet des charges sismiques séparément suivant les deux axes de symétrie, pour les cas non symétriques l'étude doit être menée pour les deux axes principaux séparément.

Par cette méthode, il est recherché, pour chaque mode de vibration le maximum des effets engendrés dans la structure par les forces sismiques représentées par un spectre de réponse de calcul suivant :

$$
\frac{S_a}{g} = \begin{cases} 1.25 \times A \times \left(1 + \frac{T}{T_1} \left(2.5\eta \frac{Q}{R} - 1\right)\right) & 0 \le T \le T_1 \\ 2.5 \times \eta \times (1.25A) \times \left(\frac{Q}{R}\right) & T_1 \le T \le T_2 \\ 2.5 \times \eta \times (1.25A) \times \left(\frac{Q}{R}\right) \times \left(\frac{T_2}{T}\right)^{2/3} & T_2 \le T \le 3.0 \text{ s} \\ 2.5 \times \eta \times (1.25A) \times \left(\frac{T_2}{3}\right)^{2/3} \times \left(\frac{3}{T}\right)^{5/3} \times \left(\frac{Q}{R}\right) & T > 3.0 \text{ s} \end{cases}
$$

Dans notre étude le spectre de reponse est donné par le logiciel*(spectre)*.

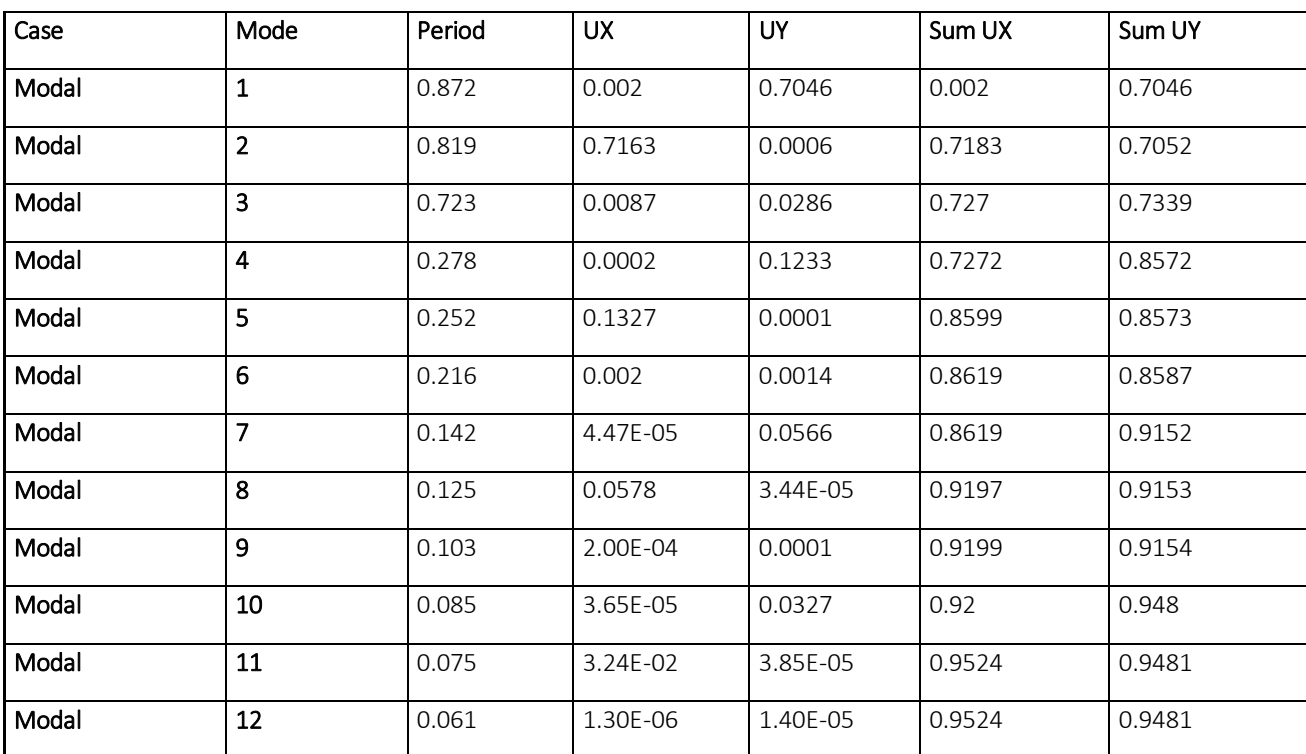

Les résultats sont illustrés dans le tableau ci-dessous :

Tableau IV.5 Résumé des résultats

Pour l'application de la méthode dynamique modale spectrale on utilise un logiciel d'analyse qui est l'ETABS.

### IV.4. Description du logiciel ETABS :

ETABS est un logiciel destiné à la conception et à l'analyse des structures de la catégorie bâtiment. Il permet de modéliser facilement tous types de bâtiments grâce à une interface graphique unique. Il offre de nombreuses possibilités pour l'analyse statique et dynamique. C'est un logiciel performant utilisé dans le domaine de modélisation des structures de bâtiment en génie civil est ETABS(Extended There Dimensions Analyses of Building Systems). Ce logiciel permet ferrailler les éléments structuraux suivant différentes réglementations en vigueur à travers le monde (Euro code, UBC, ACI..Etc.). Grâce à ses diverses fonctions il permet une descente de charge automatique et rapide, un calcul automatique du centre de masse et de rigidité, ainsi que la prise en compte implicite d'une éventuelle excentricité accidentelle additionnelle.

ETABS permet également le transfert de donnée avec d'autres logiciels (AUTOCAD, SAP2000 et SAFE).

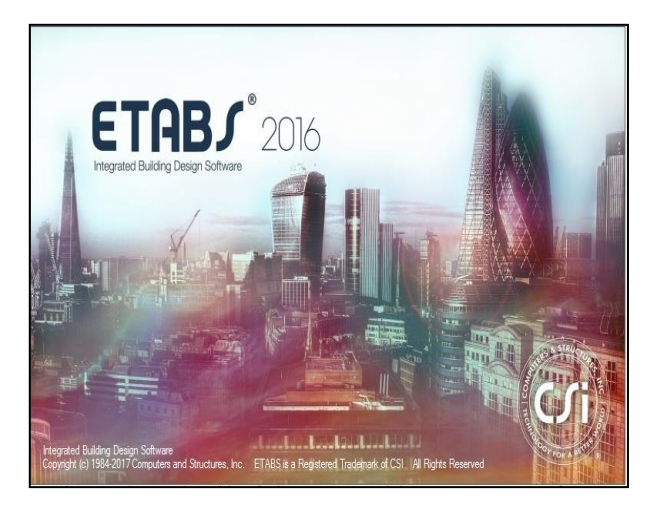

Fig : IV.4.1 Interprétation des résultats de l'analyse dynamique :

# 1) Première disposition :

Nous avons proposé cette disposition de voiles illustrée par la figure Fig IV.4.3 car elle nous donne un meilleur comportement de la structure

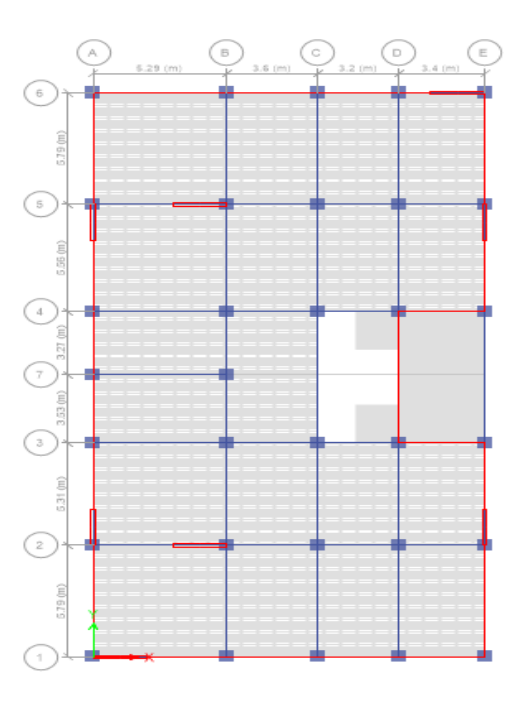

Fig IV. 2 Disposition des voiles

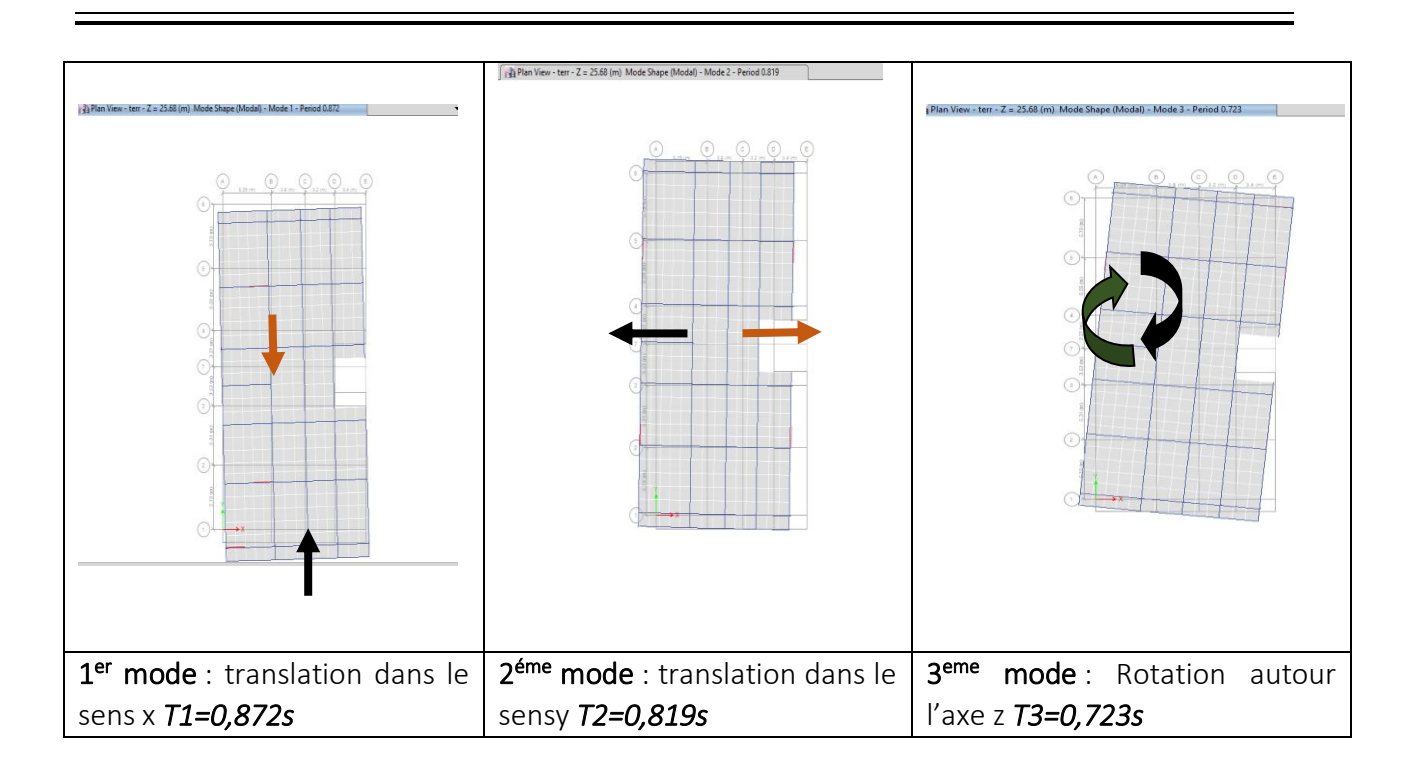

### Tableau IV.06les mode de translation

### Analyse des résultats :

On remarque que la période fondamentale de vibration est supérieure à celle calculée par les formules empiriques du RPA 99/ version2003 majorée de 30%, et on remarque aussi que les deux modes de vibration sont des modes de translation le premier selon x x, et le deuxième selon yy. Telle que montrée par les figures précédentes.

### *Justification de l'interaction voiles-portiques :*

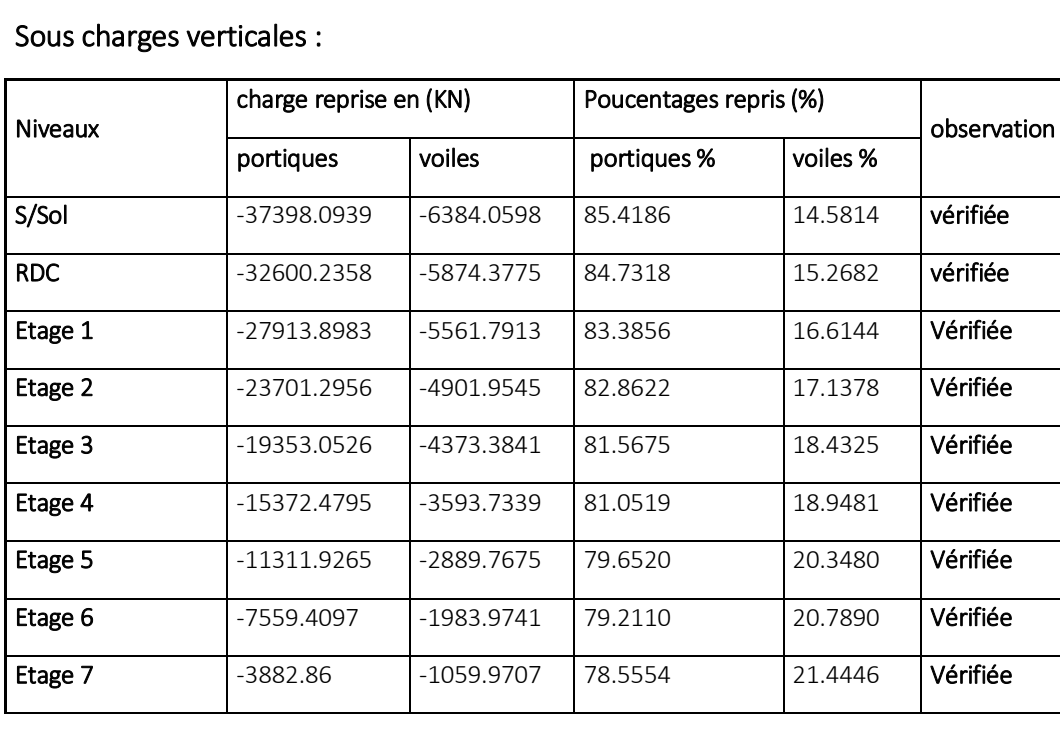

Tableau IV.07Résumé des résultats

# Sous charges horizontales :

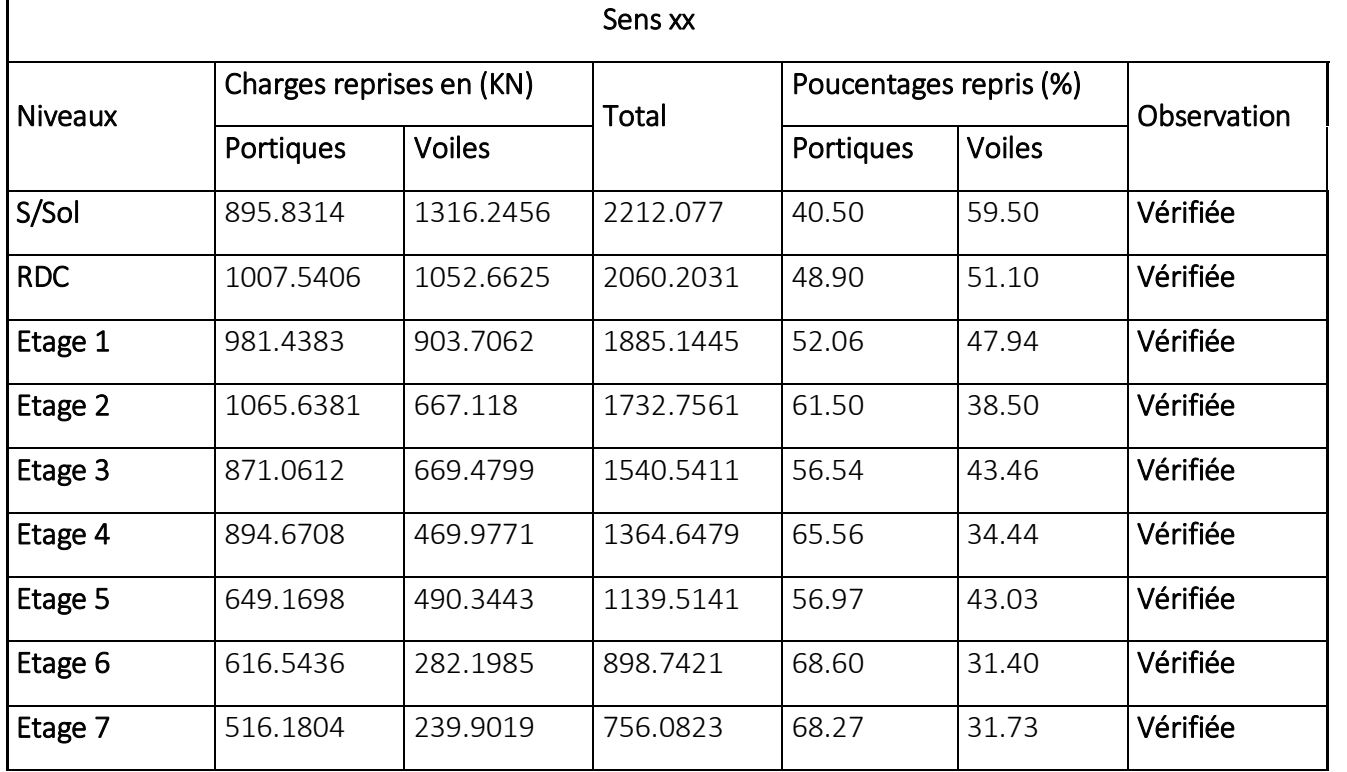

Tableau IV.08 Résumé des résultats

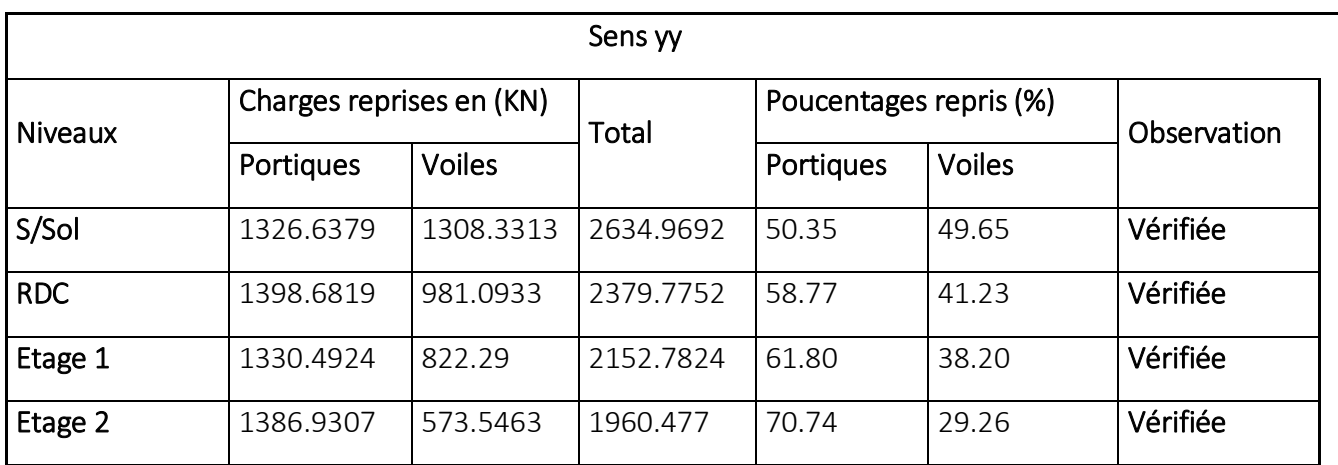

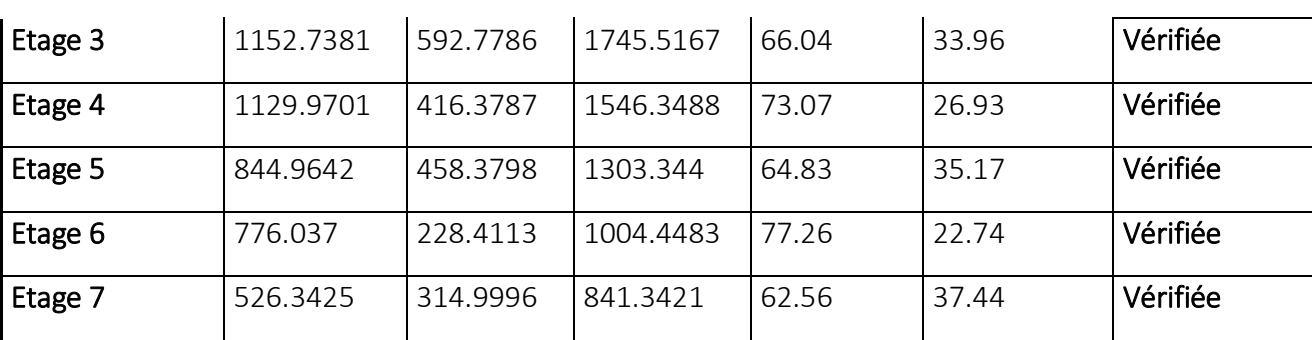

### Tableau IV.9 Résumé des résultats

On remarque que le taux des charges verticales reprises par les voiles dépasse la limite des 20 % exigée par le RPA 99/ version2003 .

Pour alléger les voiles dont le but d'éviter le risque au flambement, les poteaux doivent rependre plus de 80 % de l'effort vertical d'étage et pour cela on doit augmenter leur section.

L'examen de la part de l'effort tranchant total repris par les voiles est celui repris par les portiques à chaque niveau dans les deux sens, montre que le taux d'effort tranchant repris par les voiles reste dans tous les niveaux inférieur à 75 % et les portiques reprennent plus de 25 %.

Bien que ces résultats ne servent en principe que pour la classification du système de contreventement, leur examen conforte la conclusion dégagée à partir de la répartition des charges horizontales entre les voiles et les portiques, qui nous permet d'adopter un système de contreventement mixte avec justification de l'interaction.

Pour avoir un bon comportement de la structure et vérifier les conditions de l'interaction et pour faire baisser la période fondamentale de vibration ; plusieurs autres dispositions ont été testées dans le but d'aboutir à un système de contreventement mixte satisfaisant à la fois une bonne répartition des charges entre les portiques et les voiles et les conditions architecturales de la structure.

Enfin on a retenu la disposition des voiles, ce qui nous amène à de nouvelles sections des poteaux et des voiles.

### IV.5. Vérification des résultats vis-à-vis du RPA 99/Version2003 :

### IV.5.1. Vérification de la résultante des forces sismiques :

En se référant à l'article 4-3-6 du RPA99/Version2003, qui stipule que la résultante des forces sismiques à la base *Vt*obtenue par combinaison des valeurs modales ne doit pas être inférieure à 80% de la résultante des forces sismiques déterminée par la méthode statique équivalente *Vst.*

*W R*  $V_{dynamique} = \frac{A \times Q \times D \times \alpha}{P} \times$  $\alpha$ 

 $\alpha\,$ : Facteur de participation du mode pour avoir un pourcentage de participation supérieur à 90 % dans les deux sens de vibration (voir tableau IV.12).

#### Sens xx

Vst : Force sismique à la base, déterminée par la MSE

Vdyn : Force sismique à la base, déterminée par comb des valeurs modales

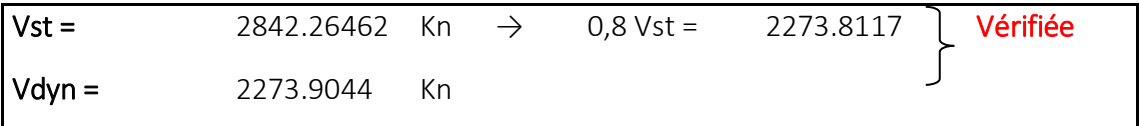

### Sens yy

Vst : Force sismique à la base, déterminée par la MSE

Vdyn : Force sismique à la base, déterminée par comb des valeurs modales

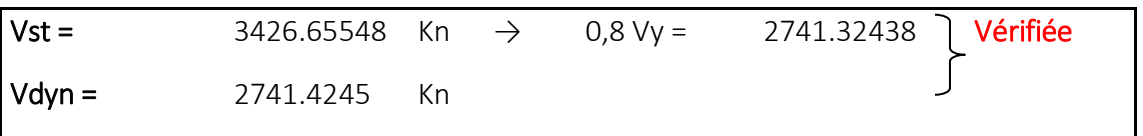

# IV.5.3.Calcul des déplacements :

Le déplacement horizontal à chaque niveau *K* de la structure est calculé par :

$$
\delta_{k} = R \times \delta_{ek}
$$

 $\delta_{ek}$  :Déplacement dû aux forces  $F_i$  (y compris l'effet de torsion).

*R*: Coefficient de comportement.

Le déplacement relatif au niveau *K* par rapport au niveau *K-1* est égal à : $\Delta_k = \delta_k - \delta_{k-1}$ 

$$
Avec: \Delta_k < 1\% \times h_e \tag{Article 5.10}
$$

Les résultats obtenus sont résumés dans le tableau suivant :

Sens x-x

*RPA99 (Article 4.4.3)*

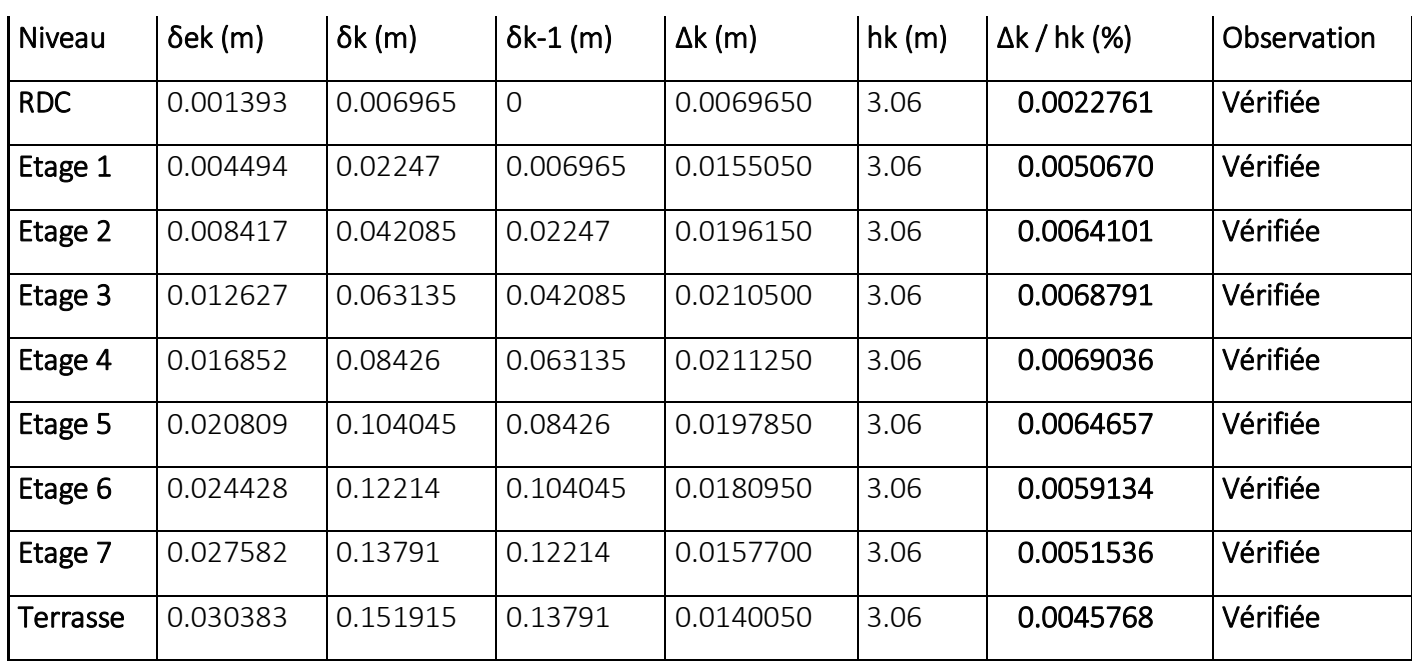

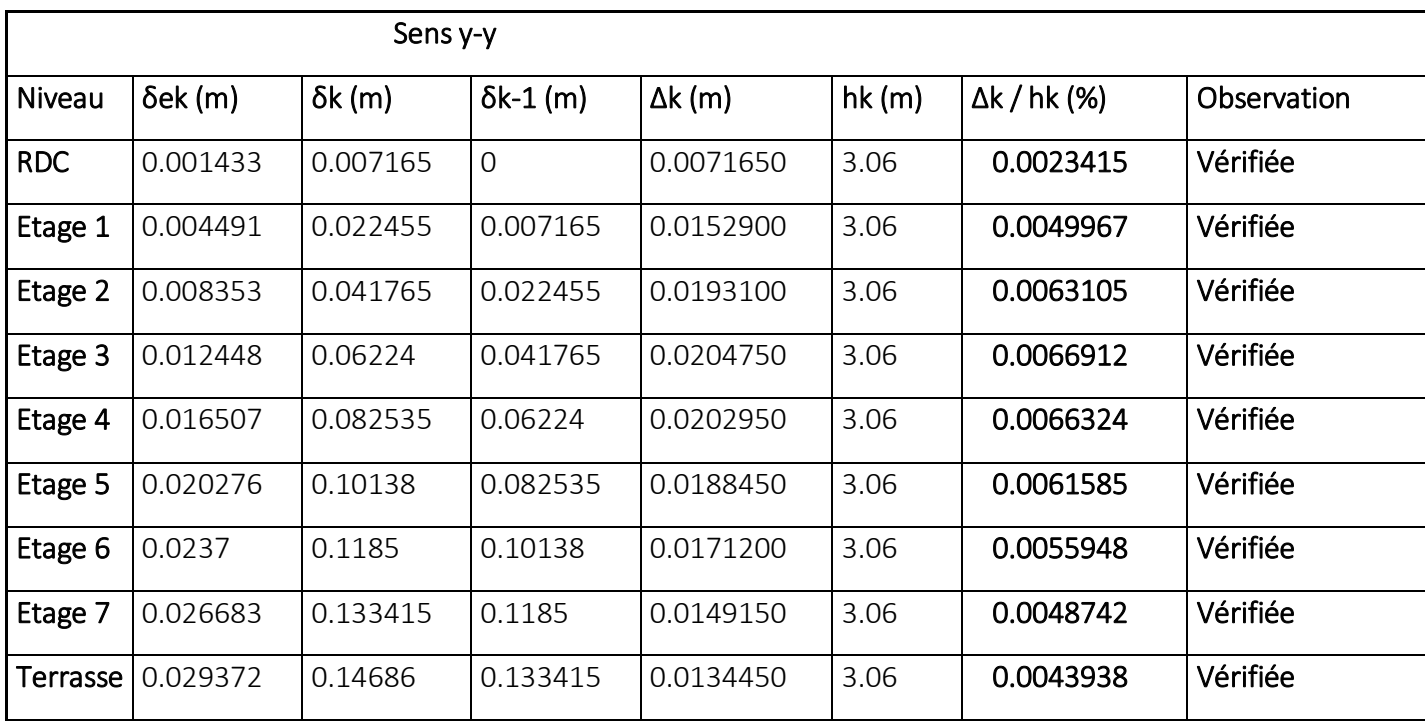

Tableau IV.10 Résumé des résultats de deplacement

D'après le tableau ci-dessus nous constatons que les déplacements relatifs des niveaux sont inférieurs au centième de la hauteur d'étage.

 $\Delta_{k,\text{max}} = 0.21$ *cm* <  $1\% \times h_e = 3.06$ *cm* 

# IV.5.3. Justification vis-à-vis de l'effet "P- ∆" :

Vk : Effort tranchant d'étage au niveau "k"

∆k : Déplacement relatif du niveau "k" par rapport au niveau "k-1"

Pk : Poids total de la structure et des charges d'éxploitation associées, au dessus du niveau "k"

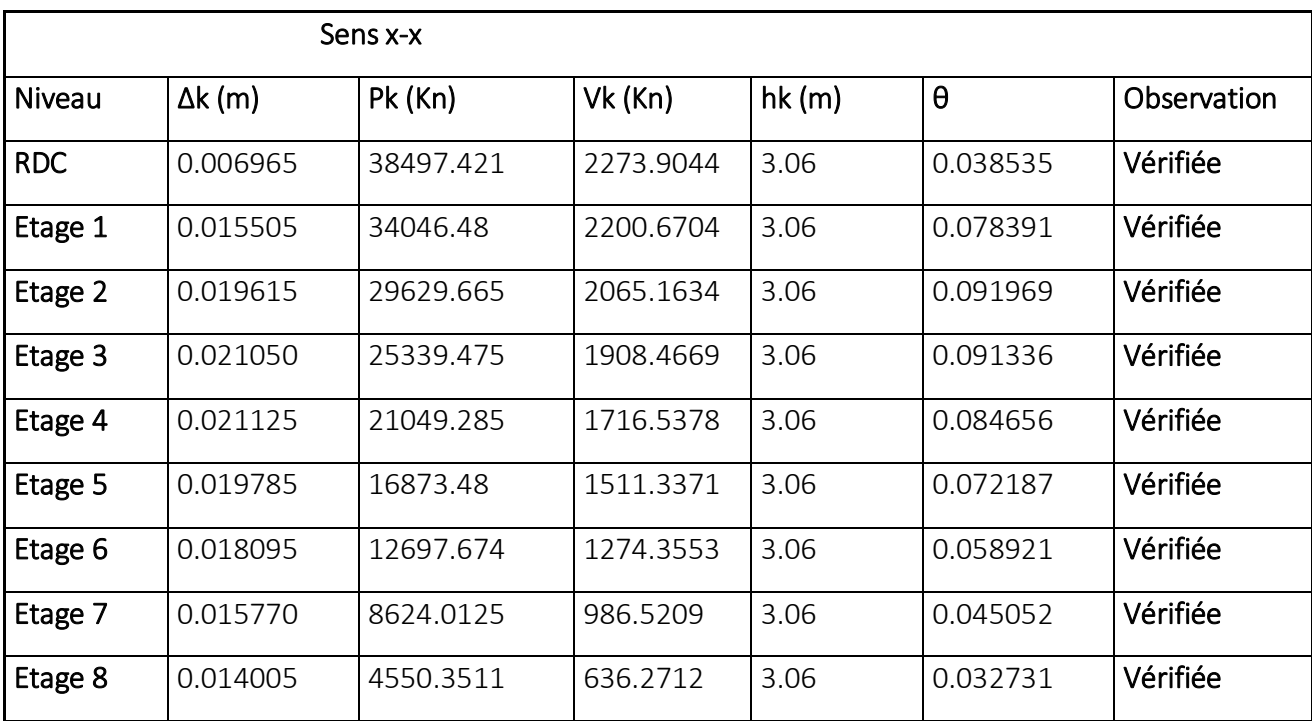

Tableau IV.11 Résumé des résultats sens x-x
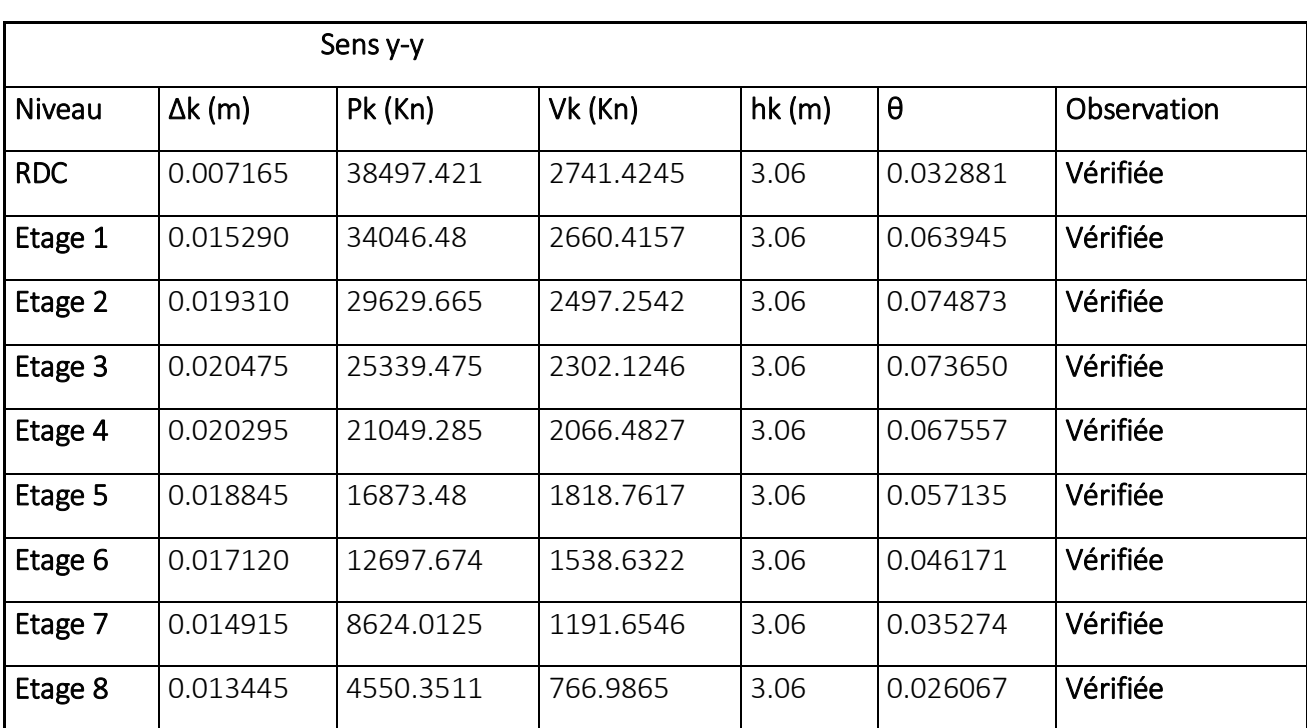

Tableau IV. 12 Résumé des résultats sens y-y

## IV.6.Conclusion

Après plusieurs essais sur la disposition des voiles de contreventement et sur l'augmentation des dimensions des éléments structuraux, et en équilibrant entre le critère de résistance et le critère économique, nous avons pu satisfaire toutes les conditions exigées par le RPA99/2003, ce qui nous permet de garder notre modèle et de passer au calcul des éléments structuraux

# V. **Introduction :**

La superstructure est la partie supérieure du bâtiment, située au-dessus du sol. Elle estconstituée de l'ensemble des éléments de contreventement : Les portiques (Poteaux – poutres)etlesvoiles.

Cesélémentssontréalisésenbétonarmé,leurrôleestd'assurélarésistanceetlastabilité dela structure avant et après le séisme, cependant ces derniers doivent être bien armés et biendisposésdetellesortequ'ilspuissentsupporter etreprendretousgenresdesollicitations.

## VI.1.Etude des poteaux :

Les poteaux sont des éléments verticaux soumis à des efforts normaux et moments fléchissant en tête et à la base dans les deux sens, leur ferraillage se fait à la flexion composéeavec unefissuration peu nuisible, les armatures sont déterminés suivant les couples de sollicitations suivants :

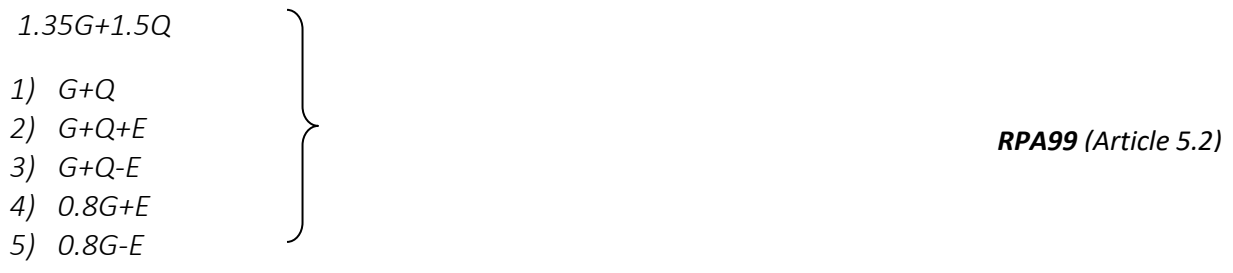

Les sections d'armatures sont déterminées selon les sollicitations suivantes :

*Nmax M correspondant*

*Nmin M correspondant*

*Mmax N correspondant*

## VI.1.1.Les recommandations du RPA 99/2003 :

- Les armatures longitudinales: *RPA99 (Article 7.4.2.1)*
- Ees armatures longitudinales doivent être à haute adhérence, droites et sans crochets.
- $\triangleright$  Le pourcentage minimal est de: 0.9 % (Zone III).
- $\triangleright$  Le pourcentage maximal et de : 4 % en zones courantes. 6 % en zones de recouvrement.
- $\blacktriangleright$  Le diamètre minimal est de 12 mm.
- $\triangleright$  La longueur minimale des recouvrements est de :  $50 \times \phi$  (zone III).
- La distance entre les barres verticales dans une face du poteau ne doit pas dépasser 20 cm (zone III).
- Les jonctions par recouvrement doivent être faites à l'extérieur des zones nodales.

Le tableau suivant résume le ferraillage des poteaux :

Tableau V.1 Armatures longitudinales et maximales selon le RPA dans les poteaux.

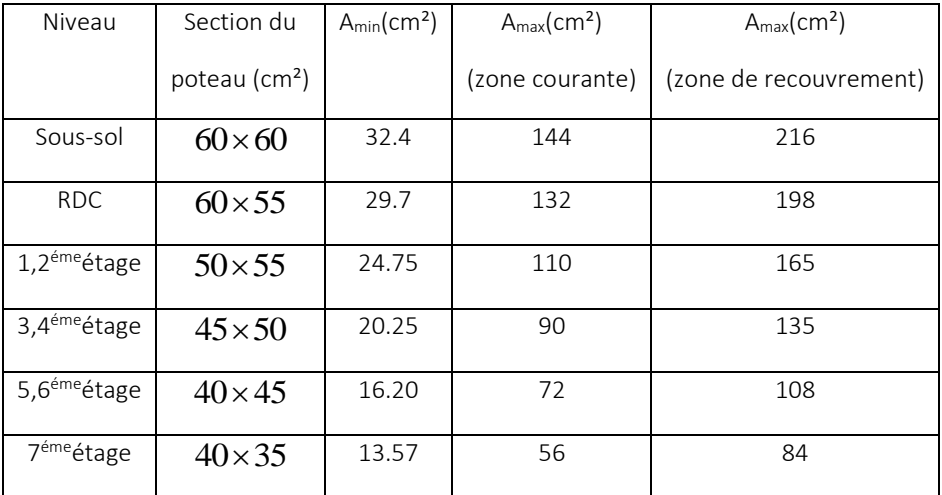

## Les armatures transversales : *RPA99 (Article 7.4.2.2)*

Les armatures transversales des poteaux sont calculées à l'aide de la formule suivante :  $v_t = \rho \times V_u$ *A*

$$
\frac{dA_t}{t} = \frac{P}{h_1 \times f_e}
$$

Où : *V<sup>u</sup>* : effort tranchant de calcul.

 *h<sup>1</sup>* : hauteur totale de la section brute.

*f*<sup>e</sup> :contrainte limite élastique de l'acier d'armature transversales.

*t* :espacement entre les armatures transversales telle que :

 $-t \leq \min(\, 10 \!\times\! \phi_{l} \ \ , 15 cm )$  (zone nodale).

 $-t \leq 15\times \phi_l$  (zone courante). ( $\phi_l$  Diamètre minimum des armatures

longitudinales du poteau).

 $\rho$ . Coefficient correcteur qui tient compte du mode de rupture par effort tranchant.

$$
-\rho = 2.5 \sin \lambda_g \ge 5.
$$

-  $\rho$  =3.75 si  $\lambda_{g}$  < 5 ; ( $\lambda_{g}$  élancement géométrique).

La quantité d'armatures transversales minimales  $t \times b_1$ *At*  $\frac{P_{t}}{P_{t}}$  en pourcentage est :  $-0.3\%$  si  $\lambda_{g} \ge 5$ 

- 0.8% si 
$$
\lambda_g < 3
$$

- Interpoler entre les valeurs limites précédentes si 3 <  $\lambda_{_g}$  < 5 .

Les cadres et les étriers doivent être fermés par des crochets à 135° ayant une longueur droite au minimum de $10\phi$  .

## VI.1.2. Sections des armatures longitudinales dans les poteaux :

Le ferraillage calculé est tiré à partir du fichier « Start Design/check of structur » du logiciel ETABS.

| Niveau                   | Section du          | $A_{min}(cm2)$ | Acalc(cm <sup>2</sup> ) | Aadoptée(CM <sup>2</sup> )) |
|--------------------------|---------------------|----------------|-------------------------|-----------------------------|
|                          | poteau $\rm (cm^2)$ | <b>RPA</b>     |                         |                             |
| Sous-sol                 | $60\times 60$       | 32.4           | 26.19                   | 8T20+4T16=33.17             |
| <b>RDC</b>               | $60\times 55$       | 29.7           | 16.78                   | 8T20+4T14=30.29             |
| 1,2 <sup>éme</sup> étage | $50\times 55$       | 24.75          | 10.44                   | 4T20+8T12=24.89             |
| 3,4 <sup>éme</sup> étage | $45 \times 50$      | 20.25          | 5.69                    | 4T16+8T14=20.36             |
| 5,6 <sup>éme</sup> étage | $40 \times 45$      | 16.20          | 6.44                    | 8T14+4T12=16.84             |
| 7 <sup>éme</sup> étage   | $40\times35$        | 13.57          | 5.44                    | 4T16+4T14=14.2              |

Tableau V.2: armatures longitudinales.

Du tableau ci-dessus on remarque que le ferraillage adopté est celui recommandé par le RPA 99/03 car le ferraillage donné par le ETABS est inférieur à *Amin*de RPA.

## VI.3. Sections des armatures transversales dans les poteaux:

Tableau V.3Les armatures transversales adoptées pour les poteaux.

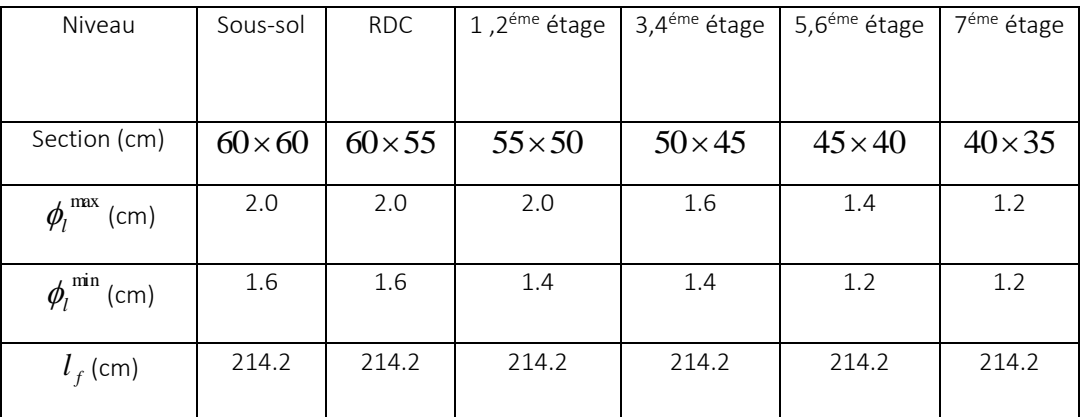

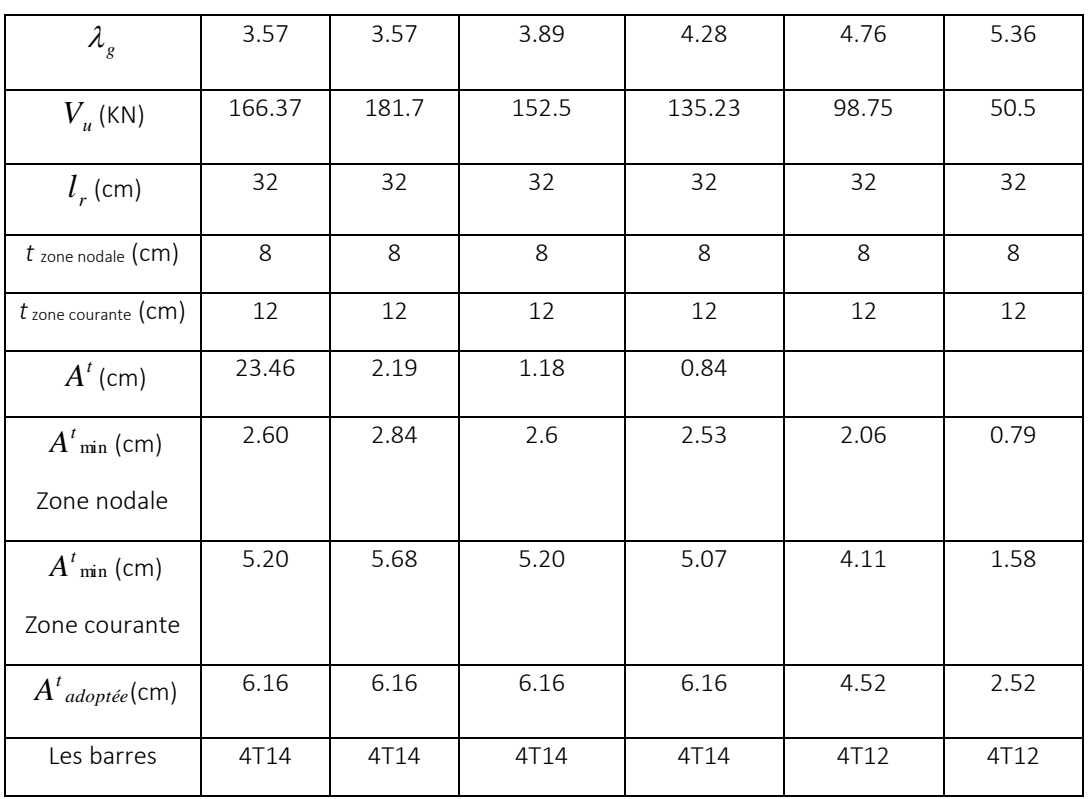

Conformément aux règles du RPA 99/03 et au BAEL 91, le diamètre des armatures transversales doit être supérieur au tiers du maximum des diamètres des armatures longitudinales.  $(\phi_t \geq \frac{1}{2} \times \phi_t^{\text{max}})$ 3  $\phi_t \geq \frac{1}{2} \times \phi_t^{\text{max}}$ ). Ce qui est vérifiée dans notre cas.

## VI.1.4. Vérifications :

## *a) vérification à l'état limite ultime de stabilité de forme :*

Les éléments soumis à la flexion composée, doivent être justifiés vis-à-vis du flambement ; l'effort normal ultime est défini comme étant l'effort axial maximal que peut supporter un poteau sans subir des instabilités par flambement.

Le poteau le plus élancé dans ce projet se situe au niveau du sous-sol avec une longueur de *l<sup>0</sup>* =6.12m et un effort normal égal à : 2738.112KN

$$
N_{u} = \alpha \times \left(\frac{B_{r} \times f_{c28}}{0.9 \times \gamma_{b}} + A_{s} \times \frac{f_{e}}{\gamma_{s}}\right) \text{CBA 93}(\text{Article B.8.4.1})
$$

 $\alpha\,$  : Coefficient fonction de l'élancement  $\lambda.$ 

: *B<sup>r</sup>* Section réduite du béton

*A<sup>s</sup>* : Section d'acier comprimée prise en compte dans le calcul.

*si si* ................................................. 50 35 0.6 ........................................... 50 35 1 0.2 0.85 2 2 

$$
\lambda = \frac{l_f}{i}
$$

 $l_f = 0.7 \times l_0 = 4.28$ *m* (Longueur de flambement).

$$
i = \sqrt{\frac{I}{A}} = \sqrt{\frac{h^2}{12}} = 0.173m
$$
 (Rayon de gitation).

D'où : 
$$
\lambda = \frac{4.28}{0.173} = 24.74 \Rightarrow \alpha = 0.773
$$

*Br=*0.3249 (Section réduite).

Donc :

$$
N_u = 0.773 \times \left(\frac{0.3249 \times 25}{0.9 \times 1.5} + 33.17 \times 10^{-4} \times \frac{400}{1.15}\right) = 5542.72 \, KN
$$

On a  $N_{max}$  = 2738.112 KN <  $N_u$  condition vérifiée ; donc pas de risque de flambement.

# Vérification au flambement des poteaux des différents étages :

Tableau V.4Justification de l'effort normal ultime.

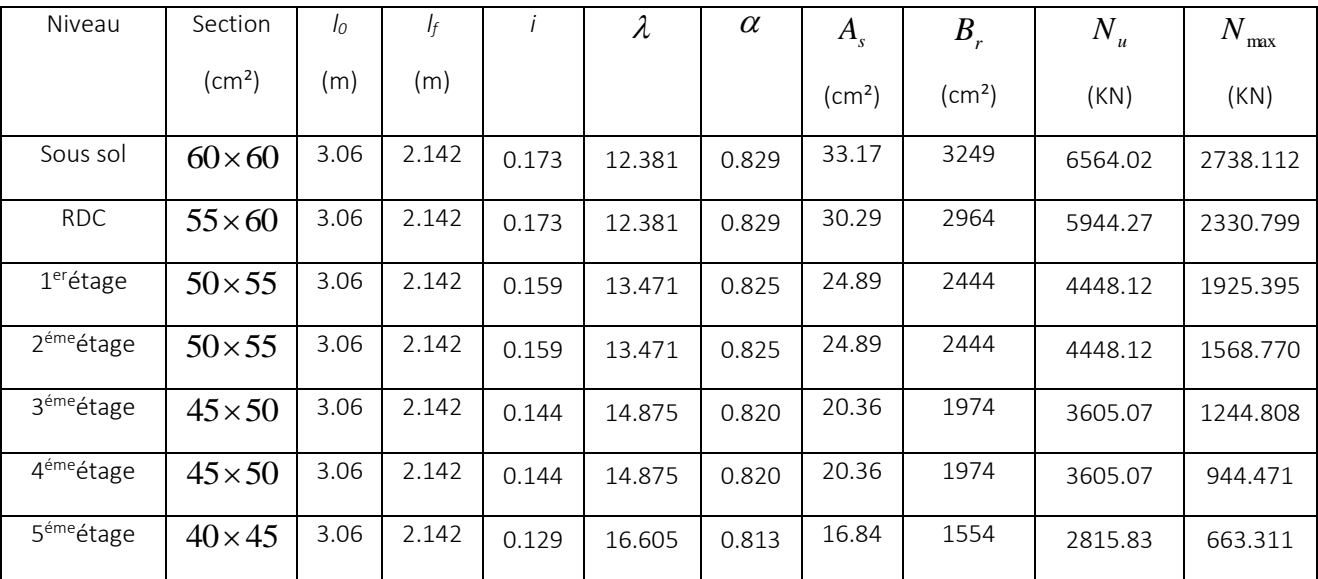

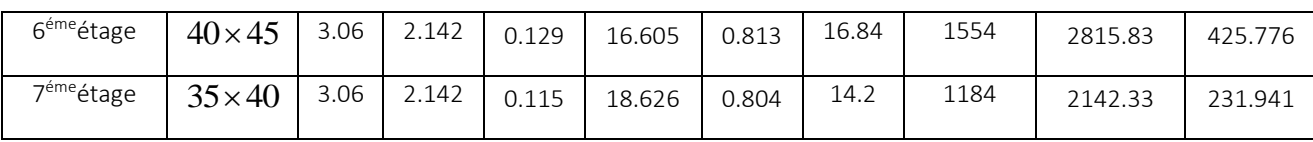

Du tableau ci-dessus on constate que *Nmax< Nu.*

## *b) Vérification des contraintes :*

Étantdonnéque la fissuration est peu nuisible, on va entamer la vérification des poteaux les plus sollicités à chaque niveau, à la contrainte de compression du béton seulement, et pour cela nous allons procéder comme suit :

$$
\sigma_{bc} \leq \overline{\sigma}_{bc} \; ; \; \sigma_{bc} = \frac{N_{ser}}{S} + \frac{M_{ser}}{I_{gg}} \times v
$$
\n
$$
\overline{\sigma}_{bc} = 0.6 \times f_{c28}
$$
\n
$$
I_{gg} = \frac{b}{3} \times (v^3 + v'^3) + 15 \times A \times (d - v)^2 + 15 \times A' \times (v - d')^2
$$
\n
$$
v = \frac{\frac{b \times h^2}{2} + 15 \times (A \times d + A' \times d')}{b \times h + 15 \times (A + A')} \; ; \text{ et } v' = h - v \; ; \; d = 0.9 \times h
$$

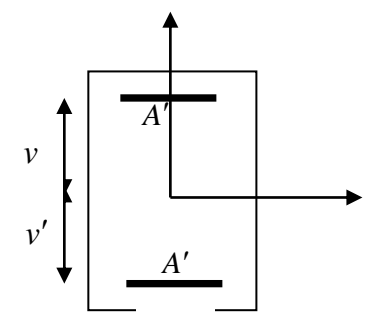

On a : 
$$
A' = 0 \Rightarrow I_{gg} = \frac{b}{3} \times (v^3 + v'^3) + 15 \times A \times (d - v)^2
$$

$$
\text{Et } v = \frac{\frac{b \times h^2}{2} + 15 \times A \times d}{b \times h + 15 \times A}
$$

**Fig VI.1** Section d'un poteau

Nous allons résumer tous les résultats dans le tableau suivant :

|             | Section            | D    | A                      | V     | $\nu$ <sup>'</sup> | $*$ gg          | $N_{ser}$ | $M_{ser}$ | $\sigma_{_{bc}}$ | $\sigma_{bc}$ |
|-------------|--------------------|------|------------------------|-------|--------------------|-----------------|-----------|-----------|------------------|---------------|
| Niveau      | (cm <sup>2</sup> ) | (cm) | $\text{(cm}^2\text{)}$ | (cm)  | (cm)               | $\text{cm}^4$ ) | (KN)      | (KN.m)    | (MPa)            | (MPa)         |
| Sous sol    | $60\times 60$      | 54   | 33.17                  | 59.63 | 0.37               | 0.04245         | 1824.52   | 3.76      | 4.51             | 15            |
| <b>RDC</b>  | $60\times55$       | 54   | 30.29                  | 59.63 | 0.37               | 0,03890         | 1571.95   | 15.20     | 4.41             | 15            |
| $1er$ étage | $55 \times 50$     | 49.5 | 24.89                  | 54.64 | 0.36               | 0,02721         | 1341.54   | 13.40     | 4.56             | 15            |

Tableau VI.5 vérification des contraintes dans le béton.

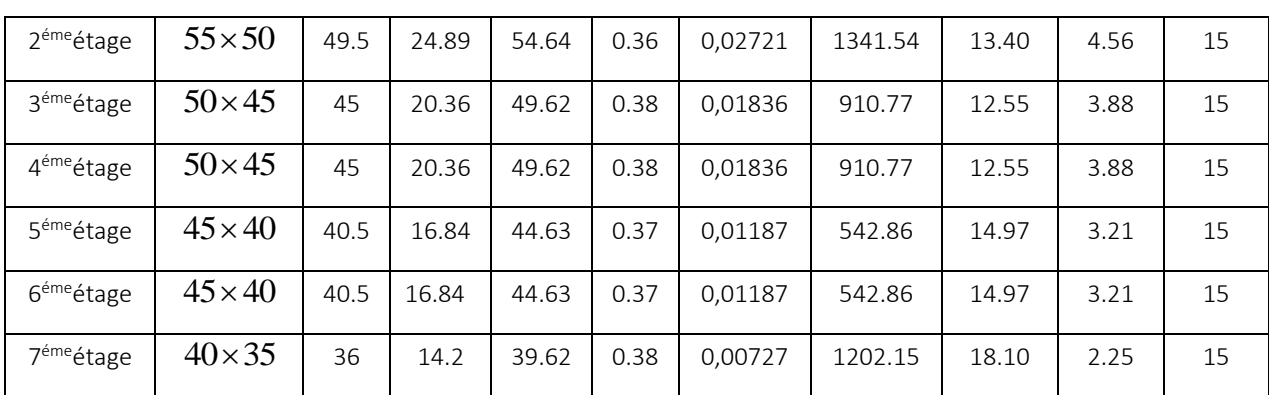

Du tableau ci- dessus on remarque que  $\sigma_{bc} < \sigma_{bc} \Rightarrow$ donc la contrainte de compression dans le béton est vérifiée.

# *c) Vérification aux sollicitations tangentielles*

 $\tau_{bu} = \rho_d \times f_{c28}$  Telle que :

$$
\rho_d = \begin{cases} 0.075 & \text{si } \lambda_g \ge 5 \\ 0.04 & \text{si } \lambda_g < 5 \end{cases}
$$

*RPA 99(Article 7.4.3.2)*

$$
\tau_{bu} = \frac{V_u}{b_0 \times d}
$$

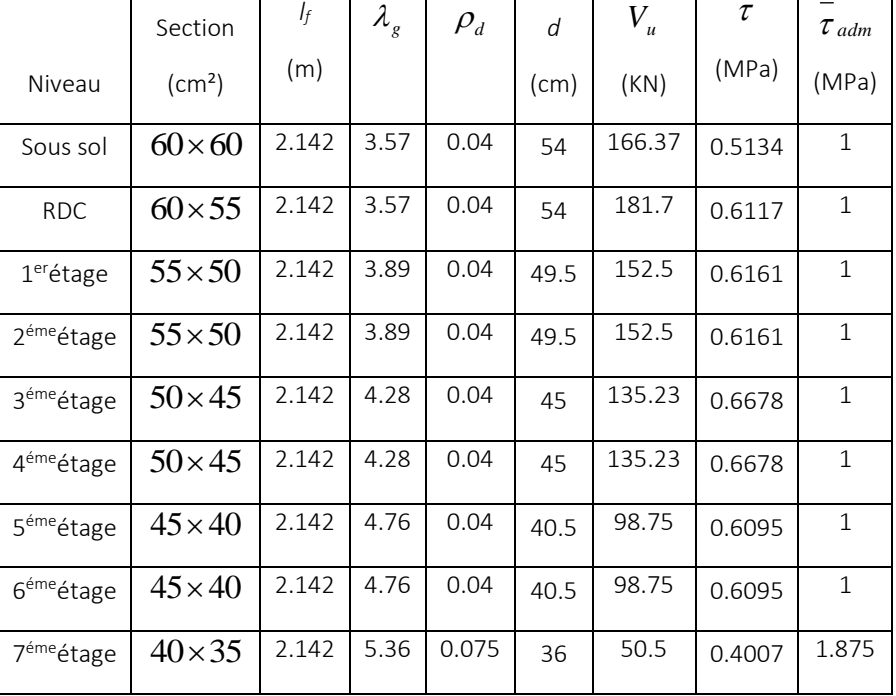

Tableau VI.6 Vérification des contraintes tangentielles.

Du tableau ci-dessus on remarque que la condition exigée par le RPA99/2003 sur les sollicitations tangentielles est vérifiée pour tous les étages.

# *d) Vérification des zones nodales :*

La vérification des zones nodales est l'une des exigences du *RPA 99/03(Article 7.6.2)* dans le but de permettre la formation des rotules plastiques dans les poutres et non dans les poteaux.

Ça consiste à vérifier la condition suivante, pour chaque sens d'orientation de l'action sismique.

$$
|M_n| + |M_s| \ge 1.25 \times (|M_w| + |M_e|).
$$

Ce pendant, cette vérification est facultative pour les deux derniers

niveaux des bâtiments supérieurs à R+2.

Détermination du moment résistant dans les poteaux :

Le moment résistant *M<sup>r</sup>* d'une section de béton dépend :

- 1) des dimensions de la section du béton.
- 2) de la quantité d'acier dans la section du béton.
- 3) de la contrainte limite élastique des aciers.

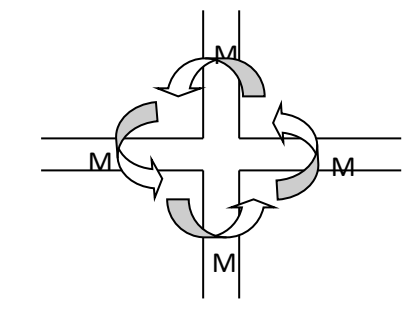

**Fig VI.2**Zonenodale

$$
\text{Telle que}: \ \ M_r = Z \times A_s \times \frac{f_s}{\gamma_s} \ \ \text{et} \ \ Z = 0.85 \times h
$$

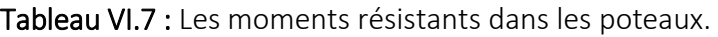

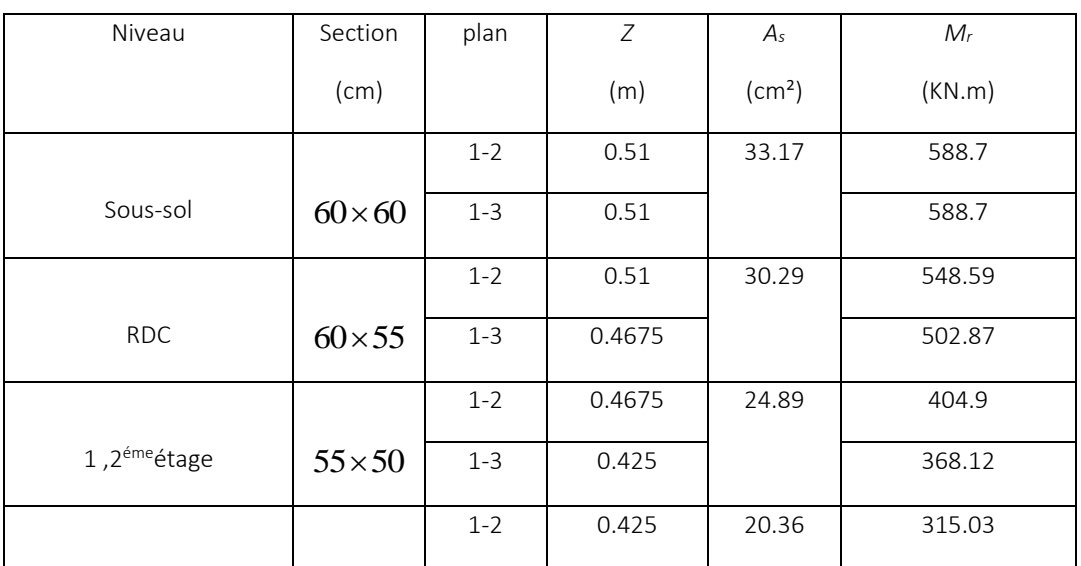

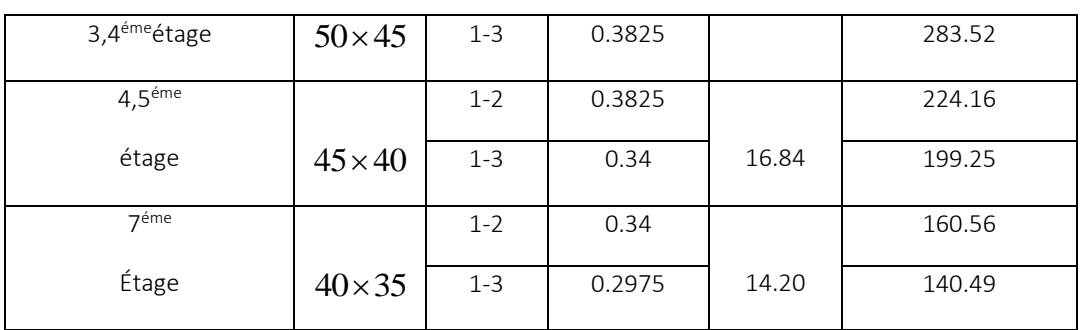

# E) Ferraillage des poteaux :

Tableau VI.8 : les schémas de ferraillage dans les différents poteaux.

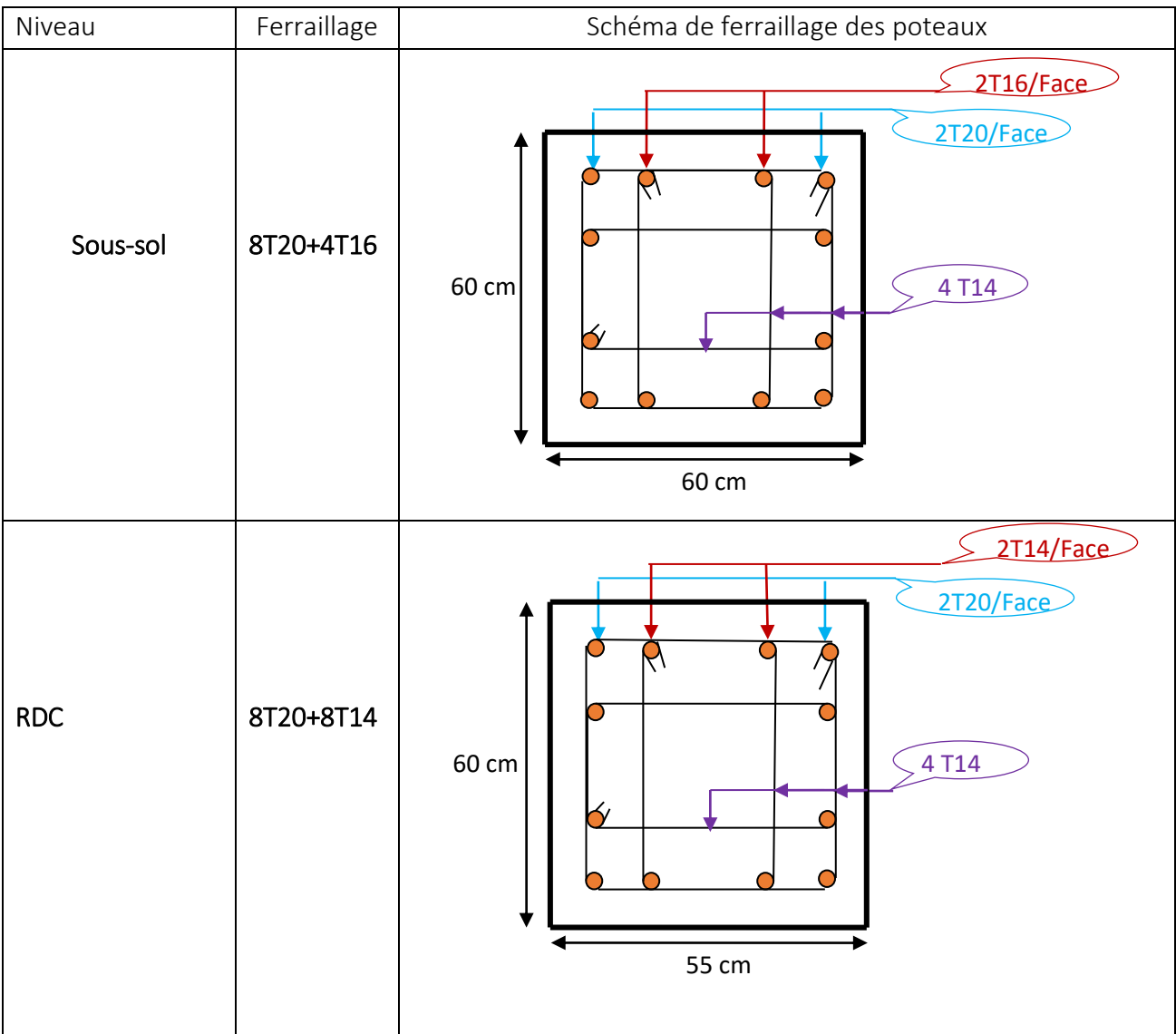

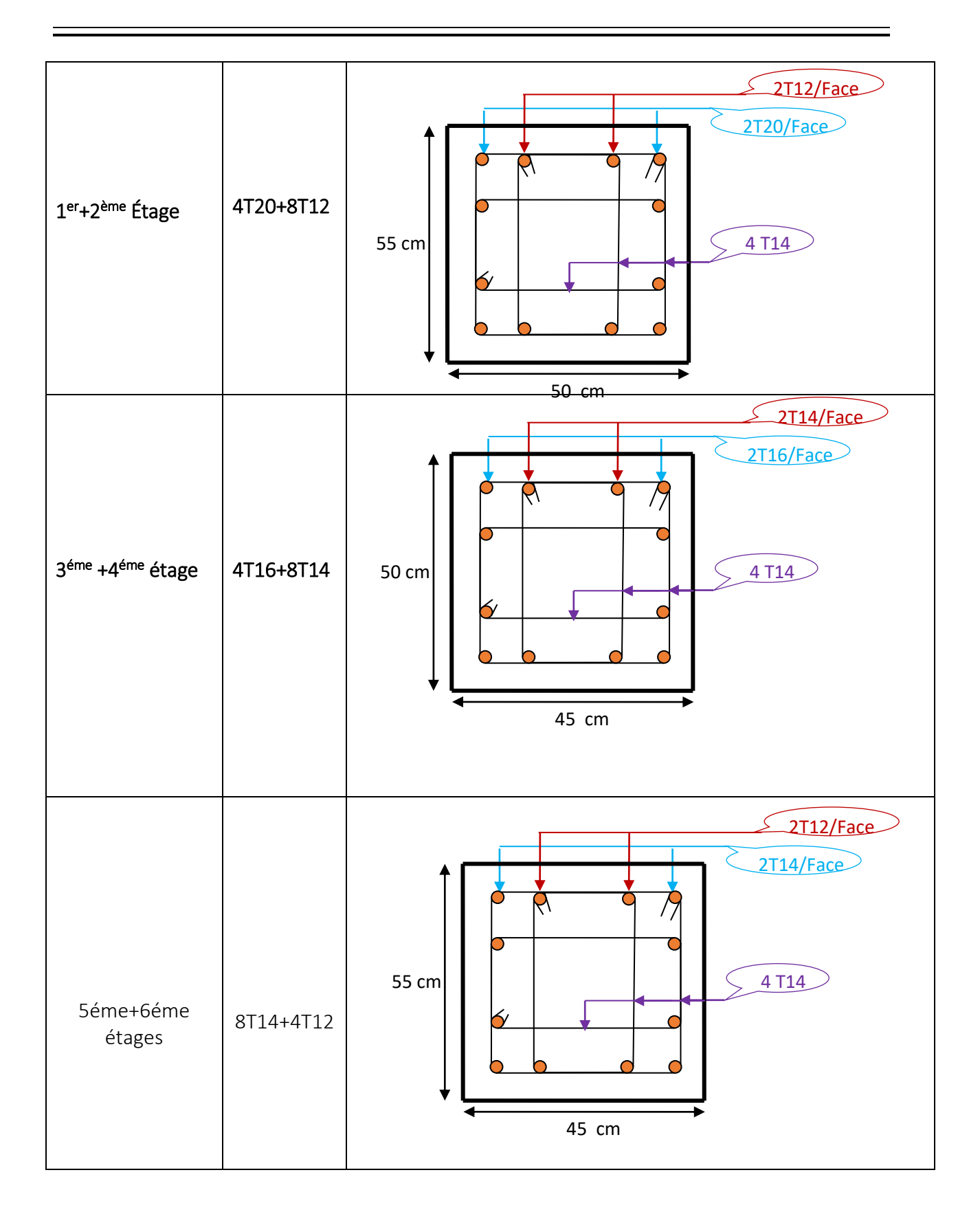

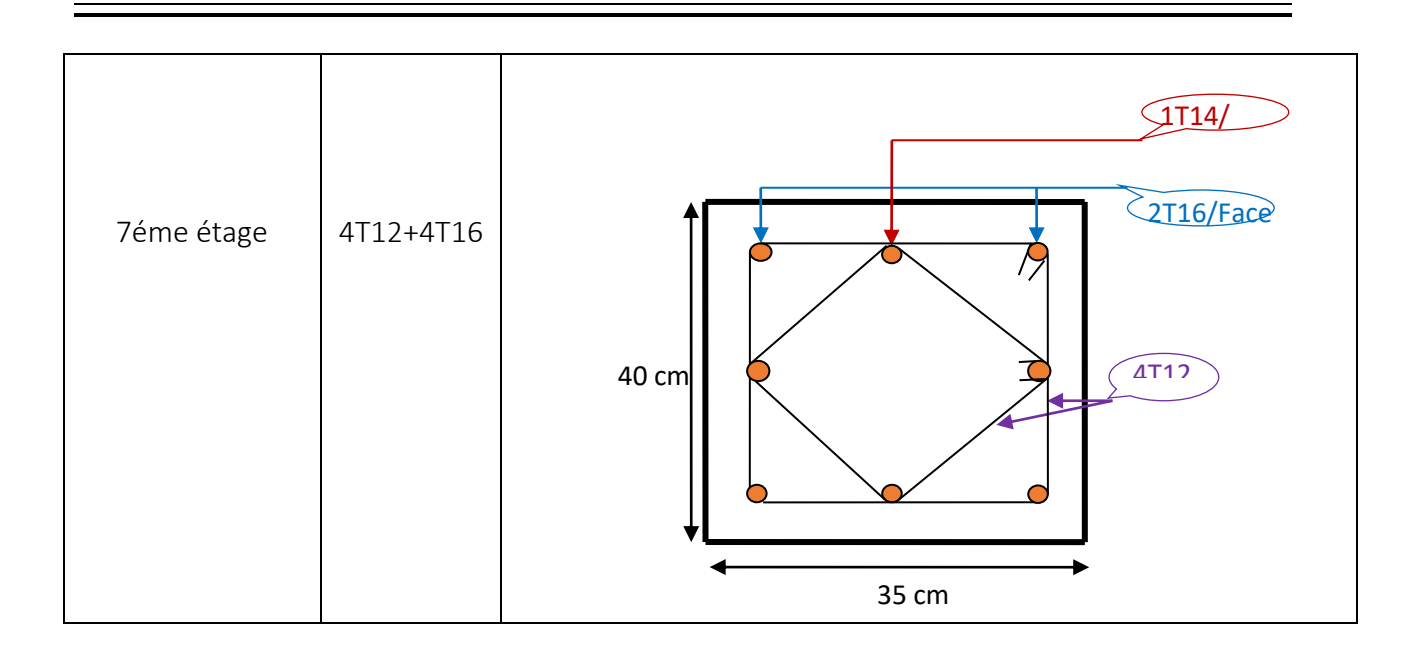

# VI.2. Etude des poutres :

Les poutres seront étudiées en tenant compte des efforts données par le logiciel SAP2000, qui sont tiré des combinaisons les plus défavorables exigées par le RPA 99/03 qui sont :

- $\triangleright$  1.35  $\times$  G + 1.5  $\times$  Q
- $\triangleright$   $G+Q$
- $\triangleright$   $G + Q + E$
- $\triangleright$  0.8  $\times$  G + E
- $\triangleright$  0.8  $\times$  *G E*

Les poutres sont sollicitées en flexion simple, sous un moment fléchissant et un effort tranchant, le moment fléchissant permet la détermination des dimensions des armatures longitudinales, et leur longueurs d'arrêt. L'effort tranchant permet de déterminer les armatures transversales.

On distingue deux types de poutres, les poutres principales qui constituent des appuis aux poutrelles, et les poutres secondaires assurent le chaînage.

Après détermination des sollicitations (*M,N,T*) on procède au ferraillage avec le respect des pourcentages d'aciers donné par le RPA 99 en zone *IIa*.

# VI.2.1. Recommandation du RPA99 :

## *a) Armatures longitudinales :*

- $\triangleright$  Le pourcentage total minimum des aciers longitudinaux sur toute la longueur de la poutre est de 0.5% ,  $A_l^{\text{ min}} = 0.5\% \!\times\! b \!\times\! h$  .
- $\triangleright$  Le pourcentage total maximum des aciers longitudinaux est de :
	- 4% de la section de béton en zone courante. 1
- 6% de la section de béton en zone de recouvrement.
- $\triangleright$  La longueur minimale de recouvrement est de  $40 \times \phi$  (zone IIa).
- L'ancrage des armatures longitudinales supérieures et inférieures dans les poteaux de rive et d'angle doit être effectué à 90°.

# *b) Armatures transversales :*

- La quantité d'armatures transversales minimale est donnée par :  $A_t = 0.003 \times S_t \times b$ .
- L'espacement maximal entre les armatures transversales, est donné comme suit :
	- $\bullet$   $S_t = \min(\frac{h}{4}, 12 \times \phi_t)$ . : dans la zone nodale et travée si les armatures

comprimées sont nécessaires.

- $S_t \leq \frac{n}{2}$  $S_t \leq \frac{h}{2}$  : en dehors de la zone nodale.
- $\triangleright$  La valeur du diamètre  $\phi_l$  est le plus petit diamètre utilisé.
- Les premières armatures transversales doivent être disposées à 5 cm au plus du nu de l'appui ou de l'encastrement.

# VI.2.2. Ferraillage des poutres :

## *a) Les armatures longitudinales :*

Le ferraillage longitudinal calculé est celui obtenu par le logiciel ETABS2016, on a pris le ferraillage le plus défavorable pour chaque type de poutres de chaque niveau.

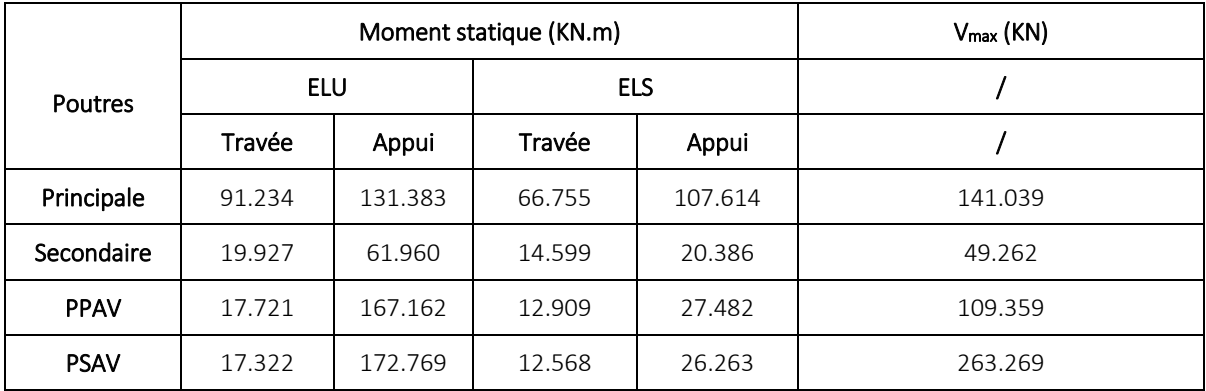

Tableau VI.9 les moments fléchissant sous les différentes combinaisons.

*Calcul du ferraillage :*

*Armature longitudinale :*

*Ferraillage des poutres principales et secondaires et la poutre porteuse :*

TableauV.10 : Ferraillage des poutres principales et secondaires et la poutre porteuse .

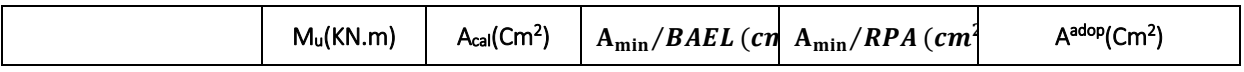

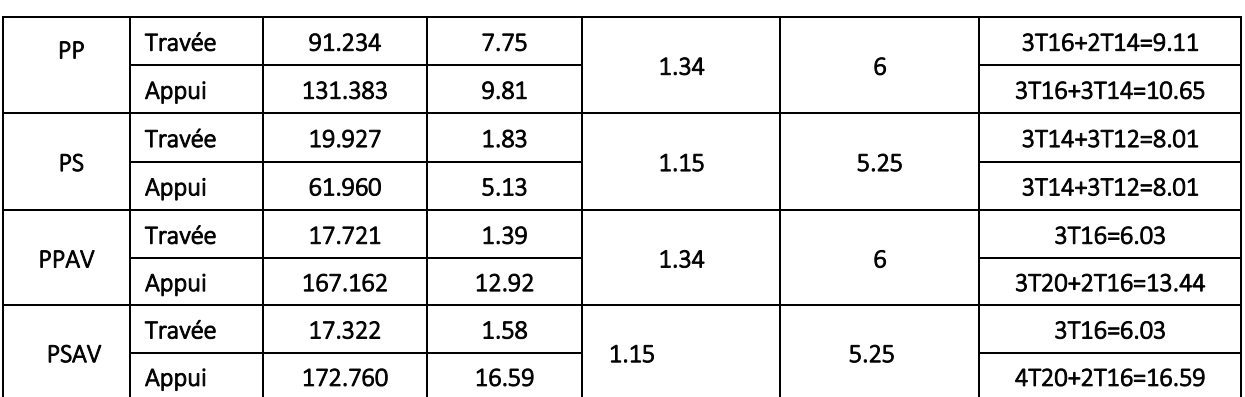

Les armatures transversales :

Calcul de Φt:Le diamètre des armatures transversales pour les poutres principales et

secondaires est donné par :  $\phi \leq \min |\phi_i; \frac{\cdots}{25}; \frac{\cdots}{10}|$ J  $\left( \right)$  $\mathsf{I}$  $\backslash$  $\leq$  min $\Big($ 10 ; 35  $min | \phi_i;$ *h b*  $\phi \leq \min |\phi_i|$ 

$$
\begin{cases}\n Pp = \emptyset_t \le \min\left(\frac{40}{35}, \frac{30}{10}, 1.2\right) \Rightarrow \emptyset_t \le 1.2 \, \text{cm} \\
 Ps = \emptyset_t \le \min\left(\frac{35}{35}, \frac{30}{10}, 1.2\right) \Rightarrow \emptyset_t \le 1 \, \text{cm}\n\end{cases}
$$

Soit  $\boldsymbol{\emptyset}_{t}=8mm$ ⇔ A $_{\rm t}$  = 4AH8 = 2.01cm  $^{2}$  (1 cadre + 1 étrier) de T8 pour toutes les poutres

- Calcul des espacements des armatures transversales : St< min  $(S_{t1}, S_{t2}, S_{t3})$  $\overline{\mathcal{L}}$  $\mathbf{I}$ En zone nodal :  $S_t \leq min$ ℎ  $\left(\frac{1}{4}, 12\phi_{min}\right) \Rightarrow$  $P_p \Leftrightarrow S_t = 10cm$  $P_s \Leftrightarrow S_t = 10cm$ En zone courante :  $S_t \leq min$  $\boldsymbol{h}$  $\frac{1}{2}$ ; 12 $\varphi$ <sub>min</sub> $\rho \Rightarrow$ }  $P_p \Leftrightarrow S_t = 15cm$  $P_s \Leftrightarrow S_t = 15cm$
- Vérification des sections d'armatures transversales minimale :

 $At^{min} = 0.003 \times S_t \times h = 0.003 \times 15 \times 30 = 1.35$ cm<sup>2</sup> <  $At^{adoptée} = 2.01$ cm<sup>2</sup> ⇒vérifiée Vérification des armatures selon le RPA 99 :

Pourcentage maximum des armatures longitudinales :

{ **En zone courante**:  $A_{max} = 4\%b \times h = 0.04 \times 30 \times 40 = 48 \text{ cm}^2 > A$ adopté **En zone de recouvrement**:  $A_{max} = 6\%$ b. h = 0.06  $\times$  30  $\times$  40 = 72 cm<sup>2</sup>  $>$  Aadopté

Les longueurs de recouvrement :

Lr>40× $\phi$  enzonelllLr>40

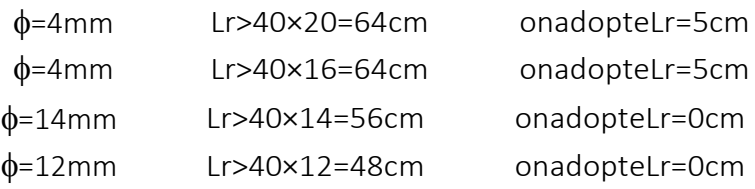

# Vérification à l'ELU :

# Condition de non fragilité

$$
A^{min} = 0.23 \times b \times d \times \frac{f_{t28}}{f_e} \le A^{cal} \Rightarrow \begin{cases} Pp: A^{min} = 1.34cm^2 \le A^{cal} \\ P_{S}: A^{min} = 1.15cm^2 \le A^{cal} \end{cases} \Rightarrow \text{Condition } \text{veffi\'ee}
$$
\n
$$
\begin{cases} \text{étage} \text{count:} \Rightarrow \overline{\tau_u} = \text{min}(0.133 \times f_{c28}; 5MPa) \Rightarrow \overline{\tau_u} = 3.33 MPa \\ \text{Ssol:} \Rightarrow \overline{\tau_u} = \text{min}(0.173 \times f_{c28}; 5MPa) \Rightarrow \overline{\tau_u} = 4.34 MPa \end{cases}
$$

Les résultats sont donnés dans le tableau suivant :

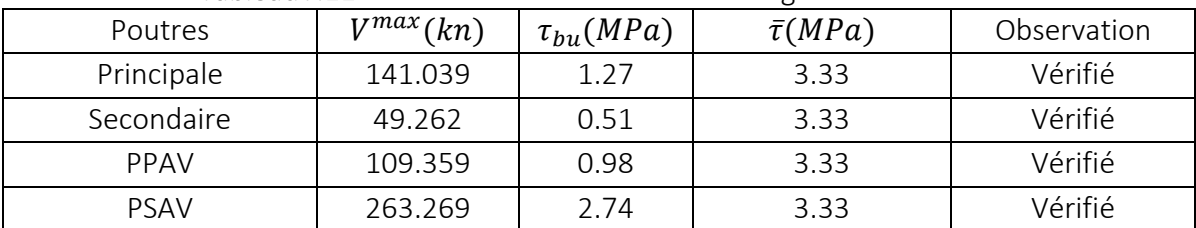

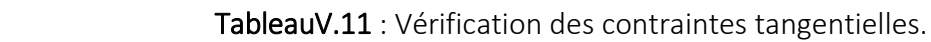

NB :

PPAV : poutre principales associée voiles

PSAV : poutre secondaires associée voiles

Vérification des armatures longitudinales au cisaillement :

 : ............................(1) *<sup>u</sup> <sup>s</sup> l e V A f* 

**BAEL91** (ArtH. IV. 2)

 $\overline{\mathcal{L}}$  $\mathbf{I}$  $\mathbf{I}$ **Appuis intermédiaires** :  $A_i \geq \frac{7s}{6} \times (V_u - \frac{24a}{600})$ ............(2) 0.9  $\frac{d}{dt}$   $\geq \frac{ds}{a} \times (V_u - \frac{du}{a})$ *e M*  $A \geq \frac{1}{2} \times (V)$  $f_e$   $\qquad u$   $0.9 \times d$  $\geq \frac{\gamma_s}{\gamma} \times (V -$ X

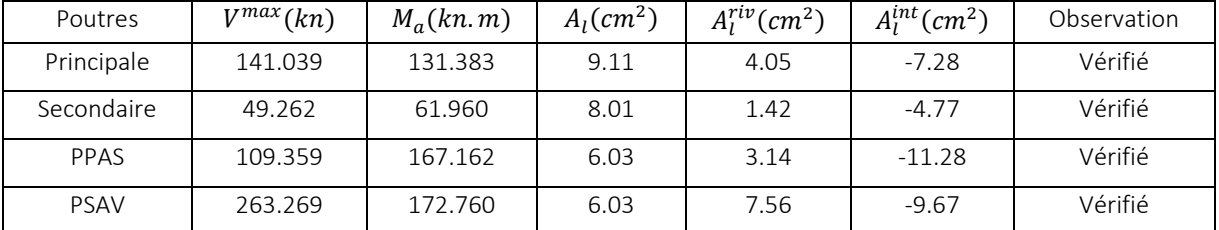

TableauV.12 : verification des armatures longitudinales au cisaillement.

Vérification à l'ELS :

État limite de compression du béton :

| Poutres                                                                                                    |        | Localisati M <sub>u</sub> (KN.m) $A_s$ ( $cm2$ ) Y(Cm) |       |       | I(Cm <sup>4</sup> ) |                        | Contraintes                  |                       | Contraintes                  | Obs     |
|----------------------------------------------------------------------------------------------------|--------|--------------------------------------------------------|-------|-------|---------------------|------------------------|------------------------------|-----------------------|------------------------------|---------|
|                                                                                                    | on     |                                                        |       |       |                     | $\sigma_{bc}$<br>(MPa) | $\bar{\sigma}_{bc}$<br>(MPa) | $\sigma_{st}$<br>(MPa | $\bar{\sigma}_{st}$<br>(MPa) |         |
| <b>PP</b>                                                                                                    | Travée | 91.234                                                 | 9.11  | 16.57 | 1296.4              | 8.53                   |                              | 157.79                | Vérifié                      |         |
|                                                                                                    | Appui  | 131.383                                                | 10.56 | 18.61 | 1600.7              | 12.51                  | 15                           | 185.39                | 201.63                       | Vérifié |
| <b>PS</b>                                                                                                    | Travée | 19.927                                                 | 8.01  | 12.49 | 6521.8              | 2.79                   |                              | 91.44                 |                              | Vérifié |
|                                                                                                    | Appui  | 61.960                                                 | 8.01  | 12.49 | 6521.8              | 3.91                   | 15                           | 65.47                 |                              | Vérifié |
|                                                                                                    | Travée | 17.721                                                 | 6.03  | 14.54 | 1020.1              | 1.84                   |                              | 42.62                 |                              | Vérifié |
| PPAV                                                                                                    | Appui  | 167.162                                                | 13.44 | 16.57 | 1296.4              | 3.51                   | 15                           | 64.96                 | 201.63                       | Vérifié |
|                                                                                                    | Travée | 17.322                                                 | 6.03  | 13.27 | 7293.7              | 2.29                   |                              | 48.38                 |                              | Vérifié |
| <b>PSAV</b>                                                                                                    | Appui  | 172.769                                                | 16.59 | 16.19 | 1046.4              | 4.06                   | 15                           | 59.51                 |                              | Vérifié |
| $\frac{b}{2}y^2 + 15A_s y - 15dA_s = 0;$ $\sigma_{bc} = \frac{M_{ser}}{I}y;$ $\overline{\sigma}_{bc} = 0.6f_{c28} = 15MPa$ |        |                                                        |       |       |                     |                        |                              |                       |                              |         |
| $I = \frac{b \times y^3}{3} + 15 \times [A_s \times (d-y)^2 + A_s \times (y-d')^2]$                                        |        |                                                        |       |       |                     |                        |                              |                       |                              |         |

TableauVI.13 : Vérification de l'état limite de compression du béton.

# état limite de déformation (évaluation de la fléché) :

D'après le BAEL91 et le CBA93 la vérification à la flèche est inutile si :

 $Q=1KN/ml$  ; G=7.08KN/ml ; G<sub>0</sub>=0.6\*25=15KN/ml ;

G<sub>1</sub>=(2.655+1.2)\*7.08=27.29 KN/ml ; Q<sub>1</sub>=(2.556+1.2)\*1 =3.855KN/ml

$$
M_0 = \frac{(G_0 + G_1 + Q_1) \times l^2}{8} = 193.37 \text{KN} \cdot m
$$

$$
m_0 = \frac{8}{8}
$$
  
 
$$
1.\frac{h_t}{l} > \frac{1}{16}; \qquad 2.\frac{h_t}{l} > \frac{M_t}{10 \times M_0}; \qquad 3.\frac{A_s}{b_0 \times d} \le \frac{4.2}{f_e}
$$

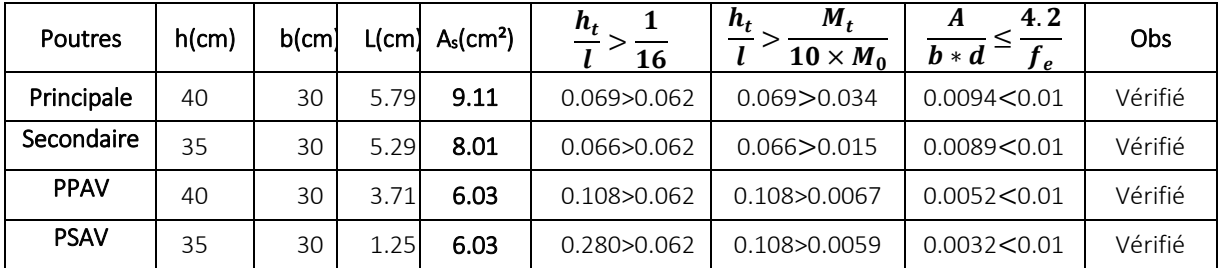

Remarque : Les conditions sont vérifiées donc la vérification de la flèche n'est pas nécessaire.

Ferraillage des poutres :

## Poutre principale :

 **TableauVI.15 :**les schémas de Ferraillage des poutres principales et secondaires**.**

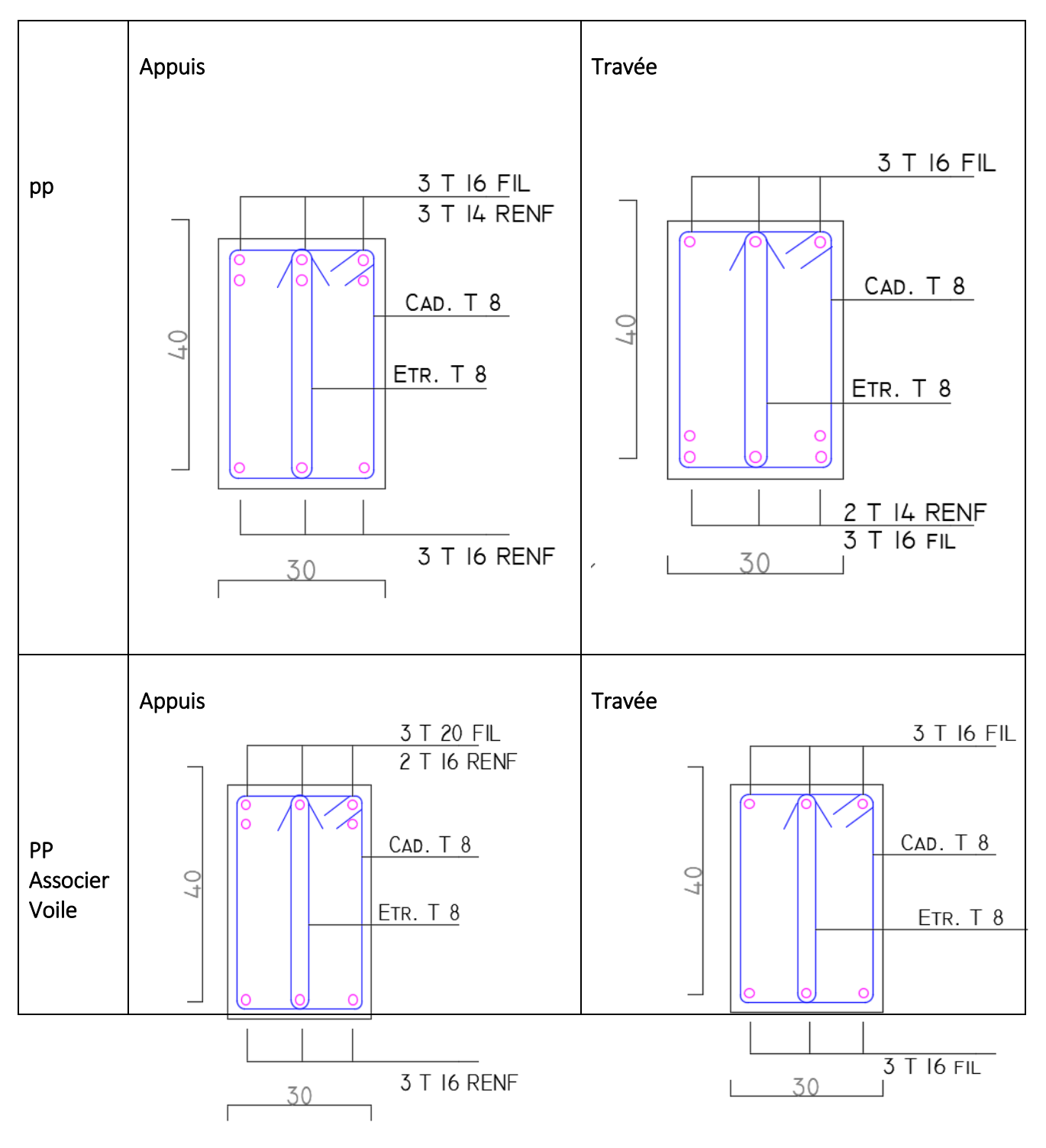

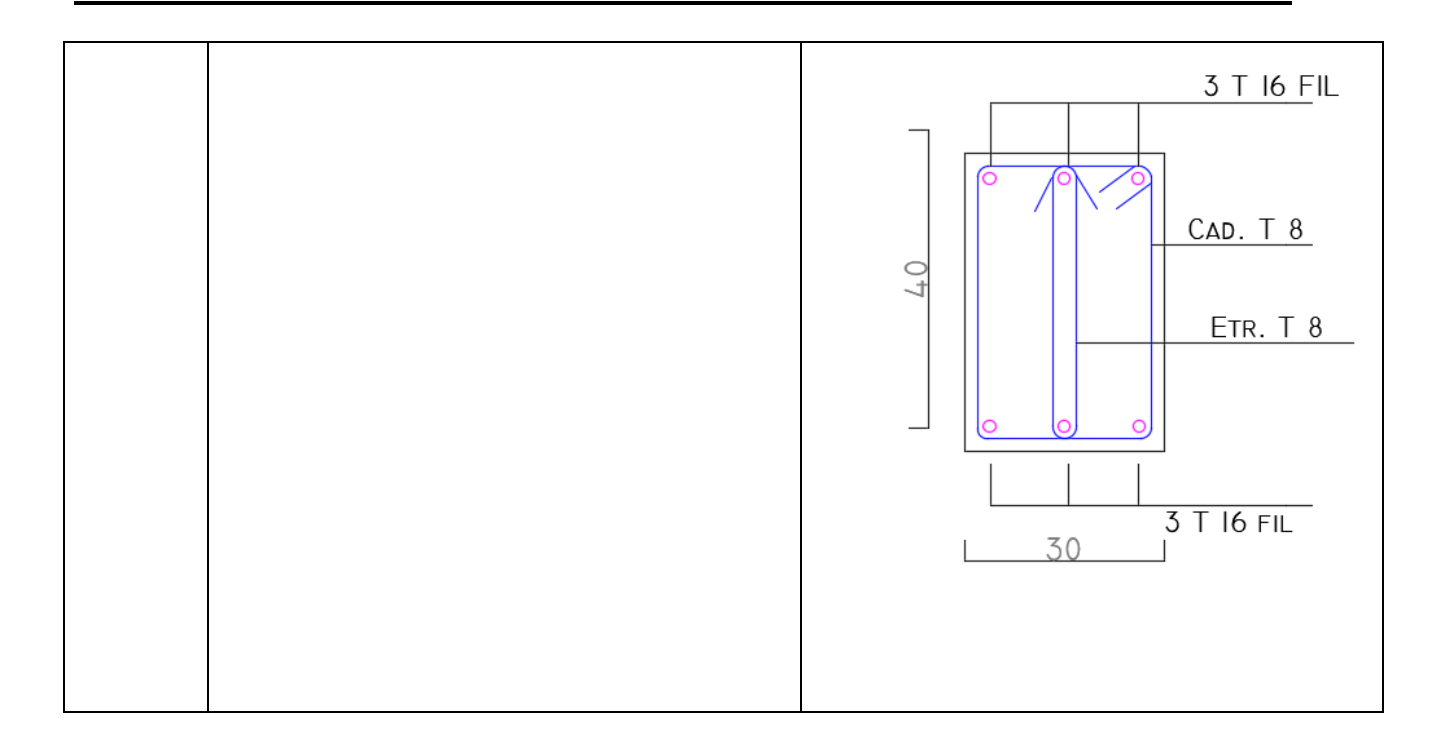

## Poutre secondaire

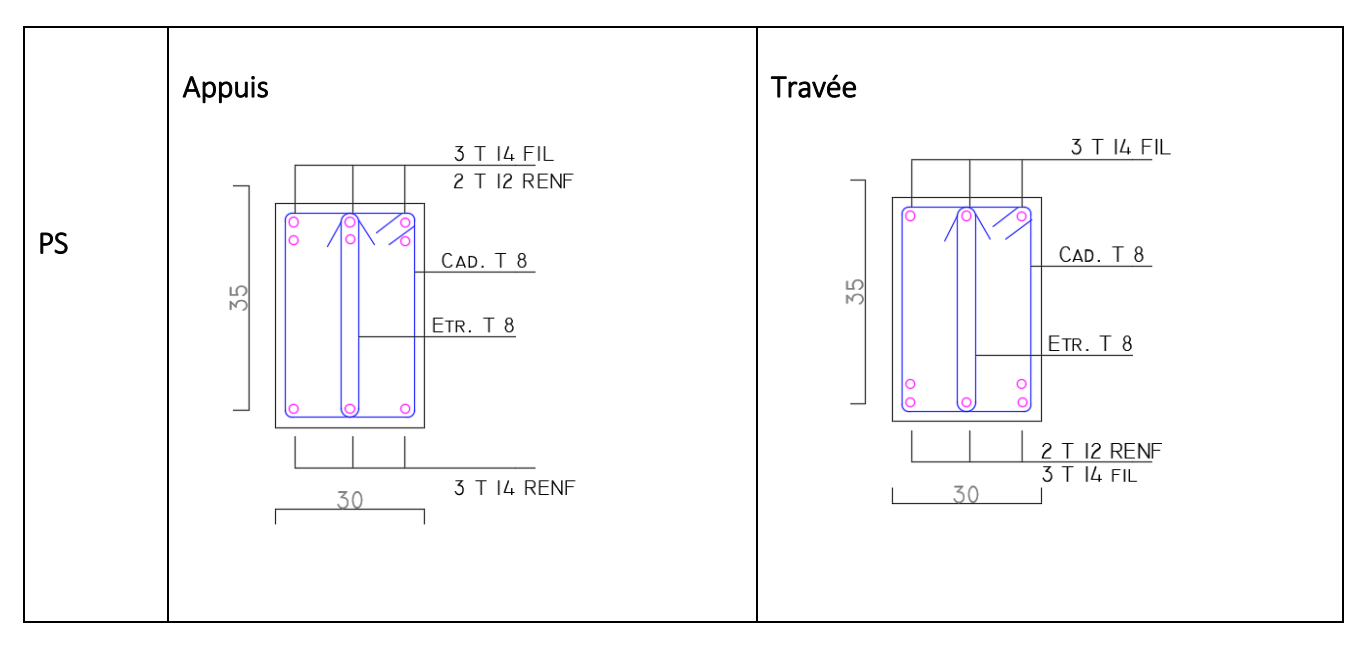

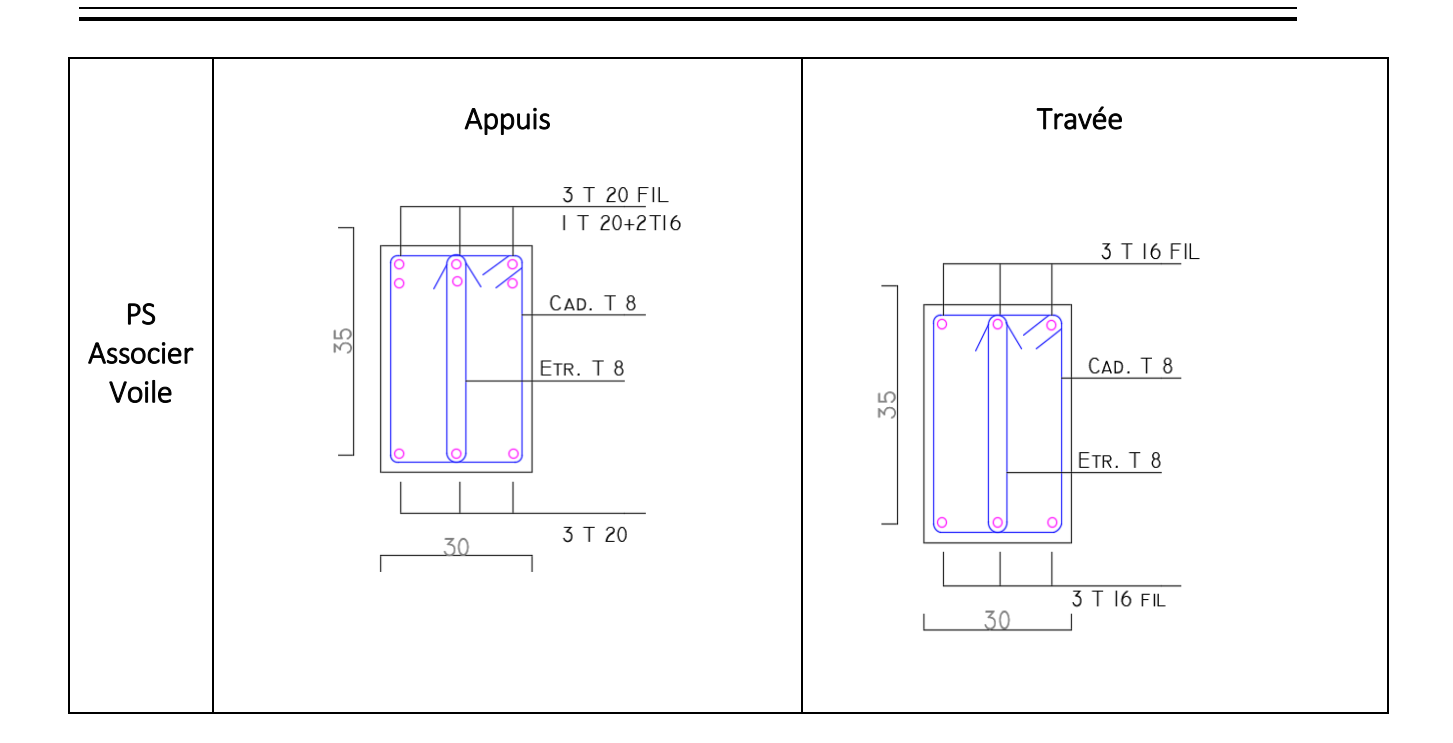

# VI.3 Etude des voiles :

# VI.3.1 Introduction :

Le RPA99 version 2003 (3.4.A.1.a) exige de mettre des voiles de contreventement pour chaque structure en béton armé dépassant quatre niveaux ou 14 m de hauteur dans la zone III.

Les voiles sont considérés comme des consoles encastrées à leur base, leurs modes de rupture sont :

- $\checkmark$  Rupture par flexion ;
- $\checkmark$  Rupture en flexion par effort tranchant;
- $\checkmark$  Rupture par écrasement ou traction du béton;

D'où, les voiles seront calculés en flexion composée avec effort tranchant, avec les sollicitations issues des combinaisons suivantes :

1).1.35*G*+1.5*Q ;* 2). G+Q±E ; 3). 0.8*G*±*E.*

# VI.3.1 Recommandation du RPA 99/03 :

## *a) Les armatures verticales :*

Elles sont destinées à reprendre les effets de flexion, elles sont disposées en deux nappes parallèles aux faces des voiles. Ces armatures doivent respecter les prescriptions suivantes :

 $\blacktriangleright$  $A_{\min} = 0.2\% \times L \times e$ 

*L<sup>t</sup>* : longueur de la zone tendue.

- *e* : épaisseur du voile
	- les barres verticales des zones extrêmes doivent être ligaturées avec des cadres horizontaux  $(S_t<sub>0</sub>)$
	- A chaque extrémité du voile, l'espacement des barres doit être réduit de  $\frac{1}{2}$  $\frac{1}{2}$  sur  $\frac{l}{10}$ *l*

de la longueur du voile.

 Les barres du dernier niveau doivent être munies des crochets à la partie supérieure.

# *b) Les armatures horizontales :*

Elles sont destinées à reprendre les efforts tranchants, disposées en deux nappes vers l'extrémité des armatures verticales pour empêcher leur flambement et elles doivent respecter les recommandations suivantes :

 Les barres horizontales doivent être munies de crochets à 135° avec une longueur  $10\times\phi$ 

- $\triangleright$  Le pourcentage minimal d'armatures est de :
	- $A_{\min} = 0.15\% \times b \times h$ *<sup>A</sup>*min 0.15%*bh* dans la zone extrême de voile.
	- $A_{\min} = 0.10\% \times b \times h$ *<sup>A</sup>*min 0.10%*bh* dans la zone courante du voile.

$$
\checkmark \quad \phi \leq \frac{1}{10} \times e
$$

- On doit vérifier pour les armatures verticales et horizontales les conditions suivantes :
	- $\checkmark$  l'espacement  $S_t = \min \big( 1.5 \times a ; 30 cm \big)$  avec  $a$  : épaisseur du voile.
	- $\checkmark$  les deux nappes d'armatures doivent être reliées avec au moins 4 épingles par m².

# *c)Les armatures transversales :*

Destinées essentiellement à empêcher les barres verticales de flamber, elles sont disposées en nombre de 4 épingles par m².

# VI.3.2 Ferraillage des voiles :

# Armatures verticales :

Le calcul des armatures verticales se fait en flexion composée sous *M* et *N* pour une section  $(b \times h)$ .

# Armatures horizontales :

Les résultats du ferraillage sont représentés dans le tableau ci-dessous avec :

- $A_{\nu}^{min} = 0.15\% \times B \times L$ : section d'armatures verticales minimale dans le voile.
- . *cal <sup>A</sup><sup>v</sup>* : section d'armatures calculée dans l'élément.
- $\blacksquare$  $A^{adop}_{\nu} \;$  : section d'armatures adoptée pour une seule face du voile.
- *S*<sub>*t*</sub> : espacement.
- $A_h^{\min} = 0.15\% \times B \times h$  :section d'armatures horizontales minimale dans le voile.
- $\blacksquare$ 4  $a_{h}^{calc} = \frac{A_{v}^{adp}}{4}$  $A_h^{calc} = \frac{A_\nu^{adp}}{I}$  : section d'armatures calculée
- .  $A_h^{adop}$  : section d'armatures adoptée pour 1m linéaire.
- $\blacksquare$  $N^{\mathit{bre}}$  : nombre de barres adoptée pour 1m linéaire.
	- Selon le sens X-X :

# *a) Voiles Vx :*

#### L=245cm , B=15cm

#### TableauV.16 Résumé des résultats.

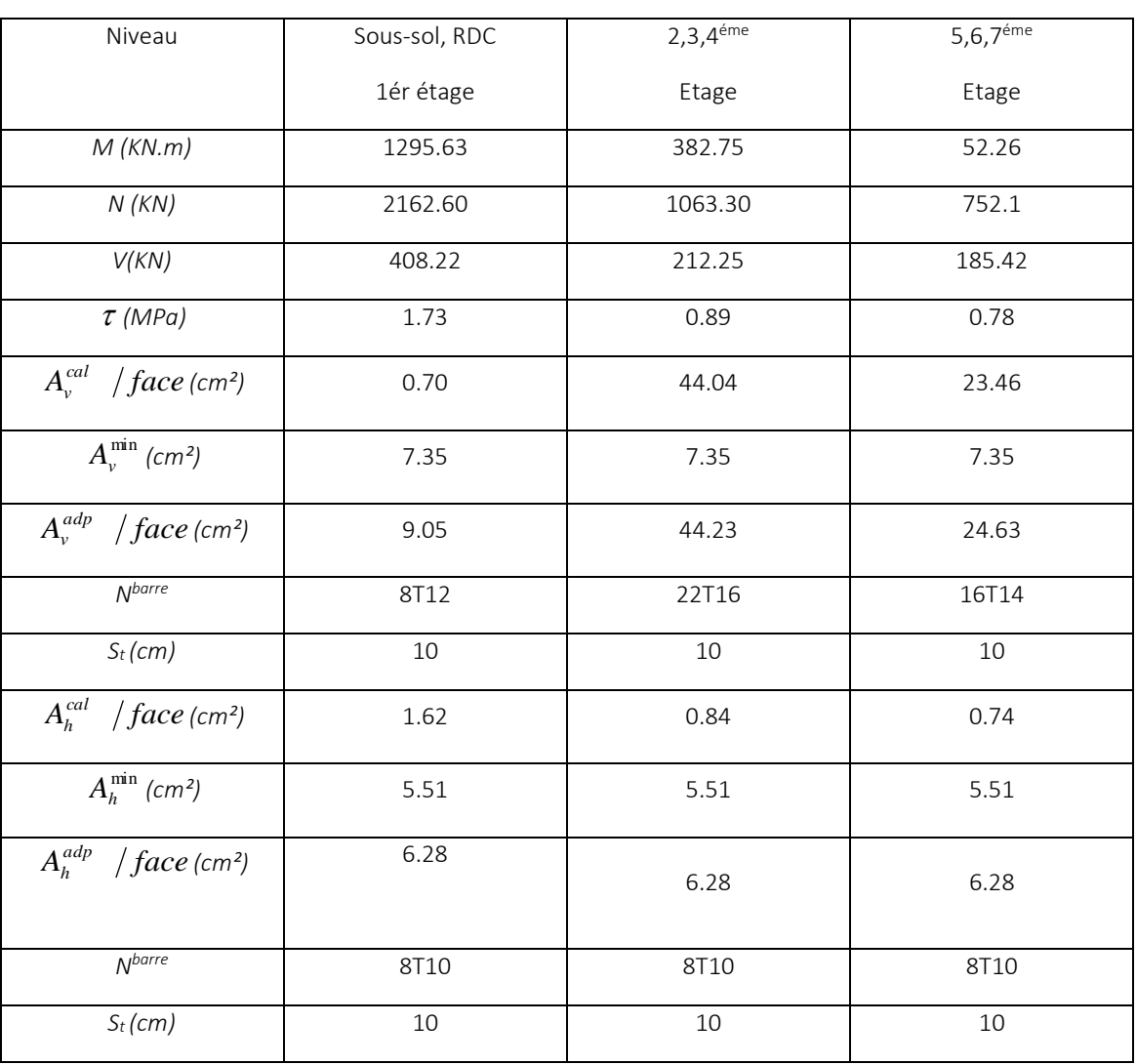

Selon le sens Y-Y

*a) Voiles Vy :* 

L=215cm , B=15cm

TableauV.17 Résumé des résultats.

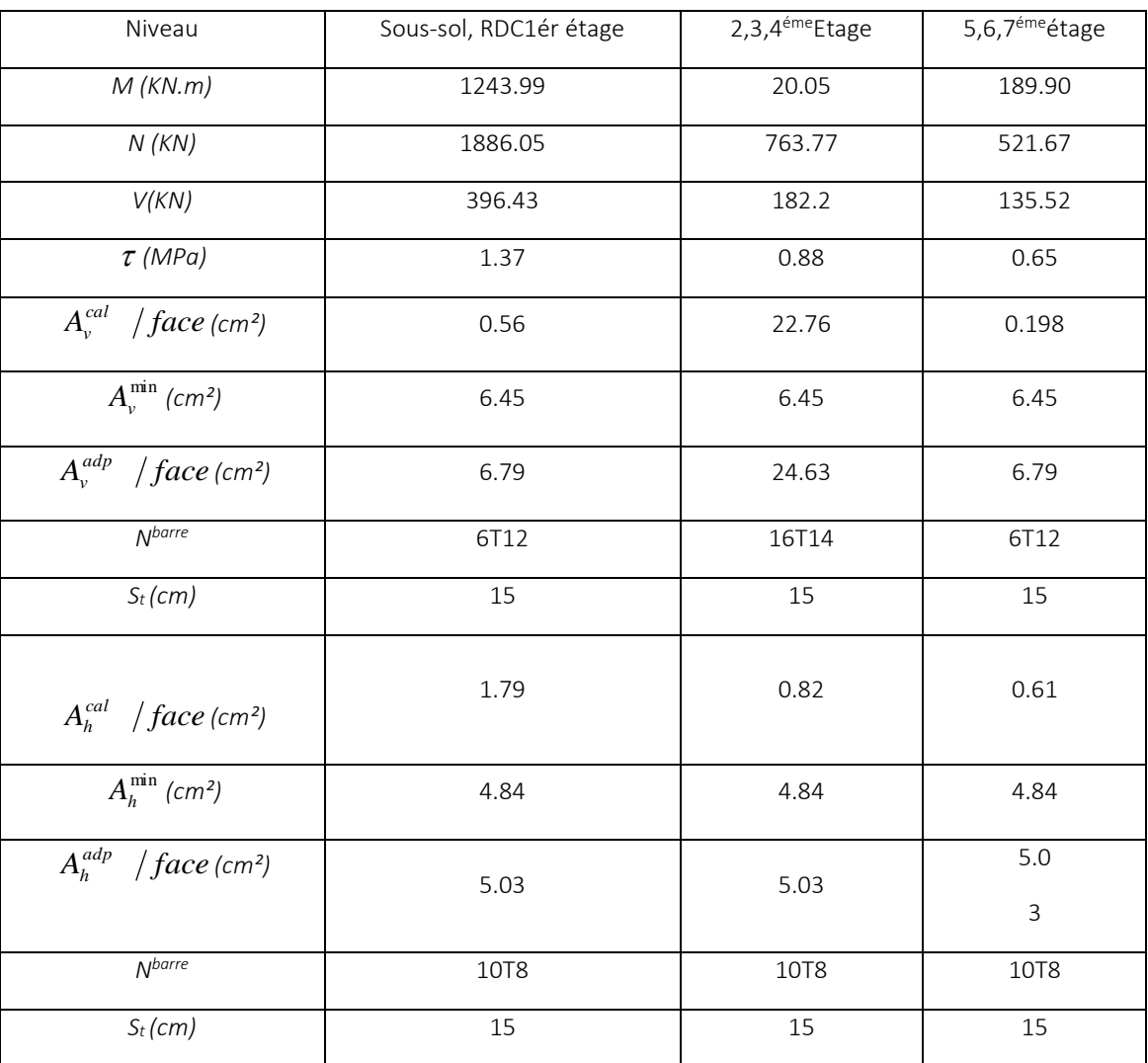

# VI.3.2 Ferraillage des voiles :

# Armatures verticales :

Le calcul des armatures verticales se fait en flexion composée sous *M* et *N* pour une section  $(b \times h)$ .

Un exemple de ferraillage :

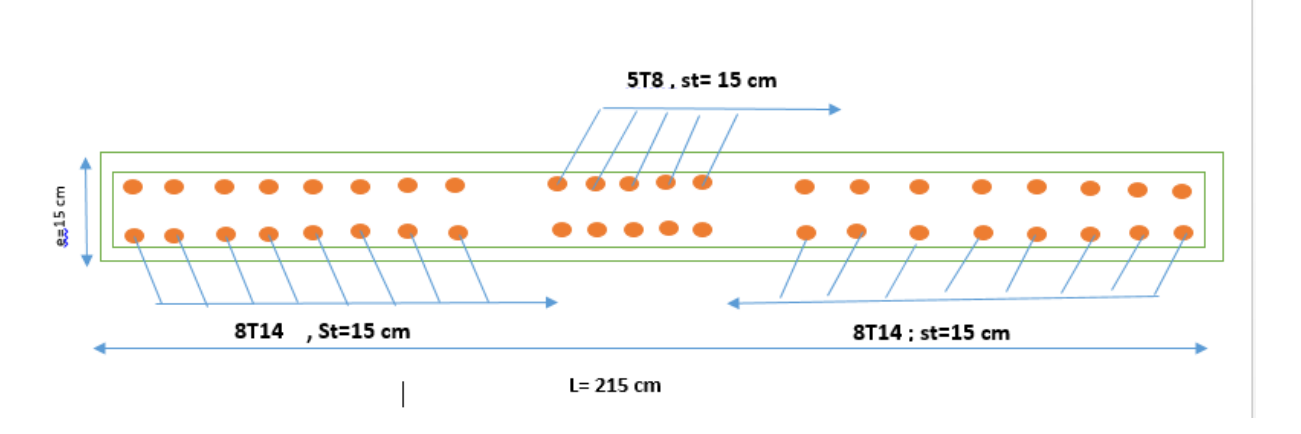

**FigVI.3** schéma de ferraillage de voile **vy**

## Conclusion :

Les éléments principaux jouent un rôle prépondérant dans la résistance et transmission des sollicitations, donc ils doivent être correctement dimensionnés et bien armés ; d'ailleurs nous avons constaté que les sections minimales exigées par le RPA99/2003 sont importantes car elles favorisent la sécurité avant l'économie.

# **VI.1. Introduction :**

L'infrastructure est l'ensemble des éléments, qui ont pour objectif le support des charges de la superstructure et les transmettre au sol, cette transmission peut être directe (semelles posées directement sur le sol  $\Rightarrow$  fondations superficielles) ou indirecte (semelles sur pieux $\Rightarrow$ fondations profondes) et cela de façon à limiter les tassements différentiels et les déplacements sous l'action des forces horizontales.

Elle constitue donc la partie essentielle de l'ouvrage, puisque de sa bonne conception et réalisation découle la bonne tenue de l'ensemble.

# **VI.2. Choix du type des fondations :**

Le choix du type des fondations dépend essentiellement, des facteurs suivants :

- $\triangleright$  La capacité portante du sol.
- $\triangleright$  Les Charges transmises au sol.
- $\triangleright$  La distance entre axes des poteaux.

Pour le choix du type de fondation, on vérifie dans l'ordre suivant : les semelles isolées, les semelles filantes et le radier général et enfin on opte pour le choix qui convient.

# **VI.2.1. Combinaisons d'actions à considérer :**

D'après le *DTR-BC2-331 et le fascicule 62\_titre 5* les fondations superficielles sont dimensionnées selon les combinaisons d'actions suivantes :

\* 
$$
G+Q\pm E
$$
  
\n\*  $0.8\times G\pm E$   
\n\*  $1.35G+1.5Q$   
\n\*  $G+Q$ 

# **VI.2.2. Vérification des semelles isolées :**

La vérification à faire est :  $\frac{N}{S} \leq \sigma_{\mathit{sol}}$  $\frac{N}{\sigma} \leq \frac{-}{\sigma}$ 

Pour cette vérification on prend la semelle la plus sollicitée.

Avec :

 $N$ : L'effort normal agissant sur la semelle calculé selon la combinaison  $G+Q$  ,

obtenue par le logiciel ETABS.

*S* : Surface d'appui de la semelle.

*sol* : Contrainte admissible du sol.

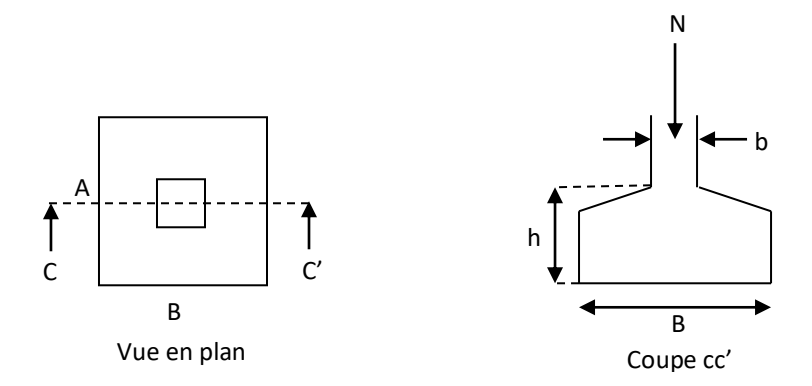

**Fig VI.1** Vue d'une semelle isolée

$$
A \times B \ge \frac{N}{\sigma_{sol}}
$$

(\*)On a une semelle et un poteau homothétique :  $\frac{A}{A} = \frac{B}{A} \Rightarrow A = \frac{B}{A} \times B$ *b*  $A = \frac{a}{a}$ *b B a*  $\frac{A}{A} = \frac{B}{A} \Rightarrow A = \frac{a}{A} \times B$  on remplace la valeur de A dans (\*) et on trouve la valeur de  $B: B \ge \sqrt{\frac{b}{N}} \times \frac{N}{N} = \sqrt{\frac{0.60}{0.60}} \times \frac{1.824}{0.25} = 3.01$ *a*  $B \geq \frac{b}{2}$ *sol* 3.01 0.2 1.824 0.60  $\geq \frac{b}{0.60} \times \frac{N}{0.60} = \frac{0.60}{0.60} \times \frac{1.824}{0.60} =$  $\sigma$ 

D'après le résultat on remarque qu'il y aura chevauchement entres les semelles, car la plus petit distance entre axes des poteaux dans le sens xx' est de 3.10 m, donc le choix des semelles isolées dans ce cas est à exclure.

## **VI.2.3. Vérification des semelles filantes :**

Nous allons faire le calcul de la semelle sous voiles comme suit :

$$
\overline{\sigma}_{sol} \ge \frac{N}{S} = \frac{N}{B \times L} \Rightarrow B \ge \frac{N}{\overline{\sigma}_{sol} \times L}
$$

Avec :

*B* : Largeur de la semelle.

*L* : Longueur de la semelle.

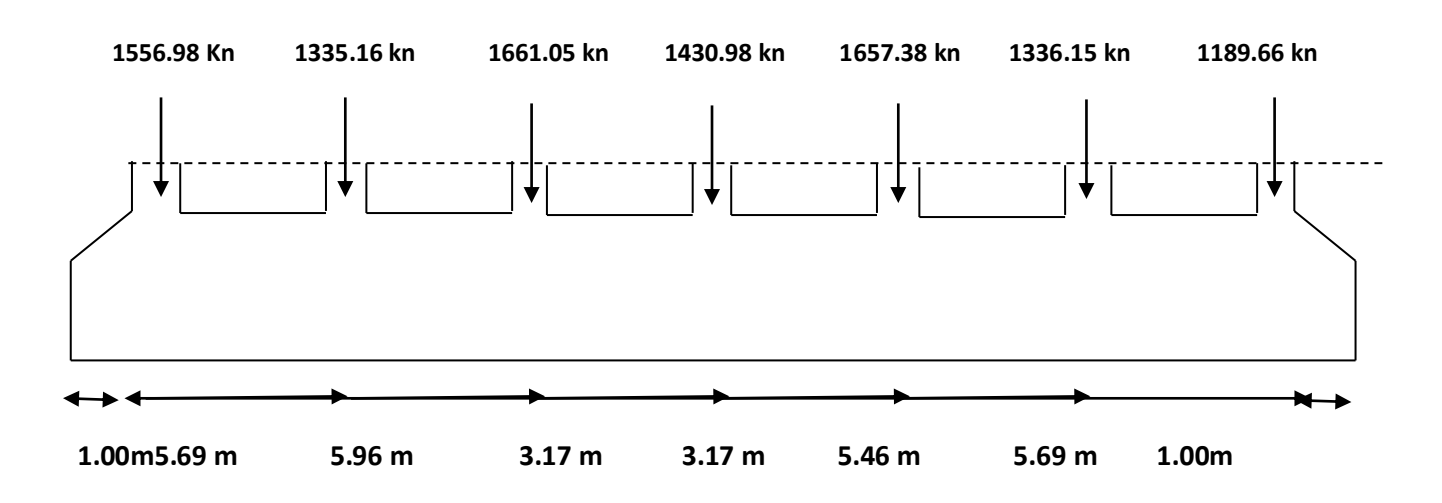

**Fig VI.2.**Semelle filante

#### **Portique N°1 (le plus sollicité) :**

$$
B_1 \ge \frac{1.2N}{\overline{\sigma}_{sol} \times L} = \frac{1.2 \times 10167.36}{0.20 \times 29.65} = 2.06m.
$$

#### **Portique N°2 (adjacent) :**

$$
B_2 \ge \frac{1.2N}{\sigma_{sol} \times L} = \frac{1.2 \times 8845.4}{0.20 \times 29.65} = 1.79m.
$$

#### *Remarque :*

L'entre axe des deux portiques précèdent est inferieur a la plus petit portes l=3.10m, donc le choix de semelles filantes est convient pour cette structure.

$$
S \ge \frac{1.15Ni}{\overline{\sigma}_{sol}} = \frac{14030.96}{200} = 70.15m
$$

S=L×B avec L=29.65m; S: surface de la semelle ; B  $\ge \frac{70.15}{29.65} = 2.36$ m

#### soit→**B=2.40 m**

## **VI.2.4.Calculs de la hauteur totale de la Semelle ( ):**

.

la hauteur total de la semelle  $\left( h_{t}\right)$  est determinée par l'equation suivante: $h_{t}=d+c$ 

Avec : c: enrobage des armatures; e = 5cm

d: hauteur utile doit vérifier la condition suivant:

$$
d \geq Max \begin{cases} \frac{B-a}{4} = 0.2m \\ \frac{B-b}{4} = 0.2m \end{cases}
$$
  
(a+b) = (60 × 60)=0.36m; d = 0.36m → h<sub>t</sub> = 0.36 + 0.05 = **0.41m**

On opte $h_t$ =0.5m

## **a. 3) Verification a faire**

 $\checkmark$  Poids propre de la semelle :

$$
Gs = \gamma_b \times B \times L \times h = 25 \times 2.4 \times 29.65 \times 0.5 = 889.5 \text{ m}
$$
  

$$
N_t = NF2 + Gs = 10167.36 + (20 \times 26.34 \times 0.5) + 889.5 = 11320.26 \text{ KN}
$$

$$
\sigma = \frac{11320.26 \times 10^{-2}}{2 \times 29.65} = 1.91 < \sigma_{sol} = 2 \text{ bars} \Rightarrow
$$
 La dimension de B est suffisante.

**Vérification au poinçonnement :**

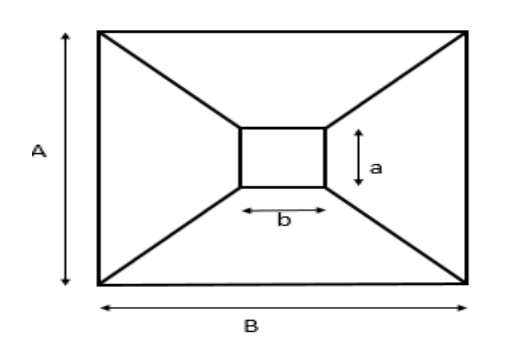

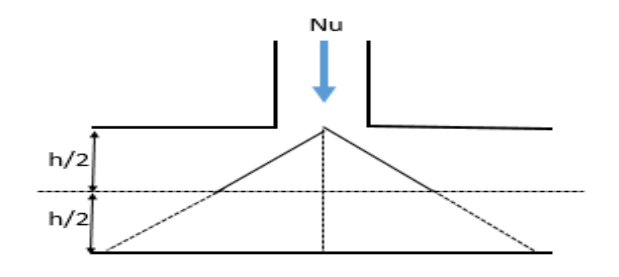

**Fig.VI.3** *:* zone de contact Poteau-semelle

Il faut vérifier que : $N_d \leq 0.0045 \times U_c \times h_t \times \frac{f_{c28}}{v_t}$ ………..**BAEL99(article A.5.2.41).**

Avec: $N_d$ : l'effort normale de calcul.

**:**le périmètre du contour au niveau du feuiller moyen.

$$
a = 0.60 \text{ m}
$$
;  $b = 0.60 \text{ m}$ 

 $U_c = 2 \times (A + B)$  avec  $: \begin{cases} A = a + h_t = 0.60 + 0.5 = 1.1m \\ B = h + h_t = 0.60 + 0.5 = 1.1m \end{cases}$  $B = b + h_t = 0.60 + 0.5 = 1.1 m \rightarrow U_c = 4.4 m$ 

 $N_d = 1.66$  MN  $> 0.045 \times 4.4 \times 0.5 \times \frac{25}{1.5}$  $\frac{25}{1.5}$  = 1.65 (MN)**…condition vérifiée** 

b) Vérification de la stabilité au renversement (ELS):

Selon (Article 10.1.5) RPA99V2003.on doit vérifier que :  $\frac{M}{N} \leq \frac{B}{4}$ 4

$$
\begin{cases}\n\text{sensy} - y: e = \frac{22.12}{10430.76} = 0.0021 < \frac{1.4}{4} = 0.35 \, \text{m}^{-1} \text{.} \\
\text{as} \, \text{d}t = 0.35 \, \text{m}^{-1} \text{.} \\
\text{d}t = 0.35 \, \text{m}^{-1} \text{.} \\
\text{d}t = 0.35 \, \text{m}^{-1} \text{.} \\
\text{d}t = 0.35 \, \text{m}^{-1} \text{.} \\
\text{d}t = 0.35 \, \text{m}^{-1} \text{.} \\
\text{d}t = 0.35 \, \text{m}^{-1} \text{.} \\
\text{d}t = 0.35 \, \text{m}^{-1} \text{.} \\
\text{d}t = 0.35 \, \text{m}^{-1} \text{.} \\
\text{d}t = 0.35 \, \text{m}^{-1} \text{.} \\
\text{d}t = 0.35 \, \text{m}^{-1} \text{.} \\
\text{d}t = 0.35 \, \text{m}^{-1} \text{.} \\
\text{d}t = 0.35 \, \text{m}^{-1} \text{.} \\
\text{d}t = 0.35 \, \text{m}^{-1} \text{.} \\
\text{d}t = 0.35 \, \text{m}^{-1} \text{.} \\
\text{d}t = 0.35 \, \text{m}^{-1} \text{.} \\
\text{d}t = 0.35 \, \text{m}^{-1} \text{.} \\
\text{d}t = 0.35 \, \text{m}^{-1} \text{.} \\
\text{d}t = 0.35 \, \text{m}^{-1} \text{.} \\
\text{d}t = 0.35 \, \text{m}^{-1} \text{.} \\
\text{d}t = 0.35 \, \text{m}^{-1} \text{.} \\
\text{d}t = 0.35 \, \text{m}^{-1} \text{.} \\
\text{d}t = 0.35 \, \text{m}^{-1} \text{.} \\
\text{d}t = 0.35 \, \text{m}^{-1} \text{.} \\
\text{d}t = 0.35 \, \text{m}^{-1} \text{.} \\
\text{
$$

## **c)Vérification de la contrainte dans le sol :**

 Cette vérification de la contrainte du sol consiste à satisfaire la condition suivante dans le sens transversal.

$$
\sigma_{moy} = \frac{3\sigma_{max} + \sigma_{min}}{4} \le \overline{\sigma_{sol}}
$$
, donc :  $\overline{\sigma_{sol}} = 2$  bars ;  $\sigma = \frac{N}{S_{sf}} \mp \frac{M_X + Y_G}{I_X}$  ;  
 $I_x = 5213.19 \, m^4$ ;  $I_y = 34.15 m^4$ ;  $CDG = 14.83 \, m$ 

**Remarque :** L'effort normale N et le moment M doivent être à l'ELS car la contrainte admissible du sol est obtenue à l'ELS, ou bien, on peut prendre N à l'état accidentel mais en majorant la contraint admissible du sol par le coefficient 3/2.

Sans Y-Y : N = 10430.76 KN   
\n
$$
; M_y = 22.12 KN.m \n; I_{yG} = 34.15 m4.
$$
\n
$$
\begin{cases}\n\sigma_{\text{max}} = \frac{N}{S_{\text{se}}} + \frac{M_y \times X_G}{I_{yG}} = \frac{10430.76}{71.16} + \frac{22.12}{34.15} \times 1.2 = 0.147 MPa \\
\sigma_{\text{min}} = \frac{N}{S_{\text{sf}}} - \frac{M_y \times X_G}{I_{yG}} = \frac{10430.76}{71.16} - \frac{22.12}{34.15} \times 1.2 = 0.145 MPa \\
\sigma_{\text{mov}} = \frac{3 \times 0.147 + 0.145}{4} = 0.147 MPa < \overline{\sigma_{\text{sol}}} = 0.2 MPa\n\end{cases}
$$

⇨ **Donc la contrainte est vérifiée selon le sans yy.** 

## **Le ferraillage :**

**Aciers principaux**  $(A_{/L})$  **:**  $A_{//L} = \frac{N_u(B-b)}{8 \times d \times \overline{f} st}$  $8\times d \times \overline{fst}$ 

Avec :  $N_u$ : Effort ultime sollicitant la semelle.

$$
\overline{\sigma_{st}}: \text{contraint d'acier} ; \, fst = \frac{f_e}{\gamma_s} = \frac{400}{1.15} = 348 MPa
$$

D'après (**ETABS version 2016**), on a Nu(elu)=**2541KN**

Aciers de répartition $(A_{\perp \rm L})$   $A_{\perp \rm L} = \frac{A_{// \rm L}}{3}$ 3

#### **Application numérique :**

$$
B = 2.4 m ; N_u = 2284.12 KN ; b = 0.60m ; b_0 = 0.65 m ; d = 0.7 m;
$$

 $A_{//L} = \frac{2284.12 \times 10^{-3} \times (2.4 - 0.65)}{8 \times 0.7 \times 348}$  $\frac{(2 \times 10^{-9} \times (2.4 - 0.65))}{8 \times 0.7 \times 348} = 20.51 cm^2$  /ml

On prend comme choix :  $21.55cm^2$ =14HA14Avec un espacement de 15 cm.

$$
A_{\perp L} = \frac{21.55}{3} = 7.18 \, \text{cm}^2/\text{ml}
$$

On adopte :  $9.05 \, \text{cm}^2$ =8HA12 Avec un espacement de **13 cm.** 

# **VI.3.Étude des poutres de rigidité**

## **VI.3.1.Définition :**

C'est une poutre disposée le long de la semelle. Elle est nécessaire pour reprendre les efforts ramenés par les poteaux et les repartir sur toute la semelle.

La poutre de rigidité est généralement noyée dans la semelle

## **VI.3.2Dimensionnement :**

La hauteur (h) de la poutre de rigidité est déterminée à partir de la formule suivante :

$$
\frac{L}{9} \leq h \leq \frac{L}{6}
$$

L : étant la plus grande distance entre axe de deux poteaux dans la semelle

L=5.69 m 
$$
\Rightarrow \frac{569}{9} \le h \le \frac{539}{6} \Rightarrow 0.59(m) \le h \le 0.89(m)
$$

Soit :h = $85$ (cm) d= 70 (cm)

On a un poteau de dimension :

b=50cm done 
$$
b_0 = b + 5 = 65(cm)
$$

4

Hauteur totale de la semelle filante  
\n(
$$
h_t
$$
):  
\n $h_t \ge \frac{B-b}{4} + 0.05 = \frac{2.4-0.65}{4} + 0.05 = 0.487$  m

$$
\Rightarrow
$$
 On prend  $h_t = 0.5m$ 

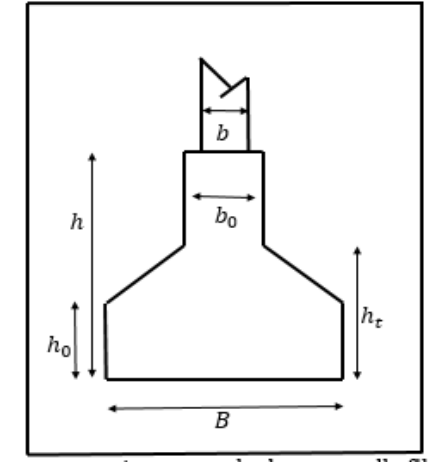

hauteur de glacis  $h_1$ :

 $h_1 \ge 6\emptyset_1 + 6 = 12$ cm

 $h_1 \geq 15$  cm

**FigVI.4.***:*coup transversale d'une semelle filante

 $\Rightarrow$ On prend :  $h_1$ =30cm

1. {

#### **Calcul des charges agissants sur la poutre de rigidité :**

Nu : l'effort normal tirée du **logiciel ETABS 2016**

$$
Q_u = \frac{\sum N_U}{L}
$$
; Avec:  $N_U = 14240.13$  KN

, L=29.65 m ;  $\Rightarrow Q_u = \frac{14240.13}{29.65}$  $\frac{4240.13}{29.65}$  = 480.27 KN/ml;  $Q_s = \frac{\sum N_s}{L}$  $\frac{N_S}{L}$  ; avec :  $N_S =$ 10430.76KN

L=29.65 m; $\Rightarrow Q_s = \frac{10430.76}{29.65}$  $\frac{29.65}{29.65} = 351.79KN/ml$ .

## **VI.3.3.Calcul des sollicitations des poutres de rigidité**

Les résultats sont obtenus après modélisation sur **ETABS** 

Les résultats des moments maximales et efforts tranchant maximale sont

$$
M_a = 115.37 \text{KN} \cdot \text{m} \qquad M_t = 78.87 \text{KN} \cdot \text{m} \quad V_u = 131.76 \text{KN}
$$

 La poutre de rigidité est calculée comme une poutre continue renversée soumise à la réaction du sol et appuyée sur les poteaux.Pour le calcul des sollicitations (moment fléchissant et effort tranchant), on applique la méthode Caquot.

## **Calcule du ferraillage fille (B)**

Le ferraillage se fera pour une section rectangulaire (b\*h) à la flexion simple.

## **Ferraillage de la partie inférieure (appui) :**

On a: 
$$
f_{c28} = 250bar
$$
,  $f_e = 4000bar$ ,  $f_{bu} = 142bar$ (ELU),  $f_{st} = 3480bar$   

$$
\mu_{bu} = \frac{M_{max}}{b_0 \times d^2 \times f_{st}} = \frac{115.37 \times 10^4}{65 \times 70^2 \times 142} = 0.026 \rightarrow \text{pivot A}
$$

$$
\mu_{bu} < \mu_l \rightarrow A' = 0 \ \alpha = 0.033 \quad z = 69.08 \text{ cm}; A_u \ge \frac{M_{max}}{z \times f_{st}} = \frac{115.37 \times 10^4}{69.08 \times 3480} = 4.80 \text{ cm}^2
$$

On opte pour un ferraillage :  $A_{inf} = 4HA16(fil) = 6.16$  $\mathbf{z}$ **(appui)**

## **Ferraillage de la partie supérieure(travée) :**

On a: 
$$
f_{c28} = 250bar
$$
,  $f_e = 4000bar$ ,  $f_{bu} = 142bar(ELU)$ ,  $f_{st} = 3480bar$   
\n
$$
\mu_{bu} = \frac{M_{max}}{b_0 \times d^2 \times f_{st}} = \frac{78.87 \times 10^4}{65 \times 70^2 \times 142} = 0.017 \rightarrow \text{pivot A}
$$

$$
\mu_{bu} < \mu_l \rightarrow A' \neq 0 \ \alpha = 0.021 \ \text{z=69.41 cm}; A_u \geq \frac{M_{max}}{z \times f_{st}} = \frac{78.87 \times 10^4}{69.41 \times 3480} = 3.27 \text{cm}^2
$$

On opte pour un ferraillage :  $A_{inf} = 4HA12(fil) = 4.52 \text{cm}^2 \text{(travée)}$ 

#### **Ferraillage vis-à-vis de l'effort tranchant :**

 $\tau_u = \frac{V_u}{h_x}$  $rac{V_u}{b_0 \times d} = \frac{131.76 \times 10^2}{65 \times 70}$  $\frac{1.76 \times 10}{65 \times 70} = 2.90 \text{ bar} \leq \bar{\tau} = \min (0.1 \times f_{c28}; 3MPa) = 25 \text{ bar}; f_{t28} = 21 \text{ bar}$ 

# **Ferraillage transversal**

$$
\emptyset_t \le \min\left(\emptyset_{lmin}; \frac{h}{35}; \frac{b}{10}\right) \Rightarrow \emptyset_t \le \min\left(1.6; \frac{85}{35}; \frac{65}{10}\right) = 10mm
$$
  
Calculate  $A_{min} = \frac{0.23 \times b \times d \times f_{t28}}{f_e} = \frac{0.23 \times 0.65 \times 0.70 \times 2.1}{400} = 5.49cm^2$ 

# **Les armatures de peau**

En vertu des prescriptions du CBA-93 ; On prend : **2HA12=2.26** 

#### **L'espacement**

**BAEL91:**  $St \leq min(0.9d; 30cm)$ 

$$
\text{RPAv2003:} \begin{cases} S_t \le \min\left(\frac{h}{4} : 12\emptyset_t\right) \le 19.2 \text{ on opte } S_t = 15 \text{ cm (en zone nodale)}\\ S_t \le \min\left(\frac{h}{2}\right) \le \text{ on opte } S_t = 15 \text{ cm (en dehor de la zone nodale)} \end{cases}
$$

 **Tab.VI.1** : Ferraillage de la poutre de rigidité.

| Entre<br>axe |       |        |      |      | $M_t(kn.m)$ $\left  M_a(kn.m) \left  A_i^{cal}(cm^2) \right  A_a^{cal}(cm^2) \right  A_t^{adopt\acute{e}}(cm^2)$ | $A_a^{adopt\acute{e}}(cm^2)$ |
|--------------|-------|--------|------|------|----------------------------------------------------------------------------------------------------|------------------------------|
| AB           | 78.87 | 115.37 | 3.27 | 4.80 |                                                                                                    | $ 4HA12=4.52 4HA16file=6.16$ |

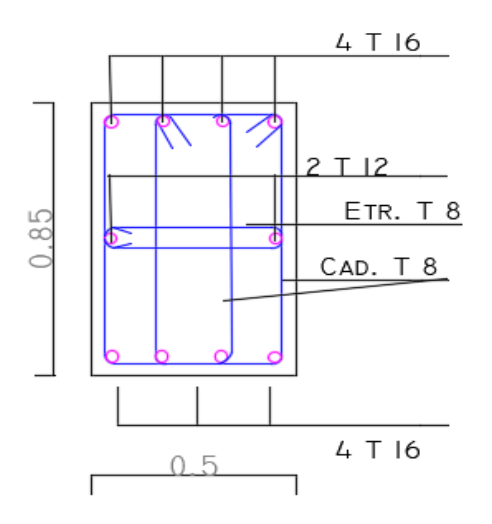

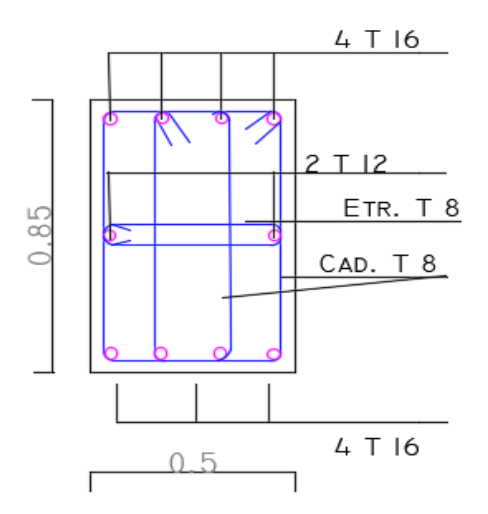

**En appuis En travée** 

# **Vérification des contraintes**

|             | $M_{ser}(kn.m)$<br>Semelle |        | $\sigma_h(MPa)$ | $\overline{\sigma}_{h}(MPa)$ | $\sigma_{\rm s}(MPa)$ | $\overline{\sigma}_{s}(MPa)$ | Observation |
|-------------|----------------------------|--------|-----------------|------------------------------|-----------------------|------------------------------|-------------|
| Fille $(B)$ | Sup                        | 259.54 | 2.13            | 15                           | 188.56                | 201.63                       | vérifier    |
|             | inf                        | 532.29 | 5.47            | 15                           | 167.30                | 201.63                       | vérifier    |

**Tab.VI.2** : vérification des contraintes.

# **VI.4.Étude de la longrine :**

## **VI.4.1 Pré dimensionnements des longrines :**

Le **RPA 99/2003**, exige les conditions suivantes

Les points d'appuis doivent être solidarisés, par un réseau bidirectionnel de longrines, pour s'opposer au déplacement relatif de ces points d'appuis dans le plan horizontal.

Les dimensions minimales de la section transversale des longrines en site S2 sont :

- ◆  $(25 \times 30)$ cm<sup>2</sup>Les longrines doivent être calculées pour résister à la traction, sous l'action d'une force égale a F= $\frac{N}{\alpha}$   $\geq 20$  KN ; Avec
- $\cdot \cdot$  N : force égale a la valeur maximale des charges verticales de gravité apportée par les points d'appuis solidarisés.
- ∝: Coefficient en fonction de la zone sismique et de la catégorie de site considérée.
- Le ferraillage minimum doit être de 0.6% de la section avec des cadres dont l'espacement est inférieur au min (20 $\rm cm$  ;15 $\rm \varphi_{\it l}$ ).

## **Vérification**

Nous avons N<sub>S</sub>=1661 KN, N<sub>U</sub>=2284 KN d'après le RPA on a : ∝ = 12 *en* zoneIII, Site **S2**

$$
F = \frac{2284}{12} = 190.33 \text{ KN D'ou: } F > 20 \text{KN}
$$

## **Ferraillage**

# **a) Armature longitudinale**

$$
A_u = \frac{N_u \times \gamma_s}{f_e} = \frac{0.2284 \times 1.15}{400} = 6.57
$$
 cm<sup>2</sup>

Dans notre projet on choisit une section de  $(30 \times 40)$ cm<sup>2</sup> pour toutes les longrines

## **b) Calcul de Amin**

 $A_{min} = 0.6\% \times 30 \times 40 = 7.2$ cm<sup>2</sup>

 Tant que **Amin**=7.2 cm2 >**Acal**=4.87 cm2, alors on ferraille avec Amin ; choix : 6HA14=**9.24**

## **c) Armature transversale**

 $S_t$  ≤ min (20 cm,15 $\emptyset$ )→on choisit un (cadre + épingle)  $\emptyset$ 8 ,pour un espacement de 15cm ;

• **Vérification**

Condition de non fragilité : B=1200 cm<sup>2</sup>  $\leq \frac{A \times f_e}{f_e}$  $\frac{4 \times f_e}{f_{t28}} = \frac{8.42 \times 400}{2.1}$  $\frac{2 \times 400}{2.1}$  = 1603.8 cm<sup>2</sup>  $\Rightarrow$  vérifiée

# **d) Schéma de ferraillage :**

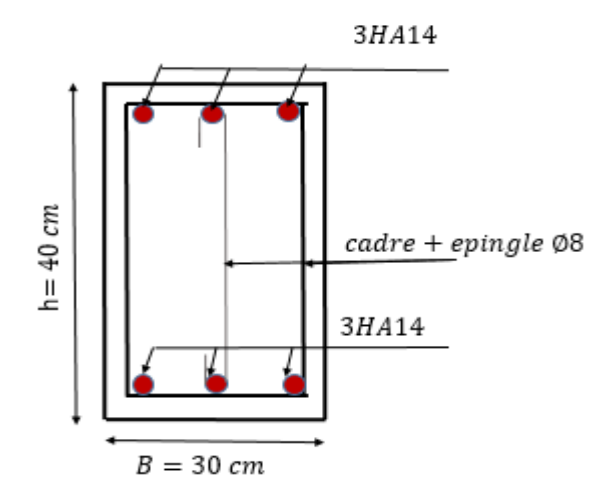

**Fig.VI.5**: schéma de ferraillage de la longrine

# **VI.5.Voile périphérique**

## **VI.5.1.Introduction**

Selon le **RPA99v2003(Art.10.12),** les ossatures au-dessus du niveau de base du bâtiment, doivent comporter un voile périphérique contenu entre le niveau des fondations et le niveau de base, il doit satisfaire les exigences minimales suivantes :

- L'épaisseur minimale est de 15 cm.
- $\triangleright$  Il doit
- $\triangleright$  t contenir deux nappes d'armatures avec un pourcentage minimal de 0.1%
- Les ouvertures dans le voile ne doivent pas réduire sa rigidité d'une manière important

#### **VI.5.2.Dimensionnement des voiles :**

Le panneau le plus sollicité du voile périphérique : $\{la$ la lon $geurl=5.69m$  $\mu$ a hauteurh = 2.66m  $l'$ épaisseure = 15 $cm$ 

## **Caractéristiques du sol**

{ Le poids spécifique :  $\gamma_h = 20 \; kn/m^3$ L'ongle de frottement :  $\varphi = 20^{\circ}$ La cohésion:  $c = 0.22bar$ 

**Remarque :** pour le cas le plus défavorable on prend C=0

# **Évaluation des charges et surcharges**

Le voile périphérique et soumis à :

■ La poussée des terres : 
$$
G = h \times (\gamma \times tg^2(\frac{\pi}{4} - \frac{\varphi}{2}) - 2 \times c \times tg(\frac{\pi}{4} - \frac{\varphi}{2}))
$$

 $\Rightarrow G = 2.66 \times (20 \times tg^2(\frac{m}{4}-\frac{m}{2})-2 \times 0 \times tg(\frac{m}{4}-\frac{m}{2}))$ 2 20 4  $) - 2 \times 0 \times t g($ 2 20 4  $= 2.66 \times (20 \times tg^2(\frac{\pi}{2} - \frac{20}{2}) - 2 \times 0 \times tg(\frac{\pi}{2} G = 2.66 \times (20 \times t g^2 (\frac{\pi}{4} - \frac{20}{2}) - 2 \times 0 \times t g (\frac{\pi}{4} - \frac{20}{2})) = 30.005 \text{KN/m}^2$ 

**Charge d'exploitation :**

$$
\Rightarrow \text{On a :q= 10 KN/ } m^2 \Rightarrow Q = q \times t g^2 \left(\frac{\pi}{4} - \frac{\varphi}{2}\right) \Rightarrow Q = 4.9 \text{ KN/m}^2
$$

## **VI.5.3.Ferraillage du voile :**

Le voile périphérique sera calculé comme une dalle pleine sur quatre appuis uniformément chargée, l'encastrement est assuré par le plancher, les poteaux et les fondations.

$$
A L'ELU: \begin{cases} \sigma_{max} = 1.5Q + 1.35G = 47.86 \text{ km/m}^2\\ \sigma_{max} = 1.5Q = 7.35 \text{ km/m}^2 \end{cases}
$$

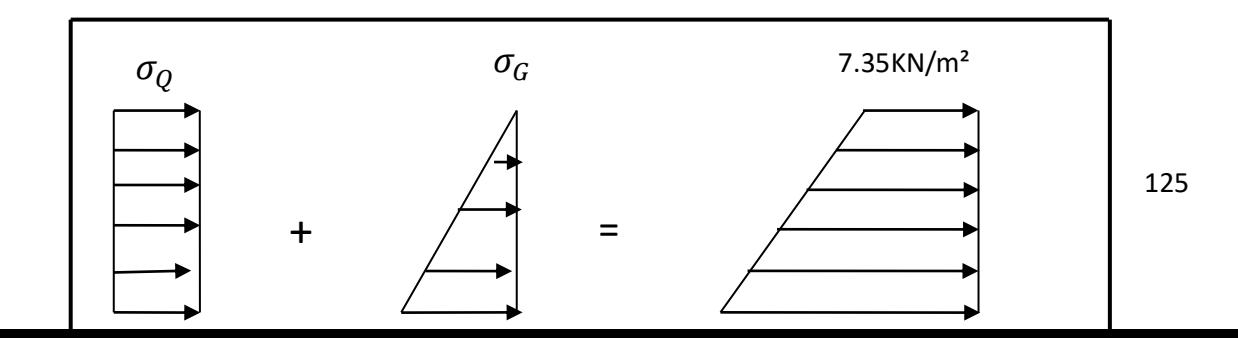

**Fig.VI.6 :** Répartition des contraintes sur le voile.

A L'ELU : 
$$
\begin{cases} \sigma_{moy} = \frac{3 \times \sigma_{max} + \sigma_{min}}{4} = 37.73 \text{ KN/m}^2 \\ q_u = \sigma_{moy} \times 1 \text{ml} = 37.73 \text{ KN/m}^2 \end{cases}
$$

Pour le ferraillage on prend le plus grand panneau dont les caractéristiques sont :

 $L_x = 2.66m$ ;  $L_y = 5.69m$  ; b =100 cm ; e=15cm

 $=$   $\frac{x}{-}$   $=$  0.5 *y L L*  $\rho = \frac{\Delta x}{I} = 0.5 \rightarrow$  La dalle porte dans les deux sens.

$$
M_{0x} = \mu_x \times L_x^2 \times q_u \Rightarrow \rho = 0.50 \to ELU : \begin{cases} \mu_x = 0.0966 \\ \mu_y = 0.2500 \end{cases}
$$

Sens x-x':  $M_0^x = \mu_x \times q_u \times l_x^2 \Rightarrow M_0^x = 34.13$ KNm  $y_0^x = \mu_x \times q_u \times l_x^2 \Rightarrow M_0^x = 34.13$ 

Sens y-y':  $M_0^y = \mu_y \times M_o^x \Rightarrow M_0^y = 8.53$ KNm  $y_0^y = \mu_y \times M_o^x \Rightarrow M_0^y = 8.53$ 

**En travée :**  $\begin{cases}$ Sens x – x' :  $M_t x = 0.85 \times M_0 x \Rightarrow M_t x = 29.01 \; KN. \; m \\$  sons y =  $M_t x = 0.95 \times M_t x \Rightarrow M_t x = 7.25 \; KN. \; m \end{cases}$ Sens y – y' :  $M_{t}$ y = 0.85 ×  $M_{0}$ y  $\Rightarrow$   $M_{t}$ y = 7.25KN. m

**En appui** : :{ Sens  $x - x' : M_a x = -0.5 \times M_0 x \Rightarrow M_a x = -17.07 K N. m$ Sens  $y - y'$ :  $M_{a}y = -0.5 \times M_{0}y \Rightarrow M_{a}y = -4.265$  KN. m

Les sections d'armatures sont récapitulées dans le tableau ci-dessous :

Avec  $A_{\min} = 0.1\%$  b×h ………………..condition exigée par le **RPA.** 

Les résultats de calcul sont représentés dans le tableau suivant

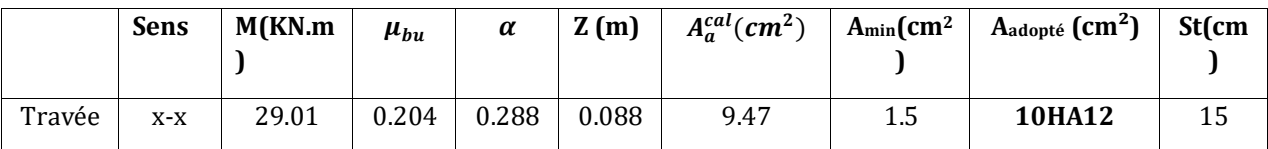

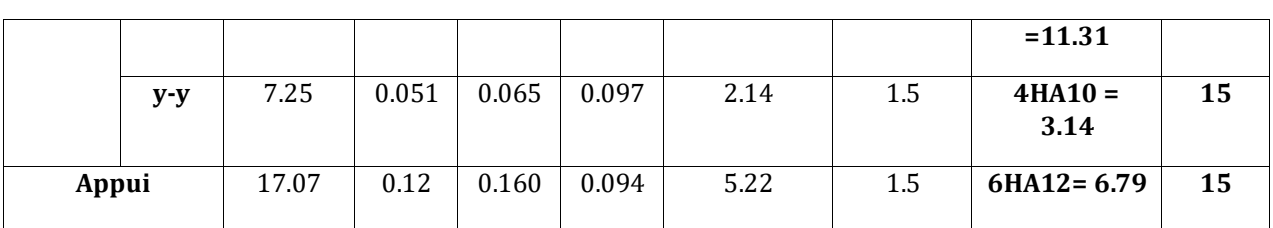

 **Tab.VI.3** : Section des armatures du voile périphérique.

# **Espacement des armatures**

 **Armatures // L<sup>x</sup> :** St≤ min (2hr, 25 cm) = 15cm

 **Armatures // Ly :** St≤ min (2hr, 25 cm) = 15c

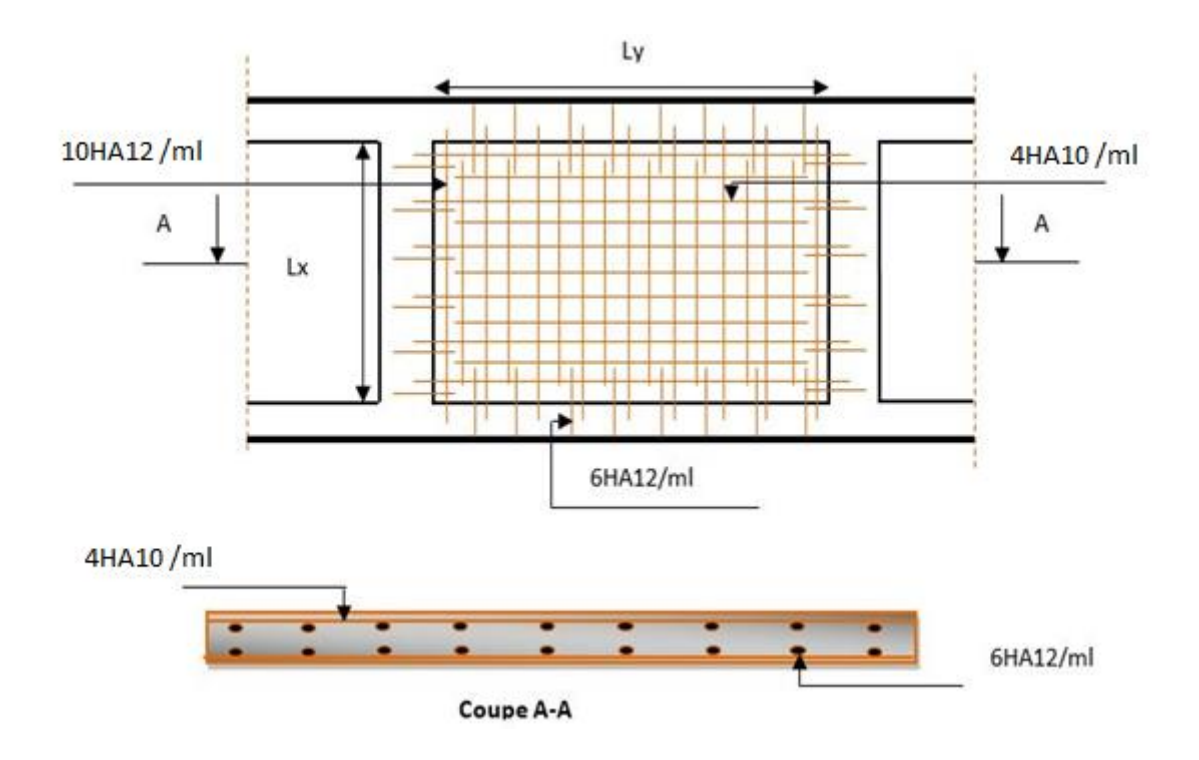

**FigVI.7 :** :Ferraillage de voile périphérique

## **Vérification à l'effort tranchant**

$$
V_u = V_{u^x} = \frac{q_u \times L_x}{2} \times \frac{l_{y^4}}{l_{x^4} + l_{y^4}} = \frac{37.73 \times 2.66}{2} \times \frac{5.69^4}{5.69^4 + 2.66^4} = 53.27 \text{KN}
$$
  

$$
\bar{\tau} = \frac{0.07}{\gamma_b} f_{c28} = 1.25 MPa \qquad ; \qquad \tau_u = \frac{V_U}{b \times d} = \frac{53.27 \times 10^{-3}}{1 \times 0.1} = 0.533 \text{ MPa}
$$
$\tau_u = 0.533 MPa \leq \overline{\tau_u} = 1.25 MPa \Rightarrow$  Donc pas de risque de cisaillement.

$$
\begin{aligned}\n\mathbf{A} \mathbf{L}' \mathbf{E} \mathbf{L} \mathbf{S} &:\n\begin{cases}\n\sigma_{max} = Q + G = 34.91 \, kn/m^2 \\
\sigma_{min} = Q = 4.9 \, kn/m^2\n\end{cases} \\
\sigma_{moy} &= \frac{3 \times \sigma_{max} \times \sigma_{min}}{4} = 27.40 \, KN/m^2 \Leftrightarrow q_s = \sigma_{moy} = 27.40 \, KN/m^2 \\
\rho = 0.50 \rightarrow \text{ELS}: \begin{cases}\n\mu_x = 0.1000 \\
\mu_y = 0.3671\n\end{cases}\n\end{aligned}
$$

 **Sens x-x'** :  $M_0^x = \mu_x \times q_S \times l_x^2 \Rightarrow M_0^x = 25.66 KN.m$ 

Sens y-y' :  $M_0^y = \mu_{\rm v} \times M_{\rm o}^x \Rightarrow M_0^y = 9.42 K N.m$ *y <sup>o</sup>*  $y_0^y = \mu_y \times M_o^x \Rightarrow M_0^y = 9.42$ KN.

#### **En travée**

Sens x-x' :  $M_t^x = 0.85 \times M_0^x \Rightarrow M_t^x = 21.81$  KN.*m t x*  $\cap$   $\cap$   $\subset$   $\cap$   $\in$   $\cap$   $\in$   $\cap$  $t_t^{\lambda} = 0.85 \times M_0^{\lambda} \Rightarrow M_t^{\lambda} = 21.81$ KN.

Sens y-y' :  $M_{_t}^{_y} = 0.85 \!\times\! M_{_0}^{_y} \Rightarrow$   $M_{_t}^{_y} = 8.007 K\!N.m$ 

#### **En appui :**

Sens x-x' :  $M_a^x = -0.5 \times M_a^x \Rightarrow M_a^x = -12.83 K N m$ *x*  $\cap$  *z*  $\cdot$   $\cap$  *X x*  $a_a^{\lambda} = -0.5 \times M_0^{\lambda} \Rightarrow M_a^{\lambda} = -12.83$ 

Sens y-y' :  $M_{a}^{y} = -0.5 \times M_{0}^{y} \Rightarrow M_{a}^{y} = -4.71 K N.m$ 

Les résultats sont récapitulés dans le tableau suivant

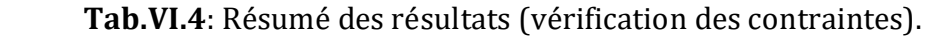

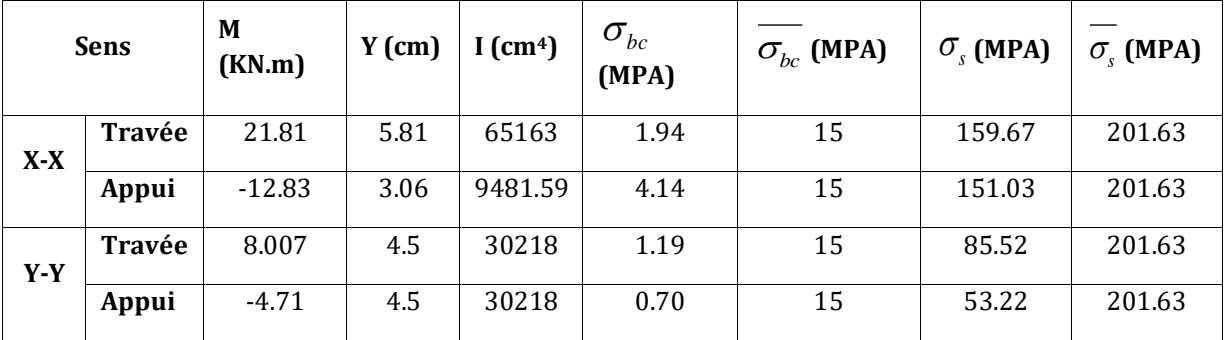

#### **VI.6.Conclusion**

Pour connaître le type de fondation qui convient à notre structure, nous avons procédé à un calcul avec semelles isolées. Ces dernières ne convenaient pas à cause du chevauchement qu'elles engendraient. Nous sommes ensuite passé à un calcul des semelles filantes là où on s'est basée sur une largeur de semelle de 1.4m, Le ferraillage adopté a été vérifié et s'est avéré satisfaisant.

Au niveau de l'infrastructure, un voile périphérique est prévu pour supporter l'action des poussés des terres. Ce Voile sera calculé comme une dalle pleine sur quatre appuis uniformément chargée, l'encastrement est assuré par le plancher, les poteaux et les fondations.

## *Conclusion générale*

L'étude de ce projet nous a permis, d'appliquer toutes nos connaissances acquises durant le cursus universitaire ainsi que de les approfondir d'avantage concernant le domaine du bâtiment tout en respectant la règlementation en vigueur.

Les points importants tirés de cette étude sont :

- La disposition des voiles en respectant l'aspect architectural du bâtiment, est souvent un obstacle majeur pour l'ingénieur du Génie Civil, ces contraintes architecturales influent directement sur le bon comportement de la structure vis-à-vis des sollicitations extérieures, telles que les séismes.
- La simplicité de la structure doit être respectée en priorité par le concepteur car sa modélisation, son calcul, son dimensionnement et même sa mise en œuvre permettent de prévoir aisément son comportement en cas de séisme.
- La modélisation de notre structure, en utilisant le logiciel ETABS, nous a permis de faire un calcul tridimensionnel et dynamique dans le but de faciliter les calculs, d'avoir une meilleure approche de la réalité et un gain de temps très important dans l'analyse de la structure.
- La vérification de l'interaction entre les voiles et les portiques dans les constructions mixtes vis-à-vis des charges verticales et horizontales n'est satisfaite qu'après le redimensionnement des éléments structuraux .
- Pour garantir une stabilité totale de la structure vis-à-vis des déplacements horizontaux, nous avons vérifié l'effet du second ordre (Effet P- delta).
- Dans l'étude des éléments porteurs, on a constaté que tous les poteaux sont ferraillés avec le minimum du RPA99, qui valorise la sécurité avant l'économie.
- Pour éviter la formation des rotules plastiques au niveau des poteaux, nous avons vérifié les moments résistants aux niveaux des zones nodales.
- La longueur de cette structure est supérieure à 30m , nous l'avons donc séparé avec un joint du dilatation , en prenant la température en considération dans la modélisation de cette structure .
- Pour l'infrastructure, il s'est avéré que les semelles filantes est le type de fondation le plus adéquat pour cette structure, vue son poids et vu la qualité du sol qui présente une bonne capacité portante.

Outre la résistance, l'économie est un facteur très important qu'on peut concrétiser en jouant sur le choix de la section du béton et d'acier dans les éléments résistants de l'ouvrage, tout en respectant les sections minimales requises par le règlement en vigueur.

Enfin, notre souhait le plus chère est de voir notre travail servir pour les futures promotions.

# ANNEXES

#### **ANNEX 1 :**

### La disposition des poutrelles

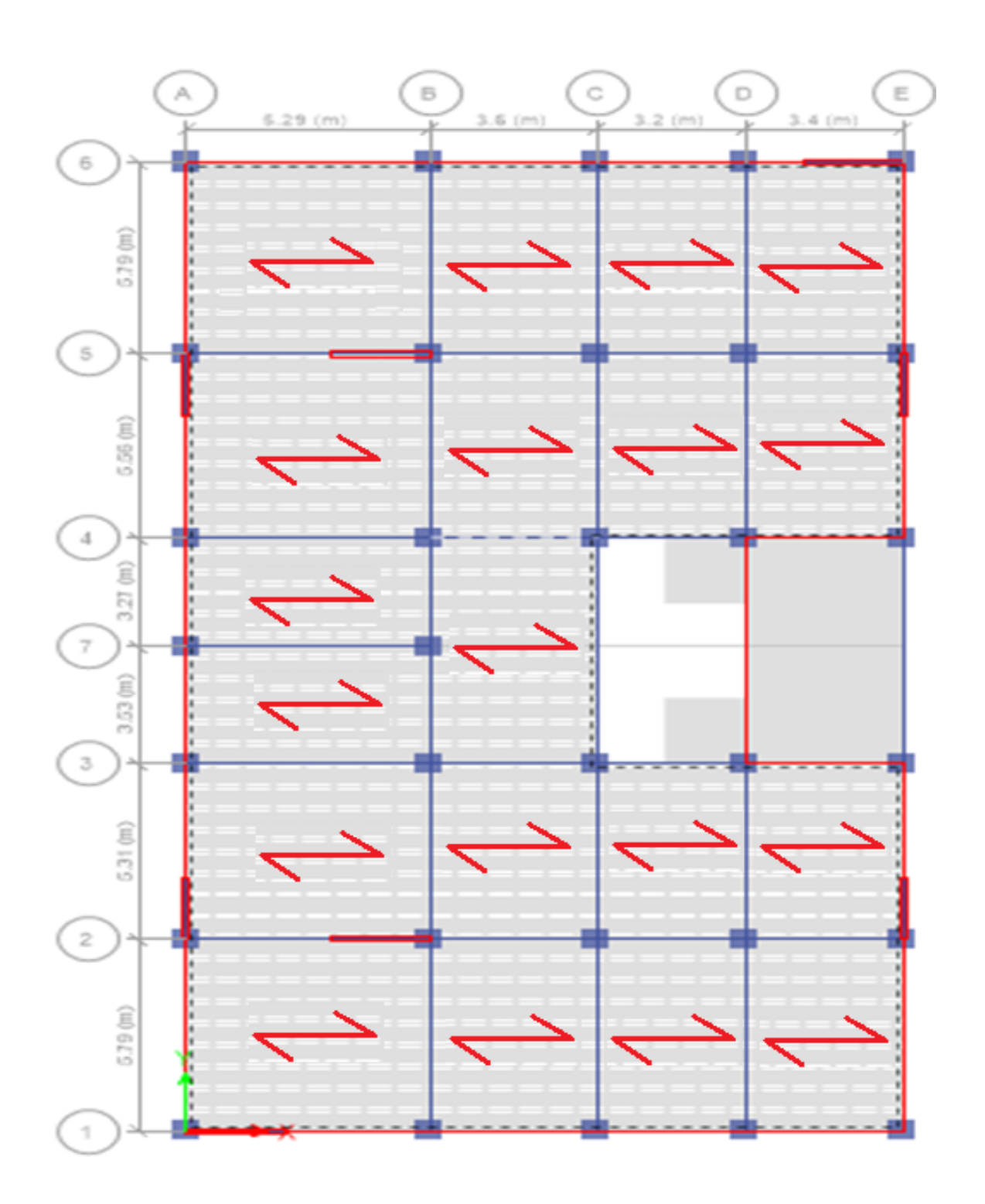

#### *ANEXE 2*

#### DALLES RECTANGULAIRES UNIFORMÉMENT CHARGÉES

#### ARTICULÉE SUR LEUR CONTOUR

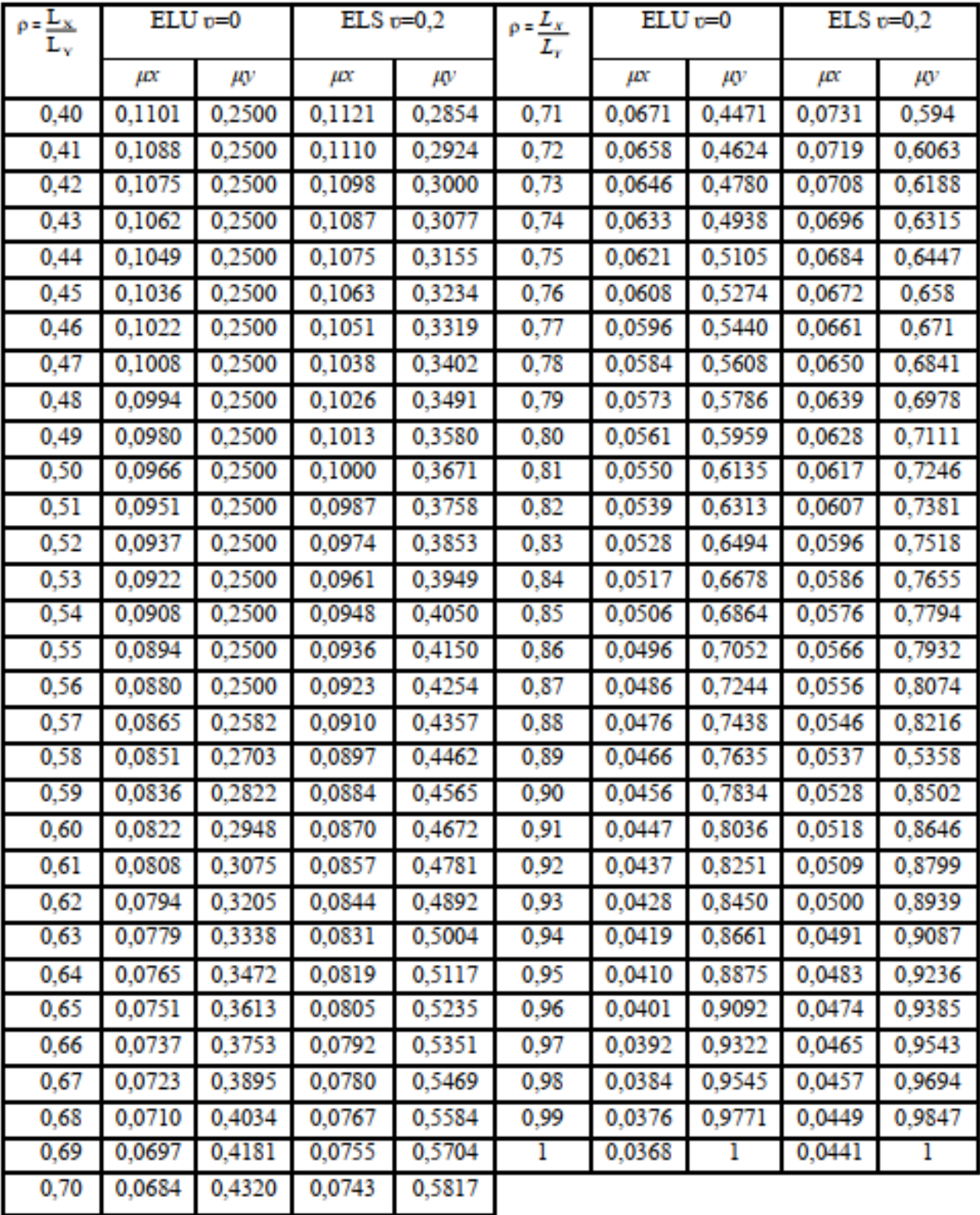

#### *ANNEX 3*

| U/lx     | $_{0,0}$ | $_{0,1}$ | 0,2   | 0,3   | 0,4      | 0,5   | 0,6   | 0,7   | 0,8   | 0,9   | l     |
|----------|----------|----------|-------|-------|----------|-------|-------|-------|-------|-------|-------|
| V/ly     |          |          |       |       |          |       |       |       |       |       |       |
| 0,0      |          | 0,224    | 0,169 | 0,14  | 0,119    | 0,105 | 0,093 | 0,083 | 0,074 | 0,067 | 0,059 |
| $_{0,1}$ | 0,3      | 0,21     | 0,167 | 0,138 | 0,118    | 0,103 | 0,092 | 0,082 | 0,074 | 0,066 | 0,059 |
| 0,2      | 0,245    | 0,197    | 0,16  | 0,135 | 0,116    | 0,102 | 0,09  | 0,081 | 0,73  | 0,064 | 0,058 |
| 0,3      | 0,213    | 0,179    | 0,151 | 0,129 | 0,112    | 0,098 | 0,088 | 0,078 | 0,071 | 0,063 | 0,057 |
| 0,4      | 0,192    | 0,165    | 0,141 | 0,123 | 0,107    | 0,095 | 0,085 | 0,076 | 0,068 | 0,061 | 0,056 |
| 0,5      | 0,175    | 0,152    | 0,131 | 0,115 | $_{0,1}$ | 0,09  | 0,081 | 0,073 | 0,066 | 0,058 | 0,053 |
| 0,6      | 0,16     | 0,14     | 0,122 | 0,107 | 0,094    | 0,085 | 0,076 | 0,068 | 0,062 | 0,054 | 0,049 |
| 0,7      | 0,147    | 0,128    | 0,113 | 0,099 | 0,088    | 0,079 | 0,072 | 0,064 | 0,057 | 0,051 | 0,047 |
| 0,8      | 0,133    | 0,117    | 0,103 | 0,092 | 0,082    | 0,074 | 0,066 | 0,059 | 0,053 | 0,047 | 0,044 |
| 0,9      | 0,121    | 0,107    | 0,094 | 0,084 | 0,075    | 0,068 | 0,061 | 0,055 | 0,049 | 0,044 | 0,04  |
| 1        | 0,11     | 0,097    | 0,085 | 0,077 | 0,069    | 0,063 | 0,057 | 0,05  | 0,041 | 0,041 | 0,03  |

Valeurs de  $MI(M2)$  pour  $\rho = l$ 

NOTA : Pour avoir les valeurs de M2 ; il suffit de permuter U et V

#### **ANNEXE 4**

#### SECTION RÉELLES D'ARMATURES

#### Section en cm2 de N armature  $\phi$  en mm

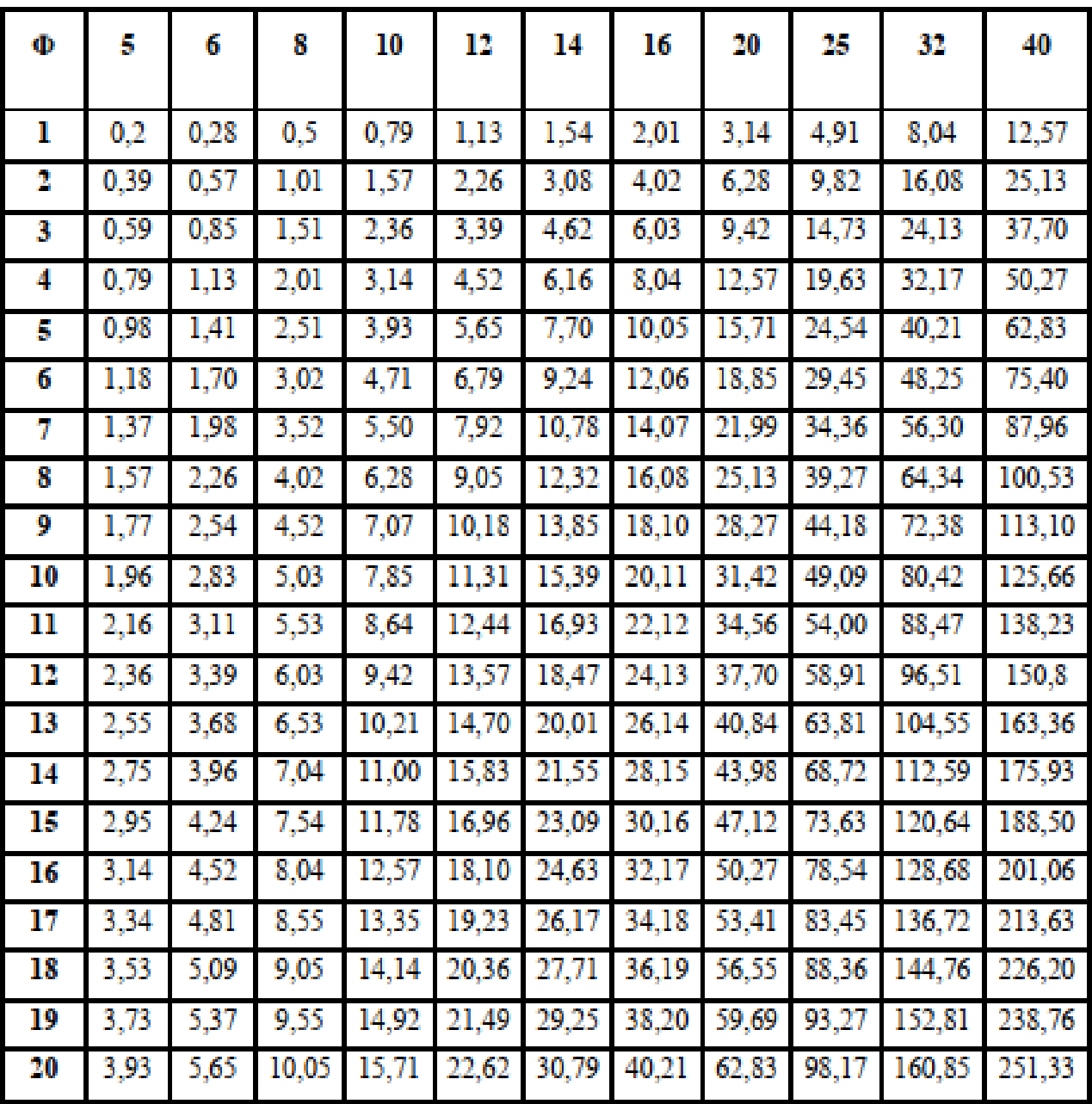

#### **ANNEXE 5**

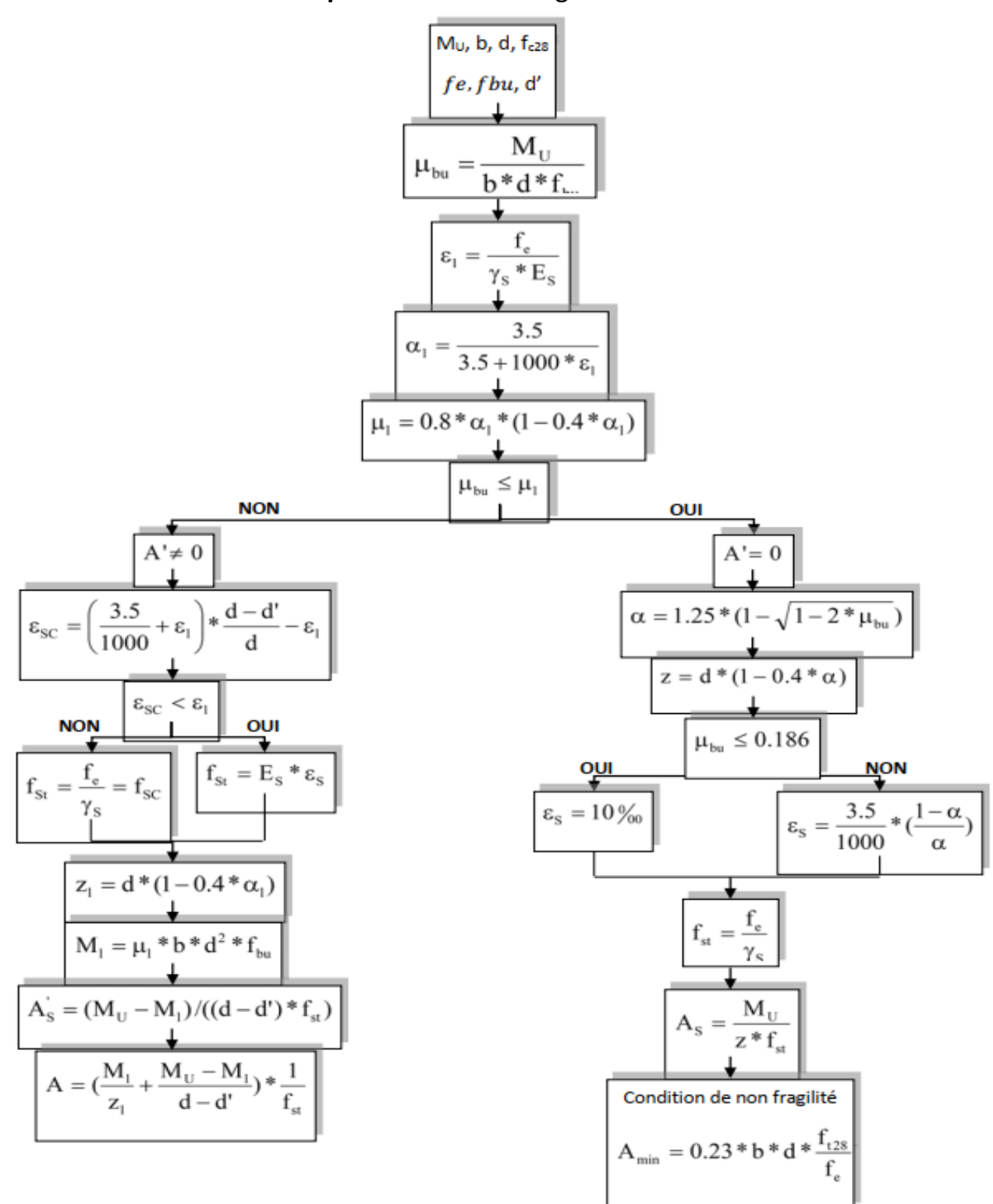

#### **Flexion simple :** Section rectangulaire Calcul à 'ELU

#### Conclusion et recommandations :

Le site objet de notre étude est destiné pour recevoir la construction d'une habitation en  $R+7$  + entre sol avec un sous-sol à BOUDOUAU wilaya de Bomerdes.

D'après les résultats des essais in situ et au laboratoire, ainsi que les observations visuelles sur site, nous pouvons tirer les conclusions suivantes :

- 1. Les sondages pénitrométriques et pressions métrique et les essais au laboratoire nous ont permis de déterminer la résistance du sol, son homogénéité ainsi que sa capacité portante;
- 2. L'analyse des pétrographes a enregistrée des résistances de pointe très forts a des faibles profondeurs par rapport à la cote de terrain actuel (plate-forme) et attendre le refus dans la couche des schistes beige, altérés à friable sains;
- La résistance du sol à la pénétration dynamique est homogène horizontalement tant 3. verticalement sur toute la surface de terrain;
- Au vu de la nature géologique du site ainsi que les résultats des essais in situ et au laboratoire,  $\boldsymbol{\mathcal{A}}$ . Nous opte pour le cas le plus défavorable donné par les essais au laboratoire : Danc nous yous recommandons des fondations superficielles, ancrées à partir de 1,20 m de profondeur par rapport à la côte du terrain naturel actuel (plate-forme) et de prendre une contrainte admissible Qadm =  $2.00$  bars:
- Paramètres mécaniques à prendre dans le calcul des fondations et la modélisation des talus 5. et le calcul des fondations sont comme suite ;

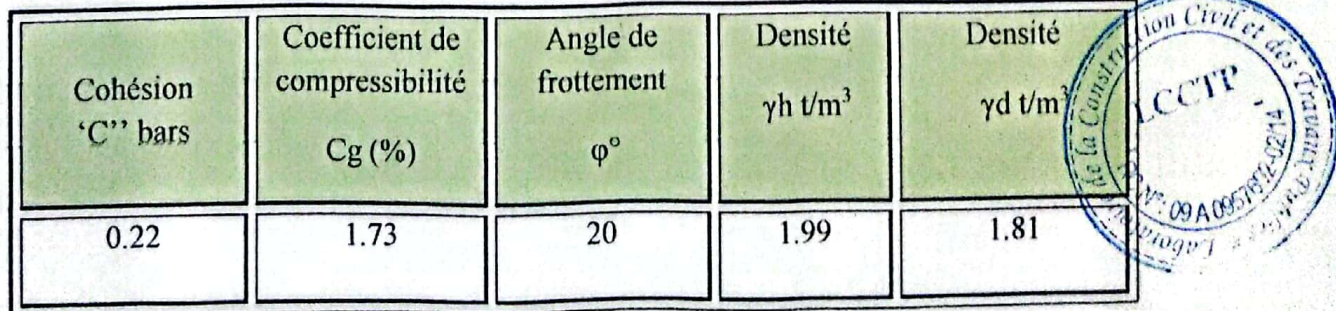

6. Le site est situé sur un terrain plat, d'où il y'a lieu d'assurer un bon drainage des eaux pluviales et de surélever la construction par rapport à la cote du terrain actuel (plat forme);

- 7. Le sous-sol du terrain retenu et composé d'une formation cohérent représentée par schiste beige, à calcaire altérés sains à passage des roches au-dessus d'autre formation constitué par des schistes beige, altérés à friable sains au-dessus d'une couche en béton l'égerment armer;
- 8. Les refus enregistrés dans les essais pénitrométriques sont très surfaciques, d'où la présence de sol consistant constitué par des schistes beige, altérés à friable sains ;
- 9. Au vu de la nature de sol rencontré les tassements pour semelle isolée sont admissibles ;
- 10. Les fouilles des fondations devront être effectuées pendant des conditions climatiques favorables, celles-ci seront immédiatement bétonnées ;
- 11. Aucune présence d'eau n'est signalée, selon l'intervention de notre laboratoire aux profondeurs d'investigations indiquées par le sondage carotté et à la tarière ainsi que ;
- 12. Le sol en catégorie S1 (site rocheux) selon la valeur de  $p_{leMoyenne}^*$  donné par les essais préssiométrique.  $p_{le}^{*}$  > 5 Mpa le sol en catégorie S<sub>1</sub>;
- 13. D'après les résultats des analyses chimiques, le sol est faiblement agressif vis-à-vis au béton de fondation le sol en classe  $A_1$ ;
- 14. Selon les recommandations du CGS (règlement parasismique algérienne RPA 99/version 2003), la région de la wilaya de Bomerdes est classée en zone de sismicité moyenne III. D'où, Il y'a lieu de prendre en compte la sismicité de cette région dans le calcul de structure ;

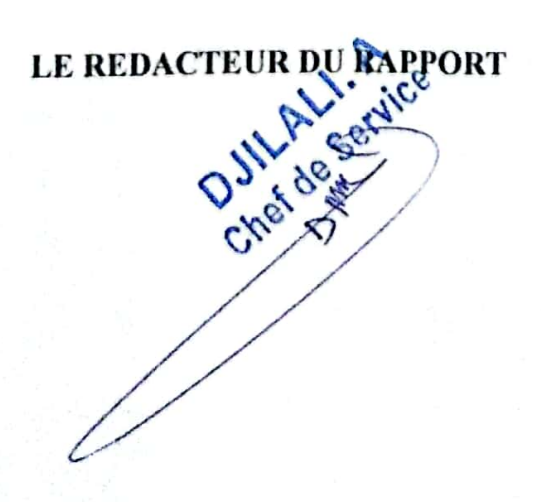

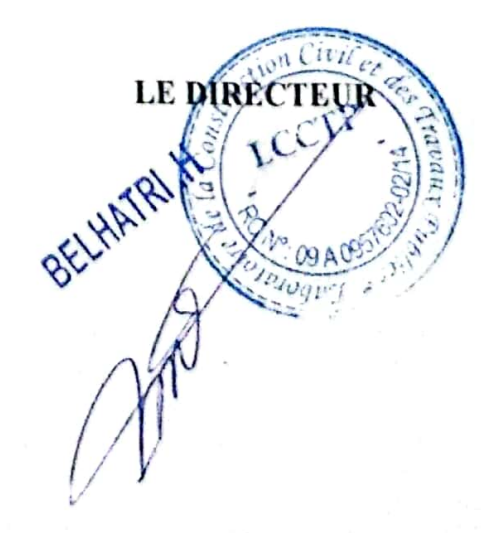

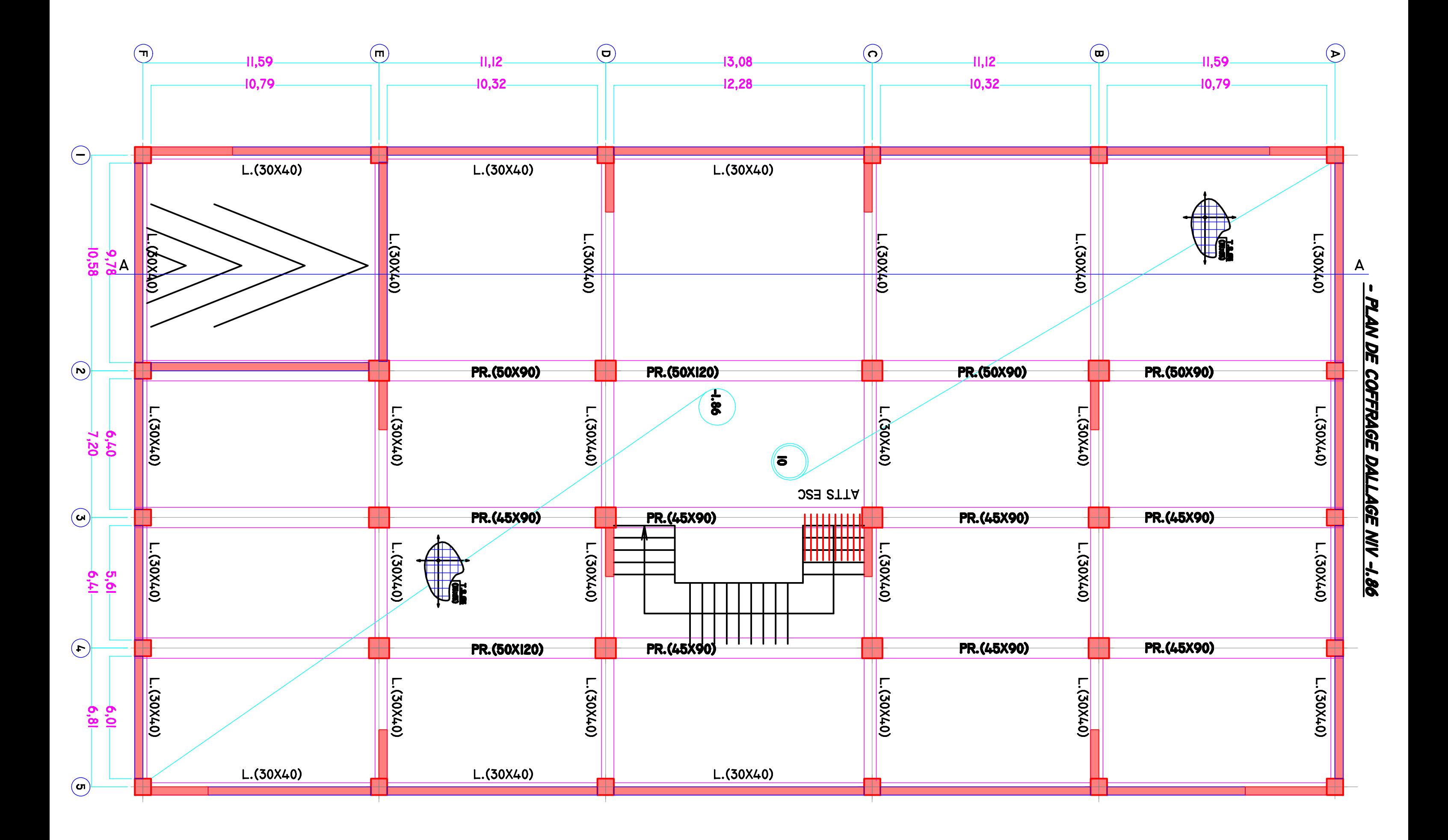

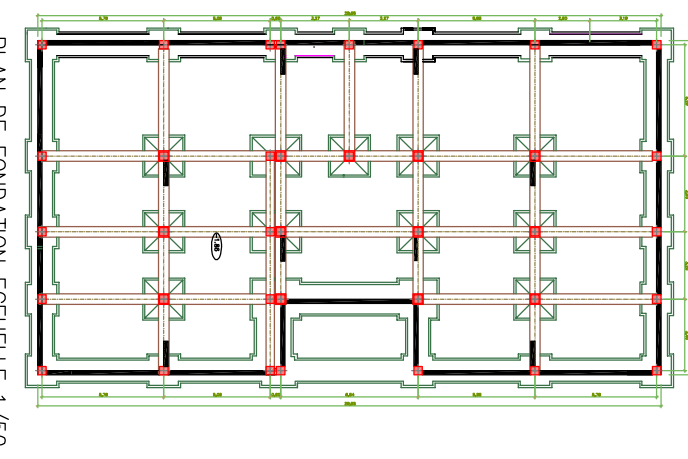

PLAN DE FONDATION ECEHELLE 1/50

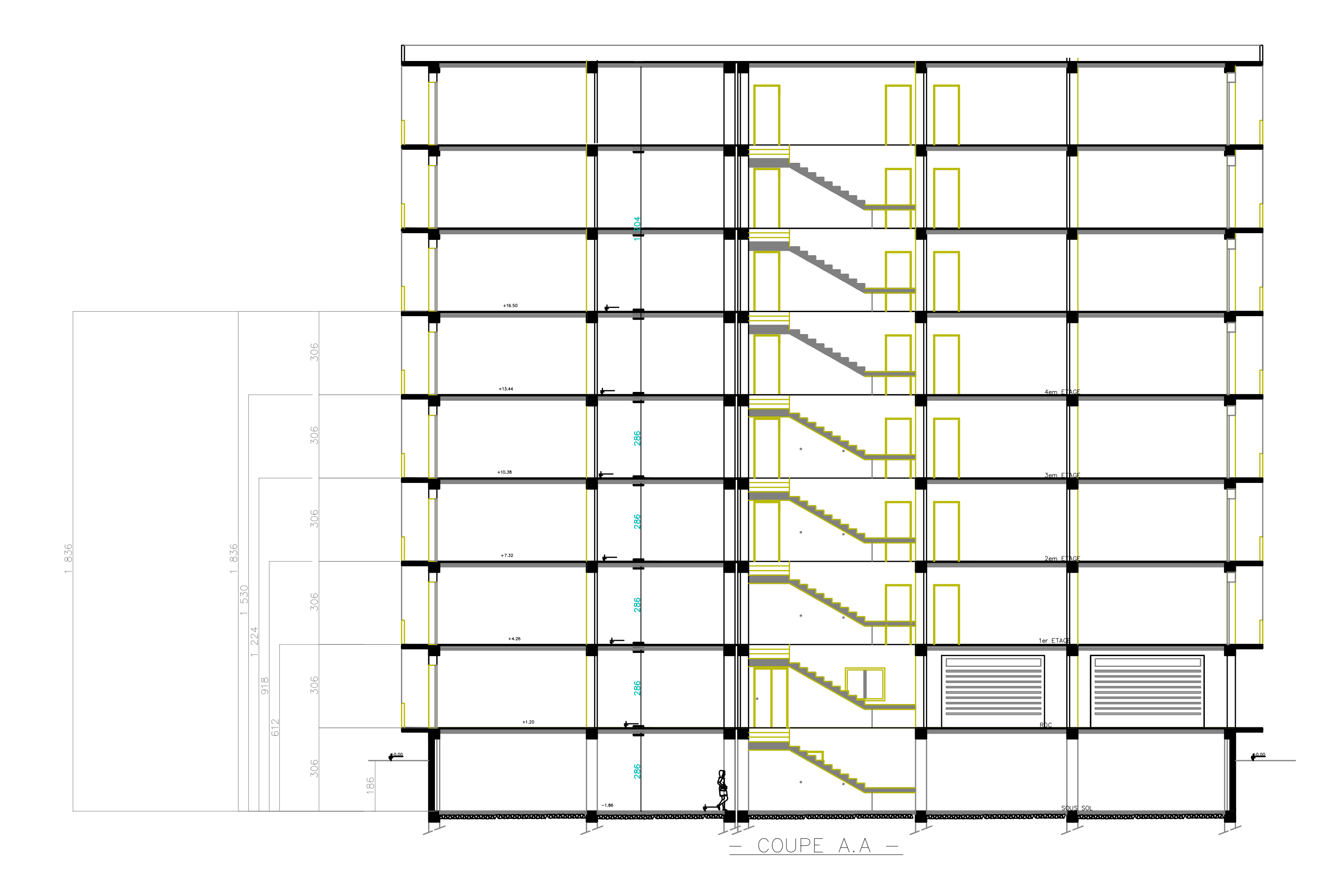

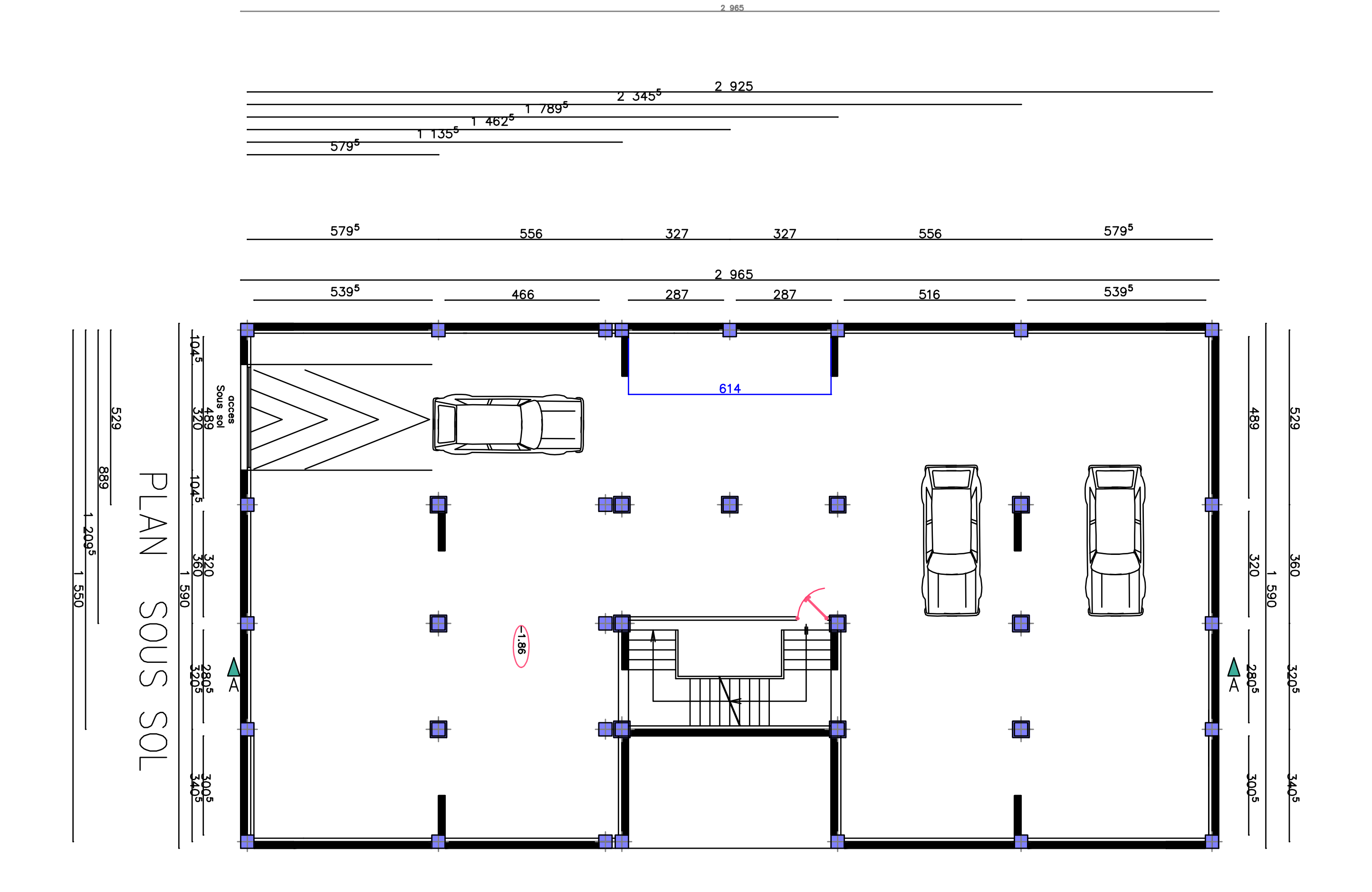

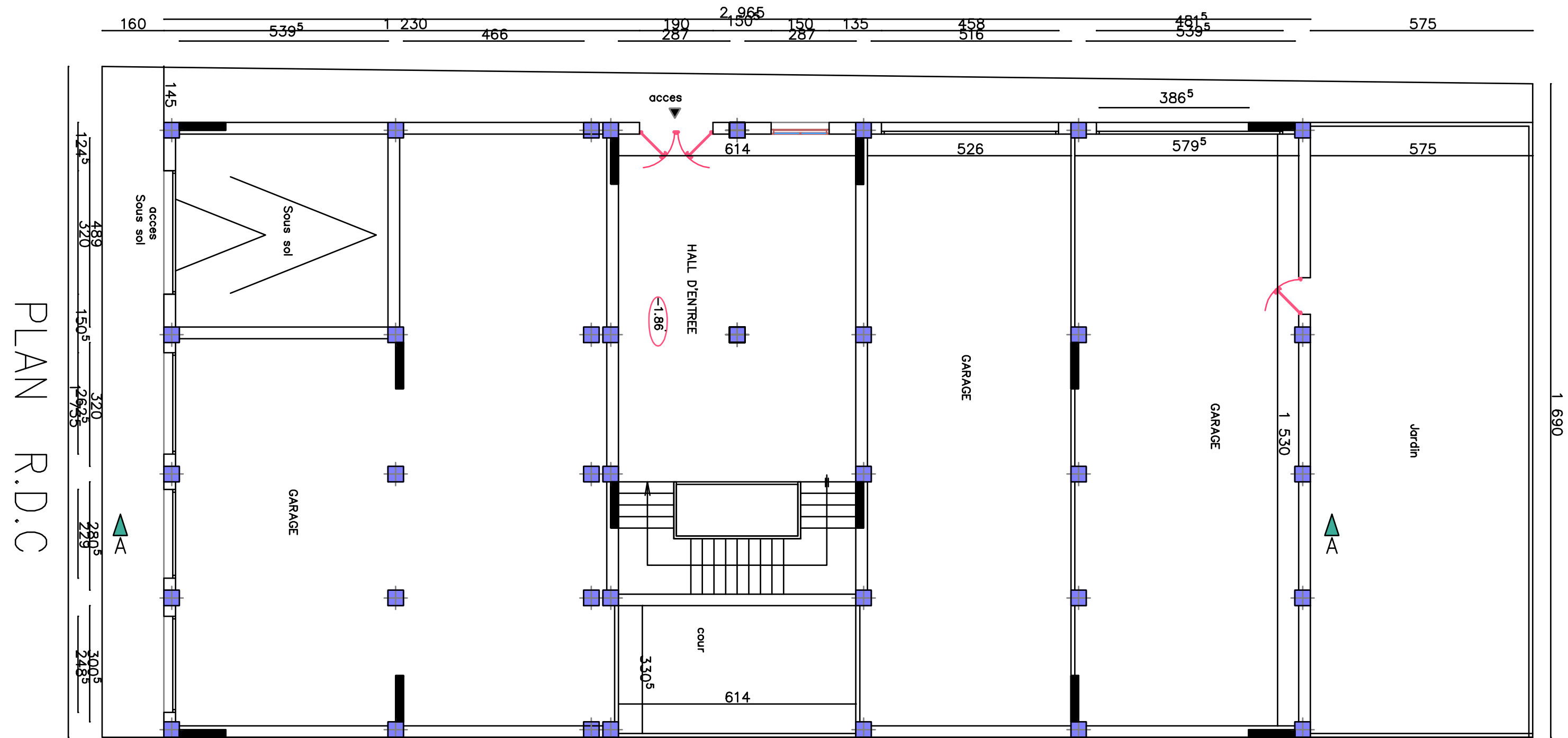

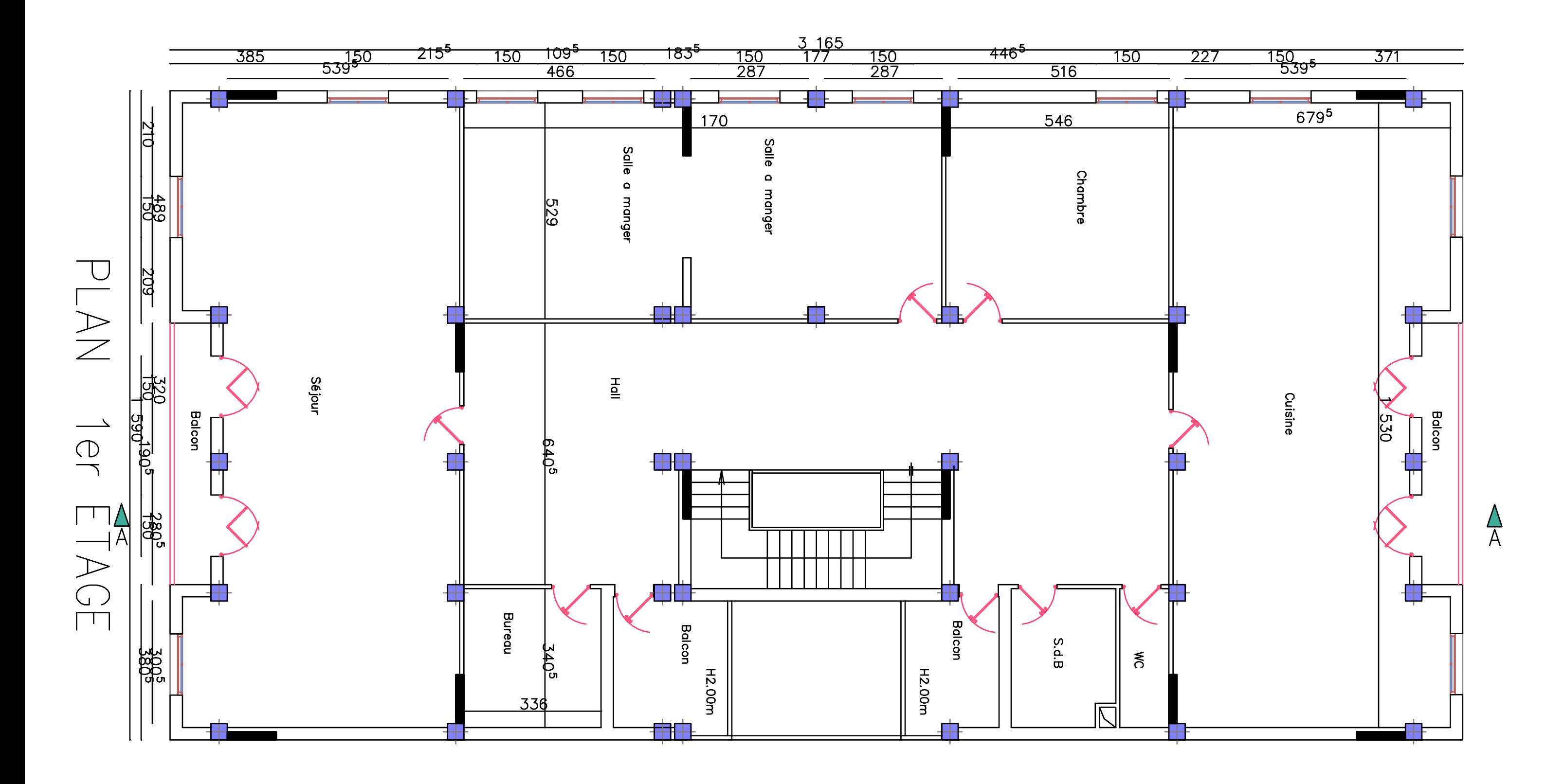

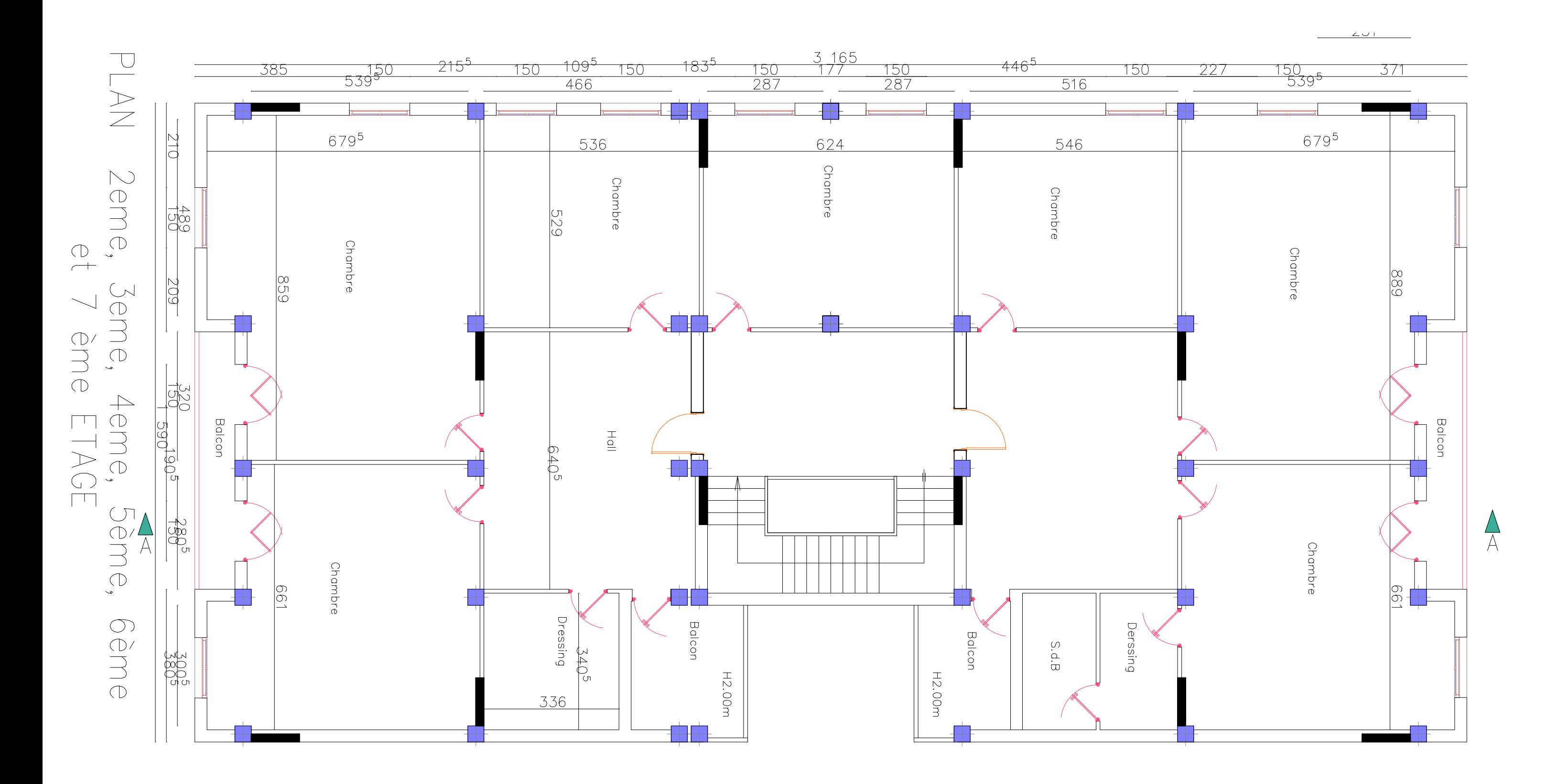

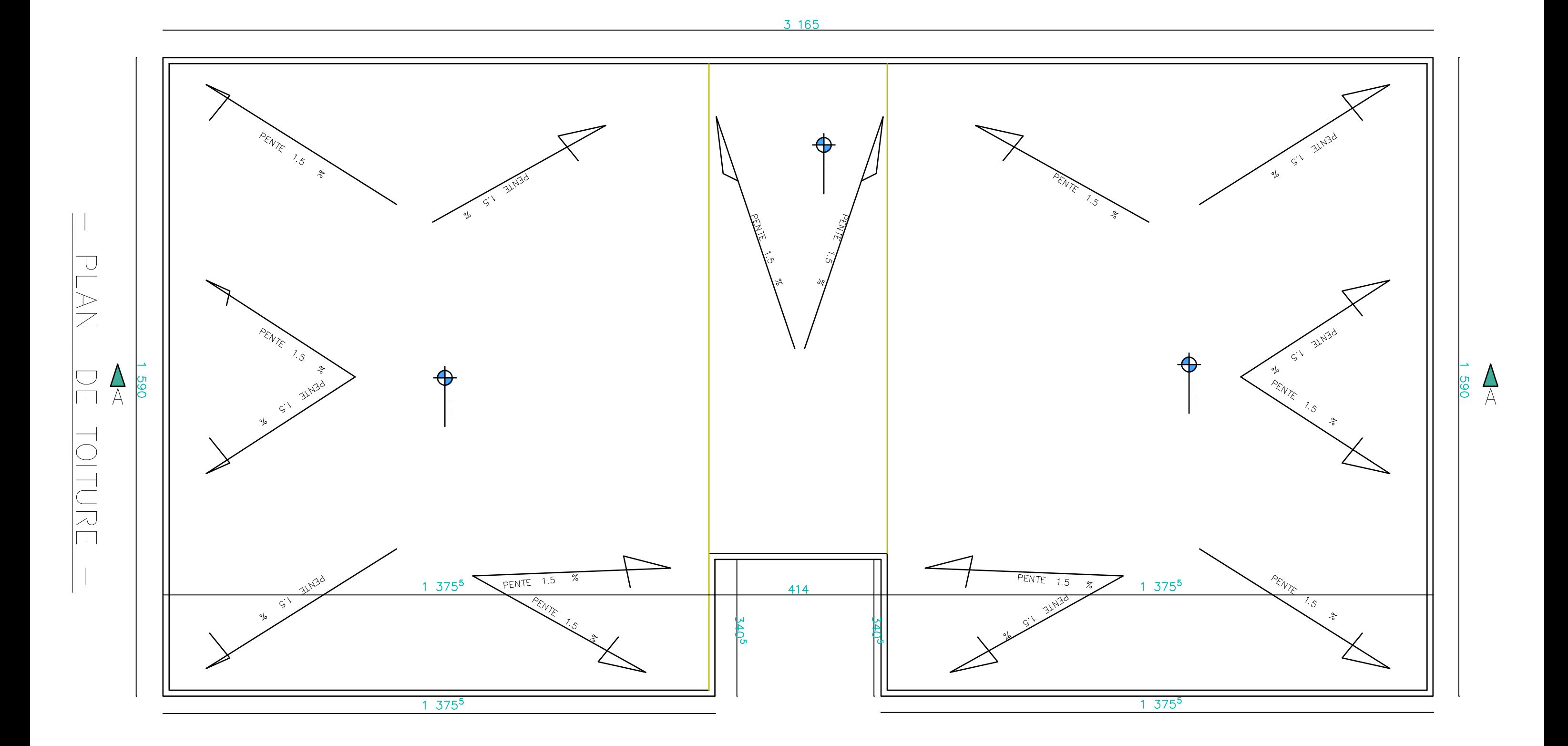